#### FGEGO DGT "4229"

in a complete the complete state of the complete state of the complete state of the complete state of the comp<br>In the complete state of the complete state of the complete state of the complete state of the complete state

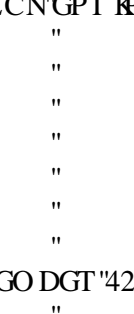

#### OGEJ CP **KECNGPI IP GGT KPI**"

## $\mathbb{R}^n$

#### HQT"" VJ G'FGI TGG'QH'O CUVGT'QH'UEKGPEG"

#### IR 'RCTVICN'HWNHINNO GP V'QH'VJ G'TGS WATGO GP VU"

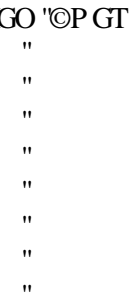

#### $\mathbf{H}$ I "TMGO "©PGT"

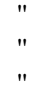

 $D[$  "

 $\mathbf{u}$ 

 $\mathbf{u}$ 

 $\bar{\mathbf{u}}$ 

 $\bar{\mathbf{u}}$ 

 $\bar{\mathbf{u}}$ 

 $\mathbf{u}$ 

O KF FNG'GC UV'VGEJ P KECN'WP KXGT UKV["

# QH'

# VJ G'I TCF WCVG'UEJ QQN'QH'P CVWTCN'CP F 'CRRNKF' 'UEKF EGU'

C'VJ GUKJ'UMDO KVGF ''VQ''

 $\mathbf{u}$  $\boldsymbol{\mathsf{H}}$  $\mathbf{u}$ 

 $\pmb{\mathsf{H}}$ 

 $\overline{\phantom{a}}$  $\bar{\mathbf{u}}$ 

## F GXGNQRO GP V'QH'C 'O C VGTKCN'E WVVKP I 'O QF GN'HQT''J CRVKE" TGP FGTKP I 'CRRNKECVKQPU'

#### Crrtqxcn'qh'vi g'vi guku"

#### **ÖDEVELOPMENT OF A MATERIAL CUTTING MODEL FOR HAPTIC** RENDERING APPLICATIONS"

 $\mathbf{u}$ 

 $\boldsymbol{\mathsf{H}}$ 

Uwdo kwgf "d{" $GÖRKEM$  ÜNER kp"r ct wcn" hwth and gpv" qh" y g"t gs wkt go gp w " $n$ " y g" f gi tgg"qh"Master of Science in Mechanical Engineering Department, Middle East Technical University d{." ľ  $\ddot{\phantom{a}}$ Prof. Dr. Canan Özgen \_\_\_\_\_\_\_\_\_\_\_\_\_\_\_\_\_\_\_\_\_ F gcp. T tcf weg "Uej qqn'qh'Natural and Applied Sciences ľ  $\bar{\mathbf{u}}$ Prof. Dr. Kemal İder \_\_\_\_\_\_\_\_\_\_\_\_\_\_\_\_\_\_\_\_\_ J gcf "qh'F gr ctvo gpv. "Mechanical Engineering ľ  $\mathbf{u}$ Assist. Prof. Dr. İlhan Konukseven \_\_\_\_\_\_\_\_\_\_\_\_\_\_\_\_\_\_\_\_\_ Uwr gtxkuqt. "O gej cpkecn'Gpi kpggtkpi "F gr v0"O GVW" ľ  $\bar{\mathbf{u}}$  $\mathbf{u}$ Gzco kpkpi 'Eqo o kwgg'O go dgtu-" ľ  $\mathbf{u}$ Prof. Dr. Reşit Soylu \_\_\_\_\_\_\_\_\_\_\_\_\_\_\_\_\_\_\_\_\_ O gej cplecn'Gpi loggtlpi 'F gr v0'O GVW' ľ ľ Cuukn0Rtqh0Ft0'njcp'Mqpwmgxgp'" """"""""""aaaaaaaaaaaaaaaaaaaa' O gej cplecn'Gpi kpggtkpi 'F gr v0'O GVW' ľ  $\ddot{\phantom{0}}$  $C$ uuqe $O$ Rtq $H$ O $F$ t $OXg$ {ugri $T$ c| $K^{\bullet\bullet}$  |  $K^{\bullet\bullet}$  |  $\blacksquare$  |  $\blacksquare$  |  $\blacksquare$  |  $\blacksquare$  |  $\blacksquare$  |  $\blacksquare$  |  $\blacksquare$  |  $\blacksquare$  |  $\blacksquare$  |  $\blacksquare$  |  $\blacksquare$  |  $\blacksquare$  |  $\blacksquare$  |  $\blacksquare$  |  $\blacksquare$  |  $\blacksquare$  |  $\blacksquare$  |  $\blacksquare$  | Grgevt kecn'c pf 'Grgevt qpkeu'Gpi kpggt kpi 'F gr v0'GVW' ľ  $\mathbf{u}$ Curkn0Rtqh0Ft0Dwtc'Mqmv"" """""""""aaaaaaaaaaaaaaaaaaaa' O gej cplecn'Gpi kpggtkpi 'F gr v0'O GVW' ľ  $\bar{\mathbf{u}}$  $C$ uuku $ORtq$  $h$  $F$  $t$  $0$  $K$  $k$  $V$  $c$  $c$  $, e, q$   $m$  $v$   $v$   $v$   $m$   $v$   $m$   $m$  $m$  $m$  $a$ aaaaaaaaaaaaaaaaaaaaa $a$ a $u$ O gej cplecn'Gpi kpggtkpi 'F gr v0'O GVW' ľ  $\mathbf{u}$ Fcw< 29"1"34"1"4229

ii

 $\boldsymbol{\mathcal{W}}$  $\boldsymbol{\mathsf{H}}$  $\ddot{\phantom{a}}$  $\mathbf{H}$  $\mathbf{u}$  $\mathbf{u}$  $\mathbf{u}$  $\bar{ }$  $^{\prime}$  $\bar{\mathbf{u}}$  $^{\prime}$  $\mathbf{u}$  $\ddot{\phantom{a}}$  $\bar{\mathbf{H}}$  $\bar{\mathbf{H}}$  $\bar{\mathbf{u}}$ 

I hereby declare that all information in this document has been obtained and presented in accordance with academic rules and ethical conduct. I also declare that, as required by these rules and conduct, I have fully cited and referenced all material and results that are not original to this wok.

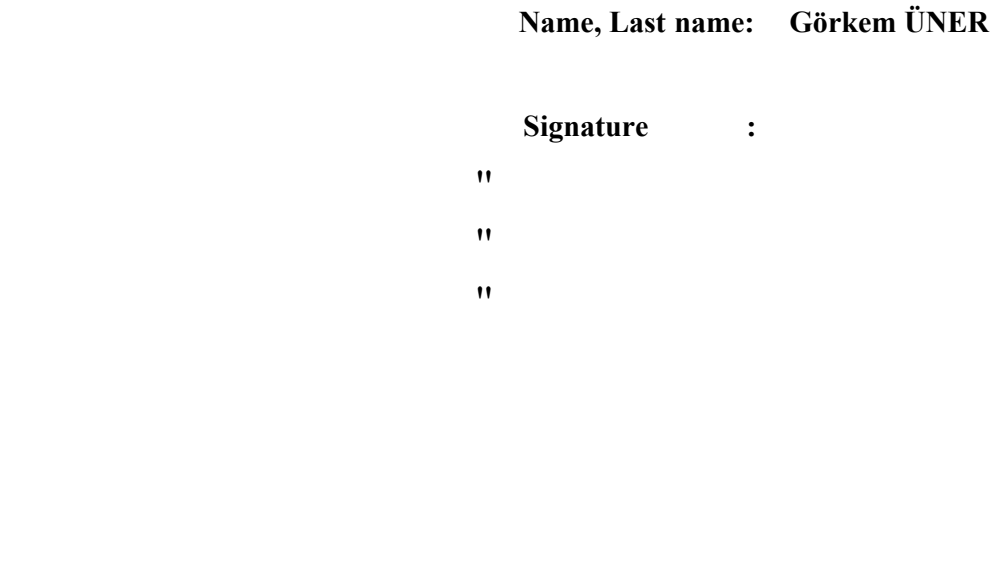

 $\bar{\mathbf{u}}$  $\pmb{\mathsf{H}}$  $\mathbf{u}$ 

 $\bar{\mathbf{u}}$ 

# ABSTRACT

 $\bar{\mathbf{u}}$  $\bar{\theta}$  $\overline{\phantom{a}}$ 

 $^{\prime}$ 

F GXGNQRO GP V'QH'C 'O CVGTKN'EWVWE I 'O QF GN'HQT'J CRVKE " TGPFGTIPI 'CRRNIECVIQPU'  $\overline{\phantom{a}}$ 

> ©pgt.'I 3⁄4ngo "  $\boldsymbol{\mathsf{H}}$

O CLU'F gr ctvo gpv'qh'O gej cplecn'Gpi lpggtlpi " Uwrgtxkuqt< Cuukux Rtqh OF t OGO nj cp "Mqpwmugxgp"

> $\overline{\phantom{a}}$ F gego dgt '4229. '343'r ci gu''  $\overline{\phantom{a}}$

J cr vke "f gxkegu" cpf "j cr vke "tgpf gtkpi "ku" cp "ko r qt vcpv" vqr ke "kp" vj g "dwti gqpkpi "hkgnf" qh" xktwcn'tgcrkx{"crrrkecvkqpu0'Kp"yjku"yjguku. "Ktfguetkdg"yjg"fgukip"cpf"korrgogpvcvkqp"qh" c"ewwkpi "hqteg" o qf gn" kpvgi tcvkpi "c" j cr vke" f gxkeg. "vj g"RJ CP VqO. "y kvj "c" j ki j "ó" r qy gtgf "eqo r wgt0O { "i qcn'y cu'vq "dwkrf "c "ukz "f gi tgg" ó "qh"ó "htggf qo "hqteg"o qf gn'vq" cmy "wagt" vq" kp vgtcev" y ky "y tgg" o" f ko gpukqpcn" f ghqto cdng" qdlgevu0" O gy qf u" hqt" j cr whe" tgpf gtkpi "kpenwfkpi" i tcr j kecn" tgpf gtkpi ." eqnrkukqp" f gwgewkqp" cpf "hqteg" hggf dcen'ctg" knww.tcvgf. "korngo gpvcvkqp" qh''j crvke" tgpf gtkpi "u{ uvgo "ku" kpvtqf wegf." cpf "cr r rkecwdp"ku"gxcnwcwgf "vq"gzr rqtg"yj g"ghlgevkxgpguu"qh"yj g"u{uvgo 0"  $\bar{\theta}$ 

Mg{y qtf u<Xk wcn'T gcrkv{.''J cr we.'8F QH'J cr we'T gpf gtkpi.'Ewwkpi ''Hqteg'O qf gn'

 $\overline{\phantom{a}}$ 

# ÖZ

 $\bar{a}$  $\bar{a}$ 

 $^{\prime}$ 

# J CRVKE''M I WNCOCNCTK' ¥ P ''D T ''OCN\ GOG'MGUOG''O QFGN P P " IGN VTNOGU"

©pgt.'I <sup>3</sup>⁄4mgo "  $\overline{\phantom{a}}$ 

 $\ddot{\phantom{1}}$ 

 $[$  Ämgni<br/>Nacpu. O cnipg'<br>O  $\tilde{A}j$ gpf kuk k'D¾Ã<br/>o $\tilde{A}^{\shortparallel}$ Vg| "[ 3/pg \text{\text{\text{\text{DE}}\$\text{DE}\$ cp"Mqp \text{\text{DE}\$ \text{DE}\$ \text{DE}\$ \text{DE}\$ \text{DE}\$ \text{DE}\$ \text{DE}\$ \text{DE}\$ \text{DE}\$ \text{DE}\$ \text{DE}\$ \text{DE}\$ \text{DE}\$ \text{DE}\$ \te

 $C$ tcnm'4229. "343" $\mathrm{uc}$ {  $\mathrm{hr}$ "

 $\boldsymbol{\mathsf{H}}$ 

J cr ve "ekj c| net "xg" j cr ve "ucj pgngo g"ucpcn'i gt +gm kn'w i wro cnet, pf c "i grk o gm g"q nep"  $\frac{3}{9}$ go nk' dkt" mqpwf wt $0'$  Dw' vg| fg." j cr vke" ekj c|, p." RJ CP VqO." {Amagm' i Atin $\tilde{A}$ " dkt" dki kuc (ct "kig"vÃo rg { kek" dkt " nguo g" mwx gv" o qf grkpkp " vcuct, o , " xg" i gt +gmg who gukpk"  $\mathbf{r}$ ,  $\mathbf{r}$ ,  $\mathbf{r}$ ,  $\mathbf{r}$  of  $\mathbf{r}$  is generic immunity  $\mathbf{r}$ ,  $\mathbf{r}$ ,  $\mathbf{r}$ ,  $\mathbf{r}$  is  $\mathbf{r}$  is  $\mathbf{r}$  is  $\mathbf{r}$  is  $\mathbf{r}$  is  $\mathbf{r}$  is  $\mathbf{r}$  is  $\mathbf{r}$  is  $\mathbf{r}$  is  $\mathbf{r}$  is uc no cu,pc"k kp"xgtgp"8"ugtdguwkn'f gtgegrk'mwxxgv'o qf grkpk'qnw wto cm, 0'J cr vke" ucj pgrgo g."i tchkn'ucj pgrgo g."±ctr, o c"cri, ro cu,"xg"mwxxgv'i gtk'dgurgo g"o gyqwct," i 3/angtkrf k" j cr vke" ucj pgrgo g" ukuvgo kpkp" i gt +gmg vktkro guk" uwpwrf w." xg" w{i wrco c" ukuyo kp'i gtetrilik kimapva için geçerliliktliği kontrol kontrol etmek için değerlendi.

Cpcj vet "Mgrko grgt < "Ucpcril" gt +gmkm "oJ cr vkeo "Ekj c| ,. "8 "Ugt dguwkm' F gt gegrk" I cr vke Ucj pgrgo g. "Mguo g"Mwxxgv"O qf grk"

> $\bar{\mathbf{u}}$  $\pmb{\mathsf{H}}$

 $\boldsymbol{\mathsf{H}}$  $\boldsymbol{\mathsf{H}}$ 

 $\mathbf{x}'$ 

 $\bar{\mathbf{u}}$ 

 $\bar{ }$ 

 $\bar{\mathbf{u}}$ 

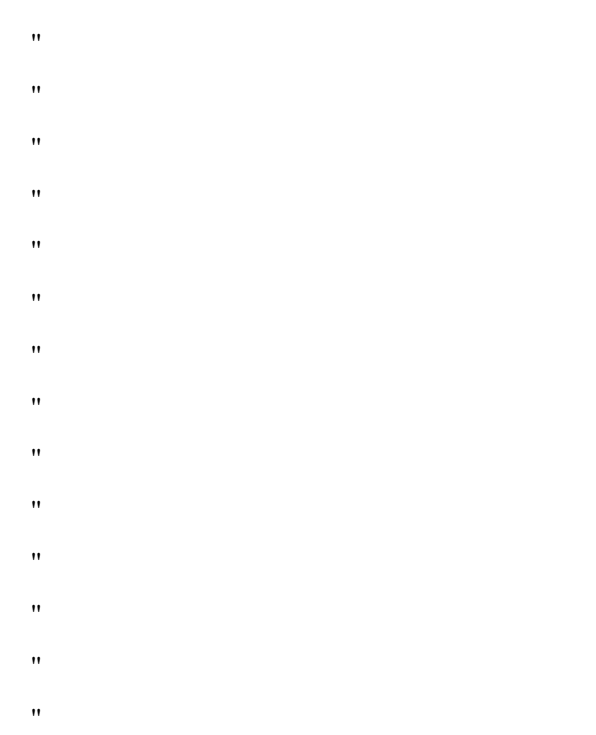

To My Family

 $\bar{\bar{u}}$  $\hat{\mathbf{u}}$  $\hat{\mathbf{u}}$ 

 $\bar{\theta}$ 

 $\bar{\mathbf{u}}$  $\bar{\bar{u}}$ 

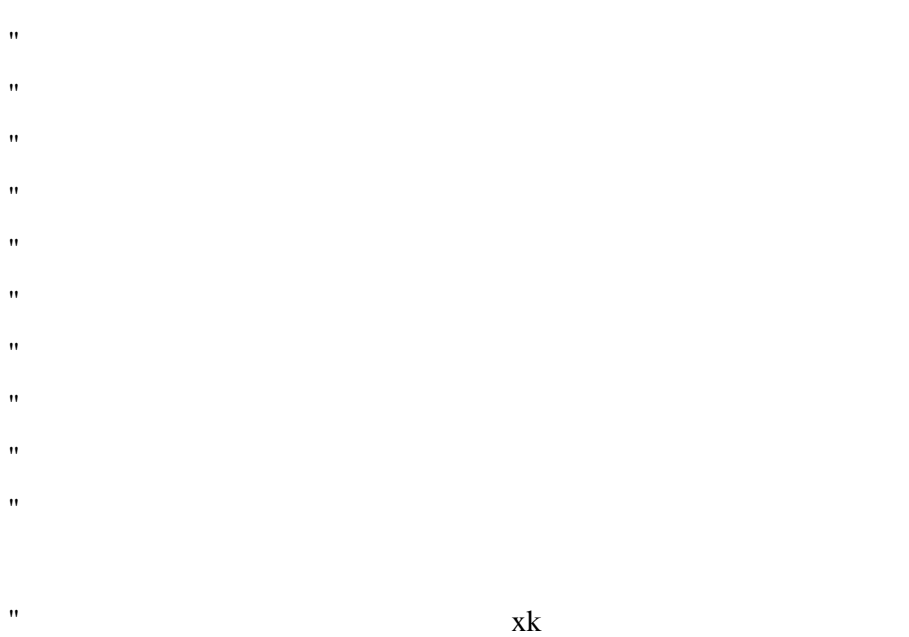

# ACKNOWLEDGMENTS

 $\bar{\mathbf{u}}$  $\bar{a}$  $\bar{\mathbf{u}}$ 

 $\mathbf{H}% _{0}\left( t\right) \equiv\mathbf{H}_{\mathrm{H}}\left( t\right) \equiv\mathbf{H}_{\mathrm{H}}\left( t\right) \equiv\mathbf{H}_{\mathrm{H}}\left( t\right) \equiv\mathbf{H}_{\mathrm{H}}\left( t\right) \equiv\mathbf{H}_{\mathrm{H}}\left( t\right) \equiv\mathbf{H}_{\mathrm{H}}\left( t\right) \equiv\mathbf{H}_{\mathrm{H}}\left( t\right) \equiv\mathbf{H}_{\mathrm{H}}\left( t\right) \equiv\mathbf{H}_{\mathrm{H}}\left( t\right) \equiv\mathbf{H}_{\mathrm{H}}\left( t\right) \equiv\math$ P qy kpi "ku"gxgt"f qpg"crqpg="y wu"K'y qwrf "rkng"vq"y cpm'egt vckp"r gqr rg"y j q"j grr gf "o g" crqpi "y g"y c{ "y ky "y ku"r tqlgev0"  $\mathbf{H}$ Kco "gzvtgo gn{"i tcvghwn" hqt" yj g"uwrrqtv" cpf "i wkf cpeg" qh"o {"uwrgtxkuqt. "Cuukun0Rtqh0" Ft0'G0nj cp"Mqpwmgxgp."y j q."K'hggn"y cu"tgur qpukdrg"hqt"cf xcpekpi "o {"mpqy rgf i g" kp"y g"ctgc"qh'Xktwcn'Tgcrkv{0"  $\mathbf{H}$  $O cp$ {"y cpmu" i q" vq"  $Cpcu$ " $Cdk'k'y$  j q" j grr gf "o g" vq" dgwgt" wpf gtuvcpf "j cr we "cpf"

i ter j ke'tgpf gtkpi ''e ri qtksj o u''epf ''y j q''euukungf ''o g''kp''f gxgrur kpi ''sj g''unkmu''pggf gf ' dwkif "eqo r ngz "E-- "ctej kogewtg0'Wo wi'Mq±cm'i cxg"o g"kf gcu"qp"j qy "vq"uqnxg"yj g" j cr vke 't gpf gtkpi 'r tqdrgo u'cpf 'r cvkgpvn{ 'cpuy gtgf 'd{ 'E-- 's wguvkqpu0'  $\pmb{\mathsf{H}}$ 

Kgy g'o cp{''y cpm''\q'o {" htkgpf u'y j q'\uwf {"kp''y g'O GVWO gej cvtqpkeu''Ncdqtcvqt {" hqt"y gkt"r tgekqwu"uwr r qtv"cpf "r tgugpeg0"

 $\bar{\theta}$ 

Ncuv'y cpmu'i q"vq"o {"ho kn{."y j q"tckugf"o g"y gm'cpf" i cxg"o g"muw"qh'j gm "cpf"  $uwrqtw$ 

- $\mathbf{u}$
- $\pmb{\mathsf{H}}$
- $\mathbf{u}$
- $\mathbf{u}$

## **TABLE OF CONTENTS**

 $\bar{ }$ 

 $\ddot{\phantom{0}}$ 

 $CDUVICEV$ (MMMMMMMMMMMMM) (HAMMMMMMMMMMM) (HAMMMMMMMMMMM) (HAMMMM)  $\cdots \ \backslash \ \ \mathbf{(}\mathbf{0}$  (ARTHERENTHERENTHERENTHERENTHERENTHERENTHERENTHERENTHERENTHERENTHERENTHERENTHERENTHERENTHERENTHERENTHERENTHERENTHERENTHERENTHERENTHERENTHERENTHERENTHERENTHERENTHERENTHERENTHERENTHERENTHERENTHERENTHER P OO GP ENC VWT G (MINIMUMINIUM MINIMUM) (MINIMUMINIUM MINIMUMINIUM ZX' EJ CRVGT"

304"ODIGE VKXGU'OH'VJ G'VJ GUK UMMMMMMMMMMMM (MMMMMMMMMMMMM) 32"

404"J CRVKE'F GXKEGU'CP F "J CRVKE "R VGT HCEGU (MMMH MMMH MMMMM) (035"

50J CRVIE 'TGP F GT IP I (HIMMINIMINIMINIMINIM) (HIMMINIMINIMINIMINIMINIMINIMINI) 4; "

508"I TCRJ KECN'O QF GNRP I "CPF"I TCRJ KECN'TGP F GTRP I (MMMMMMMO4; " 

504 'EQNNWURQP 'F GVGEVRQP 'CPF 'O GVJ QF U (MMMMMMMMMMMMM) (MMM)54"

50408" Eqnkulop''F gygevlop''O gyj qf u'llp''Uwthceg''Dcugf 'T gr t gugpycylop 000000055" 50404" Eqnkulop 'F gygevlop 'O gyj qf u 'kp 'Xqnwo g'Dcugf 'T gr t gugpvcvlop 000000059"

40403'Rj {ukqrqi {"qh'J wo cp''o"J cr whe 'Kpythceg COMMONO COMMONOMONO OF CONSIDERATION OF THE POST ST 40406"V{r gu"qh"J cr \ke 'Cr r rkec\kqpu (MMMMMMMMMMMMM) (MMMMMMMMMMMMM) 47"

xkk

608"5F OH'I CRVKE "HOTEG"TGP F GTKP I (MMMMMMMMMMMMM) (MMMMMMMMMM) 68"

605"5F "O QF GNIP I "( "TGP F GT IP I "QH'F GHQTO CDNG"QDLGE VUOLUMINGS" 60508"I gqo gvt {"o"Dcugf"F ghqto cvkqp"O qf grkpi COMONOMONOMONOMONOMONOS9" 60504 'Ri { ulecn'o 'Deugf 'F ghato evkap 'O af grkpi (MMMMMMMMMMMMM) (MMMMM) 72" 70J CRVIE 'EWVVIP I 'HOTEG'O OF GNIP I (INNININININININININI) (NINININININININI) 78" 708'EWVRI 'HQTEG'O QFGNNRI (MMMMMMMMMMMM) (MMMMMMMMMMM) 78" 704" QWT "EWVVKP I "HQTEG" O QF GNOMMUMMUMMUMMUMMUM OMMUMMUMMUMMUM 85" 70404 "Grigev"qh"Vqqn"Uj cr gommunimummummum ommunimummummum ommum 89" 70405 "Hike wap "Hateg" Eqo r qpgp volunnum munimum munimum munimum 0093" 705 "VQTS WG"O QF GNNR I (MMMMMMMMMMMMM) (MMMMMMMMMMMMM) (MMMM) 97" 706'RQY GT'CP F 'O CVGTKNTGO QXCNOMMUMMUMMUMMUMMO (MMMUMMUM) ?; " 80 KORNGO GP VCVKQP "QH'VJ G"J CRVKE 'TGP F GT KP I "U UVGO (MMMMMMMMM): 3" 808"J CTF Y CTG'EQO RQP GP VU (MMMMMMMMMMMMM) (MMMMMMMMMMMMMM): 4" 80404" Eqnkulqp'F gygevlqp'Criqtkjo COMMONOMONOMONOMONOMONOMONOMONOMONO : 6" 80406 "Ugt gqxkukqp"cpf "Uqwpf "Tgpf gtkpi (MMMMMMMMMMMMM) (MMMMMMMMMM): 9" 80407 "Hateg" T gpf gtkpi (COLONOMO COLONOMO COLONOMO COMO COMO COLONOMO COLONOMO COLONOMO COLONOMO COLONOMO C 805 YOU WE VWT G'O HUQHVY CT GOMMONOMONOMONOMON (MONOMONOMONOMONOMON); 3" 806VJ G'WUGT 'FP VGT HCEG (MMMMMMMMMMMMM) (MMMMMMMMMMMMMMM) (MMM); 6" 9040J CRVKE 'TGP F GT KP I 'GZ RGT KGP EG (MMMMMMMMMMMM) (MMMMMMMM) 325" 

604"8F QH'J CRVKE "HQTEG'TGP F GT KP I (MMMMMMMMMMMMM) (MMMMMMMMMMM) 68"

 $^{\prime}$ 

 $^{\prime}$ 

 $\mathsf{k}$ 

 $\bar{\theta}$ 

 $\boldsymbol{\theta}$ 

 $\bar{\mathbf{u}}$ 

# LIST OF TABLES"

 $\bar{\mathbf{u}}$ 

 $\hat{\mathbf{u}}$ 

Vcdng'708" P qto cn'Hqtegu'hqt'F khetgpv'I gqo gvtkgu'kp'Eqpvcev'O gej cpleuí í 82"" Vcdng"704" F{pcoke"("Ucvke"Hrkevkqpí í í í í í í í í í í í í í í í 004" Table 6.1 The Force Filter……………………………………………………...90 Vcdng'804" J cr vke 'Ewwkpi 'Cr r nke cvkqp'O gpwí í í í í í í í í í í í í í man 7" Table B.1 Cube example in ".OBJ" Format…………………………………..118  $\hat{\mathbf{u}}$  $\bar{a}$  $\bar{\mathbf{u}}$  $\bar{\mathbf{u}}$  $\bar{\mathbf{H}}$  $\bar{\mathbf{u}}$  $\ddot{\phantom{a}}$  $\bar{\mathbf{u}}$  $\ddot{\phantom{a}}$  $\pmb{\mathsf{H}}$  $\bar{\mathbf{H}}$  $\mathbf{u}$  $\ddot{\phantom{a}}$  $\mathbf{u}$  $\bar{ }$  $\bar{ }$  $\ddot{\phantom{a}}$  $\mathbf{u}$  $\mathbf{u}$  $\mathbf{u}$  $\boldsymbol{\mathsf{H}}$  $\bar{\mathbf{u}}$  $\bar{\mathbf{u}}$ 

## LIST OF FIGURES

 $\boldsymbol{\mathcal{H}}$ 

Hki wtg'303 Hktw'Xktwcn'Tgcrkv{ 'F gpvcn'Vtckpkpi 'U{ wgo 'Uetggp']86\_00000000000005 Figure 1.2 The practice application for detection of carious [80]......................... 4 Hk  $\mu$ g"305 C'xk worldwttkpi "ugs wepegu'r gthato gf" kp" $\eta$ g"o cuxqkf" tgi kqp $\theta$  mumumumo Hki wtg'306 C'V r lecn'd q pg' eww lot 'ugs wgpeg' r gth q to g' 'lp' v g' o cutq ls 't gi kq p  $\mathbf{Q}$  when Hki  $\text{Wg}$ '307 Vjg'r cy 'r repploi 'cpf' 'vjg'uwtheeg' cheat gas the surface  $\text{Wg}$ . [6]  $\text{Wg}$ Hki wtg'308  $\qquad$  F ghato cylap che "ewikpi "qh'vi g'ovgpuqt" o cutto "gncurke" o qf gnt  $|42 \_0007$ Hki wtg'30 Vqqn'Eqpycev'ulo wordsqp'u{ uvgo "cpf"4FQH" or de "uekunqtu" $[6, \_]$ 69 $\_$ 08 Figure 1.8 A system that shows virtual cutting process [79]................................ 6 Hki  $\text{Wg}$  30 4F OH' cr  $\text{Vg}$  is the large string in the system in Figure 182 (WWWWWWWW)  $\theta$ Hki wtg'3032 Gzr gtlo gpvcn't gwr "cpf" u{ uvgo "o qf grillp" xkt wcn'gpx kt qpo gpv'|4:  $\sqrt{1000}$ Figure 1.11 Modeling process used in system based on voxel model [39]............. 7 Hki  $\text{Wg}'3084$  Vj g'\qqrpu\'\tclge\qt{'\p\text{phetic lefter link burring drilling in drilling in drilling trajectory in drilling in drivers in driver in driver in driver in driver in driver in driver in driver in drive Figure 1.13 Dental operations................................ ................................ ............... 8 Hki wtg'3036 Pqxkpyat'Xktwcn'Tgcrks{ 'Fgpvcn'Vtckpkpi 'U{ uvgo '\*XTFVU+']7; 0000000. Figure 1.15 METU Virtual Reality Dental Training System[40a] ......................... 9 Hki wtg<sup>'4</sup>(B) O cetq''cpf''O letq''O qxgo gpw'qh'Rj cpyqo ''V{r g'J cr \le'F gxleg  $(0.000034)$ Figure 2.2 Human Skin with Tactile Receptors................................ ................. 14 Ha  $\text{Wg}^2/105$  – Lej go cvke qh'J wo cp'o'J cr vke Kpy three gummum mummum mummum 37 He utg'40  $\overline{V}$  g'K r gf cpeg'F gx legu'Hn y ej ctv'c pf 'C p'K r gf cpeg'F gx leg (MMM)3: Hki wtg<sup>'407</sup> Vjg'Cf o kwepeg'F gxkegu'Hnqy ej ctv'epf 'Cp'Kor gf cpeg'F gxkeg  $(0.00003)$ ;  $H\ddot{\mathbf{x}}$  we  $H\ddot{\mathbf{x}}$  =  $V\dot{\mathbf{y}}$  g'RJ CP VqO 'J cr  $\dot{\mathbf{x}}$  exkeg (*MMMHANTOM HAMPHON HAMPHON HAMPHON*)  $42$ Hk  $\text{Wg}^2$   $\text{W}$   $\text{Q}$   $\text{W}$   $\text{g}$   $\text{W}$   $\text{C}$   $\text{P}$   $\text{V}$  $\text{q}$   $\text{O}$   $\text{W}$  $\text{F}$   $\text{g}$   $\text{V}$   $\text{g}$   $\text{F}$   $\text{g}$   $\text{g}$   $\text{g}$   $\text{g}$   $\text{g}$   $\text{g}$   $\text{m}$  $\text{g}$   $\text{m}$  $\text{g}$   $\text$ Figure 2.8 Other Desk – Based Haptic Devices................................ ................. 21  $H\text{i}\text{w}\text{g}^2$ 40  $\text{C}\text{w}\text{e}$  j  $\text{g}$ f  $\text{T}$  cr  $\text{v}\text{e}$  T  $\text{g}\text{x}\text{h}\text{g}$  and  $\text{u}\text{u}$  and  $\text{u}\text{u}$  and  $\text{u}\text{u}$  and  $\text{u}\text{u}$  and  $\text{u}\text{u}$  and  $\text{u}\text{u}$  and  $\text{u}\text{u}$  and  $\text{u}\text{u}$  an  $H\ddot{\mathbf{x}} \times \mathbf{x} = 2^{\mathsf{T}} \mathbf{G} \times \mathbf{z} = \mathbf{J} \times \mathbf{z} = \mathbf{K} \times \mathbf{z} = \mathbf{K} \times \mathbf{z} = \mathbf{K} \times \mathbf{z} = \mathbf{K} \times \mathbf{z} = \mathbf{K} \times \mathbf{z} = \mathbf{K} \times \mathbf{z} = \mathbf{K} \times \mathbf{z} = \mathbf{K} \times \mathbf{z} = \mathbf{K} \times \mathbf{z} = \mathbf{K} \times \mathbf{z} = \mathbf{K} \times \mathbf{z} =$ Hki wtg'403  $\forall$ j g'Gzqungngxqp''Hqteg'Cto O cuxpt.'GCO ''KKJ' or vke''F gxkeg $\emptyset$  mmmmmum $\lambda$ 5  $H\ddot{\mathbf{x}} \times \mathbf{x} = \mathbf{y} = \mathbf{y} =$ Hki wtg'4035 RGTETQ $\alpha$ u'F tkxlpi "Uko wurden Eqodlerge" J cr de 'F gxleg  $\alpha$  minimum) 46

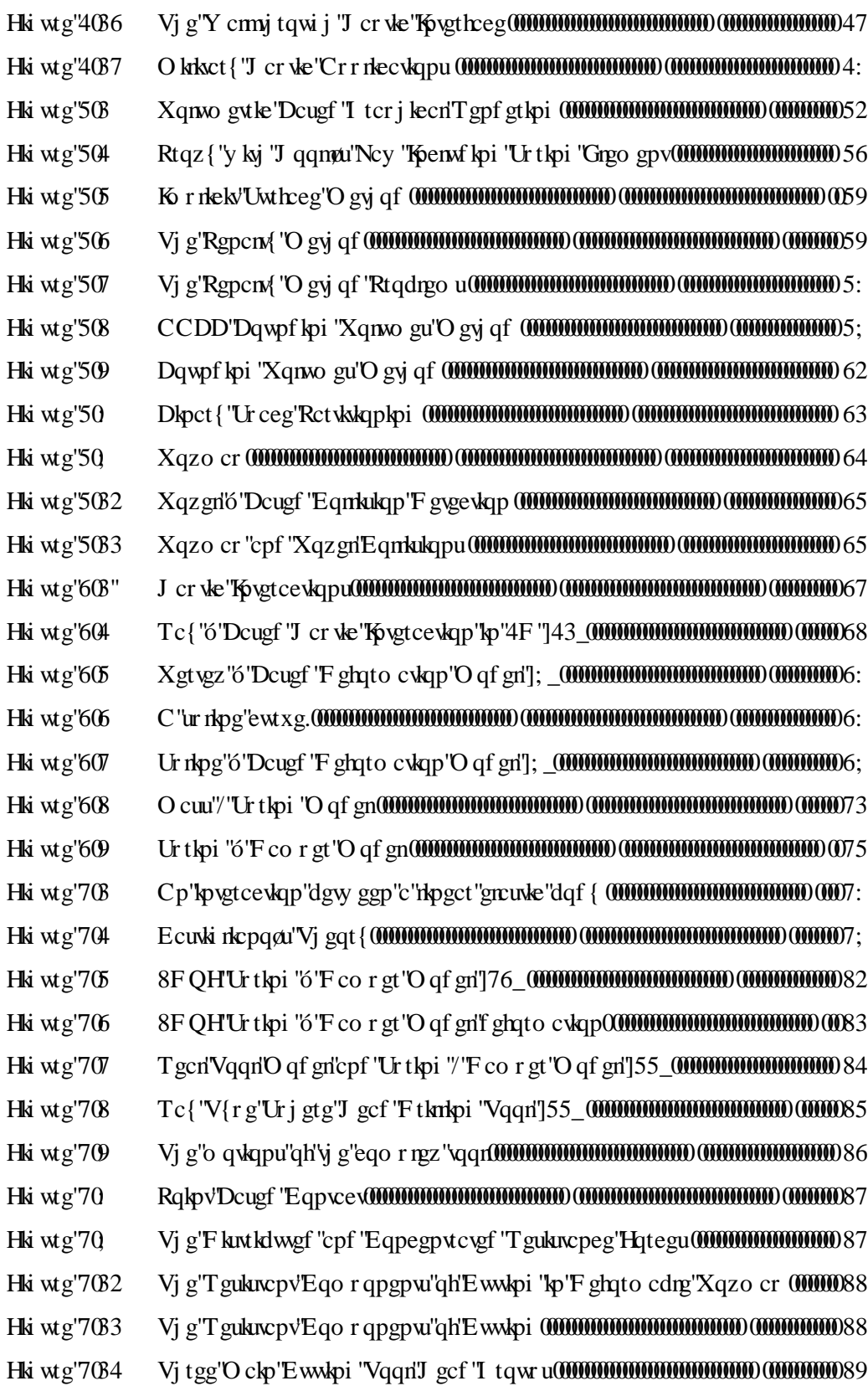

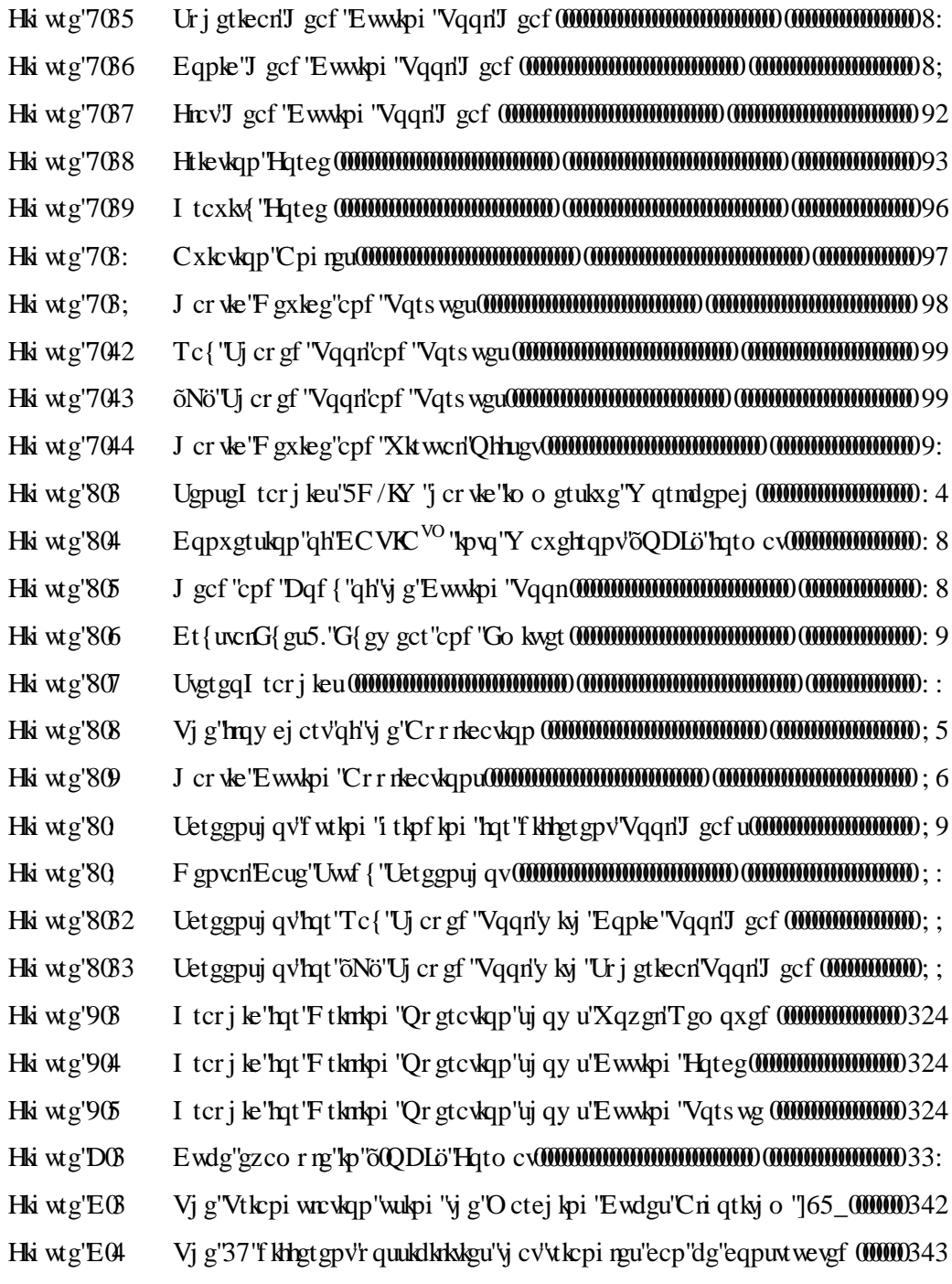

- $\bar{\bar{u}}$
- $\boldsymbol{\mathrm{u}}$
- 
- $\boldsymbol{\theta}$

 $\bar{\mathbf{u}}$ 

# NOMENCLATURE

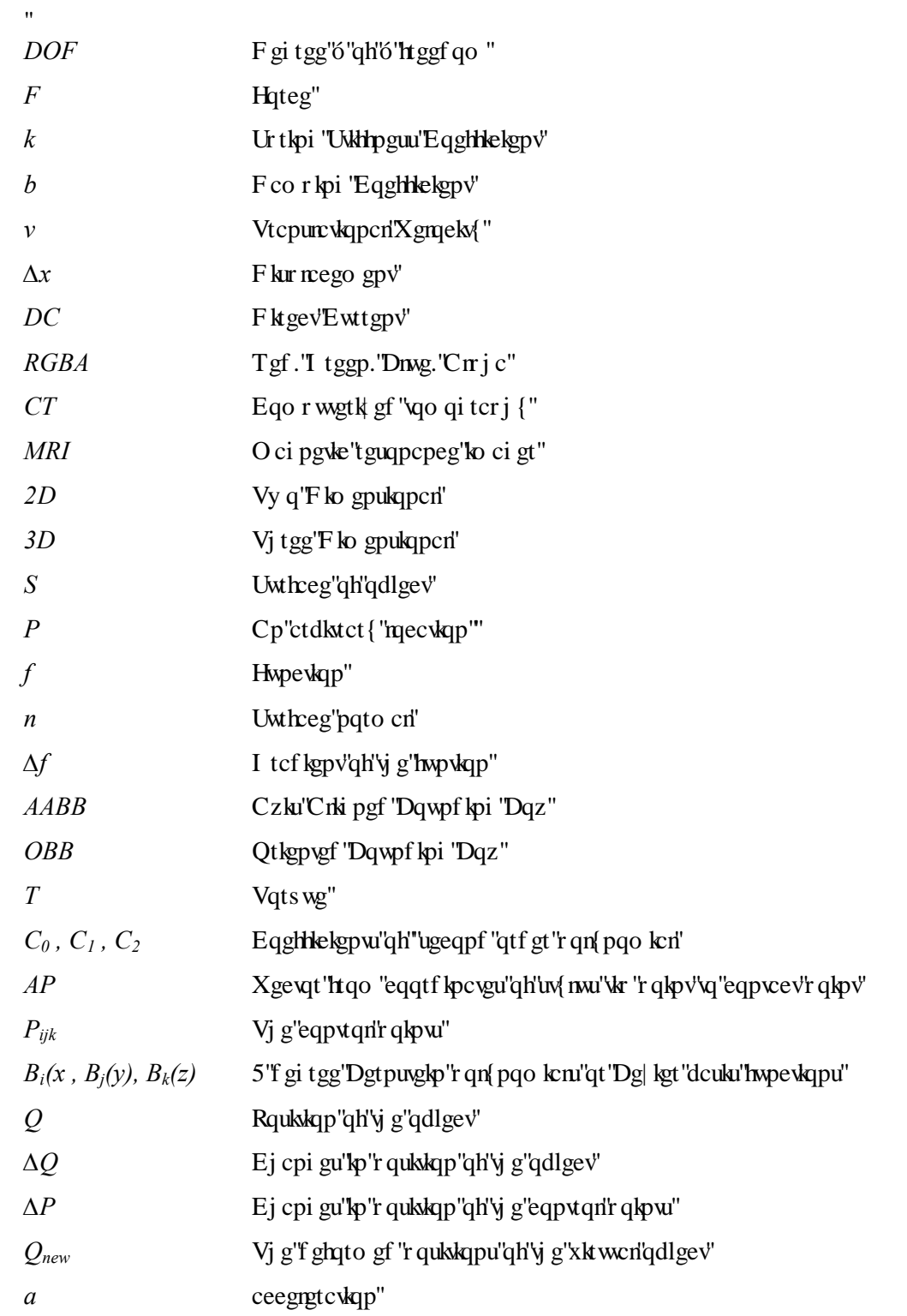

 $\mathbf{Z} \mathbf{X}$ 

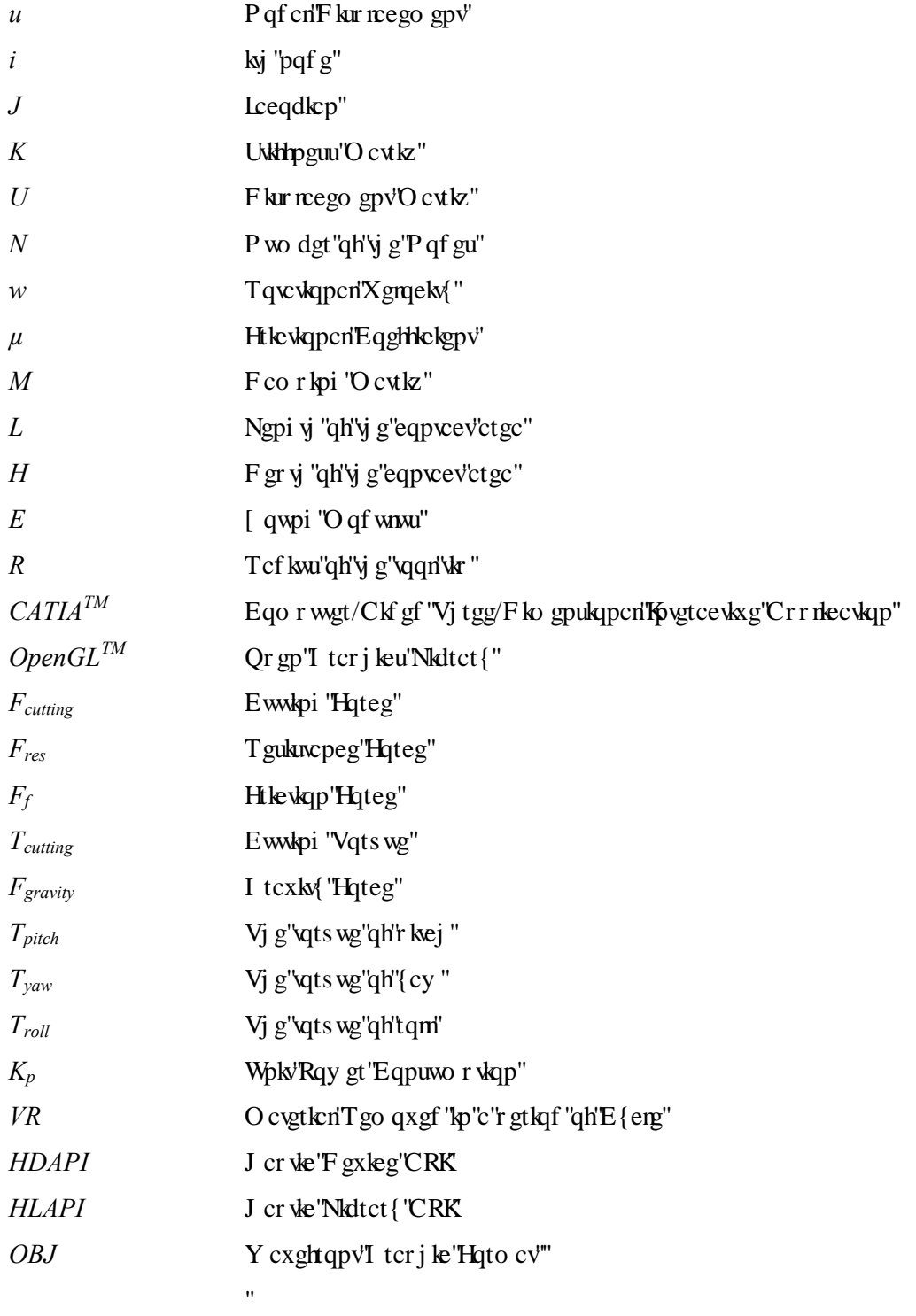

 $\hat{\mathbf{u}}$ 

#### $\overline{3}$

Ip " kpf wuw ken" cpf " o gej cpleen" f guki p " hlgrf u. " yj gtg " ctg " dtqcf " ctgcu" qh " r q vgp wen" t gugctej "kpvq"f kthgtgpv"ewwkpi "cr r rkecwapu"rkng"yi tgg"f ko gpukqpcn"eqo r wwgt"ckf gf " f guki p"\*ECF + "eqo r wgt "ckf gf "o cpwhrewtkpi "\*ECO + "cpf "tcr kf "r tqvqv{r kpi 0'Vj g" f guki pgtu"wugf "en: { "o cygtk:nu"qt"tgcn"o cygtk:nu"hqt"qnf "f guki p"cr r rkecykqpu0'Y kyj " pgy "vgej pqmi kgu."ECF "cpf "ECO "vqqni"ctg" wugf "mt" dgwgt "cpf "houvgt" f guki pu0P qpg" qh'y gug"eqo r wgt "dcugf "vqqnu"cxckredrg"j cxg"crrqy gf "f guki pgtu"vq"r j {ukecrn{ 'i gv'kp" vqwej "y koj "y g"f guki p"y j kog"y qtmkoi "qp"c"eqo r wogtO'D{"y g"cf cr wckqp"qh"j cr whe"

# Ki' ku" cp" kpygtguwhpi "crr rkecwkqp" vq" hqto "uj cr g" kp" c" xktwen't tgcrkv{" gpxktqpo gpv0' Ewwhpi "ku"cp" guugp whc n'qr gt cwqp" kp" uj cr g" hqt o kpi "wum 'cpf" uqo g" uj cr gu" qh 'qdl gew o c{"dg"y qwi j v"vq"dg"hqto gf "cu"y g"tguwn"qh"ewwkpi 0'Ki"ku"npqy p"y cv" uko wncwkqp"qh" ewwhpi" qr gtcwqpu" y kn' r nc{" cp" ko r qt vcpv' tqng" kp" x ktwcn' t gcnk {" y kyj " y g" ko r ngo gpvcvkqp"qh" j cr vke" f gxkegu0"

# o gy qf u'r megu'lp''o gf lecn'hlgrf $0$ ""

 $^{\prime\prime}$ 

 $\mathbf{H}$ 

 $\bar{\mathbf{u}}$ 

 $\ddot{\phantom{0}}$ 

Vj g'j cr vle 'f gxlegu'cpf 'j cr vle 'vgej pqrqi { 'j cxg'dgeqo g'c'uki pkhlecpv'kutwg'kp'xktwcn' t gcrks{"kp"t gegpv" { gctu0'C"j cr vke"f gxkeg"i gw"w.gt"o qvkqp"cpf "i kx gu"w.gt"c"v.gpug"qh" kowej "y ky "eqo r wgt" i gpgtcygf "xktwcn" gpxktqpo gpvu. "uq" y cv" y j gp" xktwcn" qdlgevu " ctg" vqwej gf." vjg{" uggo "tgcn" cpf" vcpi kdrg0'F wg" vq" vj ku" ko r qt vcpv" ecr cdkrkv{." vjg" cr r r decvlapu" f gxgrap gf "  $d$  { " j cr v le " f gx legu" j cx g" dggp" wugf " lp" ugx gtcn" lpf wuwt lgu"  $i$ henw in comparison quata including and  $i$ , " $i$  and  $i$  and  $i$  and  $i$  and  $i$  and  $i$  and  $i$  and  $j$  and  $i$  and  $i$  and  $i$  and  $i$  and  $i$  and  $i$  and  $i$  and  $i$  and  $i$  and  $i$  and  $i$  and  $i$  and  $i$  and  $i$  a lgy grt {." o qrgewret" o qf grkpi ." ur qt kbpi " i qqf u" cpf " gve0' J cr vke" vgej pqrqi {" cnq" lo r cew y g" o gf lecn" hearthe prior vield and the medical the medical simulations of the classical simulations to recall the classical simulations of the classical simulations of the classical simulations of the classic

# INTRODUCTION

 $\pmb{\mathsf{H}}$ 

## CHAPTER 1

 $t_{\text{ref}}$  to the set of the users the users the users the users the users have users the users have users the users have users have users have users have users have users have users have users have users have users have u hogzkilkity 'y j kej 'ecppqv'dg'cej kgxgf 'd{ 'y gug'eqo r wgt 'dcugf ''qqnu0''

Ewwhpi "ku"cniq" cp" korqt vepv" qr gtcwqp" kp" o cp{" o gf kecn" hkgnfu0' Kp" o gf kecn" cpf " f gpv:n"hligif u="engcplipi "f gec{"qh"vggvj ."i tlipf lipi "qh"vggvj "cpf "dqpgu."tguj cr lipi "vggvj " cpf" dqpgu" cpf" f tkn' j qngu" hqt" ko r ncpw" ctg" f qpg" d{" eww.kpi " qr gtc.kqp0' Vj g" crrtgpvleguj kr "o qf gnu"hqt"yj gug"qr gtcvkqpu="hktuv"ugg."yj gp"f q."cpf"yj gp"vgcej "j cxg" dggp"o quvn{ "wugf "cu"c" \tef kkqpen o gy qf "hqt" \ij g"\tekpkpi "qh'\ij g"o gf keen uwf gpw0" "'  $\mathbf{u}$ 

Vj g" uko wurkqp" qh" eww.kpi " qr gtcw.qp" dcugf " u{uvgo u" kpvgi tcvgf " y kvj " j cr whe" vgej pqmi {"j cu"dgeqo g"guugpvkcn"kp"vj g"o gf kecn"hkgnf 0'D{"vj g"cf cr vcvkqp"qh"j cr vke" f gxlegu" kp" xkt won't gcrkx{" cr r rkecvkqpu." yj g" wugtu" j cxg" r tqxkf gf " xctkqwu" hgcwt gu" y j kej "ecppqv'dg"cej kgxgf "d{"encuukecn'ygej pks wgu0"

Rrcuvke" o qf gru" ctg" wugf "hqt" vtckpkpi "kp" o quv" o gf kecn" ctgcu0' Kp" f gpvcn" cpf "qvj gt" o gf lecn's tclplpi "ctsk helch's gy "cpf "dqpgu"o qf gni"ctg "wugf" y j lej "ecppqv'r tqxkf g" y g"rgxgri'qh" tgcrkuo O'Upeg'y gug''ct whekcri'o qf gru" ctg'pqv'equv'ghbgewxgO'Vj g'wug''qh'' tgo qxgf "vggyj "qt"dqpgu"o ggvu"yj g"tgcrkv{ "tgs wktgo gpv"pgxgtyj grguu"ku"s wcpvkv{ "ku" pqv'gpqwi j 0J qy gxgt 'xktwcn't gcrkv{ 'cr r rkecvkqpu'r tqxkf g'pqv'qpn{ 'f khet gpv'o cvgtkcn' r tqr gt vkgu"cpf "rgxgn"qh"f gwkn "dw"cnq" ugxgtcn 'uegpct kqu"cpf "ecugu"y j kej "ecp"dg"  $\text{regf}\$  'vi tque j 't gcn'h $\text{deg}0$ '

 $\mathbf{u}$ 

 $\bar{\mathbf{u}}$ 

 $\bar{\mathbf{H}}$ 

 $\mathbf{u}$ 

Vj g"cko "qh"ewwkpi "qr gtcvkqp"ku"vq"tgo qxg"cur gtkvkgu"qp"yj g"uwthceg"qh"yj g"kvgo " r tqeguugf "d{"xqqm"qt"o cej kpgt{0Ewwkpi "qr gtcvkqp"j cu"w q"o ckp"ukf gu<"meg"cpf" i gqo gvt  $\{0\}$ K "ku" uckf" y cv" r gqr ng" j cu" f khilewn kgu" ko" ectt  $\{kpi\}$ " qw" r t gekukqp" y qtm" y kij qwi'm teg'hggf dcen0Vj g'i gqo gvike 'ukf g'korn'gu' vj cv'vj g''qdlge u 'wpf gt' cpf ''chwgt'' ing change the cutting operation change the cutting of the cutting the cutting in the cutting in the shapes. Si f ghoto u"y g"qdlgev."r j {ulecn"ulo wn to aphenon g"r j gpqo gpqp"lat" vqq" eqo r nlecvgf "vq" gzgewg'kp'tgcn'kog0"

Vj g"r wtr qug"qh"yj ku"yj guku"ku"vq"i gpgtcvg"c"j cr vke"dcugf "ewwkpi "hqteg"o qf gn"cpf" f gxgrap "c"xktwcn"ewwkpi "qr gtcvkap"cr r rkecvkap"kp"y j kej "yj g"wugt "ku"cdrg"va "hggri'yj g"

f ghqto cdng"qdlgev"d{"r tqdkpi "cpf"yj gp"r j {ukecm{"f ghqto "yj g"qdlgev"d{"f khetgpv" ewwkpi "vqqnu"j gcf "uj cr gu "uk gu"cpf "tqvcvkqp"ur ggf u"kp"tgcn'vko g"y kij "vj ku"ewwkpi " o qf gn0'Vj g"cr r necwap "kpenwf gu"dqvj "5F" i tcr j kecn'f ghqto cwap "cpf "8F QH" j cr we" htteg'hggf dcen0'

# 1.1 SURVEY OF LITERATURE

 $^{\prime}$ 

 $\bar{\mathbf{u}}$ 

 $^{\prime}$  $\mathbf{u}$ 

> ľ ľ

> > $\mathbf{u}$

Uqo g'r tgxkqwu'y qtmu''j cxg'dggp''f qpg'kp'' j cr vle''' dcugf 'f gpvcn'qr gtcvkq p''cpf ''eww.kpi '' qr gtcvkqp0'J cr vke"ó" dcugf "f gpvcn" vtckpkpi "u{ uvgo "kpvtqf vegf "d{"Tcpvc" gv" cn0']87\_0' Vj g{ "uj qy gf "yj cv"j cr vke "f gxkegu"ctg"ecr cdrg"qh"r tqxkf kpi "yj g"xktwxn'tgcrkx{ "qh"f gpvcn" qr gtcvkqpu'pggf gf ''vq''gs wcri'vj g''grcuvke''vqqvj ''y j kej ''ku''ewttgpvn{ ''wugf ''rqt''vtckpkpi 0'

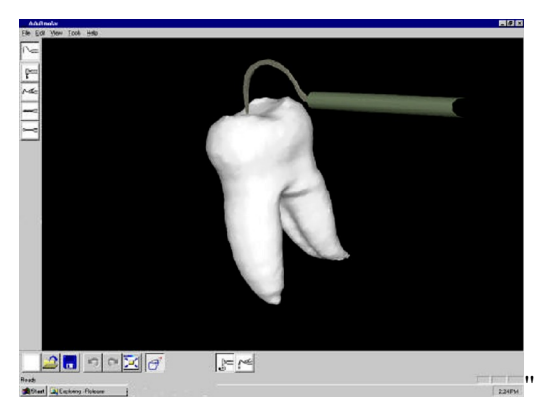

Hki wtg"303" Hkuv'Xkwcn'Tgcrk {'Fgpvcn'Vtckpkpi 'U{uxgo 'Uetggp']86\_""

Vj qo cu'gv'cn0'f gxgnqr gf ''c''vtckpkpi ''u{ uvgo ''y j kej ''gpcdnkpi ''y g''qr gtcvqt''vq'rtcevkeg''y g'' f gygevkqp"qh"ectkqwu"ngukqpu"]: 2\_0'Vj gkt"f go qpuxtcvkqp"dcugf "qp"rtqdkpi "yj g"uwthceg" qh'y g'vqqy . "dww'y gkt 'u{ uvgo 'ku'pqv'eqpukf gtkpi ''ewwkpi ''qr gtcvkqp0'

In Figure 1.2, if you Figure 1.2, in Figure 1.2, in Figure 1.2, in the force of the force during a dentistive during a dentistive during the forces application of the forces and the forces application of the force during a r tqdlpi "hqt" f gpvcn" ectlgu" ku" uj qy p0' Vj g"dncem" tgi kqpu" ctg" xgevqtu" f guetkdlpi "yj g" f kgevkqp"qh"y g"gzgtvgf "hqteg0'Vj g"ngpi yi "qh"yj g"xgevqtu"ku"r tqr qtvkqpcn"vq"yj g"hqteg" ezgtvgf O'Vj g''war "qh'vj g''xgevqt "kpf kecvgu''vj g''mqecvkqp''cv'y j kej "vj g'hqteg''y cu''r tgugpvgf O''

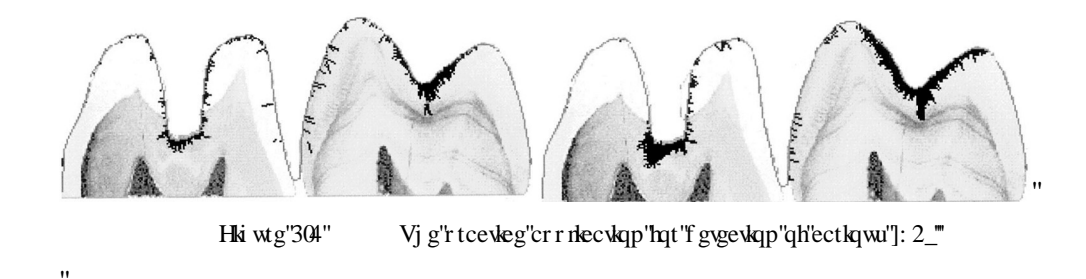

 $^{\prime}$ 

ľ ľ   $\bar{ }$ 

O cteq"Ci wuv"gv"cn0'f gxgmpr "c"j cr ve "dcugf "uko wncvkqp"u{ uvgo "vq"f go qpuvtcvg"dqpg" ewwkpi "qr gtcwqp"]3\_"]4\_0Vj g{"ej ctcevgtk gf "yj g'tgi kqpu"qh"dqpg"cpf "yj g{"guwo cvgf" grcuvke "rategu" y koj ko "vjg" dapg" d{"wukoi "cp" kfgcrk| gf "urjgtg" yjcv" ku "tgrtgugp vkoi "vjg" dwtt "where" wikpi "gzr gtko gpvcn" f cvc. "cp" gzr gtko gpvcn" u{ uvgo "y cu" ugv" wr "y g" hkv" y g" o qf gri'qh'dqpg''dwttkpi 0'

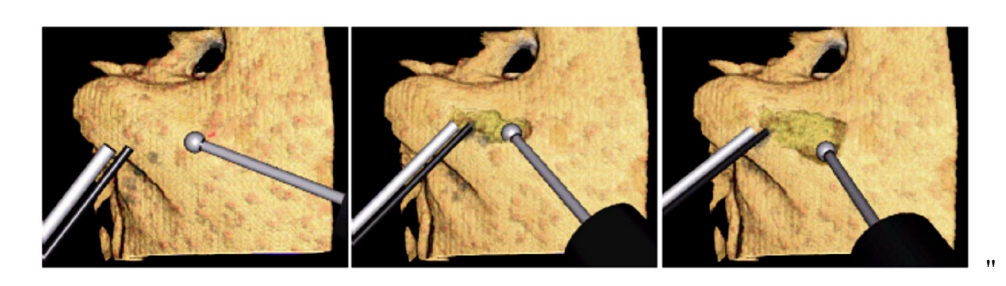

Hki wtg'305" C'xktwcn'dwttkpi 'ugs wgpegu'r gthqto gf 'kp''yj g'o cuvqkf 'tgi kqp' Xkuwcriulo wrcukqp'lperuf gu'drqqf kpi . 'f gdtku'ceewo wrcukqp. 'cpf 'uweukqp0']3"

ľ ľ

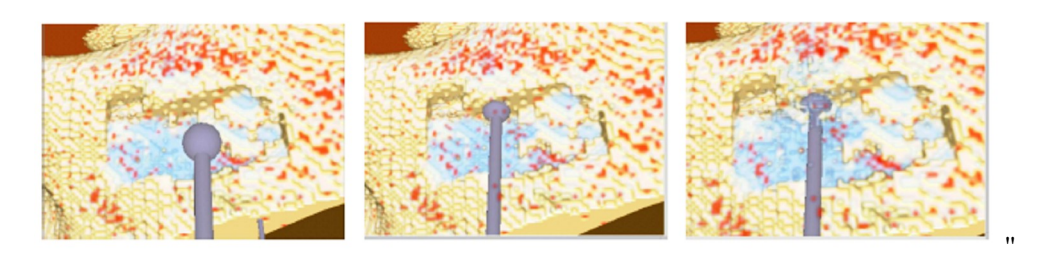

Hki wtg"306" C'V(r kecn'dqpg'ewwkpi 'ugs wgpeg'r gthqto gf 'kp''yj g'o cuvqkf 'tgi kqp'' Xkuwal ulo wir wie poly groe visual simulation in the accumulation of debris, and its masking the sum is also ma

C0' Derklgr enk" epf "V0' Mguexef eu" f gxgmr gf " e" hqteg" eqo r wevkqp" o gyj qf " qh" o gej cplecn'o cej lokoi "dcugf "qp" y g'r tloekr ng" qh'ur tloi "hqt" y g'r cy "r ncpploi "qh'tqdq w'  $[8]$ .  $[9]$ .  $0$ '

 $\bar{\mathbf{u}}$ 

ľ

 $^{\prime}$ 

 $\mathbf{u}$ 

 $\mathbf{u}$ 

 $\ddot{\phantom{0}}$ 

 $^{\prime}$ 

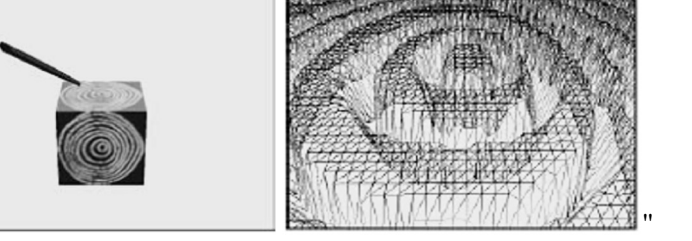

```
His wtg"30" Vjg"r cy "r reppkpi "cpf" yjg"<br/>uwthceg" chater "gzwrce wpi "f cvc0" [8_"]<br/>9_"
```
ľ J gtx<sup>2</sup> "F grkpi gwg"gv"crf)'r tqr qugf "c"õvgpuqt"ó"o cuuö" hqteg"o qf gri'uko kret "vq" y g" y gri mpqy p" õur tkpi " ó" o cuuö" o qf gri ]42\_0' Vj g{" uko wrcvg" ewwkpi " d{" grko kpcvkqp" õvgvtcj gf ten'grgo gpvoo'''tiqo ''vj g''o qf gr0'''

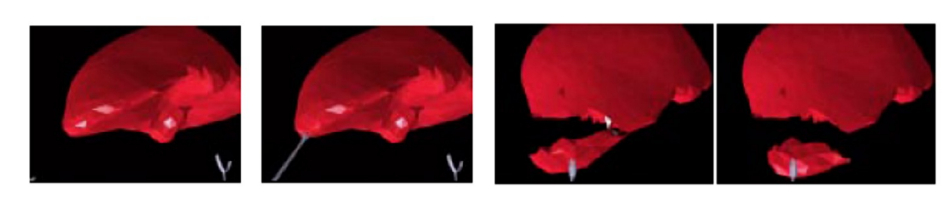

Hki wtg"308" F ghato cwap" cpf "eww.pi "qh'y g"ovgpuqt'o" o cuno "gncuwe" o qf gn'] 42\_"

O qj ugp" O cj xcuj "cpf "Xkpegpv" J c{y ctf "rtgugpvgf "c"rtg/ecnewn: wqp" o gyj qf "hqt" j cr ve"ulo wrcwqp"qh"eqpwev"dgw ggp"c"wqqn"cpf "c"pqpnlpgct"f ghqto cdng"o qf gn']6; \_" cpf "c"htcewtg"o gej cpkeu"cr r tqcej "hqt"uj ctr "kpvgtcevkqp0"]69\_"]6: \_""

Vj ku'r tg/ecnewn: wap "o gy qf" y cu'dcugf "qp" y g"dqqmnggr kpi "qh'hqteg" fghngewkqp "ewtxgu" uxqtgf "cv"y g"pqf gu"qh"õc"wkpi wrvgf "dqf {ö"uwthceg0'Vj ku"o gyj qf "ku"ghhgevkxg"hqt" grcuwke "cpf" r rcuwke "qdlgev" eww.kpi 0"

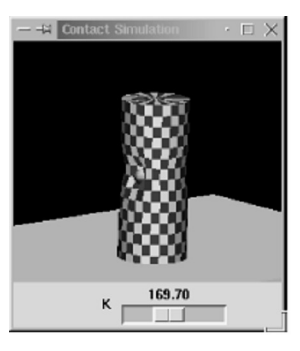

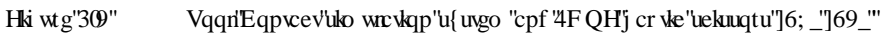

Vcpcm "gv"cn0'eqpuk gt"y g"eww.pi "mteg"vq"dg"c" the wap "mteg"dgy ggp"y g"vqqn"cpf "y g" tki kf "dqf { "y j kej "ku" eqo r wgf "d { "y g" x grq ek $($ " ]9;  $\_0$ "

 $\mathbf{u}$  $\ddot{\phantom{0}}$ 

 $\overline{\phantom{a}}$ 

 $^{\prime}$ 

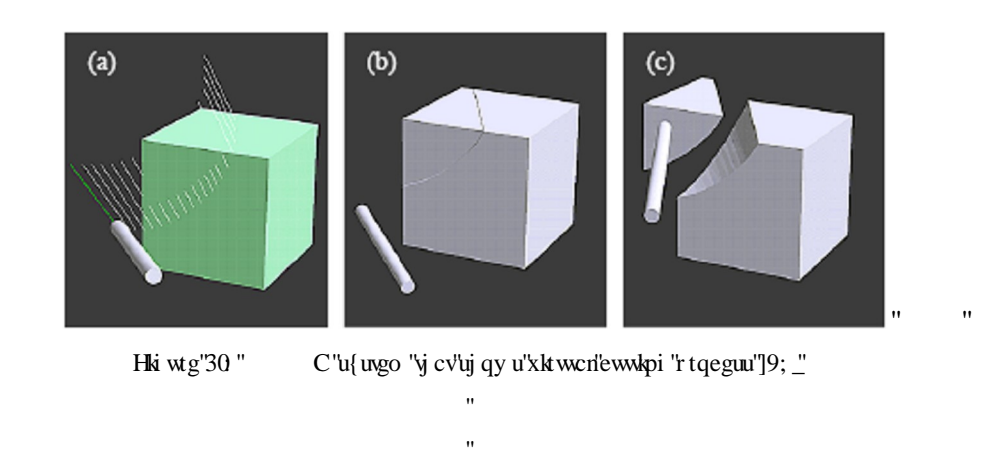

Dcuf qi cp"gv'cn')'uko wrcwg"y g"kpvgtcevkqp"hqteg"dgvy ggp"ewwkpi "vqqn'cpf "dqf { "uwthceg" cu" c" ur tkpi " hqteg" r tqr qt kqpcn" vq" kpf gpvckqp" f gr yj " cmpi " uwthceg" pqto cn" cpf " c" f co r kpi "hqteg" r tqr qt wq pcn'vq" vepi gpwk r h'x gmekv{ "]: \_0"

C000Qmco wtc'gv'cn0eqo r wgf 'vj g'eww.pi " hqteg'lp'vj g'ulo wncwqp'qh'j cr we'uekuuqtu'' dcugf "qp"y g'hwpf co gpvcn'r tloekr ng"qh'ur tloi "]82\_0Vj g{"ej qug"y g'tqvcvkqpcn'cpi ng"qh" y g'uekuuqtu'cu'y g''xctkcdrg''q'eqorwg'y g'ewwkpi 'hqteg0'Vj ku'o gy qf 'ku'ghhgevkxg'hqt'' vj g'uko wrcykqp''qh'ewwkpi ''grcuvke''qdlgev0"'

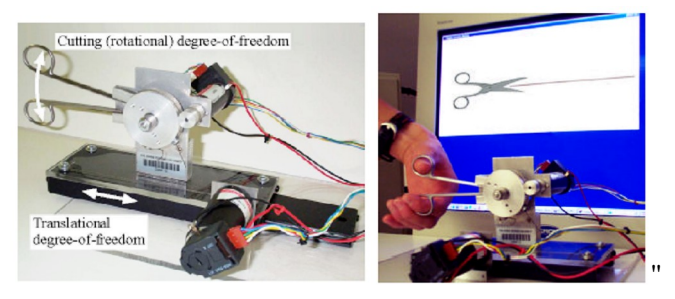

Hki wtg'30 " $4FQHj$  cr we 'ue kuuqtu'c pf 'i tcr j ke 'f kur nc { 'u{ uvgo ']82\_"

 $\overline{\phantom{a}}$ 

 $\mathbf{u}$ 

 $\mathbf{u}$ 

ľ

ľ

 $\bar{\mathbf{u}}$ 

I wcp{cpi "Nkw" gv" cn0' f gxgnqr "ewwkpi "hqteg" o qf gn" dcugf "gzr gtko gpwn" f cw0' Vj g{" y qtngf "qp" cp" gzr gtko gpvcn" u{ uvgo "vq" f gvgto kpg" yj g" f co r kpi "o cvtkz" cpf "f gpvcn" r ctco gystu<sup>vs</sup>uwthpguu'qh'y g'vggy . 'vqqn'v{r g'gve0+']4: \_0"'

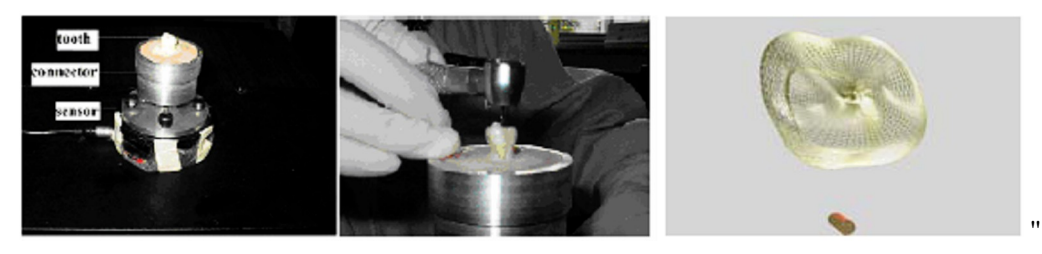

Hki wtg'3032" Gzr gtko gpvcn'ugwr "cpf 'u{ ugo 'o qf gn'kp'xkt wcn'gpxktqpo gpv']4: \_"'

ľ Mo "gv'cn')r tgugpvgf "c"f gpvcn'vtckpkpi "u{uvgo "yj tqvij "c"o wnk/o qf gn'kpvgthceg"wukpi " xkuwcn" cwf kxqt { ." cpf "j cr we" ugpucwqpu" ]64\_0' Vj gkt" u{ uvgo "ku" f gxgrqr gf " dcugf " qp" xqzgrl'o qf gr0'Vj g'eqrrkukqp''f gvgevkqp''cpf ''rqteg''eqo r wcwkqp''qh'vj gkt''u{wgo ''ctg''dcugf " qp"cp"qhugv'uwthceg0"

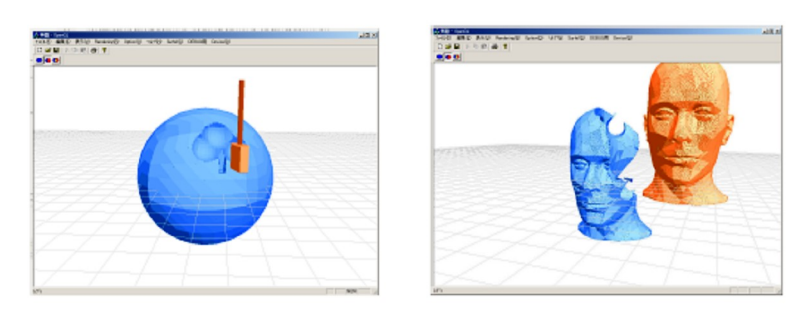

Hki wtg"303" O qf grkpi "r tqeguu"wugf "kp"u{ uvgo "dcugf "qp"xqzgrl'o qf grl']5; "

ľ

Y cpi "gv"cn0'f gxgmqr gf "c"f gpvcn'r tgr ctcvkqp"uwti gt { "uko wncvkqp"u{ uvgo "dcugf "qp"yj g" wug" qh" vtkopi rg" o guj " vq" tgcrk g" uvcdrg" cpf " tgcrkrvke" ewwkpi " uko wrcvkqpu" wukpi " cp" ko r gf cpeg"f kur  $nc$  {"j cr vke"f gx keg"]:  $5_0$ "

 $\ddot{\phantom{0}}$ 

ľ ľ

 $\ddot{\phantom{0}}$ 

 $\overline{\phantom{a}}$ 

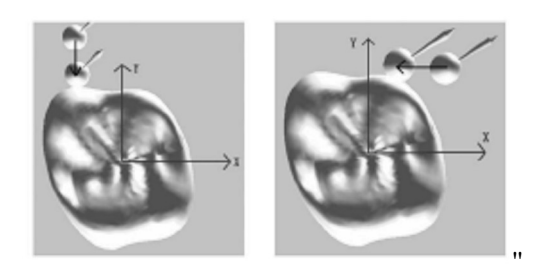

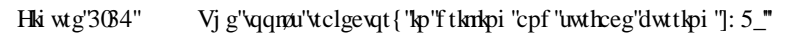

J qpi / V qpi "[ cw' cpf "Ej kgp/[ w' J uw' f gxgrqr gf "c" f gp x n' v ckpkpi "u{ u vgo "d cugf "qp" Rqkpvdcugf "O qf gnu"]: 6\_0'Vj g{ "etgcvgf "c"pgy "v{r g"qh"5F "o qf gn"ecngf "cu"õuwthgnö" y j kej "ku" eqo dkpcwkqp" qh" õuwthcegö" cpf " õgngo gpvö0' Kv' ecp" dg" wugf " hqt" eqo r ngz " i gqo gut { "y ky "rguu" igqo gut ke "eqpuut ckpu0"

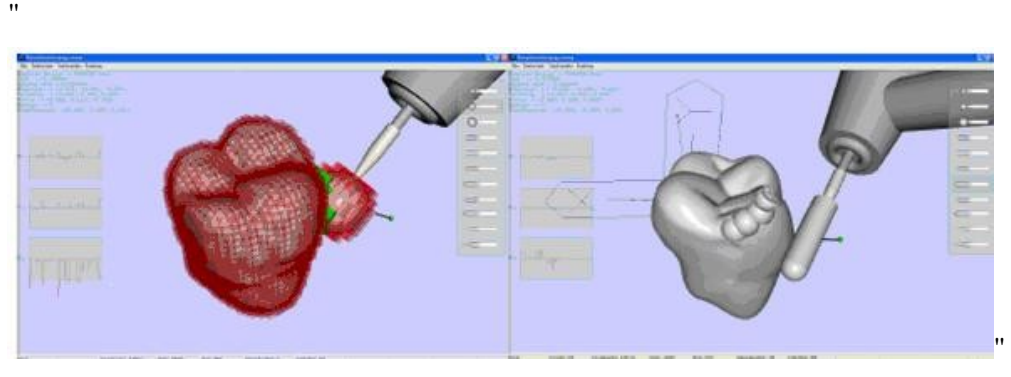

Hki wtg'3035" F gpvcn'qr gtcvkqpu' Vj g'f ktgevkqp''qh'hqteg'hggf dcem'cpf ''yj g''uwthceg''chwgt 'uewn vkpi 0']: 6"

Pqxkpv'r tgugpvgf "yjg"xktwcn'tgcrkx{ "fgpvcn'vtckpkpi "u{uvgo "r tqvqv{rg"]7; \_0'U{uvgo " qhtgtu" c" pwo dgt" qh" gpj cpego gpw" qxgt" ewttgpv" cr r tqcej gu" vq" f gpvcn" vtckpkpi  $\langle k$ ky" r tgugpw"y g"tcpi g"qh"gpco gn"f gpwp."ectlgu."co cni co "cpf "r wr "o cygtlen'r tqr gtwgu" y cv'c'f gpvkuv'gpeqwpvgtu'lp'y g'tgcn'y qtnf 0"

**8** September 2014 and the second control of the second control of the second control of the second control of the second control of the second control of the second control of the second control of the second control of t

Vj g" j cr vke "f gxleg" r tqxkf gu" j ki j "hkf grkv{ " uko wrcvkqp" qh" vj g" õGzr rqtgtö. " õF tkrrö. " öEcttlgtö."öVco r gt"cpf "Ectxgt" vqqnuö."gpcdrkpi "c" uwd gpv" vq" r tcevleg" r tqegf wtgu" y kyi eqpht gpeg. "cpf "c"vgcej gt"vq"s wcpvkh{"c"uwf gpv)u"ghhqtvu0'K"qhhgtu"yj g"qr r qtwpkx{"vq" r tcevleg" r tqegf wtgu" cu" qhygp" cu" pggf gf." y kj " pq" cf f kkqpcn" equv" hqt" o cvgtkcn0' Y qtmkpi "kp"yj g"fki kxcn" fqo ckp"rtqxkf gu"yj g"qrrqtwopkx{ "lnqt"o qtg"rtgekug" cuuguuo gpv" qh'uwf gpv'r tqi tguu'cpf 'o qtg'ghkekgpv'wg0'

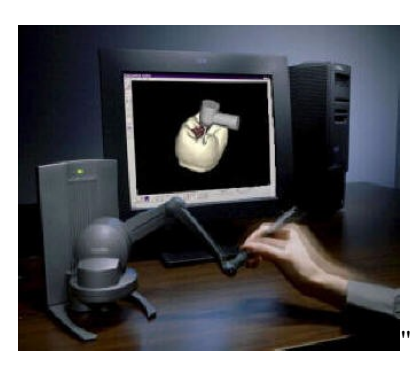

Hki wtg'306" Pqxkpvat'XktwcrlTgcrks{'FgpvcrlVtckpkpi 'U{uvgo '\*XTFVU+']7; \_"

Mqpwmgxgp"gv"cn0'f gxgmqr gf "c"f gpvcn"vtckpkpi "u{ uvgo "yj cv"wugu"j cr vke"f gxkeg"hqt" rgcrks "qh"y g"crrrkecwqp0"Vjg{"wugf "rtqz{"ó"dcugf "urtkpi "f corgt"u{uvgo "hqt"j crwle" hqteg'tgpf gtkpi "wukpi "yj g'Qr gpJ cr vkeu'CRKau'qy p'hqteg'o qf gnO'Vj g{ "cnuq"kor ngo gpv" c'xkdtcvkqp'r ctco gygt'hqt'tgcrkuo ''qh'y g'u{ uvgo 0']62c\_"

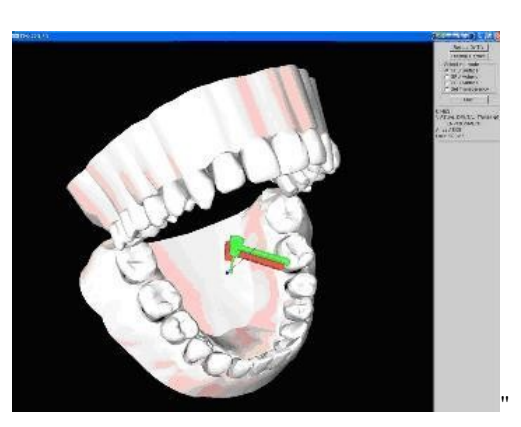

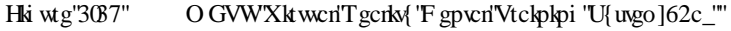

 $\ddot{\hspace{1cm}}$ 

 $\bar{\mathbf{u}}$  $\bar{ }$ 

 $\ddot{\phantom{0}}$ 

 $\bar{\mathbf{u}}$ 

ľ

# 1.2 OBJECTIVES OF THE THESIS

 $\ddot{\phantom{a}}$ 

 $\ddot{\phantom{a}}$ 

ľ

ľ

Vjg"qdlgevkxg"qh"vjku"vjguku"ku"vq"fgxgmqr"c"ewwkpi"oqfgn'hqt"jcrvke"tgpfgtkpi" cr r rkeckqpu0Vj g'dcuke'hwpevkqpu'vj cv'ctg'cko gf 'ctg<'

- Vq'I gpgtcvg'J cr vke'Ewwkpi 'Hqteg'O qf gn'
- Vq'F gxgm; "c"J cr vke"Cr r n'ecvkqp"hqt "E wwkpi "Qr gtcvkqp""
	- o Vq'I gv'hco krket'y kaj 'J er vke''Vgej pqmi {"
	- o Vq''Kpxguwki cvg''J cr whe 'T gpf gt kpi '('F ghqto cdng''Qdlgev'O qf gnu''

Vjg" uqhvy ctg" ku" f guki pgf" cpf" f gxgrur gf" eqpukf gtkpi " yjg" cff kkqp" qh" qyjgt" r ctco gystu" y cv'ghbge w "ewwholig" qr gtcvkqp0'Cnq "uqhy ctg" ku" c "vgo r n: vg" hqt" j cr vke " cr r rkeckqpu'hqt'ewwkpi ''qr gtcvkqpu''cpf 'i gpgtcn'r tqr quguO'  $\mathbf{u}$ 

## 1.3 THESIS OUTLINE

Vj g" 4<sup>pf</sup>" ej cr vgt" ku" cp" kpvtqf vevkqp" vq" j cr vke" vgej pqmi {" cpf" j cr vke" kpvgthcegu0' F ghlpkkqpu"cdqw"j cr vle"f gxlegu"cpf "j cr vle"lpvgthcegu"y kni'dg"i kxgp0'Vj g"5<sup>tt</sup> "ej cr vgt" tgxkgy u"yj g"j cr vke"tgpf gtkpi "uekgpeg." kpenwf kpi "i tcr j kecn'tgpf gtkpi "cpf "eqnrkukqp" f gygevkap $0'$ Vj g" $6'$ " ej cr vgt"f guetk $d$ gu" yj g"o quv" ko r qt vcpv" r ctv" qh" j cr vke "t gpf gtkpi  $\equiv$ j cr vke "hqteg" tgpf gtkpi 0'Vj g"7<sup>y</sup> "ej cr vgt "gzr nckpu" qvt "j cr vke "ewwkpi "o qf gn0'Vj g"8<sup>y</sup> " ej cr vgt "knowntcvgu" vjg" fguki p"cpf" vjg" kor ngo gpvcvkqp" qh" eww.kpi "hqteg" o qfgn" vq" cp" cr r neckap0' Vj g"9<sup>y</sup> "ej cr vgt" eqpenvaf gu" yj ku" yj guku" d{" uwo o ctk| kpi "yj g"y qtm" cpf" f knewurkpi "hwwtg" f kt gevkqpu0' Nkgt cwt g'uwt xg {u" hqt "gcej "ej cr vgt "ctg" i kxgp "kp" gcej "  $ej$  cr  $vgt$ 

# CHAPTER 2

# HAPTIC TECHNOLOGY

Ip "y ku" ej cr vgt. "cp" kpvt qf wevkqp" vq" j cr vke "vgej pq mi {"cpf" j cr vke "kpvgt hcegu" y km "dg" f knewur discussed. Discussed of the factor of the factor of the factor of the surfaces and the given in the given  $f$  are  $f$  and  $f$  are  $f$  and  $f$  are  $f$  are  $f$  are  $f$  are  $f$  are  $f$  are  $f$  are  $f$  are  $f$  are  $f$ r j {ukqrqi {"qh"j wo cp"ó"j cr vke "kpygthcegu"cpf" yj g"dgpghku"qh" yj ku" v{r g"qh" ygej pqrqi {" y kn' dg'' o gpvkqpgf 0'Vj gtgchygt." uej go cvke "qh'' j wo cp'' ó'' j cr vke "kpygthcegu" y kn' dg'' eqpul gtgf" vq" kortqxg" yjg" tgcrkvo "qh" yjg" xktwcn" gpxktqpogpvu" cpf" yjg" jcr we" interface. The proport of the summary of the proportion of the summary devices will be summarized. The summary f kthet gpv'j cr vke 'kpvgthcegu'y kn'dg' kpvt qf wegf 0"

## 2.1 WHAT IS HAPTICS?

 $\pmb{\mathfrak{m}}$ 

 $^{\prime\prime}$ 

 $\mathbf{H}$ 

 $\bar{\mathbf{u}}$ 

 $\bar{\mathbf{u}}$ 

Vj g" y qtf " + j cr vleö" f gtkxgu" htqo " vj g" I tggm' y qtf " õj cr vlmquö. "htqo " õj cr vguvj ckö." o gcpkpi "õvq"i tcur ."vqwej ."qt"r gtegkxgö."gs wkx0'vq"j cr \*vgkp+'vq"i tcur ." ugpug."r gtegkxg0' J cr veu'lu'v g'uelgp whe 'hight' v cv'uw figu'v g'ugpug'qh'vq ve j O'Ko'gpi loggt loi . 'j cr veu 'lu'' vj g"uekgpeg" cpf "ctv"qh" cr r n{ kpi "vqwej "ugpucwkqp" vq"j wo cp" kpvgtcewkqp" y kvj "eqo r wvgtu" cpf "ur gekcn'gs wkr o gpw.O'C" j cr we'f gxleg"i kxgu 'wugtu'c "ugpug 'qh'vqwej 'y ky 'eqo r wgt" i gpgtcvgf "xktwon"gpxkqpo gpvu."uq"y cv'y j gp"xktwon"qdlgevu"ctg"vqwej gf."yj g{"uggo" tgcn'cpf "wpi kdrg0'Cp"gzco r rg"ku''c "o gf kecn'wtckpkpi "uko wrexqt "kp"y j kej "c"wtckpgt"ecp" feel in surface of a virtual toother of the surface of the surface of through virtual to the left to the left to the left through virtual to the left through virtual to the left through virtual to the left to the left to t kpvgtcevkqpu" ecp" hggn' cro quv' kpf kuwhi wkuj cdrg" htqo "yjg" tgcn' rkhg" kpvgtcevkqpu" yjg"  $ub$  we very  $g$  we very  $\mathcal{C}$ "

J cr vke" f gxkegu" j cxg" xct { kpi "eqo r ngz kkgu." cpf "ecp" o qxg" kp" f kthgt gpv" f kt gevkqpu0' Hateg"hegf dcem'f gxlegu"ctg"qhogp"f guetkdgf "d{"yj gkt"õF gi tggu"qh''Htggf qo ö."õF QHoO" C" õF gi tgg" qh" Higgf qo ö" tghgtu" vq" c"f ktgevkqp" qh" o qxgo gpv0'E qo o qp" F gi tggu" qh" Hrtegal qo 'kpenw ig' y g' tro punckiq p'kp' Z'czku'õtki j v/nghv'o qxgo gpvö. 'y g' tro punckiq p'kp' [" czku" ow /f qy p" o qxgo gpvo." vj g" vtcpurc wap "kp"\ "czku" okp/qww" o qxgo gpvo "cpf ""tqm"  $\tilde{\sigma}$ tqvcvkqp" cdqw" vjg"\ "czkvö." r kej " $\tilde{\sigma}$ tqvcvkqp" cdqw" vjg"Z "czkvö." cpf "{cy " $\tilde{\sigma}$ tqvcvkqp" cdqw"y g"[ "czkoo"Ky"Hk wtg"408."y g"o cetq"o qxgo gpw"cpf "o ketq"o qxgo gpw"qh"c" r j cpvqo " $\forall$ r g" cr vke "f gx keg" uj qy p0"

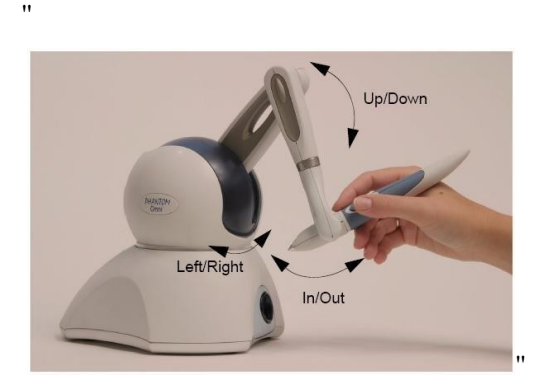

ľ

ľ  $\mathbf{u}$ 

 $\overline{\phantom{a}}$ 

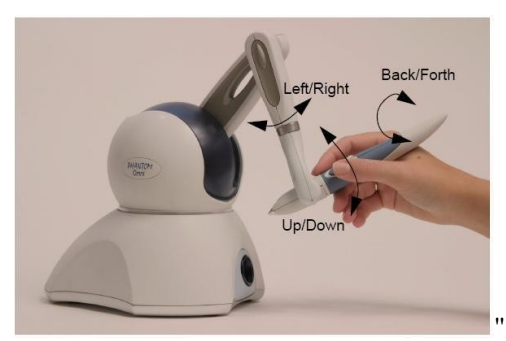

 $\mathbb R$  CP VQO ''Qo pk''cto "cpf" vj g''dqf {0

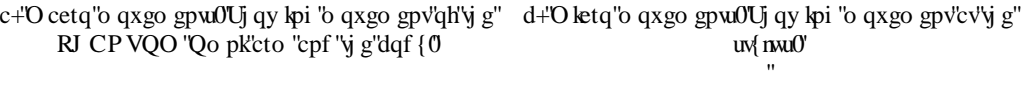

Hki wtg'408" O cetq''cpf ''O letq''O qxgo gpw''qh'Rj cpvqo ''V{rg''J cr vle'Fgxleg'"

F gi tggu''qh''Higgf qo ''ecp''tghgt''dqyj ''q''j qy ''c''f gxleg''nggr u''wicen'dh'r qukkqp.''cpf''j qy '' c"f gxleg"qwar wu" hqtegu0'Hqt" gzco r ng."c"o qwug" ku"c"4" FQH" kpr w" f gxleg" y j lej "kv" nggr u" vtcem" qh" r qukkqp" kp" y g" tki j v'nghv" F gi tgg" qh" Htggf qo ." cpf " y g" hqty ctf / dceny ctf 'F gi tgg''qh'Higgf qo 0°C ''lq{u wem''ku''cnuq''c ''4" F QH'f gxleg. ''dww'ku'F gi tggu''qh'' Htggf qo "ctg"f khgtgpvO'Lq{ unkem"tqvcvgu" hqty ctf u/dcemy ctf. "cpf "tki j v'nghnO'C" hqteg" hggf dceni'lq{ uwkeni'ku''c"4"F QH'f gxkeg''y kij "hqteg"hggf dceni0'KV'dqvj "vtcemu''4"F QH''cpf " i kxgu"uko r ng" hqtegu" kp" 4" F QHJ' Vj g" Rj cpvqo "õ Omniöku" c" 5" F QH' hqteg" hggf dcem' f gxleg0KVvtcemu'kp'5'FQH'\*tki j v/rghx'kp/qwx'cpf 'wr /f qy p+'cpf 'i kxgu'hqtegu'kp'yj qug'' uco g" F gi tggu" qh" Htggf qo 0' 5" F QH" f gxlegu" \*cpf " j ki j gt" F QH" f gxlegu+" ctg" uki pkhecpvn ("o qtg"eqo r ngz "y cp"4 "F QH'f gxlegu0"Hki wtg"403+""

O cp{"eqo o gtekn'eqo r cpkgu'f gxgmar "5F" i cr ve 'vgej pqmi {"cpf" r tqf we w'y cv'gpcdng" r gqr ng"vq"gzr gtlgpeg"c"tgcnkuvle "ugpug"qh"vqwej 0'Wulopi "yj gug"5F"j cr vle"f gxlegu"cpf "5F" j cr vke "uqhvy ctg. "wugtu" ecp "hggn' 5F "qdlgevu. "hggn' yj gkt "uj cr gu" cpf "vgz wutgu. "hggn' yj g"  $f$  {pco ke'r tqr gt whele algoring properties of  $\gamma$  and  $\gamma$  and  $\gamma$  are equilibrated.  $\mathbf{u}$ 

Cnj qwi j "j cr we "f gxlegu" j cxg" dggp "cxclardig"  $\eta$ t" eqo o gtekril cr r necw q pu " $\eta$ t" o cp{" { gctu."y gug"f gxlegu"j cxg"j knqtlecm{ "equv"v.gpu"qh"y qw.cpf u"vq"j wpf tgf u"qh"y qw.cpf u"  $q$ h'f  $q$ m $t$ u $0$ '

# 2.2 HAPTIC DEVICES AND HAPTIC INTERFACES ľ

#### 2.2.1 Physiology of Human Haptic Interface

 $\overline{\phantom{a}}$ 

 $^{\prime}$ 

 $\overline{\phantom{a}}$ 

 $\bar{\mathbf{H}}$ 

ľ

 $Vj g''j$  cr vke" kpvgthcegu" j cxg" cp" ko r qtvcpv" tqng" kp" j wo cp" kpvgtcevkqp" y k $j$  "xktwcn" environments. [68] givilants. [68] givilants. [68] givilants. [68] givilants. [68] givilants. [68] givilants. [  $\dot{q}$  g" gpx kt qpo gpv $0'$  Vj g" j cr vke "u{ uvgo u" ct g" ecr cd rg" qh" dq $\dot{q}$  " ugpukpi " cpf" ce vkpi " qp" gpxkqpo gpw"

J wo cpu"ctg"cdng"vq"ugpug"vjg"vqwej "y kvj "vjg"tgegr vqtu"go dgffgf "kp"vjgkt"unkpu."y j kej " ctg"r ctv"qh"y g"ewcpgqwu"u{uygo."cpf "tgegr vqtu."y j kej "ctg"r ctv"qh"y g"mkpguyj gyke" u{ uvgo. "necvgf "kp"y g"o wuergu. "vgpf qpu"cpf "lqkpvu0""

Vj g"f kthe typeg" dgw ggp" yj gug" ku" dguv" kn munt cygf" d{" cp" gz corng0" U wr qug" yj g" j cpf" j qrf kpi "c"r gp"eqo gu"wr "vq"cp"qdlgev'uwur gpf gf "kp" ur ceg0'Vj g'kpkken'ugpug"qh'eqpvcev' ku'r tqxkf gf 'd{ 'vj g'vqwej 'tgegr vqtu'kp'vj g'umkp. 'y j kej 'cnuq'' r tqxkf g'kphqto cvkqp''qp''vj g'' eqp we v'uw the g'i gqo gw { . "y g 'uw the g 'vgz wtg 'qh' y g 'qdlge v0'

Y j gp" y g" j cpf " cr r r kgu" o qtg" hqteg." n kpguyi g vle " kphqto cvlap" eqo gu" kpvq" r nc { " rtqxkf kpi "f gyckni"cdqwi'y g"r qukkqp"cpf "o qwqp"qh'y g"j cpf "cpf "cto ."cpf "y g"hqtegu" cevolpi "qp" y gug. " vq" i kxg" c" ugpug" qh" vqvcn" eqpvcev" hqtegu. " uvthceg" eqo r nlcpeg. "cpf" y gki j v0Vj gug" wevkrg" cpf "mkpguyj gvke" ugpukpi "qeewt" uko wuwcpgqwun (0"Y j krg" wevkrg" ku" tgur qpukdrg" hqt" yjg" xctkcwlap" qh" yjg" umkp" uwko wrk" \*g0 0' xkdtcwlap." ygzwutg+" yjg"

ľ Vj g"y tguj qnf "dcpf y kf y u"qh"kphqto cvkqp"ej cppgnu"j cxg"vq"dg"mpqy p"vq"r tqxkf g" o gcpkpi hwilve whey'heard deem'vq'y g'wugt. "vq'cxqkf "wugnguu'hqteg/heard deem't gpf gtgf "y cv" y g"j wo cp"ecppqv"ugpug. "cpf "vq"mpqy "j qy "qhygp"yj gug"hqteg/hggf dcem'j cxg"vq"dg" i gpgtcwgf" kp" qtf gt" vq" tgf weg" yi g" eqo r wcwkqp" wo g0' Kp" qyi gt" y qtf u." c" i qqf" wpf gtuwpf kpi " qh" y gug" o gej cpqtgegr vqtu" ku" guugpwkcn" vq" tgf weg" y g" cni qtky o " eqo r ngzką "cpf "vq"o ckpvckp" y g"j cr vke "wr f cvg" tcvg" qh"3 "MJ | 0"  $\mathbf{u}$ 

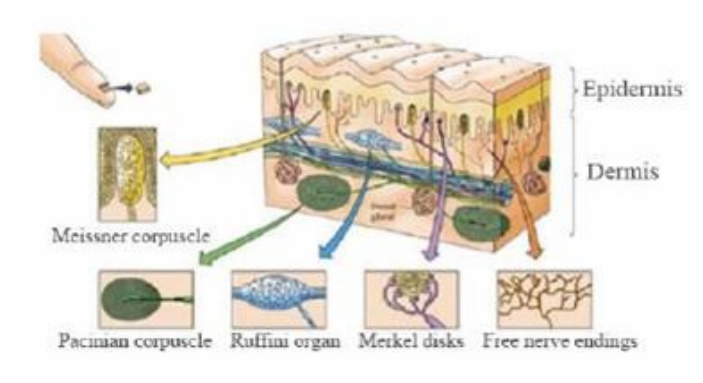

Hki wtg'404" J wo cp''Unkp'y ky ''Vcevkng'Tgegr vqtu'

ľ

 $^{\rm{H}}$ ľ

 $^{\prime}$ 

 $^{\prime}$ 

 $\mathbf{u}$ 

Vi g'o gej cpqtgegr vatu''ctg'mpqy p''cu''vqwej ''tgegr vatu.''tgcev''vq''o gej cplecn'longtcevlap'' dgw ggp"qdlgew"cpf "j wo cp"umbp"cpf "eqpxg{"kphqto cwkqp"cdqw"ur cwkcn"vgo r qtcn"cpf " y g"uxtgpi y "qh"y g"hqteg"yq"y g"crrtqrtkcyg"qti cpu0'Vj g"uv{nwu"qh"j cryke"f gxleg"ku" o cpkr wroef "y kyj "yj g"hkpi gtwkr u0'Vj g"hkpi gtwkr u"j cxg"ur gekcn'o gej cpqtgegr vqtu. "uwej " cu="õMeissner corpusleö."õpacinian corpuscleö."õruffini organö."õmerkel disksö."cpf" õfree nerve endingsö0"\*Hki wtg"404+"

nkpguy gvke" ku"tgrevgf "vq" yjg" co qwpv" qh" hqteg" gzgtvgf "qp" yjg" owwerg0' Dqyj "vcevkrg" ugpukpi "cpf "mkpguvj gwle" ugpukpi "qeewt" eqpewttgpwn (Wjg" kphqto cwkqp" ej cppgmu" kp" vjg" j wo cp"j cpf "eqpukuv"qh"y g"hqmqy kpi "qh" ugpuqt { "tgegr vqtu="o gej cpqtgegr vqt. "y gto q" tgegr vqt. 'pqekqegr vqtu'cpf 'r tqr tkqegr vqt0"

#### 2.2.2 Schematic of Human Haptic Interface

ľ

 $\ddot{\phantom{a}}$  $\ddot{\phantom{0}}$ 

ľ

 $\ddot{ }$ 

Vi g"uwdu{ uvgo u" cpf "kphqto cykqp" hrqy " wpf gtn{kpi "kpygtceykqpu" dgw ggp" wugtu" cpf " hateg''o "tghngevkpi 'j cr vke 'kpygthcegu''ctg''uwo o ctk gf ''d{ ''|98. 'uj qy p'kp''Hki wtg''4050'Vj g'' we f cyclic vg<sup>r</sup>d rate of  $\frac{d}{dx}$  for  $\frac{d}{dx}$  and  $\frac{d}{dx}$  interaction must be 1  $\frac{d}{dx}$  and  $\frac{d}{dx}$  and  $\frac{d}{dx}$  are 1  $\frac{d}{dx}$  and  $\frac{d}{dx}$  and  $\frac{d}{dx}$  and  $\frac{d}{dx}$  are 1  $\frac{d}{dx}$  and  $\frac{d}{dx}$  and  $\frac{$  $J$  | 'hqt'tgcrkv{ ''qh'xktwcn'gpxkqpo gpvu0'

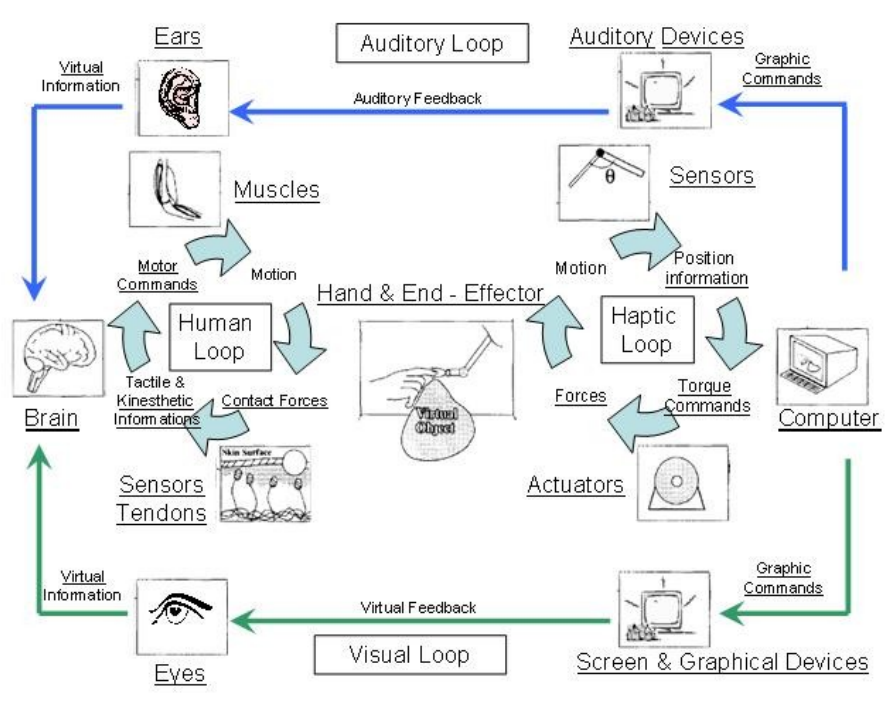

Hki wtg"405" Uej go cyle"qh"J wo cp'6"J cr vle"Kpygthceg"  $\overline{\phantom{a}}$ 

ľ

 $\overline{\phantom{a}}$ 

40408'Rtko ct { 'J wo cp''o''J cr \te 'Kp\vgthceg'Nqqr u''

Cnj qwij. "vqwej "ku"wuwcm{"tghgttgf "vq"cu"c"ugpug. "vqwej "ku"o qtg"ceewtcygn{ "c"i tqwr "qh" ugpugu"r gtegkxgf "y qwi j "y g"umkp0'Vj gtg"ctg"uki pkhlecpv'f khetgpegu"dgw ggp"j wo cp" ugpug"qh"xqwej "cpf "j wo cp"xktwon"qt "cwf kqt { "ugpugu0"Vqwej "ku"wpks wg"cu"c"ugpug"cpf " va" r gtegkxg" cp" qdlgev" yi tqvi j " vqvej . " eqpvcev" ku" tgs vktgf " y kyj " yi g" qdlgev" qt " uqo g" kpvgto gf kct { "ugpugu0"

J wo cp"Ugpuqtko q yqt"Nqqr < Ugpuqtko q yqt"o gcpu"y cv'r gt vckpkpi "yq"o q yqt"tgur q pugu" ecwugf "d{"ugpuqt{"uwko wrk0'Y j gp"c"j wo cp"vqwej gu"c"xktwcn"qdlgev."yj g"hqtegu"ctg" ior qugf "qp" igg" wo cpau" unito on the government of "use the the phato condent wall general sensory in form dtckp"cpf "rgcf u"vq"r gtegr vkqp0'Vj g"o qvqt"eqo o cpf u"kurwgf "d{"yj g"dtckp"cevkxcvg"yj g" o wuengu''cpf ''t guww' kp''j cpf ''cpf ''cto 'o qwlqp0'''

J cr ve "Ugpuqtko q vqt" Nqqr < Y j gp" c"j wo cp" o cpkr wr vgu "y g" gpf "ó" ghl ge qt" qh "y g" j cr vke "f gxkeg. "yj g"r qukvkqp"cpf "qtkgpvcvkqp"ugpuqtu"qp"yj g"j cr vke "f gxkeg"eqpxg{ "kvu"wk r " r qukkqp"cpf "qtkgpvcvkqp"vq"y g"eqo r wgt0"Vj g"r tqi tco "kp"yj g"eqo r wgt"ecrewrcvgu"yj g" vqts wg" eqo o cpf u"f wg" vq" kpvgtcevkqpu" qp" xktwcn" qdlgevu" cpf "ugpf u" yj g" ecnewr vgf "  $\alpha$ qts $\alpha$ g" eqoocpfu"  $\alpha$ "  $\gamma$  g" cewo $\alpha$ qtu" qp"  $\gamma$  g" j cr $\alpha$ ke" f gx $\alpha$ eg"  $\alpha$ p" tgcn"  $\alpha$ bog0"  $\nu$ j gp" cr r tqr tkvgf "tgcevkqp" hqtegu" cpf "vqts wgu" ctg" cr r nkgf "qp" yjg" wugt "kp" qtf gt" vq" uko wrxg" wetachligpug'qh'xktwcn'qdlgew'd{'y g'f gxkeg'o qvqt0"

40404 'C wz knkct { 'J wo cp''o''J cr we 'Kpy gtheeg' Nqqr ''

 $\ddot{\phantom{0}}$ 

 $\bar{\mathbf{H}}$ 

ľ

 $\bar{\theta}$ 

 $\boldsymbol{\mathsf{H}}$ 

Vj gug" mqr u" ctg" pqv" uvcvgf " kp" ]98\_" cpf " qvj gt" uwf kgu0' Cnj qvi j " vj gug" mqr u" ctg" ugeqpf ct {"kp"j cr we"kpyethcegu."yj gtg"j cxg"i tgcv"tqng"kp"j cpf "ó"g{g"eqqtf kpcwqp0'D{" y g'j gr "qh'xkuwn'cpf "cwf kqt { "mqqr "kp"y g"j cr vke"u{ uvgo . "wugt "ecp"ugpug"y g" i tcr j keu" cpf "cr r r keckqp"dgwgt0'Vj gtg"ctg"ur gekcn"gs wkr o gpwl "hqt"dqyj "x kuwcn"cpf "cwf kqt{" nqqr 0Vj g'y kf g'letggp'NEF 'o qpkqtu'y kj 'heuv'tghtguj 'texkq. '5'f ko gpukqpen'r tqlgexkqp'' f gxlegu "cpf" ur gekcm {"5" f ko gpukqpcn'i rcuugu "wukpi "uvgtgq" i tcr j leu "cmqy u "wugt" vq" ugpug"qdlgev"xktwcm{0'Vj g"uygtgq"uqwpf "f gxlegu"cpf "j gcf r j qpgu"cmqy "wugt" q"j gct" vi g'cr r ne colonic performation and results that he performs that the performance of  $\mathbf{g}'$ 

J wo cp"Xkwcn" Ugpuqtko qyqt" Nqqr $\langle Y \rangle$  gp"c" j wo cp" o cpk wrx y u"qwej gu" qt" o cngu" cp{"qr gtcvkqp"qp"xkt won"qdlgevu."y g"r qukxkqp"qh"y g"xkt won"qdlgevu"qp"y g"i tcr j kecn" f gxleg" ku" ko r qugf " qp" y g" j wo cp $\alpha$ u" g $\{$  gu $\alpha$ "  $\gamma$  g" cuuqelcogf " ugpuqt $\{$ " kphqto colqp" ku" eqpxg{gf "vq"yj g"dtckp"cpf "rgcf u"vq"r gtegr vkqp"y kyj "yj g"qyj gt"j wo cp"ugpuqtko qvqt"  $\eta$ qr $u$ 0'

J wo cp'C w kqt { 'Ugpuqtko q qt'Nqqr  $\leq$ Y j gp'c'j wo cp'o cngu'c p { 'qr gtc kqp'qp'x kt wcn' qdlgew"n kng"f tkn kpi "qr gtcw qp."yj g"uqwpf "qh"yj g"qr gtcw qpu"qh "xktwcn"qdlgew"qp"yj g" uqwpf "f gxkeg"ku" korqugf "qp" vjg" j wo cpøu"gctu0Vjg" cuuqekc vgf "ugpuqt {"kphqto cvkqp"ku" eqpxg{gf"vq"yjg"dtckp"cpf"rgcfu"vq"rgtegr vkqp"y kyj "yjg"qyjgt"j wo cp"ugpuqtko qvqt"  $\eta$ qr $\theta$ "

#### 2.2.3 Types of Haptic Devices

 $\bar{\mathbf{u}}$ 

 $\mathbf{H}$ 

ľ

 $\overline{\phantom{a}}$ 

 $\bar{\mathbf{u}}$ 

 $\overline{\phantom{a}}$ 

Vj gtg"ctg"ugxgtcn'f khligtgpv"v{r gu"qh"j cr vke"f gxkegu0'J cr vke"f gxkegu"f khligt "kp"vj gkt" pwo dgt"qh"FQHu"\*F gi tgg"Qh"Htggf qo +"y gkt"j cr vke "hggf dceni'dgkpi "r tqxkf gf "d{" f gxlegu."y gkt "eqpuxt wevkqp."cpf" y gkt "cdkrkx{"vq"i gpgtcvg"f kthgtgpv'v{r gu'qh" qwwr ww0'Kp" i gpgtcn'y g'ecp'f kxkf g'j cr ve 'f gxlegu'lpvq'4 'o clp'i tqw u'd{'y gk 'eqpvtqn'y{r gu0'Vj gp." y g'ecp'uwd'i tqwr 'vj g'j cr vle'f gxleg'd{'vj gkt'eqpuvtwevkqp'\t r gu0'

#### 4040508 'Eqpvtqn'qh'J cr vle 'F gxlegu''

Vj gtg" ctg"  $\mathbf{y}$  q"  $\mathbf{y}$  r gu" qh" j cr  $\mathbf{v}$ e f gxlegu" d $\{\}$ "  $\mathbf{y}$  gkt" eqp $\mathbf{v}$ qnl' f kuekr n $\mathbf{p}$ g0'  $\mathbf{V}$ j g"  $\mathbf{y}$ to u" lo r gf cpeg'cpf 'cf o kwcpeg'eqo g'htqo 'cp'cpcmi { 'y kj 'gngevtqple'electronic comp

In mechanical systems, in metallical systems, and the system of the system of the system of the system of the systems. In the system of the system of the system of the system of the system of the system of the system of th qy gt" y qtf u "cp" gs wcw.qp" f guetkilipi "cf o kwcpeg" y qwif "j cxg" kpr wwu "qh" hqteg" cpf " y qwrf "j cxg"qwr wul'uwej "cu"r qukkqp"qt"xgmekv{0'Uq."cp"cf o kwcpeg"f gxkeg"y qwrf " ugpug" y g" kpr w" hateg" cpf "\$cf o k\$" c" egt vckp" co qwp v" qh" o qwap 0"

Uo kret "vq" y g"grgevtkecn" o gepkpi u "qh" cf o kwe peg" cpf "ko r gf cpeg. "ko r gf cpeg" kp "vj g" o gej cplecn'ugpug''ecp''dg''y qwi j v'qh''cu''y g''\$lpxgtug\$''qh''cf o kwcpeg0'Vj cv''ku.''kv''ku''c'' f {pco ke"o crrkpi 'htqo "o qwqp"vq'hqteg0Cp'korgf cpeg'f gxkeg'y qwnf 'ugpug'y g'kprwe' o qwap" cpf "Sto r gf g\$" y g" o qwap" y ky "uqo g" hateg0"

Cp"gzco r ng"qh"vi gug"eqpegr wiku"c"xkt won'ur tkpi 0"Vi g"gs workqp"f guetktlkpi "c"ur tkpi "ku" J qqng)u'Ncy."

 $\bar{\mathbf{u}}$ 

 $\mathbf{u}$ 

Ki'y g"kpr wi'vq"y g"xkt won'ur tkpi "ku"y g"ur tkpi "f kur neego gpv."z."cpf "y g"qwur wi'ku"y g" hqteg"y cv"y g"xktwcn'ur tkpi "cr r nkgu. "H"y gp"y g"xktwcn'ur tkpi "y qwrf "dg" encuukhligf "cu" io r gf cpeg0'Ki'y g''kpr wi'vq''y g'xktwon'ur tkpi "ku''y g'hqteg''cr r ngf ''vq''y g'ur tkpi . "H ''cpf '' y g'qww w'lu'y g'ur tlpi 'f lur reego gpv.'z.'y gp'y g'xktwon'ur tlpi 'y qwrf 'dg'encuuld be cu''  $cf$  o kwapeg $0'$ 

ľ

 $\bar{ }$ 

 $\overline{\phantom{a}}$ 

```
40405030'K rgf cpeg'F gxlegu"
```
 $\frac{1}{3}$ :

40405034 °Cf o kwcpeg'F gxkegu

Vj g"ko r gf cpeg"f gxkegu"ugpug"r qukkqp"cpf "xgmeks{ "qh"yj g"f gxkeg0'Vj g{ "ctg"wugf "kp" y g"uko wrckqp"vq"o qxg"cp"qdlgevir qkpvirkpg0'Vj ku"qdlgev"kpvgtcew"y kyi "y g"uegpctkq0' Hategu"ctg"eqo r wgf "cpf "tgwtpgf 0'O qxkpi "yj g"cewcvqtu"qh"yj g"o qvqt "ku"vq"r tqf weg" y qug'hqtegu0'Vj g'j cr ve 't gpf gt kpi 'kpxqnxgu'eqn ku kap'f gygev kap'c pf 'c'eqp wev't gur qpug'' o qf gn' vq" eqo r wg" yj g" hqtegu0' F wg" vq" eqnrkukqp" f gygevkqp" cpf " eqpvcev' tgur qpug" ecr cdkrkkgu." kor gf cpeg" dcugf "j cr vke" f gxlegu" ctg" yj g" o quv'r qr wnet "v{r g" qh" j cr vke"  $f$ gx $\text{legu}0$ "

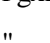

 $^{\prime}$ 

ľ

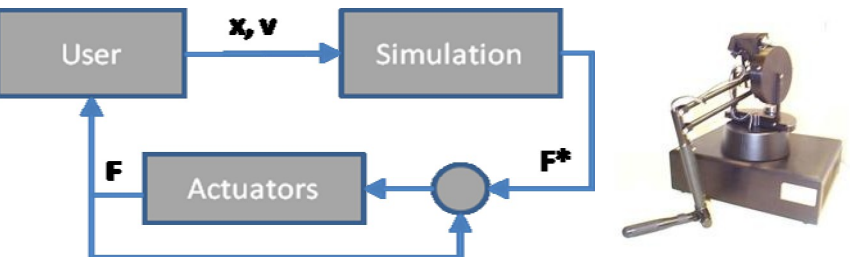

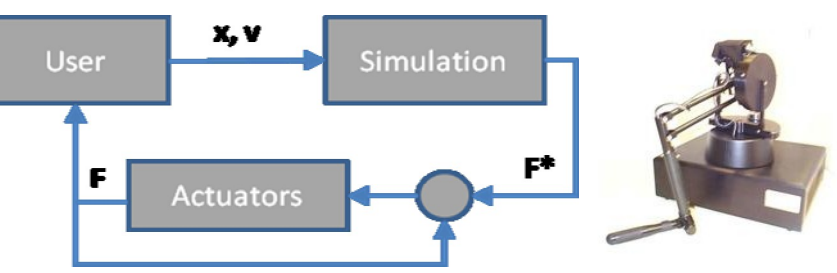

Vj ku"v{r g"j cr vke"f gxkegu"ugpug"hqtegu"cpf "o qxg"c"xktwcn"qdlgev"i qxgtpgf "d{"yj qug" hqtegu" y gp" hkpf "r qukkqp" eqpuvtckpw" cpf "o qxg" y g" f gxkeg" ceeqtf kpi " vq" y qug" eqpuxckpw0'Vj gug"f gxkegu"ctg"xgt {"i qqf"lqt"uko wrckpi "xktwcn"y cm0'Vj ku"v{r g"ku"

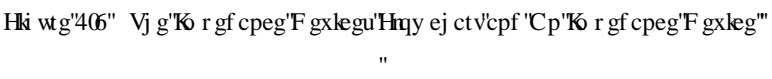

ľ

 $\overline{\phantom{a}}$ 

4040504 "Uxt we wat gu''qh''J cr vle 'F gx legu''

F

Actuators

ľ K'lu'r quukdrg''q'i tqwr''j cr vle''f gxlegu'lpyq''myw''o clp'i tqwr u'f wg''q'uwtwewtgu''qh'j cr vle'' f  $gx \text{legu}0$ 

Hi wtg"40" Vjg"Cfo kwepeg"F gxlegu"Huy ej ctv'epf "Cp"Korgf epeg"F gxleg" ľ ľ

x

Simulation

404050403'F gum'o 'Dcugf 'J cr ve'F gx kegu <

 $\frac{1}{3}$ 

ľ Vj g'RJ CP VqO "j cr vke "f gxkegu "uj qy p "kp "Hki wtg"407. "ctg"vj g"o quv'y kf gn{ "wugf "hqteg" hggf dcen' f gxleg0' "Ki' ku' f gxgrup gf " cv' OKV" cpf " pqy " o ctngvgf " d{ " UgpuCdrg" Vgej pqrqi kgu"]97\_0'Ko"r tqxkf gu"hqteg"hggf dcem"vq"c"uv{nwu"unkr r gf "qxgt" yj g"wugtøu" j cpf 0Vj g'RJ CP VqO 'f gxleg''cmy u''wugtu''q''o qxg''htggn{ 'lp'8'f gi tggu''qh'htggf qo '\*z."  $\{.\}$ '' tqm''r kej ''cpf'' $\{cy \neq 0\}$ ''

 $\mathbf{u}$ 

Vj g'r qukkqp 'ugpuqtu'\*qr vlecn'gpeqf gtu+'ctg'wugf ''vq'o gcuwtg''y g'r qukkqp''qh'y g'wugtøu'' o qxgo gpw."y kij "qpg"gpeqf gt"dgkpi "o qwpvgf"qp"gcej "qh"5"FE"dtwuj gf "o qvqtu0" Vj gug'5'FE 'dtwuj gf 'o qvqtu'i gpgtcvg'' hqtegu''kp''y g''z."{ ''cpf '| ''eqqtf kpcvgu0'J qy gxgt." y g"uxpf ctf" RJ CP VqO" o qf gnu" f q" pqv" r tqxkf g" hqteg" hggf dcen "kp" y g" tqxx kqpcn" f ko gpukqpu0'Vj g"RJ CP VqO "8F QH"f qgu"r tqxkf g"tqvcvkqpcn"hqteg"hggf dcen0'Vj gug" j cr whe "f gx kegu" i gpgtc vg" vj g" vqts vvgu" ctg" r cuugf " vj tq vi j " c" r tg/vgpu kq pgf " ecd ng" transmission kukup "kaj" g" to the go"

 $^{\prime}$ 

eqpuxtclpwa''o qf gn0'

User

x

 $\mathbf{u}$  $^{\prime}$ 

dwmkgt" cpf" o qtg" gzr gpukxg" cpf " kv" ku" wugf " kp" eqmkukqp" f gygevkqp" cpf " r qukkqp"

Ip"qwt"uwf kgu."y g"wug"dqyj "y g"RJ CP VqO "Qo pk"\*Hki wtg"4080e+"cpf "Rtgo kwo "\*Hki wtg" 4080d+" jcr vke"f gxkegu0'Vj g"f gxkeg" rtqxkf gu"c" o czko wo "qh" cr rtqzko cvgn{"32"P gy vqpu" qh'hqteg'hqt'uj qtv'r gtkqf u''cpf " cr r tqzko cvgn{ ''306'P gy vqpu''qh''eqpvkpwgu'hqteg0'Vj ku''ku'' uwhilelse pv'int "o quv'kpyst cevkqpu'y qwi j v'y g'uv{ nwu0Rngcug'ugg'y g'Cr r gpf kz " hqt 'f gyckn' qh'j cr  $\text{Re}$ "f gx $\text{deg}$ " $\text{Re}$ "cv'ctg" $\text{log}$ " $\text{Im}$ "q $\text{Im}$ " $\text{Im}$  { $\text{O}$ "

 $^{\prime}$  $^{\prime}$ 

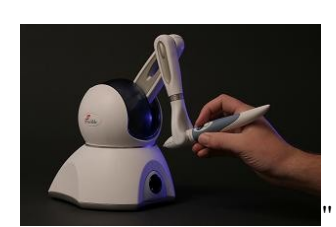

C+Vj g'RJ CP VqO 'Qo pk'J cr ve'F gxleg'y kj " 5F QH'Hqteg'Hggf dcen'i

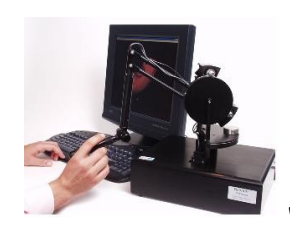

D+Vj $\mathbf g'\mathbf R\mathbf I$ CP VqO 'Rtgo kwo 'J $\mathbf c\mathbf r$ vke 'F $\mathbf g\mathbf x\mathbf k\mathbf g$  " y kj '8F QH'Hqteg'Hggf dcen'i

 $\overline{\phantom{a}}$ Hki wtg"408" Vjg"RJ CP VqO "J cr vke"F gxkeg""

Vj gtg"ctg"qyj gt"eqo r cpkgu"yj cv"ctg"f gxgrqr gf "RJ CP VqO "v{r g"j cr we"f gxkegu"uwej " cu="Hqteg"F ko gpukqpøu"Qo gi c"j cr vke"f gxkeg" cpf "F gnc"j cr vke"f gxkeg" cpf "ORDøu" Ewdle"J cr vle"f gxleg. "Uekunqtu"cpf "Htggf qo "ctg"uqo g"qh"yj g"eqo o gtelcm{/cxckrcdrg" f gum'ó "dcugf "j cr vle "f gxlegu0"'

 $\bar{ }$ 

ľ

 $\bar{ }$  $^{\prime}$ 

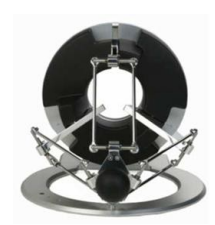

Hqteg'F ko gpukqpøu''Qo gi c'f gxkeg'' Hqteg'F ko gpukqpøu'F gnc'''f gxkeg'

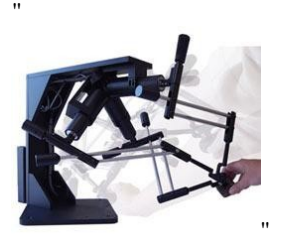

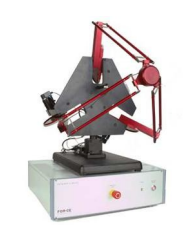

ľ

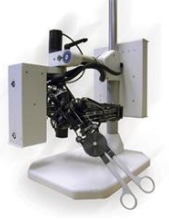

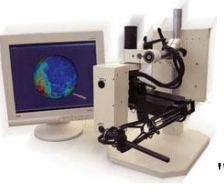

ORDøu'Ewdle''j cr vle''f gxleg'' ORDøu''Uekuuqtu''J cr vle' f gxleg" O RDøu''Uekuuqtu''Htggf qo ''f gxkeg'' Hki wtg"40" Qyj gt"RJ CP VqO "V{r g"J cr vke"F gxkegu"
Vj gtg"ctg"qyj gt"f gun'i'o "dcugf" j cr vle"f gxlegu "uwej "cu="Vj g"uyggtloi "y j ggnu "hqt"xlif gq" rceg"i co gu"gpcdrg"hqteg"ó"hggf dcent'cpf "xkdtcwqp"y j gp"yj g"tceg"ect"ku"vqwej kpi." dwo r kpi "qvj gt" ectu" qt" y cmu" f wtkpi "vj g" i co g0"  $\pm$ ki wtg" 40  $\&$  +""

#### $^{\prime}$

ľ

 $\ddot{\phantom{a}}$ 

Vj g"uwti lecn"uekuuqt"j cxg"w q"f gi tggu"qh"htggf qo ."qpg"hqt"ewwlpi "\*tqvcvkqpcn+"cpf " qpg'hqt" vtcpuncvkqpcn'|82\_0'Vj ku'f gum'ó'dcugf "j cr vke'f gxkeg''ku'f gxgnqr gf "cpf "wugf 'hqt" uwti kecn'vtckpkpi u'kp''qtf gt''vq''cmqy ''yj g''wugtu''vq''i ckp''xktwcn'gzr gtkgpeg0'\*Hki wtg''40 Qt+"'' Vj g"j cr vke "õkF tkxg" Eqpvt qmgtö" f gxgm r gf "d{ "DOY" y kyj "Koogtukqp" Eqqr gtcvkqp" o cnkpi "r quukdrg" vq "eqpwt qri'hgcww.gu" kp "DOY "9" ugt kgu "d{" pcx ki cwpi "f kht gt gpv" o gpwu " y kij "vj g"f kthe different force patterns. (Get also the different set of the different set of the  $\mu$ "

Vj ku" u{ uvgo " cm qy u" f t kx gtu" vq" ceeguu" pwo gtqwu" qr gtc vkqpu" uwej " cu" enko cvg." gpygtvckpo gpv" cpf "pcxki cvkqp" y kyi "c" ukpi rg" eqpvtqr0' Vj g"kFtkxg" hgcwtgu" c" ukpi rg" eqpvtqn'f kxn'o qwpvgf "qp"yi g"egpvgt "eqpuqng0'Vj g"eqpvtqngt"cmy u"c"f tkxgt"vq"j cxg" kpuxpv"cpf "vqxn"eqpvtqn"qh"gxgt { "eqo hqtv"grgo gpv"kp"yj g"ect. "htqo "yj g"qp/dqctf" pcxki cvkqp"u{ uvgo "vq"yj g"ckt" eqpf kvkqpgt"vq"yj g"o qdkrg"vgrgr j qpg."yj tqwi j "yj gkt" ugpug" qh" vqwej 0'C" f t kx gt" ecp" unkfg" yjg" f kcn' vq" ej qqug" dgvy ggp" o wnkr ng" eqp vtqn' o gpwu" f kur nc { gf "qp" cp" kp/f cuj "NEF " uetggp." tq vc vg" kv" vq" o qxg" yj tq vi j " rkuvu." cpf "r wuj " kv" czkcm ["vq"ugngev"c"nkw" kgo 0'O kplo k kpi "f cuj dqctf "enwwgt" cpf "o czko k kpi "wucdkrkv {" qh"cwqo qdkrg"eqpvtqn"hwpevkqpu."yj g"õiDriveö" ku"kf gcn'hqt" jgrr kpi "ftkxgtu" nggr "yj gkt" g{gu''qp''\one g''\g''\te qcf 0'[34\_''

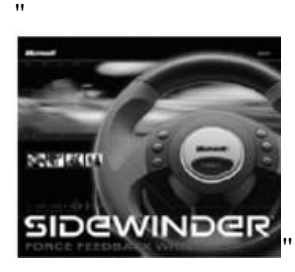

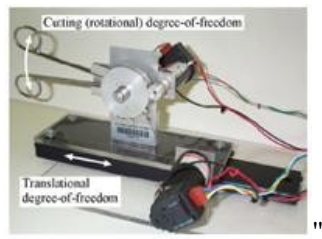

Uxtile Change and Technology Change Change Change Change Change Survey Science Survey Science In Section 1 of the US of the US of the US of the US of the US of the US of the US of the US of the US of the US of the US of th

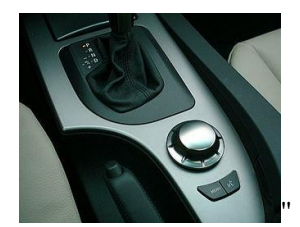

 $\overline{\phantom{a}}$ 

Hki wtg"40 " Qyj gt"F gun'lo "Deugf "J er vle"F gxlegu" ľ

> ľ ľ ľ

 $\sim$  43

404050404'C weej gf 'J cr vke'F gx kegu <

 $\bar{a}$ 

 $\bar{\mathbf{u}}$  $\ddot{\phantom{0}}$ 

 $^{\prime}$ 

ľ

 $\bar{\bar{u}}$ 

 $\bar{\mathbf{u}}$ 

Cwej gf "j cr ve 'f gxlegu"j cxg 'vj g 'cf xcpvci g 'vq 'dg 'eqo r cev0'Vj gug ' j cr vle 'f gxlegu'ctg'' r tghgttgf 'hqt'f khigtgpv'n kpf u'qh'cr r necwqpu'hqt'f kucdrigf 'r gqr rg0Uqo g'qh'y gug'j cr we " f gxlegu'ctg'cnq'r qtwdrg'f gxleg'uq'y cv'wugtu'eqwrf 'ectt{'y g'j cr vle'f gxleg'y ky 'y gk'' ugnxgu0Vj g'J cr vleI gct "qh'J ktqug'ku'uko krct "vq''yj g''vgpukqp"ó "dcugf "u{uvgo "j cxkpi "cnuq" c" uv{ nwu" yj cv" ku" eqppgevgf " vq" f gxkeg" j qnf " qp" yj g" dceni' y kyj " ecdrgu0' Vj g" XVKau" E { dgt Vqwej "tgpf gtu"xkdtcwqp" vq "hqwt" hoi gt wru" kp "qtf gt" vq" rtqxkf g" hggf dcem0"

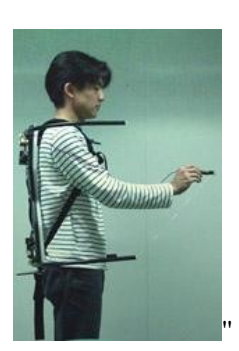

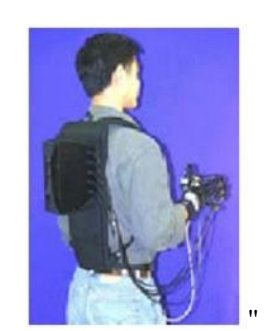

c+ J cr we''I gct" d+ E {dgt Vq wej " Hki wtg'40 " Cweej gf 'J cr vle'F gxlegu'

Vjg" E{dgtI tcur." E{dgtHqteg" cpf" E{dgtVqwej" \*Hki wtg"  $4082+$ " fgxgnqrgf" d{" Ko o gtukqp"j cxg"3; "f gi tgg"qh"htggf qo 0'Vj gug"j cr vke "f gxkegu"cpf "u{ uvgo u"ctg"xgt{" gzr gpuk $\chi$ g'f wg'' $q$ ' $\eta$  ku' $\eta$  ki j 'f gi tgg'' $q$ h' $\eta$ tggf $q$ o  $0$ "'

Vj g"pgy "y ktgrguu"E{dgtI rqxg"KKu{uvgo "ku"c"hwn{"kpuvtwo gpvgf "i rqxg"vj cv"r tqxkf gu" w "vq"44"j ki j/ceewtce{ "lqkpv'cpi ng"o gcuwtgo gpw0'K'wugu'r tqr tkgvct{ "tgukuwkxg"dgpf/ ugpukpi "vgej pqnqi {"vq"ceewtcvgn{"vtcpuhqto" j cpf"cpf"hkpi gt"o qvkqpu"kpvq"tgcn/vlog" f ki kxrilqkpv'cpi rg'f cvc0'

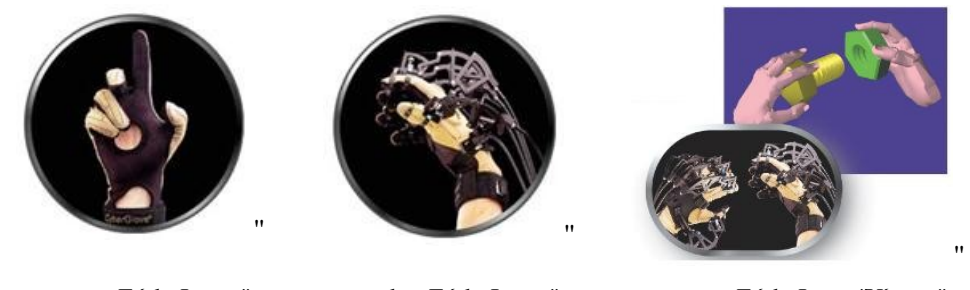

c+ E{dgtI myxg" d+ E{dgtI tcur" e+ E{dgtI tcur "U{uxgo" Hki wtg"4082"J cr vke"I rqxg"Vgej pqrqi {"

Vj g"Gzqungrgxqp"Hqteg"Cto O cuvgt. "GCO "KKku"f gxgrqr gf "d{ "GZQU"cpf "y ku"j cr vke" f gxleg" j cu" 7" f gi tgg" qh" htggf qo " cpf " cf f kkqpcn" r cuukxg" htggf qo u" f guki pgf " hqt" eqo hqtv'cpf ''y g''cdkrk {''q''cf lwu'f khetgpv'cto ''uk gu0'\*Hki wtg'403+"'

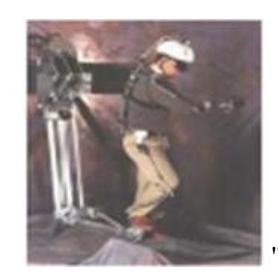

 $H\!k$ wtg"403"<br>Vj<br/> g'Gzqungrgvqp"<br>Hqteg"<br>Cto<br/>  $O$  cuvgt. "GCO " $K\!K\!V$  cr<br/>  $V\!R\!P$  gxkeg" ľ

ľ

404050405"Vgpukqp"Dcugf "J cr vle"F gxlegu"

 $\mathbf{u}$ 

ľ  $\mathbf{u}$ 

 $\bar{ }$  $\bar{\mathbf{u}}$ 

ľ Vgpukqp"/"dcugf"j cr vke"f gxkegu"tgpf gt"hqtegu"yj qwi j v'vgpukqp"kp" yj g"ecdngu"eqppgevgf" vq'r qkpv'qh''eqpvcev'xkc''f gxkeg''o qvqtu0'Vj g'' rgpi y ''qh''y g''gcej "ecdrg''ecrewrcvgf ''d{''y g'' qr vke "gpeqf gtu "f gvgto kpgu "y g"r qukkqp "qh "y g"i tkr 0 Vj g"o quv 'r qr vnct "vgpukqp" ó "dcugf" j cr vke "u{ uvgo "y cu"o cf g"cv"yj g"Vqm{q"Kpuxkwwg"qh"Vgej pqmi {0']35\_"\*Hki wtg"4084+" Vj gug'f gxkegu'j cxg'w q'o ckp''cf xcpvci gu'uwej ''cu'my ''equv'cpf 'y kf g'y qtmr cegu0"'  $\mathbf{u}$ 

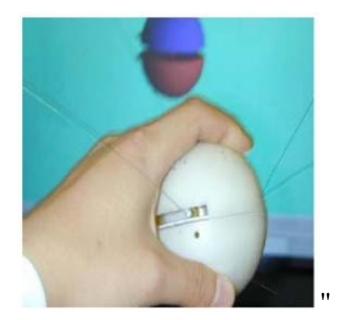

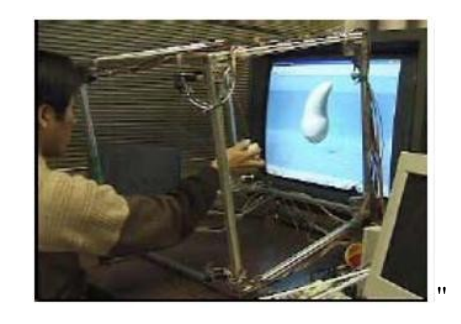

Hki wtg'4034" Vgpukqp 'Dcugf 'J cr vke' F gx kegu" ľ

ľ

404050406'Eqo dkpgf 'J cr vke'F gxkegu<

 $\bar{\mathbf{u}}$ 

 $\bar{\mathbf{u}}$ 

ľ

Eqo dkpgf "j cr vke"f gxkegu"ctg"dwm{"cpf "xgt{"gzr gpukxg0'Vj g{"ctg"eqo dkpcvkqp"qh" f kthetgpv"j cr vke"f gxkegu"y kij "xkuwcn"uvgtgq"i ncuugf "kp"qtf gt" vq"uko wncvg"yj g"xktwcn" gpxkqpo gpv'y ky 'hwn{'dqf { 'hggf dcen0'

"RGTETQ" redqtcvqt{" j cu" cp" gzqungrgvqp" f gxleg" hqt" uko vurculpi " yj g" f tlxlpi " hqt" eqem kv'f guki p"qr vko k| cvkqp0'\*Hki wtg"4035+""Vj g"wugt" ecp" hggn' yj g"uko wurvkqp" yj g" f tkxkpi "y ksj "j ki j "f gi tgg"qh"htggf qo "y ksj "yj g"j grr "qh"yj g"ur geken'i neuugu0"  $^{\prime}$ 

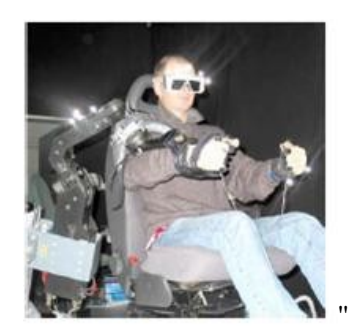

 $^{\prime}$ 

Hki wtg'4035"RGTETQat'Ftkxkpi ''Uko wrcwap'Eqo dkpgf ''J cr vke'Fgxkeg"

Vj g'meqo qvkxg'eqo dkpgf 'j cr vle'f gxlegu'ctg'y g'kpvgthcegu'y ky 'hwm{'dqf {'hggf dcem0' Vj gug" f gxlegu" f q" pqv" t guxtlev" j wo cp" o qdkrks {" uwej " cu" y cmkpi " qt" t wppkpi 0' Vj g" Y cmaj tqwi j "j cr ve "f gxleg"r tqxlf gu" y g" wugtu" c "hggrkpi "qh" r tgugpeg "kp" y g" xk wcn" gpxkqpo gpv0'Kp" y ku" kpvgthceg. "y g" qdlgevu" cm' y g" qdlgevu" ctg" r ctv" qh' y g" xktwcn' gpxkqpo gpv.'hqt''gzco r ng.''wugt''ecp''r wuj .'r wn'cpf 'i tcur gf ''y g''cm'y g''qdlgevu0"'"'

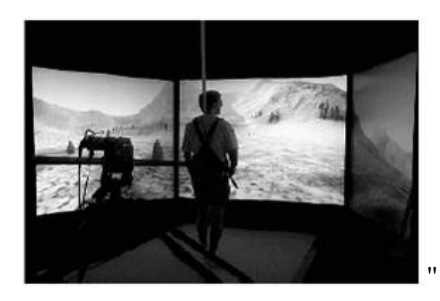

Hki wtg"4086"Vj g"Y crmj tqwi j "J cr we"Kpythceg" ľ

ľ

### 2.2.4 Types of Haptic Applications

 $\ddot{\phantom{a}}$ 

 $\boldsymbol{\mathsf{H}}$ 

ľ

 $\ddot{\phantom{0}}$ 

 $^{\prime}$ 

 $\boldsymbol{\mathsf{H}}$ 

Vj gtg" ctg" pwo gtqwu" f gxgm r gf " j cr we" cr r necw q pu" f wg" vq " x ktwcn' t gcn k { " pggf " kp" vqf c{øu"vgej pqrqi{0'Kp"o cp{"ctgcu."xktwcn"tgcrkv{"ku"wugf"dw"y kvj"vjg"cffkkqpcn" j cr vke"f gxkegu."vj g"xkt www.rltgcrkv{ "dgeqo gu"o qtg"tgcrkuvke"cpf "r qr wuxt0"

J cr veu" ku" cr r n'e cdng" hqt" o quv" qh" y g" ctgcu" qh" eqo r wwhoi " kpenwf kpi " kpf wuxt {" cr r r keckqpu." gpvgt vckpo gpv' cr r r kecvkqpu." o gf kekpg" cr r r kecvkqpu." gf wecvkqp" cpf" training applications, and the visition applications, and the visition application application applications, we depend to the visition application applications, and the visitions, and the visitions, and the visitions, and o krket $\{$  "cr r rkec $\kappa$ qpu $\sigma$ "

```
404060301 Kpf wuxt { 'Crridecv kqpu'
```
 $\mathbf{u}$ 

Eqo r wgt "Ckf gf "F guki p "\*ECF +"]97\_"Eqo r wgt "Ckf gf "O cpwhee wtkpi "\*ECO +"vqqnu" [9: \_ "xktworl" rtqvqv{rkpi . "xgj keng" qr gtovkqpu" opf "eqpvtqn" tqqo u" wug" yj g" j or whe " vgej pqmi {"hqt"kpf wurkcn"r wtr qugu0"Hqt"gzco r ng."cp"cktr ncpg"twddgt"r gf cn"j cu"dggp" cuugo dn {"kp"gpxktqpo gpv"d { "wukpi "j cr vke"vgej pqnqi {0']44\_"Kp"c"ECO "uko wurvkqp"qh" o cej kpkpi "r tqeguu."j cr vke "vgej pqrqi { "wugf "hqt "uko wr vkqp "qh"f ghqto cvkqp. "ewwkpi." wtpkpi. "ftknkpi "cpf" o knkpi "rtqeguu0"]: 7\_"

40406040Gpygt vckpo gpv'Crr rkeckqpu"

J cr ve"dcugf "xkf gq"i co gu"cpf "uko wrcuqtu"r tqxkf g"tgukuxcpeg"o qxgo gpv."kp"qtf gt"vq" hggn'cpf "o cpkr wrcy"xkt worlddlgewl'kp''y g'xkt worl'gpxktqpo gpv0]97\_"]7: \_"  $40406000$  gf kekpg'Cr r rkeckqpu"

Unitively is training that "settle-medicine training for the training tele-medicine to represent the computation of the computation of the computation of the computation of the computation of the computation of the computa y j gp"f qexqt" ku"gzco kpkpi "c"r cvkgpvau" dqf {"cpf" vgrg/qr gtcvkqp" vq" cdrg"f qexqtu" hqt" tgegkskpi "ceewtowg" wevknyt "legent doently j gp" vig "r ovkgpv" cpf" vig "f qevqt" ctg" kp" f kthe tgpv" mecvkqpu0]86\_"

J cr vke "f gx kegu" kp" vj g "hkgnf" qh" o gf kekpg" ctg" pq vgy qt vj { "ukpeg" vj g { "gpcdng" f qevqtu" vq" r tce weg" uqo g" ur gekhe" o qxgo gpv" d{" tgegkxkpi " ceewtc vg" cpf " kphqto cwxg" vce whg" haptic deep in the "veel papility" good in the students of the students in the students in the students in the students in the happen of the happen of the happen of the happen of the happen of the happen of the happen of t uwti kecn'r tqegf wtgu"y ky "uko wrcuqtu"d{"f wr rkeculpi "vqwej kpi "\*KQg0' vcevkrg" hggf dcem+" dqf { "www.po" Hqt" gzco r ng. "c" i tqwr" qh" O GVW' r gqr ng" f gxgnqr gf "c" f gpwn" vtckpkpi " u{ uvgo "y cv'wugu'j cr vle'f gxleg'hqt'tgcrkv{ "qh'y g"cr r rlecvkqp0']62c\_"

```
4040660Gf weckqp"cpf "Vtckpkpi "Crrikeckqpu"
```
 $\bar{\mathbf{u}}$ 

 $\bar{ }$ 

 $^{\prime}$ 

 $\ddot{\phantom{0}}$ 

 $\mathbf{u}$ 

Xgj leng" vtclplopi ." o close to the training of the training of vector is pather than the step. The step of  $X$ uelgpeg" cpf" o cy go cyleu" gf wecy lap" ctg" uqo g"qh" y g" cr r necy lapu" y cy" ctg" dcugf "qp" j cr vke "f gx kegu0"]: \_"]98\_"

```
40406070Ctv'cpf 'Etgcvkqp'Crrikecvkqpu''
```
ľ

ľ

In [75], "J93\_" ]94\_" cpf "]39\_" kv" ku" f go qpuxtcygf " yj cv" j cr vke "f gxkegu" cpf " j cr vke " veej pqmi keu"ctg"ecr cdrg"hqt"ctv"cpf "etgcvkqp"cr r rkecvkqpu0'Xktwcn'r ckpvkpi "]34\_"cpf " xktwcn'uewr wpi "]7\_"]58\_"]84\_"cr r rlecw qpu"ctg"r tqxkf gu"ctwlaw" vq "etgcyg" xktwcn" ctw0" Vj g"etgcygf "xktwcn"ctwd"ecp"dg"rj { ukecm{ "dwknv"d{ "tcrkf "rtqvqv{rkpi "o cej kpgu0'Vj g" dguv'npqy "j cr ve "dcugf "ctv'cr r rlecvkqpu"ctg" UgpuC drgat "HiggHqto "cpf 'Ene {Vqqnt0'Ko"  $[97]$ . "c"xktwcn'vq{ 'hki wtg"cpf "yj g"r tqf wev"qh"yj g"hki wtg"ctg"uj qy p0\*Hki wtg"4035+"

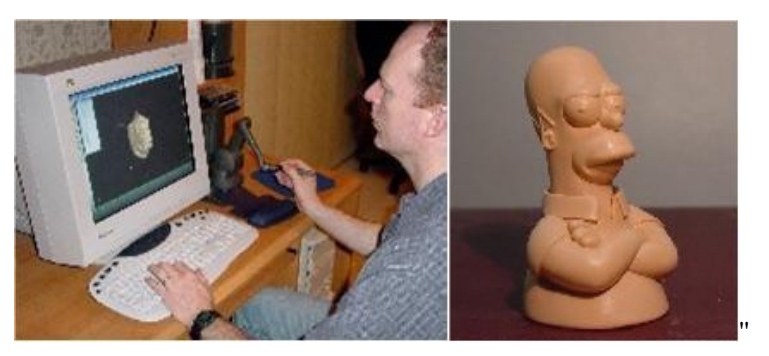

Hki wtg'4037'Ctv'cpf 'Etgcvkqp'Crrikecvkqpu'

J cr we "dcugf "xkt werlo wugwo "cr r rkecw q pu"r t qxkf g "q"gzr m t g"y g "xkt werlo wugwo "cpf" vqwej "vj g"ct wtuwe" r tqf wewqp "kp"xkt wcri'o wugwo. 0"

```
404060800 ctngwhi 'Crr r r lecw q pu'
```
Kpytcevkxg"ecvcrqi wgu"wukpi "j cr vke"vgej pqrqi {"ctg"wugf "lqt"o ctngwhpi 0'Xktwcrl'r tqf wewl" ctg'uko wrougf "kp"xktwcn'gpxktqpo gpv'cpf "d{"y g'j grr "qh'y g"j cr vke"f gxkeg. "ewnqo gtu'ecp"  $\mathbf{t}$  { "y g" rtqf we u0"] 97\_"

```
404060900 krkct { "Crrikeckqpu"
```
 $\bar{\mathbf{u}}$ 

 $\mathbf{u}$ 

ľ

 $\mathbf{u}$ 

 $\mathbf{H}$ 

J er ve "er r riec vapu" eep "en a "dg" wugf "lat "o kriset { "vt ckpkpi "epf "uko wre vapu. "gd 0'ev'y g" Cto {au''P cvkqpcn''C wqo qvkxg"Egpvgt."yj g"Uko VNE"\*Vj g"Uko wrcvkqp"yj tqwi j qwv"yj g" Nktg" E{erg+"]78\_" wug" xktwcri' tgcrkv{" hqt" vguvkpi " o krkvct{" xgj kergu" kp" dcwrghkgrf " eqpf kkqpu0'Kp" cf f kkqp." yj g"P cxcn' Cgtqur ceg" O gf kecn' T gugctej "Ncdqtcvqt {"j cxg" f guki pgf "c"olveekhg" Lkwckqp "Cy ctgpguu" U{uxgo ö"]79\_"" rtqxkf kpi "rtgekug" qtkgpvckqp" kphqto cwap" kp" rcpf." ugc" cpf" y g" cgtqur ceg" gpxktqpo gpwl" vq" qxgteqo g" rtqdrgo u" tgrcvgf "vq"ur cvkcn'f kuqtkgpvcvkqp"qh'vjg"r krqv'ecvagf "d{"gttqtu'y j kej "o ki j v'qeevt "htqo "" o qo gpvct {"f kuntcevkqp."tgf wegf "xkukdkrkx{"qt"cp"kpetgcugf"y qtmqcf 0'Htgpej "Cto {" j cu"wugf "yj g"Rj cpvqo "r tgo kwo "f gxkeg"hqt"rcpf "o kpg"engctcpeg"vtckpkpi 0'Vj g"uv{nwu" y cu'wugf "vq "mec vg" r q vgp vicn'o kpgu "kp vq "y g "x kt wwc n'i tq vq f 0"

 $\mathbf{u}$ ľ

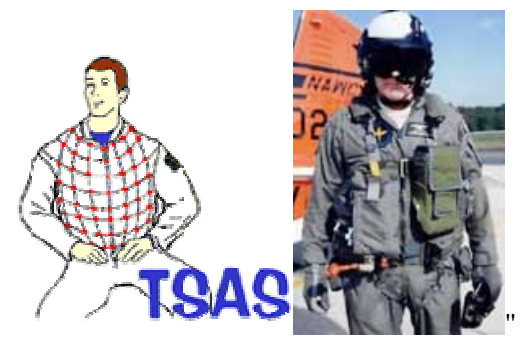

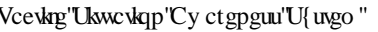

 $\mathbf{u}$ 

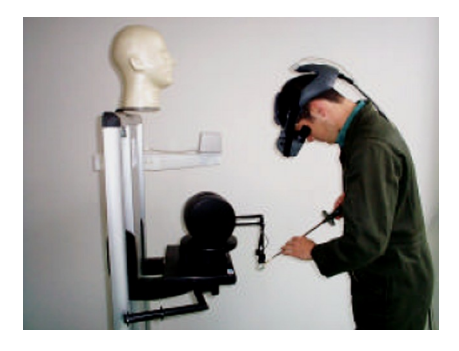

 $\begin{aligned} \text{Veckg''} \text{Ukwckqp''} \text{Cy ctgpgun''} \text{U}\{\text{u}\text{go''} \qquad & \text{Vj g''j cr} \text{v}\text{ke''}\text{Cr r} \text{r}\text{keckqp''}\text{hqt''}\text{r}\text{yeckpi''}\} \end{aligned}$ o kpgu0'

 $H\ddot{\mathbf{x}}$  with  $\mathbf{W}$   $\mathbf{W}$   $\mathbf{W$ 

## CHAPTER 3

# HAPTIC RENDERING

J cr ve"tgpf gtkpi "ku"r tqeguu"y j kej "gpcdrgu"wugt"vq"vej . "lggri'cpf "o cpkr wrcy"xkt worn" qdlgew'y kj kp''c"xktwcn'y qtrf 0"'J cr we''tgpf gtkpi "ku''kperwf gu''"graphical rendering". "collusion detection"."cpf ""haptic force feedback" O'Vj gug"o ckp"tgpf gtkpi "rtkpekr mau" ctg" cm' f gr gpf gpv" vq" gcej "qvj gt0' KV" ku" f ktgevn(" ghlgevkpi "y j kej "i tcr j kecn' tgpf gtkpi " cni qtkij o "wugf" y j gp" { qw" ctg" ej genkpi " hqt" c" eqn kukqp" qt" uggnkpi " hqt" c" hqteg" hggf dcem " f wg"vq"y ku"eqmkukqp0'Kp"y ku"ej cr vgt. I' tcr j kecn"tgpf gtkpi "cpf "eqmwukqp"f gvgevkqp"y km" dg" f knewung f 0'Vjg" j cr vke "hqteg" hggf dcem'r tkpekr ng" y km'dg" f knewung f "kp" yjg" pgzv'  $ej$  cr  $gt$ 

 $\bar{ }$ 

ľ

 $^{\prime\prime}$ 

 $\mathbf{H}$ 

## 3.1 GRAPHICAL MODELING AND GRAPHICAL RENDERING

ľ I tcr j lecn'tgpf gtlpi "ku"cev'qh"etgcwpi "c"y tgg"/"f lo gpukqpcn'qdlgev'ceeqtf lpi "vq"c" o qf grly ky kp''c''eqo r wgt0'Vj g'' i tcr j kecrl'tgpf gtkpi ''hkgrf ''ku''qpg''qh''yj g''o quv'ko r qtvcpv' ctgcu'lp'xktwcn'tgcrks{ "dgecwug"qh'ku'ecr ceks{ " q'r tqf weg"c'o realistico 'nqqmkpi " y qtrf 0' K' ku'' f kt gevn{ "t grcvgf "y kyj "eqrrkukqp" f gvgevkqp" dgecvung" kv'' f guetkdgu'' y j kej "o ckp" i ter j keent gr t gugp we kap 'ku' wugf 0"

Vj gtg" ctg" w q" o ckp" i tcr j kecn't grtgugp w kqpu." "volumetric based" cpf" "surface based" i tcr j kecn't grt gugp wwap0'Vq 'uwo o ctk g. 'j cr we 't gpf gtkpi 'y g'ctg' kpwgt guygf 'kp'' ghilelent, ghigh-quality and the space of the space of the virtual environment of the virtual environment of  $\mathbf{g}$  is  $\mathbf{g}'$  and  $\mathbf{g}'$  and  $\mathbf{g}'$  and  $\mathbf{g}'$  and  $\mathbf{g}'$  and  $\mathbf{g}'$  and  $\mathbf{g}'$  and  $\mathbf{g}'$  ctg'\traint\telagp\tq'\telt{kmg'\tj g'tgcn'qpgu'\cpf '\teltag'\teltag'\teltagriging eqution checks.

### 3.1.1 Volumetric Based Graphical Rendering

Xqnwo g"tgpf gtkpi "ku"c" yej pks wg" wugf "vq"f kur nc { "c"4F "r tqlgevkqp"qh"c"5F "f kuetgygn{ " uco r ngf "f cw"ugwl"

 $C''$ v{r kecn'5F "f cvc" ugv"ku"c" i tqwr "qh"4F "unkeg" ko ci gu" ces wktgf "d{"c"EV" qt" $OTK$ usually usually views we are acquired in a regular views are acquired in a regular parameter in a regular patt o kniko gyat+"cpf "wuwcm" j cxg"c"tgi wnt "pwo dgt" qh" ko ci g"r kzgnu" kp"c"tgi wnt "r cwgtp0" Vj ku'ku''cp''gzco r ng''qh''c''t gi wut ''xqnwo gvtle'' i tlf. 'y koj ''gcej ''xqnwo g''gngo gpv.''qt ''xqzgn' tgrtgugpvgf "d{"c"ukpi rg" xcnwg" yj cv" ku"qdvckpgf "d{" uco r rkpi "yj g" ko o gf kcvg" ctgc" uwttqwpf kpi "yj g"xqzgn0"

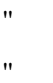

 $\mathbf{u}$  $\mathbf{u}$ 

 $\mathbf{u}$ 

 $\bar{\mathbf{u}}$ 

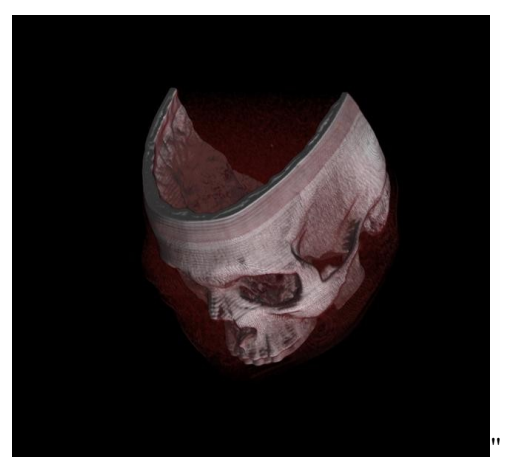

Hki wtg"508" Xqnwo gwle "Dcugf" I tcr j lecnTgpf gtkpi"

Vq"tgpf gt"c"4F "r tqlgevkqp"qh"yj g"5F "f cvc"ugv."qpg"hktuv"pggf u"vq"f ghkpg"c"eco gtc"kp" ur ceg't grevks g'vq''y g'xqnwo g0Cnq. "qpg" pggf u'vq'f ghlpg''y g''qr cels { "cpf "eqnqt "qh" gxgt { " xqzgt0'Vj ku"ku"wuwcm{"f ghkpgf "wukpi "cp"TI DC"\*hqt"tgf."i tggp."dnwg."cm j c+"vtcpuhgt" hypevkqp"yi cv'f ghkpgu"yi g'TI DC "xcnyg"hqt"gxgt { "r quukdrg"xqzgri'xcnyg0"

 $\bar{\mathbf{u}}$  $\ddot{\phantom{0}}$  $^{\prime\prime}$ ľ

### 3.1.2 Surface Based Graphical Rendering

 $\overline{\phantom{a}}$ 

 $\overline{\phantom{a}}$ 

 $\bar{\mathbf{u}}$ 

 $\bar{\mathbf{u}}$  $\bar{\bar{u}}$ 

 $\pmb{\mathsf{H}}$ 

 $^{\prime}$ 

In 5F "eqo r wegt" i ter j leu. "uwthceg" deugf "i ter j leen't gpf gtlpi "ennq" mpqy "eu" r qn { i qpcn" o qf grkpi "ku"cp"crrtqcej "lat"o qf grkpi "qdlgew"d{'tgrtgugpvkpi "qt"crrtqzko cvkpi "yj gkt"  $u$ wikegu'wukpi 'r qn $\{$ i qpu $\}$ "

Rqn(i qpcn'o qf gn tpi "ku'y gm'uwk gf "vq'uecp" n to g't gpf gt kpi "cpf "ku'y gt ghqt g'y g'o gyj qf" qh" ej qleg" hqt" tgcn' vlog" eqor wgt" i tcr j leu0' Cngtpcyg" og y qfu" qh" tgrtgugp vloi "3F" qdlgew" kpenwfg" PWTDU" uwthcegu." uwdf kxkukqp" uwthcegu." cpf" gswcwkqp/dcugf" tgr tgugp w kqpu'wugf "kp'tc{ "w cegtu0"

Vi g"dcuke" qdlgev" wugf " kp" uwtheeg" dcugf " t gpf gtkpi " ku" c" õxgt vez ö. " c" r q kpv" kp" vi t gg" f lo gpul q pcn't are equally q "x gt vegu" eqppge vgf "d { "c "unt cki j v'r kpg" dgeq o g "c p" gf i g0" vj tgg xgt degu "eqppge gf" vq" yj g"gcej "qyj gt" d{" yj tgg" gf i gu "f ghlpg" c" vt kcpi ng. "y j lej "ku" yj g" uko r rguv'r qn{i qp"kp"Gwerkf gcp"ur ceg0'O qtg"eqo r rgz "r qn{i qpu"ecp"dg"etgcvgf "qwv'qh" o wukr ng" vtkepi ngu." qt" cu" c" ukpi ng" qdlgev" y kyi " o qtg" y cp" 5" xgt vkegu0' Hqwt" ukf gf " r qn(i qpu"\*i gpgtcm("tghgttgf" vq"cu"s wcfu+"cpf" vtkcpi rgu" ctg" yj g"o quv" eqo o qp" uj crg" wugf "kp"r qn{i qpcn'o qf grkpi 0°C i'i tqwr "qh'r qn{i qpu. "eqppgevgf "vq"gcej "qvj gt"d{ "uj ctgf" xgtwegu. "ku"i gpgtcm("tghgttgf" vq"cu"cp" grgogpw0'Gcej "qh" vjg" r qn{ i qpu" o cmkpi "wr" cp"  $q$ gpo  $q$ p $\theta$ ku" $\text{ecmpf}$ " $\text{c}$ " $\text{recg}$  $\theta$ "

Vj gug" i tqwru" qh" r qn{ i qpu" y j kej "ctg" eqppgevgf " vqi gyj gt" d{" uj ctgf " xgtvlegu" ctg" tghgttgf "vq"cu"c"o guj 0'Kp"qtf gt"hqt"c"o guj "vq"crrgct"cwtcevkxg"y j gp"tgpf gtgf. "kv"ku" f gult cdrg" y cv" kv" dg" pqp/ugrh' kpy tuge vkpi. "o gcpkpi " y cv" pq" gf i g" r cuugu" y tqwi j " c"  $r$  qn $(i$  qp $0$ "'

Cpqyj gt"y c{"qh" mqmkpi "cv" yj ku" ku" yj cv" yj g" o guj "ecppqv" r kgteg" kwgrh0' Kv" ku" cnuq" f guktdreg" y cv" y g" o guj "pqv" eqp vckp" cp { "gttqtu" uwej "cu" f qwdregf "xgt wegu "gf i gu "qt" faces. For some purposes it is input that the purposes it is specified that the purportant that the mesh be a m f qgu"pqv"eqpvckp"j qngu"qt"ukpi wnctkukgu"\*mecvkqpu"y j gtg"w q"f kuwhpev"ugevkqpu"qh"yj g" o guj "ctg" eqppgevgf "d{"c" ukpi ng" xgt vgz $+0$ "

 $\overline{\phantom{1}}$  53

## 3.2 COLLUSION DETECTION AND METHODS

 $\ddot{\phantom{a}}$ 

 $\mathbf{u}$ 

 $\pmb{\mathsf{H}}$ 

ľ

 $\mathbf{u}$ 

Eqmwukqp" f gygevkqp" o gcpu" d{"y j kej "y g" eqo r wgt" õnpqy uö" y g" 5"/" f ko gpukqpcn" qtlgpvcvlqpu"qh"y g"o wultr ng"qdlgevu"cpf "y glt"t gncvlqpuj kru"y ky "gcej "qyj gt0'Eqmwulqp" f gygevlap." y j lej " ku" cniq" ecing " cu" kovgthgtgpeg" f gygevlap." encuj " f gygevlap" cpf " loygtuge kap 'guvkpi . "ku 'wugf 'hat 'f gyeckpi 'i gao gythecn'e apvecu 'dgy ggp'' j cr vle 'f gxleg'' uv{ nwa"cpf "xkt wcn"qdlgevu0"]77\_""

Eqnkukqp" f gygevkqp" j cu" dggp" mpqy p" hqt" c" pwo dgt" qh" {gctu0'O cp{" t gugctej " cpf" industrial fields needs in the use it. They is depressed to use it include to the use it is planning. It is pl i tcr j keu" i co gu" cpf "xkt won" tgcrkx{0'Eqrrkukqp" fg vgevkqp" ku" eqpukfgtgf "cu" c" o clqt" dqwgpgen'l kp" o cp{" cr r nkeck app" ct gcu0' Ugxgt cn' eq mwukap" f gygevkap" cni qt kyj o u" hat " qtlgpww.lqp"qh"o wultiple of multiple of multiple of multiple of multiple of the veloped, quite overlapped, qu cpf "cf xcpxci gu"kp"eqo r wgt"i tcr j keu0'Eqmkukqp"f gygevkqp"ku"c"etkokecn"eqo r qpgpv"qh" j cr vle" tgpf gtlpi 0' KV' la" pqv" r quulding" vq" wug" yj gug" cri qtlsj o u" hqt" j cr vle" tgpf gtlpi " uf ungo u'f kt geval. "dgecwug" uf ungo u''kpenwf kpi "j cr vke"t gpf gt kpi "pggf "lncw" cpf "ght gevkxg" eqo r wcw lapu" r tqeguugu0" Vgej pls wgu" hqt" haw" eqn kulap" f gygewlap "ecp" dg" wugf " hqt" ko r tqxkpi "j cr vke"tgpf gtkpi "u{ uvgo u0"

Cu" o gpvkqpgf" kp"  $[77]$ ." wukpi "eqo r wgt" i tcr j keu." eqmwukqp" f gygevkqp" kp" j cr vke" tgpf gtkpi "cni qtky o u"ecp" kng" uqo g"cf xcp vci gu"qh="

- K Urceg'r ct wkkqpkpi "vgej pks wgu""
- **IKK** Ngecn'ugctej "crrtqcej gu"
- III- Hierarchical data structures

O gy qf u'wugf 'hqt'eqmkukqp'f gygevkqp''ctg'encuukhkgf 'kp''y tgg'ecygi qtkgu. 'uwej 'cu=''

- K Ucke' Eqmkukqp''
- $\mathbb{K}$  F {pco ke Eqmkukqp"
- $\frac{1}{100}$  Vko g''o''Ur ceg' $\frac{1}{100}$ r tqcej''

Ip "eqntakqp" f gygevkqp. "i gpgtcm{" r qn{ pqo kcn'gs wcvkqpu" ctg" uqnxgf " hqt" f gygevkpi " vjg" eqnkukqp0Vj gug'r qn{ pqo kcn'gs wcwkqpu'ecp'dg'encuukhkgf "cu" mecn'cpf 'i mdcn'o gyj qfu0" Hkuv'o gy qf u"ctg"uko kret" q""Newton's Method". "Ko" y ku" v{r g"qh" o gy qf u"cri qtky o " r gthqto cpeg" tgrcvgf" y kij "vjg" kpkkcn" i wguu0' Vjg" hqrrqy kpi "o gvjqf u" ctg" dcugf "qp" cni gdtcke" crrtqcej gu" rkng" õI t<sup>3</sup>/dpgt" Dcug" Cni qtkij o ö" ]99]" Cni qwi j " I t<sup>3</sup>/dpgt" vgej pls wgu"ctg"urqy "cpf "f q"pqv"pggf "cp{ "kpkkcn"i wguu. "ceewtcvg"cpf "hcuv"cri qtkj o u" ecp"dg"f gxgmar gf "d{"tguwn.cpv" computer "o cut ke" eqo r wcclap0"

Eqntulap f gyee kap cite qtki ou ctg f kteen term and the technique to a fertual virtual technique to model vi qdlgew" f gr gpf kpi "qp" vj g" cr r r kec $\kappa$ qp $0'$  Vj gtg" ctg" et $\kappa$ gt kq pu" vq "ugrgev" vj g" o gvj qf" qh" o qf grkpi "xktwcn" qdlge $u$ 0" $[5:]$ "

 $\bar{\mathbf{u}}$ 

 $\bar{ }$ 

ľ

 $\ddot{\phantom{0}}$ 

- $Vj$  g"ceewice { "vq" f kur nc { "xk worlddlge wirtual objects"
- Vj g"eqo r rgzkv{ "qh"eqmkukqp"f gvgevkqp"dgvy ggp"qdlgewl"
- Vj g'f khilewn√, "qh"o qf grkpi 'f {pco ke"qdlgewi"
- Vj g"s workv{ "qh"f ghqto kpi "xkt worldqlgewi"
- Vj g'f gxckn'qh'y g'uxqtci g'qh'y g'qdlgew'r tqr gtvkgu''
- $\bullet$  Vj g"equv"qh" eqo r wcw kqp $\theta$ "

Ceeqtf kpi " vq" qdlgev" o qf grkpi " o gyj qf u " eqmkukqp" f gygevkqp" cri qtkyj o u " ecp" dg" encuukhkgf "cu="

- Uwthceg'Dcugf 'T gr t gugp wkqp'"
- $\bullet$  Xqnwo gythe 'Deugf' T gr t gugp ve vkqp''

### 3.2.1 Collision Detection Methods in Surface Based Representation

 $504080$ "Eqpuxckpv'o"Dcugf 'O gyj qf  $\ll$ ""

 $\mathbf{u}$ 

Vj ku"o gyj qf "ku"yj g"o quv"r qr wret "eqnikulap"f gygevlap"o gyj qf "dqyj "hqt"uwthceg"dcugf " cpf "xqnwo gvtle "dcugf "tgr tgugpvcvkqp" kp"j cr vle "tgpf gtkpi O'K'vugu'r tqz { "r qkpv" kp"qtf gt" va "wag" j cr ve "koyatce vkap" r q kov "Rtaz { "ku" c" r q kov" emagn{ "hamay u" y g" r qukkap" q h" y g" j cr vke" f gxkeg0'] 88\_"Rtqz{" r qkpv' cnq" ecngf" cu" oI qf "Qdlgevo" \*I Q+" oKf gcn' j cr vke" Interface "Rakpto" \* MR+" oU whee "Eqpt cev" Rakpto" \* UER+ "cpf" J cr we "Knyethee "Rakpty"

\*J KR+OKVt gr t gugp w'vi g'gpf "ó'r q kp v'q h'vi g'w\ nwu'q h'vi g'j cr vke 'f gx ke g'cu'ugpugf "d{ 'vi g'' encoders. The position of grad the position of grad to position of grad the proximate  $g'$  and  $g''$ .  $g''$ Rtqz{'r qkpv'ku'kmwwtcvgf'y kyj ''c''ur tkpi ''o qf gn0<sup>%</sup>Hki wtg'504+''

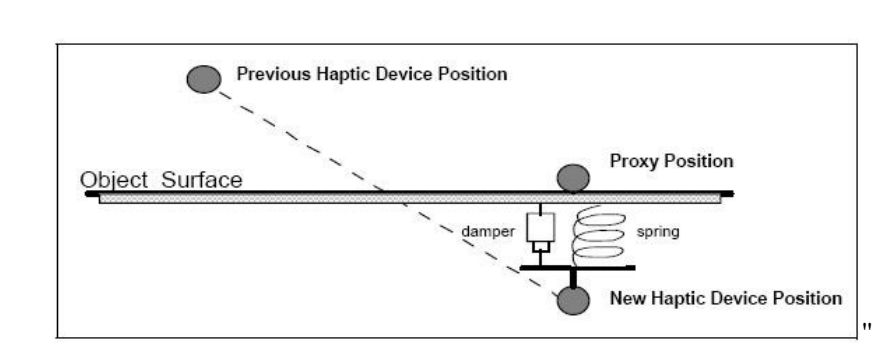

Hki wtg'504" Rtqz{'y kj 'J qqnyu'Ncy 'Kpenwf kpi 'Urtkpi 'Grgo gpv'

Rtqz { "ku" cny c { u" qwww g" qh" y g" uwthceg0' Vj g" wr r gt" ekteng" \*pco gf " õRtgx kq wu" j cr we" F gxleg'Rqukkqpö+"ku'y g'uv{ nwu'r qukkqp" kp''htgg'ur ceg''cpf 'r tqz{" ku''xktwcn'mecvkqp''qh'' k0'Kp"htgg"ur ceg. "y j gp"pqv"vqwej kpi "cp"qdlgev."yj g"xktwcn"cpf "r j {ukecn"r qukkqpu"qh" y g'uv{nwu''ctg''qxgtn:rr kpi 0'Vj gtg''ku''pq''hqteg''ó' hggf dceni'i gpgtcvkqp0''Y j gp''kp''eqpxev'' y kij "cp"qdlgev'y g"j cr vle"f gxleg"r qukkqp"y kn'r gpgvtcvg"y g"uwthceg"qh'yj g"uj cr g"cpf " rtqz { "y kn'tgo ckp"qp"vjg"qwwl g"qh"vjg"wwthceg0"Vjg"w(mwl"gpf "rqkpv"rgpgvtcvgu"kpvq" y g"qdlgev0Dgy ggp"y g"r tqz { "r qkpv"cpf "uv{ nwa"gpf "r qkpv." y gtg"y kn'dg"f kur ncego gpv" xgevqt" cpf "hateg" o "hegf dcent'y knt'dg" i gpgtcygf "dcugf "qp" J qqng at "ncy O'F wt kpi "gcej" e{erg."y ku"o gy qf "ej gem "kh"y g"uv{nwu"ku"kpukf g"y g"qdlgev0'Kh"y g"f qv'r tqf wev"qh"y g" f kur nego gpv'xgevqt'y kij 'vjg''pqto cn'qh'vjg''eqpvevgf 'r tko kkxg'ku''pgi cvkxg. 'vjg'uv{ nwu'' ku"pqv"kpukf g"yj g"qdlgev0'Qyj gty kug. "yj g"f qv"r tqf vev"ku"r qukkxg. "uq"yj g"uv{nwu"ku"uvkm" r gpgvtcvkpi "vjg"qdlgev"cpf "vjg"r gpgvtcvkqp"fgr vj "y kn'dg"eqo r wgf "vq"tgpfgt" yjg" hqteg"  $6$ "hggf dcenf0"] $32$ 

J qqmxu'n:  $y \equiv$ 

$$
F = k\mathbf{0}\Delta x \tag{3.1'}
$$

Y j gtg="

ľ

 $\ddot{\phantom{0}}$ 

ľ

 $\mathbf{u}$ 

 $k$ "ku" $y$  g"uwkthpguu" eqglitike kgpv" qh" $y$  g" urthpi

 $\blacktriangleright$   $\Delta x$  ku'\j g'r gpg\tc\kqp'f gr \j 'dg\y ggp'r tqz { 'r qkp\'cpf 'pgy 'j cr \ke" f gxleg'r qukkqp0'

∑

Vj g"rqy gt"uxktipguu"eqglilekgpv"qh"yj g"ur tkpi "i kxgu."yj g"uqlrgt"uwthceg"yj g"wugt"liggnu0" Cnq"y g"j ki j gt"uwkthpguu" eqghthe kgpv" i kxgu="y g" j ctf gt"uwth ceg"y g"wugt "hggnu0'Vj ku" eqghilelgpv'lu'dgy ggp'2'cpf '3" cpf 'rui g'xcnwgu'o ki j v'ecwug'wpuxcdng'' kpygtcevkqp'cpf " wpf gultcdng"xkdtcvkqpu0lKp"]92\_'yj g'tgugctej gt"uckf"yj cv'õC" xctlcdng"ecp"dg"cf f gf "hqt" o qf grkpi "vi g"xgrqekv{"vq"kpetgcug"vi g"tgcrkv{"qh"vi g"tgpf gtkpi "wukpi "f co r gt"grgo gpvö0" ľ

 $Gs$  we when "dge qo gu="

$$
F = k0\Delta x + b0\tag{3.2'}
$$

Y j gtg="

 $\ddot{\phantom{0}}$ 

ľ

- $b$ "ku" $\dot{y}$  g"f corkpi "eqghhlekgp $v$ 'qh' $\dot{y}$  g"urtkpi "
- $\nu$  ku'y g'xgmek $\nu$  (U

Eqpuvtckpgf" ó" dcugf" o gyjqf" ku" nggr kpi "r qukkqp" qh" yjg" uv{nwu" f wtkpi "j cr we"  $i$ hovgt $ce$ k $i$ p" d $\{$ " uvqt $i$ pi " $i$ g" uv $\{nwq$  r cuv" j $i$  kuqt $\{0\}$ i ku" o g $i$  q $f$ " ku" vug $f$ " h $i$ t" o cp $\{$ " cr r r keck q pu' f wt k pi " uw f k g u d' H q t " o wn k r q k p v' e q r k k q p " f g v g e v q p " t g u g t q i q k u o gy qf "ku"wugf 0'Kp"ej cr vgt "6."7."cpf "8."uwf kgu"cdqwv'y ku"o gy qf "y kn'dg"i kxgp0"' H.

 $5040804$ "Kornekv"Uwthceg"O gyj qf $\ll$ "

Vj ku" o gyj qf "ku" ghhlekgpv" hqt " o qf gnkpi " yj g" i gpgtcn" uj cr g" qh" yj g" qdlgev" cpf " hqt " o qf grkpi "yj g" r tqr gtykgu" qh"yj g" kpukf g" cpf " qwukf g" qh"yj g" qdlgewu" hqt" eqnrkukqp" f gygevkqp0'Kp''y ku''o gyj qf. "yj g''uv{nwu''ku''tgr tgugpygf "cu''c''ukpi ng''r qkpv=''yj gtghqtg''kv'ku''c" r qkpv'6 "dcugf "kpytcevkqp0'Vj g"gzygtpcn'uwthceg. 'y j kej "ku"ecngf "S. "ecp"dg"f guetkdgf "d{" c'hweeka p'ah' y g'dgray 'hat  $\equiv$ "

$$
S(p) = 0 \tag{3.3}
$$

Y j gtg="

 $\bar{ }$ 

- $\mathbf{S}'$ ku'y g'uwthceg'qh'y g'qdlgev'
- $P$ "ku"cp"ctdktct{"meckqp"qh"y g"uv{ mu0"

Vj ku'o gyj qf 'ku'wughwilhqt's wlenn{ 'f gygevlpi 'y j gyj gt'yj g'uv{ nwu'ku'kpuldf g'qt 'qwwuldf g'yj g'' uwthceg0'Ki'S(p) <0."r "ku"kpukf g"y g"uwthceg"cpf "kh'S(p) >0."r "ku"qwukf g""y g"uwthceg0' Cnq'kh' $S(p) = 0$ . 'r 'ku'qp''y g'uwthceg' $S0$ ]89\_"

Vj g'lo r rlekv'uwthceg'o gyj qf 'ecp'dg'y tkwgp''cu'dgrqy 'hwpevkqp=']62\_"  $\bar{\mathbf{u}}$ 

" " " " S = } 
$$
x, y, z \in R^5 \sim f^*x, y, z \neq 2
$$
 (3.4)

Y j gtg="

 $\mathbf{u}$ 

Ħ

I

 $\mathbf{u}$  $^{\prime}$ 

- $f'$ ku''y g'ko r rkekv'hwpevkqp0" canq "ecrepf" r qvgpvkcn+"
- $(x, y, z)$  'ku'cp'ctdktct{'r qkpv'qh'y g'uv{ mul'kp'5F 'ur ceg0'

Vj g"hwpewap" uj qy u"y cv"y g" ugv" qh" r qlpw "'nqt" y j lej "y g" r q vgpwcn 'x cnwg" la "gs wcn 'vq"  $\pm \frac{1}{2}$  surface function in plane implicit surface function can simulate properties  $\pm \frac{1}{2}$  in the implicit surface  $\pm \frac{1}{2}$  in the implicit surface  $\pm \frac{1}{2}$  in the simulate surface  $\pm \frac{1}{2}$  in the simula vq"uwthceg"ku"ecrewrevgf0"

Dw'k'ku"f kheww'wq'f gygto kpg"y j kej "r qkpv"qp"yj g"uwthceg"uj qwnf "dg"wugf "hqt"hqteg" ó" hggf dcen't gpf gtkpi "y j gp"eqntkkqp"ku"qeewttgf 0'Vj g"uwthceg"pqto cn'(n) "tgr tgugpvgf" hqt" y g" kor n kekv'uwthce g" ku" eqorwg f" htqo " y g" it cf kgpv" qh" y g" kor n kekv'hwpe v kqp $0^*$   $\nabla f +$ 

$$
n = \nabla f \, 1 - \nabla f \sim
$$
  

$$
\nabla f = \left[ \frac{df}{dx} \frac{df}{dy} \frac{df}{dz} \right]
$$
 (3.5)

Uo qqy gt "uwthcegu" ecp "dg" ctej kxgf "d{" eqo r wgf "y g" uwthceg" pqto cn'd{ "kpvgtr qncvkpi" vj g"i tcf kgpv"qh"eqpvcev'r qkpv"pgki j dqtu@"Vj ku"o gvj qf "ecp"dg"uwo o ctk gf "kp'Hki wtg" 5070]89\_"

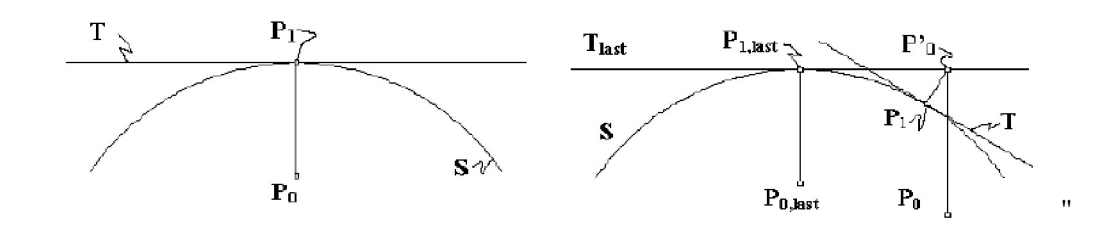

### Hki wtg"505" Kornkek/"Uwthceg"O gyj qf ""

C+F gwto kpkpi 'vjg'Hkuv'Uwthceg'Eqpvcev'Rqkpv'D+'Hof kpi 'P gzv'Uwthceg'Eqpvcev'Rqkp'v

- $\triangledown$ j g"cn qtky o "vtkgu"vq"f gvgto kpg"c"r qkpv"qp"vj g"uwthceg"qh"vj g"uv{nwu" $(P_0)$  vq" $T$ 'vq" f gh $pg'P_10'$
- Vq"hkpf"yi g"pgzy'r qukkqp"qh"yi g"uv{nxu."c"pgy "r gtr gpf lewnet"yq"T"ku"f tey p"yq" f ghlpg' $P'_{\theta}$ 0'
- P gzv'y g"cni qtkyj o "ku"m qmkpi "hqt"y g"em uguv"f kuxpeg" htqo " $P'_{0}$ " vq"y g"uwthceg"  $S$ ."  $P_I0$
- $\ddot{\phantom{a}}$

 $^{\prime}$  $\ddot{\phantom{0}}$ 

ľ

 $\bar{\mathbf{u}}$ 

Kor r<br/>ke kv'uwthce g'o gyj qf "hkpf u" yj g'e qpvce v'r qkpv'cr r tqzkocyn<br/>(='yj gtghqtg' yj ku" o gyj qf " ku'hcungt 'vj cp''yj g''r tgxkqwu''o gyj qf ''vq'hkpf ''yj g''enquguv'r qkpv''qh''yj g''uw{nwu''vq''yj g''uwthceg0'  $\bar{\mathbf{u}}$ 

## 3.2.2 Collision Detection Methods in Volume Based Representation

## 50404030Vj g'Rgpcn( 'O gyj qf <"

 $\bar{\mathbf{u}}$ 

K"ku"y g"gctnkguv"eqnnkukqp"f gygevkqp"o gyj qf"y j kej "ku"dcugf"qp"kpygtcevkqp"dgyy ggp" "Point & Object"."]74\_"Ko"r gpcm{"o gyj qf ."qdlgew"xqnwo g"ku"f kxkf gf "kpvq"r ctwr"cpf" cm'uwd"ó"xqnwo gu"ctg"tgr tgugpvgf "y kj "uwthcegu0" \*Hki wtg"506+"Cm'uwd"ó"xqnwo gu" eqpvckp'hqteg'xgevqtu'y ky 'ngpi y 'r tqr qtvkqpcn'vq'y g'kpvgtr gpgvtcvkqp0"

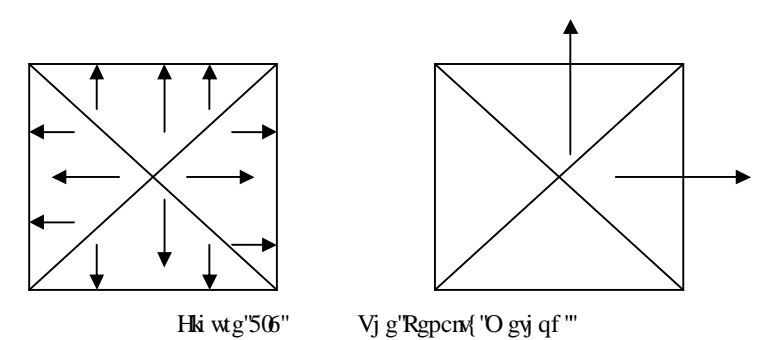

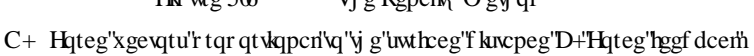

ľ

 $Y$  j gp" $\dot{Y}$  g"uv{ nxu"qh" $\dot{Y}$  g"j cr \\right\e gx\leg"r gpg\tc\gu"\p"\q" $\dot{Y}$  g"qdlge\"\tateg"\tggf dcent\"\u" eqo r wgf 'htqo ''y g'f gr y ''qh''y g'r gpgvtcvkqp0\*Hki wtg'507d+"

"Cny qwi j "y g"r gpcny "o gy qf "ku"wughwihqt"uko r ng"qdlgevu."y gtg" ctg"nko keckqpu"uwej " cu'hqteg'f kueqpvkyok{. 'ncen'qh'nqecrkx{ ''cpf ''õr qr ''ó' 'y twö''qh' y lp''qdlgew0'\*Hki wtg'507e+''  $\bar{ }$ 

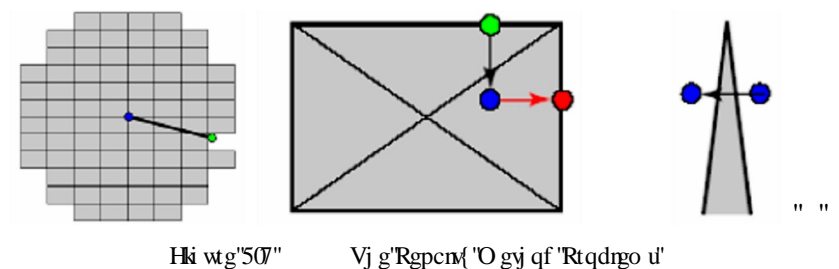

c+'Ncent'qh'Nqecrkx{ "d+'Hqteg'F kueqpvkpvkx{ "e+'Rqr 'o"Vj tw'

Vi g'f kuef xcpyci g'qh'men'iqh'mecris q'ecwigu'y g'f khilewn 'vq'f gygto kpg'y i lei "gzygt kqt" uwthceg'lij qwif "dg"cuuqekcygf "y j gp"y g"uv{nwi'ku"nqecygf "cv'yj g"egpvtg"qh'yj g"qdlgev0"" Vj g"qyj gt"f kucf xcpvci g. "hqteg"f kueqpvkpvkv{. "ku"qeewttkpi "y j gp"yj g"uv{nwu"ku"etquukpi " dqwpf ctkgu"qh"y g"qdlgev'uwd" ó 'xqnwo gu='y g"pgctguv'gz vgtkqt 'uwthceg'y kn'ej cpi g'cpf " y gtghqtg'y g'hqteg'o ci pkwf g'cpf 'f ktgevkqp''y kn'ej cpi g0'Vj ku''i kxgu'hqteg'/'hggf dcem' f kneqpvkpvkv{0'Vjg" rcuv"f kucf xcpvcig. "r qr "ó" vjtw. "ku" ecwugf "d{" kpuwlthekgpv" kpvgtpcn" xqnwo g'lp''y lp''qdlgew''q'i gpgtcvg''c'' hqteg'xgevqt. ''uq''y cv''y g'' uv{nwu''i qgu''y tqwi j ''y g'' uwthceg'y ky qw'i kxkpi 'hqteg'' bliggf dcent

```
504040Dqwpf kpi "Xqnwo gu'O gyj qf \leq
```
 $\mathbf{u}$ 

 $^{\prime}$ 

ľ

 $\bar{\mathbf{u}}$ 

 $\ddot{\phantom{0}}$ 

 $\ddot{\phantom{0}}$ 

Vj ku'o gvj qf "ku'c'untcki j vhqty ctf" o gvj qf "hqt"uko r ng"gpxktqpo gpvu'y j kej "ecp"dg"cnuq" wugf 'hqt'f {pco le'qdlgew0'Vj ku'o gyj qf 'ku'wugf 'y kyj 'gkyj gt'yj g'Czku'Crki pgf 'dqwpf kpi '' Dqz"\*CCDD+"\*Hi wtg"508+"qt"Qtkgpvgf "Dqwpf kpi "Dqz"\*QDD+"\*Hi wtg"509+0C"eqmkikqp" ku''qeewttkpi ''kh''y g''y tgg''qty qi qpcn'r tqlgeykqp''qh''y g'dqwpf kpi ''dqz''ctg''qxgtncr r kpi ''kp''  $\dot{y}$  g'xy. 'yz. ''cpf ''zx ''r rcpgu0'

In Figure 3.68.b in Figure 3.6.b the ABB algorithm is local collision in the "c" equivalent degree stylus for a tgrtgugpvgf "d{"yjg"rqkpv'R"cpf "qdlgev'3"qt"40Kp"vgto u"qh"eqorwckqp. 'kv'ykm'dg"xgt {" gzr gpukxg"vq"ej gem'cm'y g"eqqtf kpcvgu"qh'dqyj "qdlgevu"kp"yj g"xktwcn'gpxktqpo gpwl'vq" lf gpvkh{"kh" yj g"r qkpv"R" ku" kpukf g" gkyj gt" qdlgev0' Vj gtghqtg." yj g" Dqwpf kpi "xqnwo gu" o gy qf "eqo r w.gu. "hkuvn{ "y g"CCDD" qh"dqy "qdlgevu. "y gp" y g"cri qtky o "ej gemu"kh" y g" r qkpv'R'ku'kpukf g'gky gt'dqz'dghqtg'kv'r tqeggf u'vq'mecn'eqmkukqp'f gygevkqp0'

Cu" uj qy p" cdqxg." yj g" CCDD" yej pls wg" f qgu" pqv" gperqug" yj g" qdlgev" y gm0' Vj g" Qtkgpvgf "Dqwpf kpi "Dqz "ku"c"dgwgt" vgej pks wg"vq"gperqug"yjg"qdlgev" wij vn{0'\*Hki wtg" 500d+" Vj g" cf xcpvci gu" qh" QDD" vgej pls wg" ku" ku" ecr cdkrkv{" hqt" tgf wekpi " yj g" eqo r wcw.qp"wo g"ukpeg"y j gp"yj g"uv{nwu"ku"f gygevgf "kpukf g"yj g"dqwpf kpi "dqz"qh"cp" qdlgev0Vj g'uv{nwu'ku'gkyj gt"xgt{'emqug'vq'yj g'uwthceg'qh'yj g'qdlgev'qt'kpukf g'yj g'qdlgev." uq"y g"eqnkukqp"ecp"dg"f gygevgf "kp"c"hgy "kvgtcvkqpu="eqpugs wgpvn{."y g"equv"y kn'dg" tgf wegf O'Kp"cp"QDD."yj gtg"ku"c"tgevcpi wat "dqz"mecygf "cv"cp"ctdktct{"qtkgpvcvkqp"kp" vi g'xktwcn'gpxkqpo gpvu. "cpf 'kv'ku'y g'j kgtctej kecn'uvtwewtg'qh'y g'uegpg0"

Vj g"QDDVtgg"cri qtkyj o "r tgugpygf "kp"]49\_"ku"uwkcdrg"hqt"cp{"xktwcri'gpxktqpo gpwl" eqo r qugf "qh"o cp{ "eqo r ngz "eqo r qpgpw"y kij "neti g"pwo dgt "qh"r qn{i qpu"cpf "gxgp" kh" uqo g"eqo r qpgpw" f q" pqv" r tqxkf g" vqr qrqi {"kphqto cvkqp0' Vj ku" cri qtkyj o "j cpf rgu"

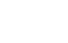

 $\overline{\phantom{a}}$  5;

Hki wtg"508" CCDD"Dqwpf kpi "Xqnwo gu"O gyj qf" c+'Czku'Crki pgf ''Dqwpf kpi ''Dqz''\*CCDD+''eqo r w.cvkqp' kp''4F ''eqqtf kpcvg''u{ uvgo " d+'Dcuke'F kci tco "qh'y g'CCDD"o gy qf u'

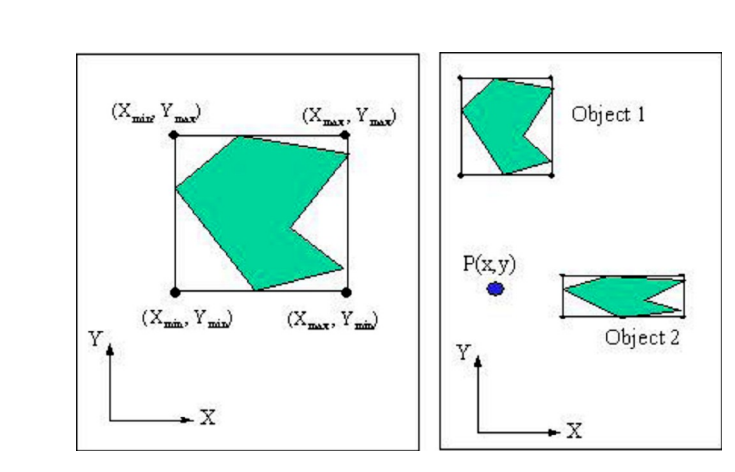

 $\pmb{\mathsf{H}}$  $\bar{ }$ 

 $^{\prime}$  $\bar{\mathbf{u}}$ 

 $\mathbf{u}$ 

o qf gm"eqo kpi "kp"emug"r tqzko kx{ "vq" qvj gt"qdlgevu="vj gtghqtg"kv"ku"cdrg"vq"f gvgev" o www. meleopyce widgy ggp "qdlge with a refuge contact for contact for a with a remarkable accuracy.

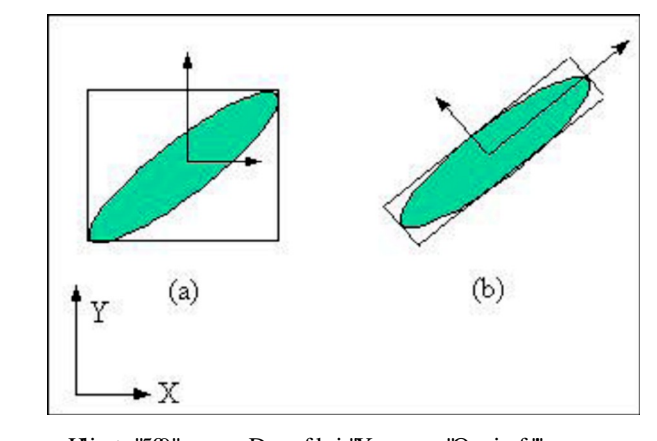

Hki wtg"509" Dqwpf kpi "Xqnwo gu"O gyj qf "" C+Czku'Crki pgf 'Dqwpf kpi 'Dqz'\*CCDD+'D+Qtkgpvgf 'Dqwpf kpi 'Dqz'\*QDD+'

Ip" qtf gt" vq" f gvgev" qxgtncr " dgvy ggp" vy q" QDDu" kp" yj g" xktwcn" gpxktqpo gpvu." yj ku" cni qtkij o "rtqlgew" y g"dqwpf kpi "dqz gu"qpvq" uqo g"czku" kp" urceg" y j kej "ctg" pqv" cny c{u" v g"eqqtf kpc g"czku0Gcej "dqz"qp" y g"czku" j cu"cp" kpgtxcn0Kh" QDDu" ctg" pqv" eqnthis has an interval. If vj gug" kpvgtxcnu" f q" pqv" qxgtner." cpf " uq" yj g" czku" ku" ecmgf " c" õugr ctcvkpi " czkuö0" Qy gty kug."y g"kpygtxcnu"ctg"qxgtncrrkpi "cpf"hwtyj gt"ej gem'pggf "vq"ecttkgf "qwv"vq" eqphko "c"eqmukqp"dgw ggp"w q"QDDu0"

Ocp{"j kgtctej kecn'untwewtgu''ecp''dg''hqwpf ''kp''yj g''hkgtcwtg''uwej ''cu''yj g''eqpg''vtggu.''m/f " trees in the sphere trees [35]. "using the most efficient and reliable the most efficient and reliable in terms of the most efficient and reliable in terms of the most efficient and reliable in the most efficient and relia eqo r wc $\kappa$ kqpu" ku" y g" QDDVtgg" f guetkdgf" r tgxkqwun{ 0' Kp" | 53. " kv" r tqr qugu" cp" ko rtqxgo gpv' qh'' y g'' ghhekgpe{'' qh'' y g'' dqwpf kpi '' xqnwo gu'' d{'' eqpulf gtkpi '' y g'' pgki j dqtj qqf "eqppgevkxky{0"

 $\bar{\mathbf{u}}$ 

 $\bar{\mathbf{H}}$ 

 $\ddot{\phantom{a}}$ 

 $\mathbf{u}$ 

ľ  $\bar{ }$ 

Vjg" kfgc" ku" vq" r gthqto " c" dqwpf kpi " dqz" cpf " c" pgki j dqtj qqf " j kgtctej kecn' vtgg" f cxdcugu"  $q$ " f gygev" eqn ku k p" s whengt  $0'$  V j g" eqppge  $k$  k k  $\frac{q}{r}$ " g that o u" mecn" ugctej gu"  $q$ " htpf" y g" uwdugs wgpv" eqpvcev." gpcdrkpi "c" tgf wewqp" qh" y g" eqo r wcwqp" wo g0' Vj g" cf xcpvci gu"qh" y g" dqwpf kpi "xqnwo gu" o gyj qf "qxgt" y g" r gpcnx{" o gyj qf u" ku" y gkt" glilelgpe{"cpf" yj gk" cdktx{" vq" f gvgev" gzcev" kpvgthgtgpeg" f gvgevkqp" dgvy ggp" tki kf" qdlgew"dw"y g"o clqt"ftcy dcem"ku"y g"f khkewn {"vq"o qf gn"cpf "ecnewn: y"kpvgtuge: kqp" hqt'pqp/tki kf "qdlgevu0"

50404050Dkpct { "Ur ceg"Rct wkkqpkpi "O gyj qf <"

Ħ

 $\bar{\mathbf{u}}$ 

 $\mathbf{u}$ 

 $\mathbf{u}$  $\ddot{\phantom{0}}$ 

 $\ddot{\phantom{0}}$  $\mathbf{u}$ 

 $\ddot{\phantom{0}}$ 

Vj g"Dkpct { "Ur ceg"Rct wkkqpkpi "wukpi "c"j kgtctej kecn'wtgg"ku"cpqvj gt"o gvj qf "vq"f gvgev" eqn kukqp"dcugf "qp"xqnwo gvtke"o qf gnu0\*Hki wtg"50 +"kv"f kxkf gu"vj g"ur ceg"kp"vj g"uo cmgt" rgi kapu" cpf "gpcdnoi "c" swem" ceguu "nat "vjg" i gqo gythe cural cyclougu0"

Vj ku"o gyj qf "tgf wegu"yj g"eqo r wcwkqp"wo g"ukpeg"gcej "tgi kqp"ku"cuuqekcygf "y kyj "cv" ngcuv"qpg"qdlgev0'D{"y ku"cf xcpvci g."y ku"cni qtky o "y kn"cxqkf" wppgeguuct { "eqn kukqp" ej gemu'y j gp''kv'i qgu''y tqwi j ''y g''w gg'''tqo ''vq''dqwqo 0']9; \_"

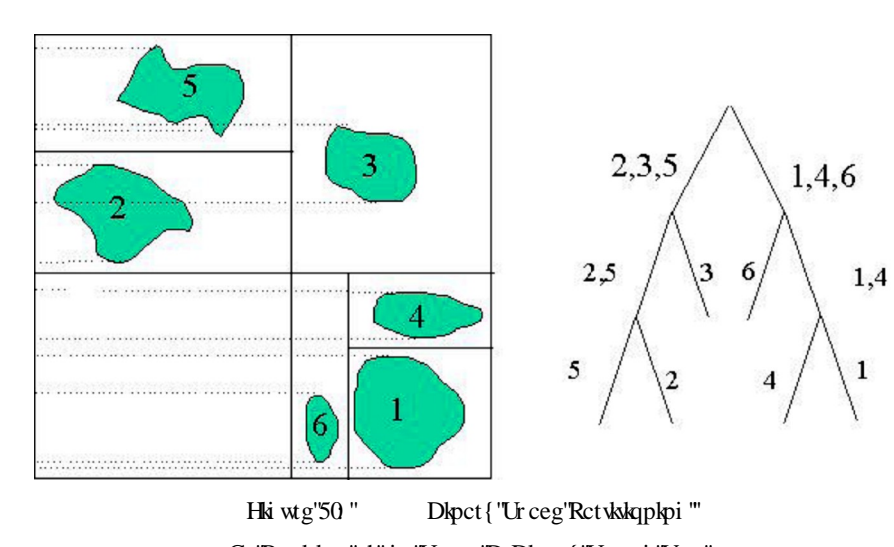

C+'Rctvkkqp''qh'vjg''Urceg'D+Dkpct{'Ugctej''Vtgg''

Vj g'r ct kkppkpi 'ur ceg'qh'y g'uegpg'ku'uwcki j wqty ctf 'd{'r tqlgewpi 'y g'o kpko wo 'cpf " o czko wo "eqqtf kpcvgu"qh'vj g'f khetgpv'qdlgewt'vq'vj g'[ /czku0'Vj g'[ /czku'htqo 'vj g'vqr " vq"dqwqo "ku"etquugf "vq"etgcvg"yjg"vtgg"cpf "uqtv'yjg"qdlgevu0"'

 $\overline{\phantom{a}}$ 

Ki'f {pco ke"qdlgewi'ctg"r tgugpv'cpf "y g"xktwcn'gpxktqpo gpwi'ctg"s wkg"eqo r ngz. "y g" eqo r wcwqp"qh'y ku'cn qtky o "ecp" kpetgcug"s whem { 0'

 $\ddot{\phantom{a}}$  $\pmb{\mathsf{H}}$ 

ľ

 $50404060Xqz$  grl $6'$ Dcugf  $'$ O gvj qf  $\leq$ "

Ip"y ku"o gy qf."y g"y qtmr ceg"f kxlf gf "kpvq"xqzgnl0°C"xqzgnl"\*c"r qtvo cpvgcw"qh"y g" y qtf u"xqnwo gvtle"cpf "r kzgn+"ku"c"xqnwo g"gngo gpv."tgr tgugpvkpi "c"xcnwg"qp"c"tgi wnet" i tkf " $\psi$ "y tgg"f ko gpukapen "ur ceg $\chi$ "y ku "ku "cpcngi qwa " $\chi$ "c" r $\chi$ gn "y j kej "tgr tgugpwa" 4F " io ci g"f cvc0'Xqzgni''ctg" htgs wgpvn{"wugf" kp" vjg"xkuwcrk{cvkqp" cpf" cpcn{uku" qh" o gf kecn cpf "uelgp whe "f c vc0Uq o g" t wg"5F "f kur  $m f$  u" wug" x q z gnu" vq "f guet kdg" vj gk "t guq n wkqp0Hqt" gzco r ng. "c"f kur nc {"o ki j v"dg" cdng" vq" uj qy "734  $734$  734" xqzgnu $\sigma$  $\bar{ }$ 

Cu"y kij "r kzgnu." xqzgnu"y go ugnxgu"v{r kecm{"f q"pqv"eqpvckp"yj gkt"r qukkqp"kp"ur ceg" \*vj gkt"eqqtf kpcvgu+"/"dw#cvj gt."kv"ku"kphgttgf"dcugf "qp"vj gkt"r qukkkqp"tgrcvkxg"vq"qvj gt" xqzgnu" \*Kg0' yj gkt "r qukkqp" kp" yj g" f cvc" uvtwewtg" yj cv" o cngu" wr " c" ukpi rg" xqnwo g" is cigtary g"qeew cpe { "o cr. "y j kej "ku" cnq" ecngf "xqzo cr. "ku" etgc vgf 0 Vjg" xqzgnu" vcng" r reg'lp''y ku''o cr 0'Vj gug'' xqzgnu''ecp''j cxg''f kthgtgpv'uk g.''qt''eqpuxcpv''uk g0'Qdlgew''ctg'' rgrtgugpvgf "d{ "xqzgn"cttc{u"kp"vjg"xqzo cr0]47\_"]48\_"

 $\bar{\mathbf{u}}$  $\ddot{\phantom{0}}$ 

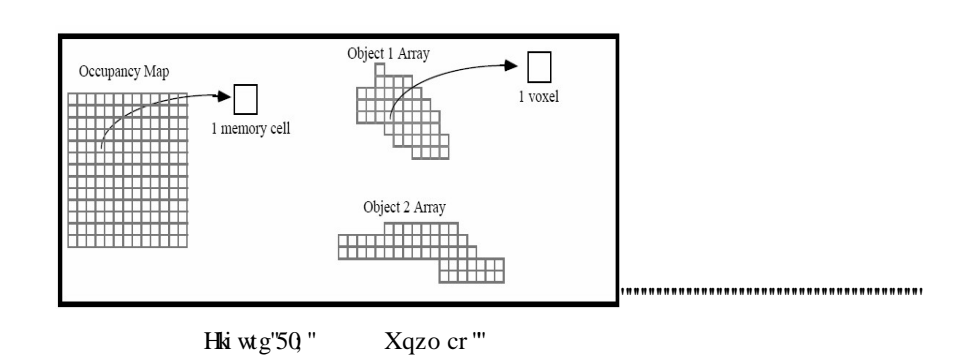

ľ

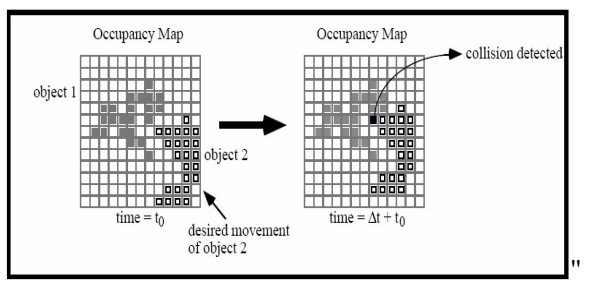

Hki wtg'5032" Xqzgrlo''Dcugf 'Eqrrkukqp'F gygevkqp'"

ľ ľ

ľ ľ

Vj g'r wtr qug'qh'y ku'vgej pks wg'ku'vq'ej genlyj g" eqpvgpw'qh'yj g''xqzgn'cv'yj g''r qukkqp''qh'' vj g"uv{nwu"vq" f gygto kpg"kh"eqmkukqp" qeewttkpi 0'Kp"]45\_"kv"ku" f guki pgf "xqzgn" dcugf " cni qtkij o "hqt" jcr vke "tgpf gtkpi "dw" tguvtke vgf "vq" vjg" o cpkr vurcvkqp" qh" c"ukpi ng" f{pcoke" tki kf "qdlgev'y kyi kp"xkt worl'gpxkt qpo gpwl'eqorqugf "qh'luo vke"tki kf "qdlgevu0'Vjg" wrf cvg" rcws" tgs wkt go gpv" ku" o gv" ukpeg" yj g" tgunt kewkap" j cu" dggp" kor qugf " cpf " f ghqto cdng" qdlgew'ctg'pqv'eqpulf gtgf 0"

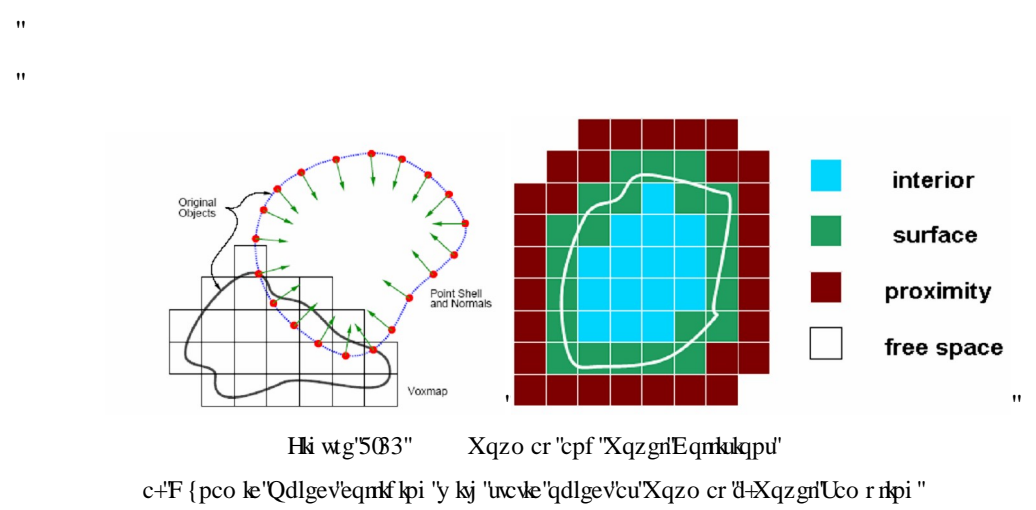

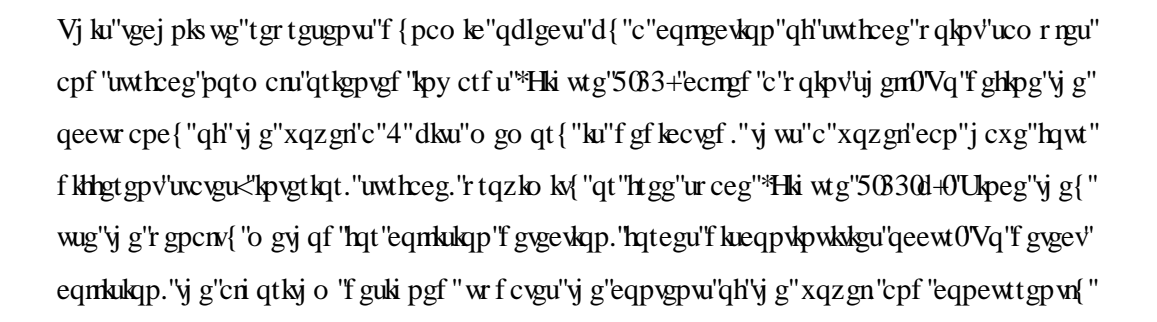

ej gem "kh"c" xqzgn" cf f tguu " vtkgu" vq " y tkg" kp q " c" xqzo cr " \* y cv" ku" cntgcf { "qeewr kgf + "d { " vj g'xqzgn'qh'cpqvj gt''qdlgev0'Vj ku''o gvj qf ''ku''wugf ''kp''qwt''eqmkukqp''f gvgevkqp''cni qtkvj o " hat "o wak'r akpoleapyce of"

Vj g'J /Eqntf g'lu's wkg''c'tqdwuv'vgej pls wg'lnqt''eqntulap'f gygevlap.''cpf 'lu''eqo r qugf ''qh''

K eqorwgu" c" j {dtkf" j kgtctej kecn" tgrtgugp ww.dp" qh" qdlgew" f wtkpi " y g" rtg" eqo r wcwqp"qht/rkpg."cpf "hqmqy gf "d{"cp"qp/rkpg"eqo r wcwqp0°Cv'eqo r kng"wo g"\*qht/ lingst in the spatial decomposition allows the virtual dependence of the virtual works partition the virtual w i tclopg 'vplkt pto 'i tk 'egm0'Vj gp. 'c'dqwpf loi 'xqnwo gu'j lgtctej { 'dcugf 'qp'QDDVtggu'' ku"eqor wgf "hqt"gcej "i tkf"egm"eqpwkpkpi "c"r tko kkkg"qh"yj g"qdlgevu."cpf "wug"c"j cuj " vcdng" vq" uvqtg" vjg" r qkpvgt" vq" vjg" cuuqekcvgf" QDDVtggu0' F vtkpi "vjg" qp/nkpg"

eqo r wcw.qp."y g"J / Eqmxf g"cniqtky o "kf gpw.Hagu"y g"tgi kqpu"qh"r qvgpw.cn"eqpv.cevu"d { " f gygto kpkpi "y j kej "egmu" $\dot{q}$  g"uv{nwu"j cu" $q$ wej gf $0'$ Vj gp. "kv"r cuugu" $\dot{q}$  t $q\dot{q}$  j " $\dot{q}$  g" $QDD'$ trees in that cells in the cell that cells in the cell that cells in the set of "signally" is outermine if the a eqo r wgu"y g"Uwthceg"Eqpycev"Rqkpv"\*UER+"yq"kf gpykh{"y g"gzcev"eqmkukqp"r qukkqp0" Herame-to-Frame-to-Frame-to-Frame-to-Frame-to-Frame-to-Frame-to-Frame-to-Frame-to-Frame-to-Frame-to-Frame-to-F kphqto cwkqp" htqo "yjg" rtgxkqwu" uvgr "kh"yjg" ncuv" vtkcping "\*cuuwo kpi "qdlgevu" ctg" eqo r qugf "qh"o guj "vtkopi rgu+"ku"uwhan"ko" eqpvcev $0'$ Vj g"f kucf xcpvci gu"qh"vj ku"o gvj qf " eqo r ctgf "vq"yj g"r tgxkqwu"qpgu. "ku"yj g"kpgxkxdkrks{"qh"yj g"qhh'nkpg"r tg/eqo r www.kqp" cpf "j ki j "uxqtci g"tgs wktgo gpv0'Vj gug"f kucf xcpvci gu"o cng"y ku"o gy qf "wpuwkscdng" hqt"

50404070J {dtkf'J kgtctej kecn'Tgr tgugpvcvkqp'O gyj qf"

Ħ

 $\mathbf{u}$ 

w q'uvgr u0"

 $\frac{4}{5}$  66

- f ghato cdng"qdlgew0"
- 
- 
- ľ
- ľ
- 
- ľ
- ľ
- 
- ľ
- ľ
- $^{\prime}$
- 
- ľ  $^{\prime}$

# CHAPTER 4

# HAPTIC FORCE RENDERING

 $^{\prime\prime}$ 

 $\pmb{\mathsf{H}}$ 

 $\mathbf{u}$ 'n

 $^{\prime}$ 

J cr we "hateg" tgpf gtkpi "ku" o gcpkpi "va "va vej "cpf" ugpukpi "hategu" d{"i gwkpi "tgur qpug" htqo "y g"eqmkukqp0'Vj g"qwwr w"qh'y g"j cr vke"f gxleg"ku"f guetkdgu" y g"f gi tgg"qh'htggf qo " qh" j cr we" tgpf gtkpi " u{ uvgo 0' Kha" yj g" qwwr w" qh" yj g" j cr whe" tgpf gtkpi " u{ uvgo " ku" eqo r qpgpur "qh" y g"pgv" hqteg" \* $Fx$ ,  $Fy$ ,  $Fz$ +" y gp" y g" u{ uvgo "ku" pco gf" cu"  $SF QH$ " j cr we " tgpf gtkpi O'Ki'y g''qwwr w''qh''y g''j cr vle''tgpf gtkpi ''u{ uvgo ''ku''eqo r qpgpwu''qh''y g'' pgv'hqteg'' \* $Fx, Fy, Fz$  +"cpf" eqo r qpgpw"qh" g"pgv" qts wg"  $Tx, Ty, Tz$  +" $y$  gp" $y$  g"u{ uvgo "ku" pco gf" cu'8F QH'j cr ve't gpf gtkpi 0"

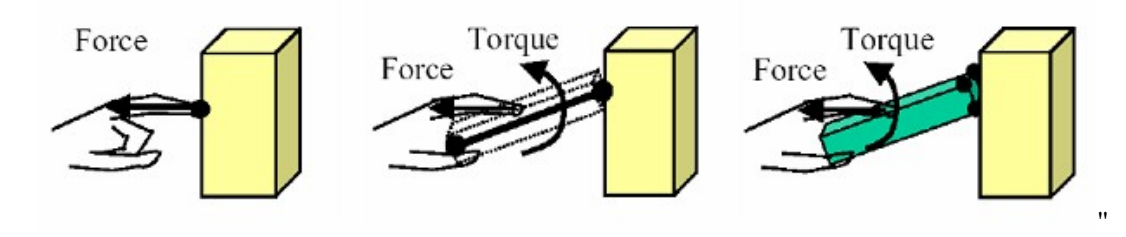

Hki wtg"603" J cr vke "Kpvgtce vkqpu" c+'RqkpvDcugf.'d+'Tc{/Dcugf'cpf'"e+'QdlgevQdlgev'dcugf'kpvgtcevkqp0"]33\_"

ľ

Hki wtg"603" uj qy u"yj g"f kthe types of r gu"qh" j cr vke "kp vgtce vkqp0" Kp" r q kpv" ó "dcugf. "gpf" effects is a simple point in the simple point interaction of the original set on the original sum of the origi 6"dcugf "kpygtcevkqp"i kxgu"dqyj "hqteg"cpf "vqtswg"fwg"vq"uj cr g"qh"yj g"gpf "ghhgevgt0" Qdlgev''o "qdlgev''kpygtcevkqp "ku"yjg"o quv''eqoridecygf "kpygtcevkqp"dgecwug"qh''o wukrig" eqpvew"dgw ggp"w q"qdlgew0'Kp"y ku"kpvgtcevkqp."yj g"qwww"ku"pgv"hqteg"cpf "pgv" vqts wg"cevkpi "qp"yj g"qdlgev0"'

## 4.1 3DOF HAPTIC FORCE RENDERING

 $\mathbf{u}$ 

 $\bar{\mathbf{u}}$ 

 $\bar{ }$  $\bar{ }$ 

 $^{\prime}$ 

ľ

 $\boldsymbol{\mathsf{H}}$ 

 $^{\prime}$ 

5F QH'j cr we't gpf gtkpi ''ku'ho kagf''vq''cr r necwdpu'y j gtg'r qkpv qdlgev'kpvgtcewqpu0F wg'' vq" ku" uko r rkekv{." vj ku" o gvj qf " ku" vugf " kp" j cr vke" x kuwcrk{ cvkqp" qh" f cvc" cr r rkecvkqpu." r ckpvkpi "cpf "uewr vkpi ."cpf "uqo g"o gf kecn'cr r rkecvkqpu0"

### 4.2 6DOF HAPTIC FORCE RENDERING

8"F QH'j cr we "tgpf gtkpi "ecp"dg" cr r negf "vq" cr r necwapu"y j gtg" tc{/dcugf "cpf "qdlgev qdlgev'kpvgtcevkqpu0F wg''vq''ku''wptguvtkevgf ''ecrcdkrks{.'vj ku''o gvj qf ''ku''wugf '' kp''cf xcpeg'' j cr vke"cr r rkecvkapu. "uwej "cu="o gf kecri'cr r rkecvkapu."j ki j "tgcrkuwke"xkt wwcn"gpxkt apo gpvu." xktworldungo drigual "gve0"

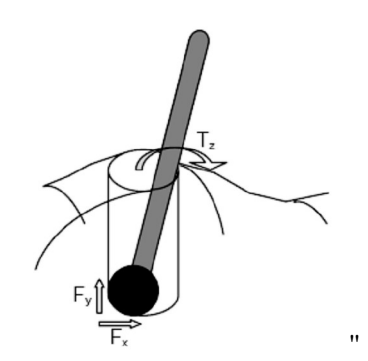

Hki wtg'604" Tc{'6'Dcugf'J cr we''hpytcewqp'kp''4F'']43\_"

## 4.3 3D MODELING & RENDERING OF DEFORMABLE OBJECTS

O qf grkpi "f ghqto cdrg"qdlgew" ku"c"y grrl'mpqy p"eqo r wgt"i tcr j keu"uwif {0D{" cf f kkqp" qh"y g"j cr vle "hqteg"hggf dcem "f ghqto cvkqp"qh"cp"qdlgev"ecp"dg"hwpevkqp"qh"y g"hqteg." eqntal aptically computed by collision of the larger deformable computing the edge of the edge equals equals the deformable edge of the edge of the edge of the edge of the edge of the edge of the edge of the edge of the ed qdlgew'tgrcvgf "y ky "pqv'qpn{ "y g"f ktgevkqp"cpf "co qwpv'qh'y g"f ghqto cvkqp"dwv'cnnq"y g" f ktgevkqp" cpf" o cipkwfg" hqtegu0' O qf gnkpi "f ghqto cwlqp" qh" yjg" qdlgevu" ecp" dg" encuuld het" cu" õgeometry – based deformation modelingö" cpf "õphysically – based deformation modelingö0"

### 4.3.1 Geometry Based Deformation Modeling

 $\ddot{\phantom{0}}$ 

ľ

 $\bar{\mathbf{u}}$ 

 $\mathbf{u}$ 

ľ  $Kp$ " o cp $\{\text{``cr r}\text{-}r$  rheck q pu' rkng" f guki p" vcumu." i gqo gvt $\{\text{``o''}\text{-}r\text{-}r}\$  f ghato ck q p" ku" vugf." dgecwug"pqv"qpn{"y gug"vgej pls wgu"ctg"eqo r wcvkqpcm{"ghhelgpv"cpf "heuv."dwv"cnnq"  $\dot{q}$  s  $\dot{q}$  "ten  $\dot{q}$ "  $\dot{q}$  g" unkm" qh"  $\dot{q}$  g" f guki pet "to  $\dot{q}$  gt"  $\dot{q}$  cp" qp" r  $\dot{q}$  { uke cn" r the ekrogu $0$  [47\_" Kp" i gqo gvt {"ó" dcugf" f ghqto cvkqp" o qf gnkpi ." yj g" qdlgevu" ku" f ghqto gf" d {"i gqo gvtke" o cpk wrw. Vertices of vertices or control or control points are modified in  $\mathbf{s}$ " control  $\mathbf{s}$ " in  $\mathbf{s}$ " f lo gpulapen" y qtm r cegu" d{" wugt0" O cpl r wr egt " x gt wegu" qt " eqp vt q " r q kp w " ct g " f go qpuvtcv to i 'vi g'f ghato cv kap $0$ V y q'f khet gpv  $\forall$  r gu'qh'i gqo gw le "ó dcugf" o gvi qf "ctg" "vertex – based" "cpf "" spline – based" " $f$  ghto cwap" o qf gn $f$ "

 $605080$  Xgt vgz "o"Deugf "F ghqto cwap"O qf gn "

In xet vertical vertex of grading vertices vertices vertices vertices of the virtual vertices vertices vertica qdlgev'f kur ne {u''y g''f ghato cykap''qh''y g''xktwcn'qdlgev $\theta$ F ghato koji ''xktwcn'qdlgev'ku''f qpg'' d{"xtcpurcxkpi "gcej "xgtvgz"y kij kp"c"egtvckp"fkuxcpeg"qh"yj g"eqmkukqp"r qkpv."crqpi "yj g" f ktgevkqp'kh'vjg'j cr vke'uv{nxu0'Vj ku'f kuvcpeg'ku'npqy p'cu" "the radius of influence" "[;  $\Box$ "  $\bar{\mathbf{u}}$ 

Vj ku" uvicki j vhaty ctf "vgej pks vg" ku" dcugf "qp" r qn{ pqo kcn" gs vcvkap0' F ghato cvkap" ku" f gr gpf gf "qp"vi g"f gi tgg"qh"vi g"r qn{ pqo kcn"cpf "eqghhekgpw"qh"vi g"r qn{ pqo kcn0""

C" ugeqpf "qtf gt" r qn{ pqo kcn" gzcorng" y koj "pq" nkpgct" f ghqto cwkqp" vgto "\* $C_1$ ? 2+" ku" uj qy p"dgmy "];  $\Box$ "

" Vj g'F gr y "='E<sub>2</sub>"+'E<sub>3</sub>"+'E<sub>4</sub>"\*T cf kcnF kuxpeg $+$  (4.1) "Y j gtg.""

- "  $E_2$  = CR, "Xgexqt" http://gregqtfkpcygu" qh'i g" evttgpv" qukkqp" qh'i g" uv{nwu" kr
- " """"""r qkpv'vq'y g'eqpvcev'r qkpv0'

 $\mathbf{u}$ 

 $\bar{ }$ 

 $\bar{\mathbf{u}}$ 

 $\bar{a}$ 

- "  $E_3 = "Vj gtg"ku'pq"thpget"f ghqto cwqp."uq"eqghthelgpv"C<sub>I</sub> ku"gs wch'q"l gtd0"$
- "  $E_4 = "CRT"$ <sup>\*</sup>t cf kwigh "Kphwgpeg#"" (4.2)

The "Radial Distance = F kncpeg"qh"gcej "pgki j dqtkpi "xgtvgz." y kij kp"vj g "tcf kwu" qh'kphnwgpeg. "vq "y g"eqmkukqp"r qkpv0"

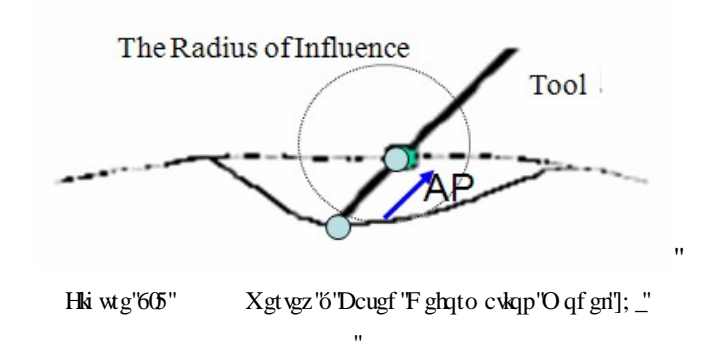

605034"Ur nkpg'6"Dcugf 'F ghqto cvkqp'O qf gn "

In spling and the given model in spling the spling of the spling of the spling of the spling transformation in y g"qdlgev" o cpkr wrckqp"qh"y g"eqpytqn"r qkpyu"y j kej "ctg" cuuki pgf "yq" c"i tqwr "qh"y g" xgt vlegu" qh" xkt worn" qdlgev" f kur nc {u" yj g" f ghqto c vlap" qh" yj g" xkt worn" qdlgev" vq" i gv" uo qqyj gt"f ghqto cwqpu0']; \_"Vj ku"o qf grkpi "eqpegr v"ku"cnuq"mpqy p"cu"õHtgg"ó"Hqto " F ghqto cwqp"\*HHF +ö"y j kej "ku"uwi i guvgf "d { "Ugf gtdgti "cpf "Rctt { 0']: 3\_"'

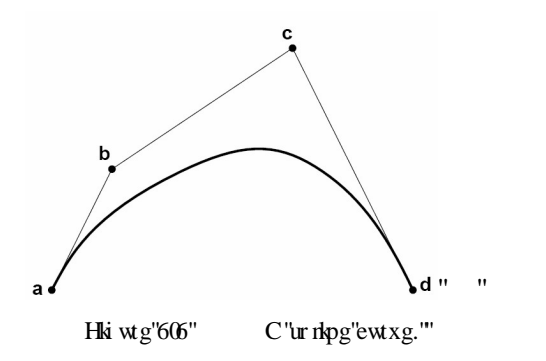

vj g'uj cr g'qh'y g'ewtxg'la'gf kgf ''d{''o qxkpi ''eqpvtqn'r qkpw'c. ''d. ''e. ''qt ''f 0

Vj g'ewtxg'ku'ur gekhef 'o cy go cylecn { 'd { 'y g'n ecylqpu'qh'ku'hqwt'eqpvtqn'r qkpw0'Vj g'' ewtxg'lpvgtr qnxvgu'y g'eqpvtqn'r qlpvu'oao'cpf 'od .'cpf 'lu'vcpi gpv'vq'vy q'qh'y g'ulf gu'qh' vj g"eqpvtqn" r qn{i qp0'O qxkpi "vj g"eqpvtqn" r qkpvu" ej cpi gu" vj g"evtxg" kp" c" r tgf kevcdng" o cppgt0'

Vj g"ur rkpg"ó" dcugf "f ghqto cwqp" o qf gri'i kxgu" hcuv" eqo r wcwqpcn "cpf "kv" ku" gcu{ "vq" ko r ngo gpv'cpf "gcu{ "vq "eqpvtqn'f ghqto cvkqp0'Vj qwi j "kw"cf xcpvci gu "vj ku"o qf gn'f qgu" pqv'uko wrot y g'o gej cpleu''qh'f ghato cwap0'

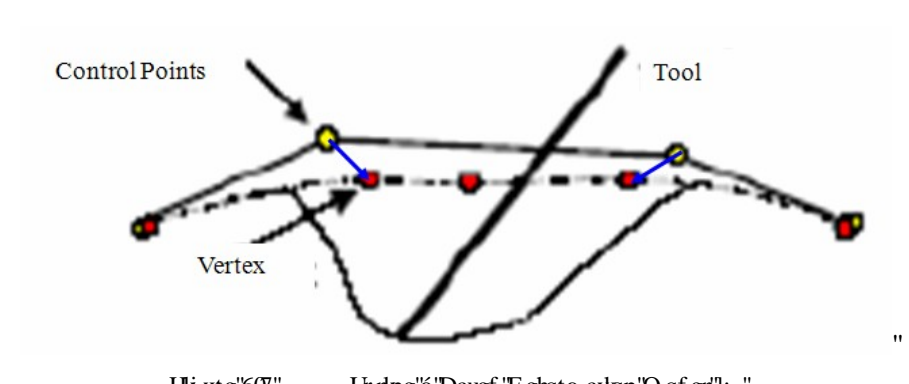

Hki wtg'607" Urnbpg'6'Dcugf 'F ghqto cwqp'O qf gn'];  $\Box$ 

 $Cp$ {'r qkpv'y koj kp''y g''n: wheg''ecp''dg'f ghkpgf ''cu=''

$$
Q^*x. \ y. z += \sum_{i=2}^{5} \sum_{j=2}^{5} \sum_{k=2}^{5} P_{ijk} B_i^* x + B_j^* y + B_k^* z + \qquad (4.3)
$$

Y j gtg="

 $\boldsymbol{\mathsf{H}}$ 

 $\mathbf{u}$ 

 $\mathbf{u}$  $\mathbf{u}$ 

 $\bar{ }$  $\mathbf{u}$ 

" S "='DR

\n" 
$$
R_{hm} = \forall
$$
 g "eqp vqn'r qdpw""

\n"  $D_k * z + = D_1 * \{ + = D_m * \} + \exists$  y g "y y k f "f gi tgg" Dgtpugkp" r qn{ pqo knu"qt""

\n"  $D_g$  kgt "dcuku'hypevkpu0" 

C" o gy qf "hqt" f kt gev" o cpkr wn: wqp" qh" ht gg" of "hqt o "uwth cegu" ku" uwi i guvgf "d{"Juw" gv" cn0" [36] In the right wave in this method, 156] In this method, 156] In this method, 156] In the result of the result of the result of the result of the result of the results are manipulated such that the results are results a o qxgo gpv'uwthceg''uo qqyj n{'tgcej gu'ku'kpygpf gf'r qukkqp''d{'c''ngcuv'us wetgu''uqnwkqp0

C" ukpi ng" r qkpv" qh" y g" y t gg" f lo gpukqpcn" qdlgev" ku" o qxgf "cp" co qwpv" qh"  $\Delta S$  " "cpf" o qxgf "q"c"pgy "mecw qp  $\mathcal{O} + \Delta S$ "+0"

 $Uq$ . "S "= "DR" ecp "dg"y tkwgp "cu=""

" 
$$
" \mathcal{Q} + \Delta S \mathbf{F}_{3z5} = B_{3x86} * P + \Delta P +_{86x5}
$$
 (4.5)

Cu" $\Delta P$  cpf  $\Delta S$  ctg"y g"ej cpi gu"kp"y g"eqpytqn"r qkpyu"cpf "r qukkqp"qh"qdlgevu0'Cdqxg" gs wcwkqp"ecp"dg"y tkwgp"cu="

1x3 <sup>1</sup> <sup>64</sup> <sup>64</sup> <sup>3</sup> Q D = B <sup>x</sup> DP <sup>x</sup> (4.6)

Hqt" i kxgp"  $\Delta S$  ecnewn the control given by g" eqp t qn" r q kp w " e cp" dg" i gv" ht qo " r ug wf q" kpxgtug'\uqnwkqp="

$$
\Delta R = \mathcal{P}^V D \mathcal{P}^3 D^V \Delta S \tag{4.7}
$$

Chgt"y g"ej cpi gu"kp"y g"eqpvtqn"r qkpvu"ctg"mpqy p."y g"f ghqto gf "r qukkqpu"qh"y g" xk world digevecp "dg" ecrewing f "hat o "dgray "gs workap0"

$$
S_{\text{pgy}} = D^*R + \Delta R + \tag{4.8}
$$

### 4.3.2 Physical Based Deformation Modeling

 $\bar{\mathbf{u}}$ 

 $\bar{H}$ 

I gqo gxt { "o"dcugf" o qf gni'nt" o qf gnod i"f ghot o vkqp" qh" qdlge w" ctg" pqv't gcnkn ke 0 Vj g { " ctg'ho kef 'd{ 'gzr gtkepeg'' cpf 'r cvkepeg'' qh' vj g'' wugt 'dgecwug' vj g'' u{ uvgo 'f qgu' pqv' j cxg'' cp{"mpqy ngf i g"cdqw"vj g"pcwtg"qh"vj g"qdlgew"y j kej "ku"f ghqto gf 0'Kp"r j {ukeu"ó"dcugf" f ghato cvkap'o af gripi. 'y g'hategu'ctg'r ctv'qh'y g'o qvkap''cpf 'f {pco keu'qh'ipygtcevkap0' Vj gtghqtg'kv'ku'pqv'pggf gf ''q''eqpukf gt''c'ugr ctcvg''eqo r wkpi ''qh'vj g''hqtegu.''dgecwug''yj g'' o qf gn'cwqo cylecm{ "eqo r wgu"y g"o ci pkwf g"cpf "f kt geykqp"qh"hqt egu"cr r ngf "qp"y g" cm'pqf gu''qh'x $k$ t wcn'o qf gn $0$ "'

Vj gtg"ctg"f kthet gpv"v{r gu"qh"r j {ukeu"ó"dcugf "f ghqto cwkqp"o qf gn"cu=""mass – spring model", "spring – damper model", "finite – element model", "cpf" "meshless methods"

 $\mathbf{u}$  $\pmb{\mathsf{H}}$ 

 $\mathbf{H}$ 

 $\frac{1}{2}$   $\frac{1}{2}$   $\frac{1}{2}$ 

### 6050403 O cuu''ó ''Ur tkpi 'O qf gn".

 $\boldsymbol{\mathsf{H}}$ 

 $\mathbf{u}$ 

 $\bar{\mathbf{u}}$ 

 $\mathbf{u}$ 

O cuu"ó"ur tkpi "o qf grij cu"dggp"wugf "y kf gri "cpf" gltgevkxgri "lapt" o qf grkpi "f ghqto cdrg" qdlgevu $0'$ Kp" o cuu"ó "ur tkpi "o qf gn" \*cnq "mpqy p"cu"õ $\textit{Particle} - \textit{Based Model}$ "]; \_"cp" qdlgev"ku"o qf grgf "cu"cm"pqf gu"\*xgtvgz+"j cxg"o cuu"cpf "yj g{"ctg"eqppgevgf "vq"gcej " qy gt"y ky "c"pgy qtm'qh"ur tkpi u"cpf "f co r gtu"kp"c"rcwkeg"uwwewtg0'Vj gug"pqf gu"ctg" o qxkpi "wpf gt"y g"kphwgpeg"qh"dqyj "kpvgtpcn"cpf "gzvgtpcn"hqtegu"crrnlgf "qp"yjg"xktwcn" qdlgev0\*Hki wtg"608+"'

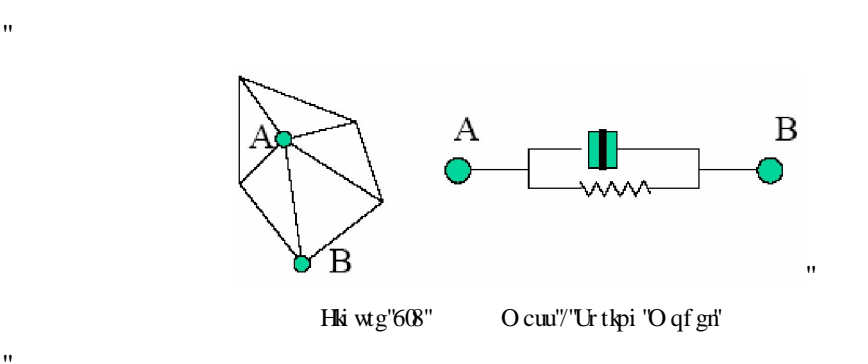

If is cuul'o''ur thei 'o qf gn'P gy vqpau''Ugeqpf 'Ney 'i qxgtpu'y g'o qwqp'qh'c'' ukpi ng'o cuu'' r qkpv'kp''y g'r wheg0'

$$
F_{total} = F_{gravitational} + F_{spring} + F_{dissipative}
$$
\n(4.9)

Y j gtg=

$$
F_{spring} = \sum k \Delta x \tag{4.10}
$$

$$
F_{gravitational} = m \cdot g \tag{4.11}
$$

$$
F_{dissipative} = b \cdot \nu \tag{4.12}
$$

 $m$ " ku'y g'o cuu'qh'r qkpx0"

 $x$ "" ku'y g'r qukkqp''qh'y g'r qkpv0"'

- $b$ " ku'y g'xgmek a "f gr gpf gpv'f co r kpi 'multeg' eqpuncpv0'
- $k$ " ku'y g'r qukkqp'f gr gpf gpv'ur tkpi 'uwkthpguu'eqpuncpv0'

 $v$  ku'vi g'xgmek $v$  'qh'vi g'xgtvgz0'

 $\bar{\mathbf{u}}$ 

 $g$  ku'vj g'i tcxkcvkqpcn'ceegrgtcvkqp. 'kv'ecp'dg'ecmgf "cu'õaö" ceegrgtcvkqp0'

Vj g'Gwngt 'kpvgi tcvkqp'o gyj qf ''ecp'dg'wugf 'hqt'wr f cvkpi ''yj g''ceegngtcvkqp. 'xgmqekv{. 'cpf "  $r$  qukkqp"qh"gcej "xgt vgz $0$ Vj gt ghqt g="

$$
Acceleration of the vertex \Rightarrow a_{t+\Delta t} = \frac{F_{total}}{m}
$$
\n(4.13)

$$
Velocity of the vertex \qquad \qquad \Rightarrow \qquad v_{t+\Delta t} = v_t + \Delta t \, a_{t+\Delta t} \tag{4.14}
$$

*Position of the vertex* 
$$
\Rightarrow
$$
  $P_{t+\Delta t} = p_t + \Delta t v_{t+\Delta t}$  (4.15)

Ip "qtf gt" vq" tgpf gt "uqo g" ur gekhe "r tqr gt vkgu "qh" qdlge vu "eqpuxt chp v" ecp "dg" cf f gf "vq" yj g vq vcn'hqteg0'K bileqpuxckpw'ctg'tgpf gtgf." yjg'pgy ''vq vcn'hqteg'gzgt vgf ''qp''yjg''qdlgev'ykni' dg'f ghlpgf "cu."

$$
F_{total} = F_{constrained} + F_{unconstrained}
$$
\n(4.16)

Vj gtg"ctg"f khgtgpv"cr r tqcej gu"yj cv"ecp"ko r ngo gpv"eqpuvtckpgf "hqtegu0'Hqt"gzco r ng." vj g'r gpcn( "o gyj qf u "cpf "Nci tcpi g"o wnkr ngtu "ecp "dg "wugf "hqt "ecnewn: wpi "eqpuwtckpgf" hqteg0'

 $\bar{\mathbf{u}}$ 

$$
F_{constrained,i} = {}^{*}\!\!\!\!\!\!\!\!\!\!-k_s G {}^{*}\!u \!+\! k_d \, \partial G {}^{*}\!u \!+\! J \tag{4.17}
$$

 $G(u)$ " ku''y g''eqpuxcpv'hypevkqp''y cv'j cu''vq''dg''ucvkuhkgf0"

 $u^{\prime\prime}$  ku'y g'pqf cn'f kur nego gpv0'

 $i$  ku''y g''k<sup>y</sup> ''pqf g

<sup>J</sup> is the Jacobian ( ui <sup>G</sup> <sup>J</sup> ∂ <sup>∂</sup> <sup>=</sup> )

Vj g'Nci tcpi g'o wukr ngtu'uqnxg'y g'gs wevkqp''nqt''y g'xgevqt'Nci tcpi g'o wukr ngtu'' 0'

$$
JM^{-3}J^{T}\lambda = -\partial J \partial u - JM^{-3} F_{\text{unconstrained}} - k g - d \partial G \qquad (4.18)
$$

Y j gtg."M 'ku'y g'f kci qpcn'o cuu'o cvtko'Vj g'eqpuvtckpgf 'hqteg'y kn'dg="

$$
F_{\text{constrained}} = J^T \lambda \tag{4.19'}
$$

C" ur tkpi " hqteg" ku" r tqdcdn{" yjg" o quv" eqo o qp" hqteg" ecnewn: vkqp" wugf " kp" j cr vkeu" rendering because it is very versation of the spring it spring it spring to the spring to use. The spring is a dgw ggp"c"h $\kappa$ gf "cpej qt"r qukkqp" $P_o$ "cpf "y g"f gx $\kappa$ eg"r qukkqp" $P_1$ 0'Vj g"h $\kappa$ gf "cpej qt" r qukkqp"ku"wuwcm{"r reegf "qp"yj g"uwthceg"qh"yj g"qdlgev"yj cv"yj g"wugt "ku"vqwej kpi 0'Vj g"

 $v$  ku'vi g'x gmek $\{0\}$ 

 $^{\prime}$ 

 $b$ "" ku' $\forall$  g'f cor kpi "eqghhlekgpv'qh' $\forall$  g'ur tkpi "

∆x ku'\y g'r gpg\tc\kqp''f gr yi ''dg\y ggp''r tqz{'r qkpv'cpf ''pgy ''j cr \ke''r qukkqp0'

 $k$ "" ku' $\gamma$  g'uwkthpguu'eqght kelepv'qh' $\gamma$  g'ur thpi "

Y j gtg="

 $\bar{ }$  $\bar{ }$ 

 $\bar{\mathbf{u}}$ 

 $F = k0\Delta x - b0$  (4.20)"

 $\overline{\phantom{a}}$ 

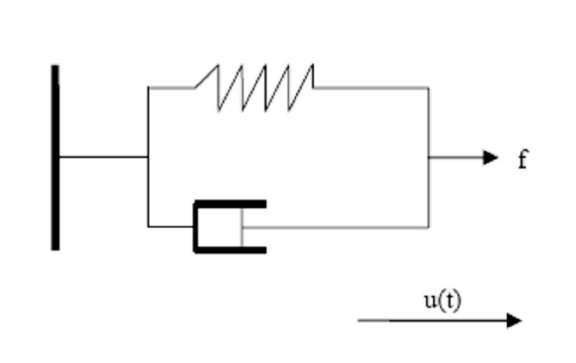

Hki wtg'609" Urtkpi '6'F corgt'O qf gn'

Vj g"ur tkpi "ó"f co r gt"o qf gn"\*cnq"mpqy p"cu"õViscoelastic modelö"]92\_"ku"uko krct"vq" vj g"o cuu"ó" ur tkpi "o qf gri'dww'y ky "vj g"cf xcpvci g"qh"o qf grkpi "vj g"grcuvke" o cvgtkcri' f co r kpi "dgj cxkqt0' Vj ku"o gyj qf "ku"yj g"o quv"r qr wret"o gyj qf "kp"j cr vke"tgpf gtkpi " u{ uvgo u"f wg" vq"ku"uko r rkekv{ "cpf "ghkekgpe{0'Vj gtg" ctg"pwo gtqwu"r cr gtu"kp"j cr vkeu" rgpf gtkpi "rkgtcwtg" y cv'r tgugpv'ur tkpi "/"f co r gt" o qf gnu'kp" j cr we "tgpf gtkpi 0"]; \_ "]33\_" [34\_"]: 6\_"Xkueqgrcuvke" fghqto cvkqp" ecp" dg" korngo gpvgf "d{" eqo dkpkpi "grcuvke" cpf" xkueq wu'r tqr gt when U"

6050404 Urtkpi "/'F co r gt'O qf gn"

 $\ddot{\phantom{0}}$ 

 $\mathbf{u}$  $\mathbf{u}$  f kur mego gpv' x gevqt "z"? " $P_o$ "'o " $P_l$ "ku" uwej "y cv' y g" ur t kpi "hqteg" ku" cny c { u"f k gevgf" vqy ctfu"y g"hkzgf "cpej qt"r qukkqp0'Vj g"hqteg"hgnv"ku"ecmgf "yj g"tguvqtkpi "hqteg"qh"yj g" urtkpi . "ukpeg"yjg" urtkpi "ku"vt{kpi "vq"tguvqtg" kwgrh" vq "kw"tguv" rgpi yj. "yjkej "kp" yjku" ecug" ku" gtq0'Vj g"uwkthpguu" eqpuwcpv'õk ""f kewgu" j qy "ci i tguukxgn{"yj g" ur tkpi "y kni'vt {"vq" tguvqtg'kugnh'vq'ku'tguv'ngpi vj 0'Vj g''nqy gt'uvkhipguu''eqghhkekgpv'qh'vj g''ur tkpi 'i kxgu.''yj g'' ughter user the user the user of the user stiffness user the user stiffness via the user stiffness user is given the harder states in the harder states with the harder states in the harder states with the harder states in uwthceg"y g"wugt "hggnu0'Vj ku"eqghhekgpv"ku"dgw ggp"2"cpf "3"cpf "ncti g"xcnwgu"o ki j v" ecwug"wpuvcdrg"kpvgtcevkqp"cpf "wpf guktcdrg"xkdtcvkqpu0"

C" f co r gt" ku" cnq" c" eqo o qp" o gwr j qt" wugf " kp" j cr vleu" tgpf gtkpi 0' Vj g" x kueq wu" r tqr gt vkgu" ctg" eqp vtqmgf "d{"õbö." vjg" f co r kpi "eqghhke kgpv" qh" vjg" tr the i 0" Vjg" f corgt" element is used for increasing the realist of the realist of the realist of realist of rendering the rendering the rendering the represents the represents the rendering the rendering the rendering the rendering the renderi r ctco gygt0' Ku" o ckp" ww.ktv{ "ku" hqt" tgf wekpi "xkdtcwkqp" ukpeg" kv" qrrqugu" o qwlqp0' Kp" i gpgtcn" y g" uxtgpi y "qh" c" f co r gt" ku" r tqr qt kqpcn" vq" gpf "ó" ghige vqt" x gmek {0' Vj g" uxpf ctf "f co r gt"gs wcw qp" ku" $F = -bv$ . "y j gtg" b "ku" yj g"f co r kpi "eqpuxcpv" cpf "v "ku" yj g" xgmek {''qh'\vj g''gpf /ghbge\xqt0\Vj g''hqteg''ku'cny c {u'r qkp\kpi ''kp'\vj g''qr r quk\g''f kt ge\kqp''qh' o qwqp0'Vj g"u{ uvgo "ecp"dg" gzr tguugf "cu" r ctwcn" f khetgpwicn" gs wcwqp. "RFG0'Vj g" ur tkpi "/"f co r gt"o qf gn'ecp"dg"tgr tgugpvgf "y kj "c"r ctcngn'vq"gcej "qvj gt"w q"nkpgct" ur tkpi "cpf "f co r gt "wpkv"ecmgf "Xqki v'xkueqgncuvke" o qf gn0\*Hki wtg"60+"

 $\bar{\mathbf{u}}$  $\bar{\mathbf{u}}$ 

ľ

 $\pmb{\mathsf{H}}$ 

6050405 Hopke "Greo gpv"O gyj qf "Dcugf "O qf gn "

Hopkg" ó" greo gpv" o gy qf " dcuef " o qf gri' ku" dcuef " qp" f kxlf kpi " qdlgev" kp" vq" hkpkg" elements. This method is entired in this method is engineed in the complex deformable or complex deformable objects given for complex deformable or complex deformable or complex deformable or complex deformable or complex eqo r ngz "f ghqto cdng"qdlgew"ecppqv"dg"wqnxgf "d{" cpcn{we"o gyj qf w0'Kp"qtf gt"wq"wwf{" y ky "eqo r ngz"f ghqto cdng"qdlgevu."qdlgewl"ctg"uwd"ó"f kxkf gf "kpvq"uo cm'uwd"ó"gngo gpwl" lqkpv' vqi gyj gt" d{" lqkpv' grgo gpvu0'  $]92$ " C" hkpkg" uwo " qh' grgo gpv' ó" ur gekhkgf" kow interpolation or shape function or shape function  $\frac{1}{2}$  interpretation  $\frac{1}{2}$  in the results for the theory of the theory of the theory of the theory of the theory of the theory of the theory of the theory of th grcuwleks ["ku"y g"o ckp"y gqt {"hqt"ecrewrcwloi "pqv"qpn{"f ghqto cwlqp"qh"y g"qdlgev."dww" cng 'untclp' cpf 'untguu''qh'gcej 'pqf gu''qh'y g''qdlgev0'Vjg''hpgct 'untclp''crrtqzko culqpu''ctg'' eqo r wgf "kp"qtf gt"vq"uko wrorkqp"y g"f ghqto cvkqp0"

How left grid based on the below the below the below the below  $\frac{1}{2}$ 

$$
F_{*_{5Nx3+}} = K_{*_{5Nx5N+}} U_{*_{5Nx3+}} U_{*_{5Nx3+}} = K_{*_{5Nx5N+}}^{-3} F_{*_{5Nx3+}} \qquad \cdots \qquad \qquad \cdots \qquad \qquad (4.21)
$$

Hqt"c"5'F "qdlgev="

 $\bar{\mathbf{u}}$ 

ľ

 $F$ "" ku'y g'hateg'xgexqt0"

 $K$ "" ku'y g'uwkhpguu'o cwkz0"

 $U$ "" ku'y g'f kur nego gpv'o cvtkz'y j kej 'i kxgu'y g'f ghqto cvkqp''qh''qdlgev0"'  $N$ "" ku' $\dot{y}$  g'pwo dgt "qh' $\dot{y}$  g'pqf gu $0$ V $\dot{y}$  g'o wukr rkec $\dot{x}$ qp'd{ "5 'ku'ecwugf "d{ "5 'f ko gpukqp" qh'\i g'\o qf gn0"\x. 'y. '\cpf 'z+'\P qf gu'\j cxg'\u\khtpguu. 'hqteg'\cpf 'f kur nego gpv'\xcn\vgu'\cv'  $cm$  f ko gpukqpu $0$ '

 $\bar{\mathbf{u}}$ 

 $\bar{\mathbf{u}}$ 

Hateg"xgevat "ku"tgncvgf"y kij "vig"hateg"crrnkgf"va "vig"gcej "pafgu"ah"vig"adlgev0'Vjg" uwkthpguu"o cvtkz "ku"j qnf u"yj g"r tqr gtwkgu"qh"yj g"qdlgevu"nkng"j qy "j ctf "qt"uqhv"yj g"wugt" y kning grigorig in feel each position of "I kun mego gov's cutkel" cuty g'uq now the puris of the grigority of " ki'uko worgu'i qy "wugt" ykn'i gv'y g'f ghato cykapu0"

ľ

 $\mathbf{H}$ 

 $\mathbf{u}$ 

 $\bar{\mathbf{H}}$  $\bar{\mathbf{u}}$ 

Vj g"o ckp"f kucf xcpvci g"qh"yj g"hkpkg"gngo gpv"o gyj qf "dcugf "o qf gnkpi "ku"yj g"f khkewnv {" qh" $\dot{\mathbf{q}}$  g"o qf grkpi "hkpkog" grgo gp $\ddot{\mathbf{v}}$ o g $\ddot{\mathbf{q}}$  f" tqv $\ddot{\mathbf{v}}$ kqp $\ddot{\mathbf{v}}$ Kin" fkhkevan $\ddot{\mathbf{v}}$  a real of "to g" r gthqto cpeg." cnq" y g" cf f levkqp" qh" j cr vke" tgpf gtkpi " yei pks wgu" uwej " cu" hqteg" ó" hggf dcen' cpf " eqntuk qp" f gygevkqp+" kpetgcugu" yj g" eqo r ngzkv{0' Dgecwug" qh'' j gcx{" eqo r wcwqp" wo g"cpf "uqnxkpi "f khetgpwkcn" gs wcwqpu" f kucf xcpwi gu. "hkpkg" gngo gpv" o gyj qf 'ku'pqv'wughwihqt 'htgg'ó'hqto ''eqor wgt''ckf gf ''o qf grkpi 0'

6050406 O guj rguu'O gyj qf <"

Kp" o qf grkpi " f ghqto cdrg" qdlgevu." i gpgtcwkqp" qh" o guj gu" ku" c" eqo r rgz" cpf " eqo r wcw.qpcm {"rwo kogf" r tqegun0""Kp"]5: \_'y g"o gy qf "qh" hkpkog" ur j gtgu "ku" uwwf kgf "hqt" o qf grkpi "f grato cdrg" qdlge with signalig meshes with meshes and vised and for the "rat" cr r r keck q pu'uwej "cu'r j { ukeu'''d cugf "uqhv' kuuwg" uko wr ck q pu0"

## CHAPTER 5

# HAPTIC CUTTING FORCE MODELING

Vj ku"ej cr vgt "hqewugu"qp"vj g"ewwkpi "vqqn"o qf grkpi "o gvj qf 0'Vj g"vgej pks wgu"vq"tgpf gt" hoteg''' from the deed of "feedback" he described and to give the description of the to implement to the state model in the " xkwcn'gpxkqpo gpw'y kn'dg'f guetkdgf 0'

Ip "qtf gt" vq "uko wrog" eww.pi "qr gtcw.qp." vj gtg" ctg" vy q "guugp wcn "r tqdngo u" pggf "vq" dg" uqnxgf O'Hktuv'qpg'ku'vi g'eww. integ'o qf gn'cpf 'ugeqpf 'qpg'ku'vi g't gcn'vlog'f kur nc { 'qh' ewwhoi "qr gtcwqp0'Vj ku"yj guku"hqewugu"qp"ewwhoi "hqteg"o qf grkpi 0'

## 5.1 CUTTING FORCE MODELLING

 $\pmb{\mathsf{H}}$ 

 $\pmb{\mathsf{H}}$ 

ľ

 $\bar{\mathbf{u}}$ 

 $\mathbf{u}$ 

 $\overline{\phantom{a}}$ 

Vjg"cko "qh" ewwkpi "qrgtcvkqp" ku" vq" tgo qxg" curgtkkkgu" qp" yjg" uwthceg" qh" yjg" kvgo " r tqeguugf "d{"vqqnu"qt"o cej kpgt{0'Vj gtg"f kthgtgpv"o gyj qf u"wugf "kp"qtf gt"vq"o qf gn" ewwh pi "qr gtcvkqp0'Vj g{"j cxg"uqo g"cf xcpvci gu"cpf "f kucf xcpvci gu0'Vj gug"o gyj qf u" ecp"dg"i tqwr "kpvq"yi tgg"o ckp"i tqwru=""Experimental Based Cutting Force Models"." "Contact Mechanics based Cutting Force Models"" cpf" "Proxy Based Spring Cutting Force Models"0"

"The experimental based cutting models" ctg" i qqf" vq" f go qpuxtcy" y g" eww. qr gtcvkqp"hqt"pqp"eqo r ngz"cpf "uvtcki j v"hqty ctf"qr gtcvkqpu0'Gzr gtko gpvcn'f cvc"vcngp" from "gzr gtko gpw"ctg" unqtgf "cpf" wugf "hqt" ecnewn und p"qh" eww. pi "hqt" cpf "wqts wg0'Hqt" gzco r ng."  $np$ "  $37$ <sub>-</sub>"  $\dot{q}$  g" r ctco gogtu"  $\dot{q}$  cv" ghigev"  $\dot{q}$  g" eww. pi " hqteg" ctg" vcdngf " d{"

 $\sim$  78
gzr gtko gpw" hqt" f khhet gpv" ecugu0' Vj g{" ej cpi gf " qpn{" qpg" r ctco gvgt " cpf " hkzgf " vj g" qy gtu'lp''qtf gt''vq''ugg'lwu''ghbgev''qp''ewwlopi 0'Vj g''ewwlopi 'bqteg'j cu''vy q''eqo r qpgpvu "yj g'' tgukuxpv'eqo rqpgpv'cpf "hte kqp"eqo rqpgpv0'Vjg"e www.pi "hqteg"ku"o qfgngf"y kj "c" f co r kpi " o cvtkz" cpf " y g" vtcpurcy depen" x gmek { 0' Vj g" eww. pi " ecrewr cyf " d { " y g" r etco gygtu"y ev'etg"ugrgevgf "ev'y g"dgi lpplipi "qh"y g"er r rleevlap "htqo "y g"vedrg. "rling" uj cr g"qh"y g"yqqn"tqycykqpcn"ur ggf "gye0"Vj g"r ctco gygtu"nkng"ngpi yj "cpf "f gr yj "qh"yj g" eqpvcev'ku''eqpvtqmkpi ''d{''c''ur gekcn'hwpevkqp'f wtkpi ''y g''cr r nkecvkqp0'  $\bar{ }$ 

$$
F_c = F_r + F_f = mV + \mu \sim mV \sim \frac{Vxw}{\sqrt{Xw}} = MV
$$

$$
F_c = K_{\alpha} K_{\beta} K_{\alpha} K_{\epsilon} \Phi^* L. H + MV \qquad \qquad \cdots \qquad \qquad \cdots \qquad \qquad \cdots \qquad \qquad \cdots \qquad \qquad \cdots \qquad \qquad \cdots \qquad \cdots \
$$

Y j gtg="

- "  $K_{\alpha}$  ? " $\forall$  g'r ctco gvgt 'hqt "vqqn'uj cr g. " $\alpha$  ? 2. "3. "41"
- "  $K_{\beta}$  ? " $\forall$  g'r ctco gvgt 'hqt 'uwkhipguu''qh' vggy . " $\beta$  ?2. "3. "41"
- "  $K_{\omega}$  ? " $\dot{y}$  g" r ctco gvgt " hqt" tqvcv kq pcn'ur ggf
- $\omega$ ? " $\theta$  g"tq when  $\theta$  and  $\theta$  speed  $\theta$  speed  $\theta$  speed  $\theta$  speed  $\theta$  speed  $\theta$  speed  $\theta$  speed  $\theta$  speed  $\theta$  speed  $\theta$  speed  $\theta$  speed  $\theta$  speed  $\theta$  speed of  $\theta$  speed of  $\theta$  speed of  $\theta$  speed of  $\$
- $K_{\varepsilon}$  ? " $\mathbf{y}$  g'r ctco gyst 'hqt 'n: { gtu''qh'\qq $\mathbf{y}$  . " $\varepsilon$  ?2. "3. "41"
- $\Phi^*L$ .  $H$  + ? '\ij g'hype\kqp'hqt'eqp\cev'ctgc''
- $L$  ? " $\dot{y}$  g"ng i  $\dot{y}$  "hat "eqp we v" ct gc""
- $H$  ? " $\dot{H}$  g"f gr  $\dot{H}$  "hqt" eqp vert contact area of the depth for contact area of the depth of the depth of the depth of the depth of the depth of the depth of the depth of the depth of the depth of the depth of  $^{\prime}$  $m$ "ku" $y$  g"t gukuncpeg" eqght ke kgp $x$ 0"
- " $V$ 'ku''vtcpurcykqpcn'xgrqek $\{$ "

 $\bar{\mathbf{u}}$ 

ľ

 $\mu$  ku'ht kevkapch'e eghbelgpv'

 $M$  "ku"c"5z5" ungy /u{o o gytke" o cytkz "ecrngf" cu"oF co r kpi "O cytkzo""

Cny qwi j "gzr gtko gpvcn" dcugf " o qf gnu" ctg" gcu{ " cpf " hcuv" vq " ko r ngo gpv" yj g{ " j cxg" t guntle vgf "t gcnts  $\delta$  V j g  $\delta$ " ecopy" f go q punt c vgf "cm"  $\nu$  g "ecugu"  $\nu$  c $\nu$ " wugt "ecp" cr r n $\delta$ " kp"  $r_j$  { ukecn't q k p v'q h' x kg y  $0$ "'

"Contact mechanic based models ""ctg"ceewtcwg"dww'y g"o qf gnu"qpn("f gcn'y ky "r gthgev" eqpwew" Hqt" eqo r ngz" eqpwev." kv" ku" pqv" r quukdng" vq" i gpgtcvg" pgy " hqto wncu" cpf " ecrewrog" y g"pgv" lategu0' J gt v| au" eqp vcev" y gqt { "ku" wugf "lateg" y g" lateg" o qf gnu0' Greuke" cpf "hte wapcn" hat egu "ctg" kpf wegf "cpf "cr r nlgf " vq" ecnewr vg" yj g"tghnge vgf " hat eg" vq " yj g" j cr we't gpf gt kpi 'hqt'r qn $(i$  q pcn'o qf gn $0$ ]3\_']4\_''

Ip "]73\_"y g "pgv" hqtegu" ctg" vcd wr vgf "hqt" y gm "mpqy p" ur geken "ecugu" eqpunt we vgf "qp" Uv0" Xgpcpy $\alpha$ <sup>'</sup>r tkpekr ng'y j kej "uc{u" $\alpha$ j c $\nu$ "

 $\bar{\mathbf{u}}$ 

 $\mathbf{u}$ 

 $\bar{ }$ 

 $\mathbf{u}$ 

 $\ddot{\phantom{0}}$ 

 $\bar{\bar{H}}$ 

 $\ddot{\phantom{0}}$ 

"if" on a small are forces and the forces and the forces and the forces of "dentiles" gives a stating of "on a u{ uvgo "qh'hqtegu"cevkpi "qp"y g"uco g"ctgc. "y gtg"y kni'dg"eqpukf gtcdng"ej cpi gu" kp"nqecn" utguu'f kutklwkqp. 'dw'y g'ghgev'cv'f kucpegu" neti g'eqorctgf 'y ky 'y g'ctgc'qp'y j kej " y g'hqtegu'cev'y kn'dg'pgi nki kdngö0'

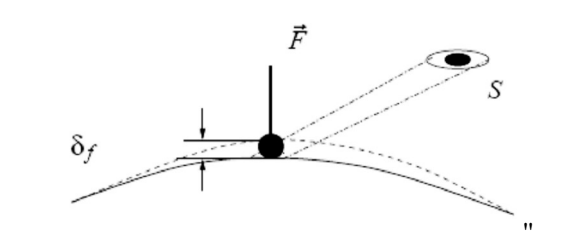

Hki wtg'703" Cp'kpygtcevkqp'dgy ggp''c'hkpgct'gncuwe'dqf {  $\overline{\phantom{a}}$ 

Eqpular get pins in the vector of the total types of the top statement for the statement of the statement for the statement for the state state state state state statement of statement and state statement of statement sta ukpi rg" ce kpi "hqteg" H "yjg" uxtguu" f kuxtkdwkqp. "cpf" eqpugs wgpvn{"yjg" uxqtgf" gncuke" gpgti {"htt"cy c{"htqo "y g"eqpvev"r neg. "ku"cm quv"kpf gr gpf gpv"qh"y g"f kutkdwkqp"qh" ttraction over S, and the tool shape of the tool shape of the tool shape of the tool shape of the tool shape o

Vj gtghqtg" hqt" kpvgtcevkqpu" qh" vqqn" eqpvcevu" qxgt" eqpvcev" ctgc" S" y kyj " i mqdcn" f ghato cykap "ko"y j kej "gnau ke"gpgti { "ku"f kutkdwgf "qxgt"gpyktg" daf { . "vj g" va van ke" gpgti {"qh'\j g"dqf {"f gr gpf u"qp"\j g"\qqn'hqteg"cmpg0"'

Ecuvki rkcpqau"yj gqt {au"qp"f ghrgevkqp"cr r rkgf "vq"kpvgtcevkqpu"cv'S"y j kej "ecwug"i rqdcn" f ghqto cwlap" vqi gyj gt" y kyj " cm quv" wpkhqto " f kur mego gpv" qxgt" U." rtgf lew " yj g" f ghrgevkqp"qh"gcej "r qkpv"qh"U"kp"vj g"f ktgevkqp"qh"vj g"vqqn'hqteg"H"vq"dg<"

$$
\delta_f = \frac{\partial U^* F + \partial F}{\partial F}
$$

 $^{\prime}$ 

Y j gtg='U'la'vj g''grcuvle''gpgti { ''qh'vj g''lpvgtcevkqp0Gs wcvkqp''705''la'cm quv'lpf gr gpf gpv'' qh'\qqn'\uj cr g='\uj gtghqtg'\c'r qkpv'tgr tgugpvcvkqp'hqt'\qqn'\eqpvcev'ku'\uwhlekgpv0'Hki wtg''704" uj qy u'cp''gzco r ng''qh'lovgtcevkqp''y kij 'i mdcn'f ghqto cvkqp0'

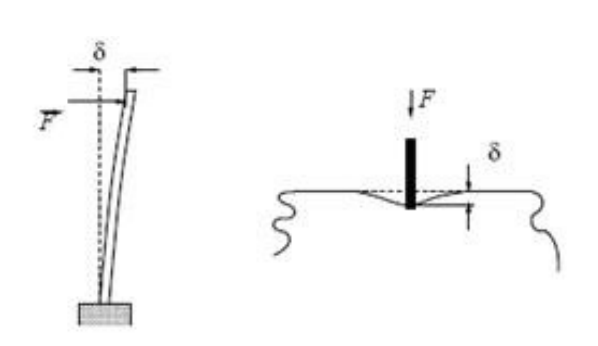

 $H\ddot{\mathbf{x}}$  we we  $T\ddot{\mathbf{y}}$  Castiglianov Equivarianov Equivarianov Equivarianov Equivarianov Equivarianov Equivarianov Equivarianov Equivarianov Equivarianov Equivarianov Equivarianov Equivarianov Equivarianov Equivari c+'Cp''kpystcevkqp''y ky ''i mdcn'f ghqto cvkqp''d+'Cp''kpystcevkqp''y ky ''mecn'k gf 'f ghqto cvkqp0

Vq'ugg'y cv'vqqn'uj crg" j cu''c'uki pkhecpv'gh'ngev'qp''y g'' kpystcevkqp''hqteg''y ky "mecnk gf" f ghqto cwqp. "kv" ku" uwlthekgpv" vq "eqpukf gt" vjg" hqteg/f ghngewqp" tgur qpug" vq "c" pqto cn" eqpvev'qh'c'uo cm'e{nbpftlecn'vqqn'uj cr g'y kj ''cp'lphlpkg'j cm''ur ceg0']59\_"

Cu'uggp'lp''y g''Vcdng'7 (B. "cm'y g''eqpwew''ctg''eqpulf gtgf 'r gtr gpf lewnet ''vq'f ghqto cdng'' uwthcegovj ku'f kuef xcpvci g'o cngu'y gug'o gy qf u'wugnguu'hqt 'eqo r ngz 'eqpvcevuo'

- $\mathbf{u}$  $\ddot{\phantom{a}}$ ľ
	-

 $\boldsymbol{\theta}$ 

 $\bar{\mathbf{u}}$  $\bar{ }$ 

> $\bar{\mathbf{u}}$  $\mathbf{u}$

> $\mathbf{u}$

ľ ľ

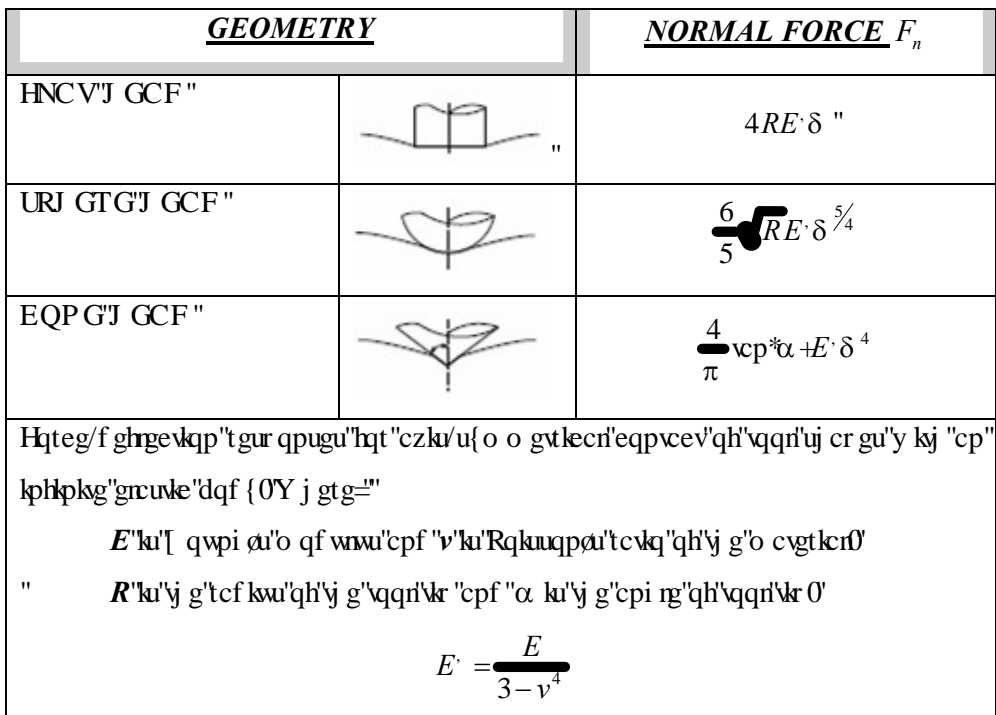

VCDNG'708" Pqto cn'Hqtegu'hqt'Fkhhetgpv'I gqo gvtkgu'kp'Eqpxev'O gej cpkeu"

"Proxy Based Spring Model"" ku" o qtg" ghhekgpv" hqt" eqo r ngz" eqpvcevu" f wg" vq" cf xcpvci g"qh"yj g"tgcn"vko g"rj {ukecn"wrf cvg"qh"yj g"f ghqto cdng"qdlgev0'Vj ku"o qf gn" y qtmu"y kij "r j {ukecn"dcugf "f ghqto cvkqp"o qf gn"y cv"uvcvgf "kp"ej cr vgt "50'Cu"uvcvgf "kp" ej cr vgt "5. "vj gtg"ctg"c "nqv"qh"uwf kgu"cdqw"vj ku"o qf gn')Uqo g"qh"vj go "ctg"ghkekgpv"cpf " uko r ng"dw"pqv"f go qpuvtcvkpi "yj g"8F QH"j cr vke"tgpf gtkpi 0'Kp"qtf gt"vq"wug"c"ur tkpi " dcugf "o qf grikp"ewwkpi "qr gtcwqp."y g"o qf grij cu"vq"f go qpuvtcvg"pqv"qpn{"y g"tgukuvcpv" htteg. "dw" cn also results also response to response to response to response to the set of the set of the set of the set of the set of the set of the set of the set of the set of the set of the set of the set of the set o

 $\hat{\mathbf{u}}$ 

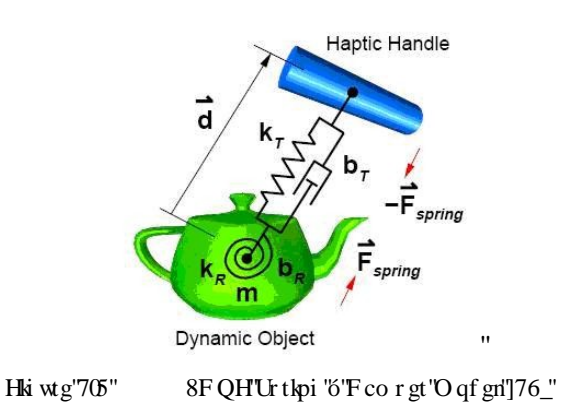

 $K_{\rm p}$ "]76\_" y g"gpxktqpo gpv"qh" uvcvke "qdlgevu" ku" eqmgev $k$ gn{ "tgrtgugpygf" d{ "c" ukpi ng" ur cvkcn'qeewr cpe{"o cr "ecmgf"c"xqzo cr ."y j kej "ku"kmww.tcvgf "kp"Hki wtg"7060'Gcej " j cr vecm l'tgpf gtgf "htco g" pxqnxgu" uco r nopi "vi g" xqzo cr "cv" gxgt { "r q kpv" qh" vi g" r q kpv"  $uj$   $gm0'$ 

> Original<br>Objects Point Shell<br>and Normals

 $^{\prime}$ 

ľ

 $\bar{\mathbf{u}}$ 

 $\mathbf{u}$ 

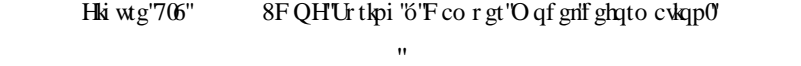

ľ

 $V_1$  g"pgv" lateg" cpf" and to angle and the dynamic and the dynamic order is dynamic order in all curve and the dynamic of all curve is obtained as the sum of all curve and  $V_2$  and  $V_3$  and  $V_4$  and  $V_5$  are sum of htteg"cpf "vqts wg"eqpvtkdwkqpu"htqo "uwej "r qkpv xqzgn'kpvgtugevkqpu0" ľ

Eqpegr wcm{."c"eqr {"qh"y g"j cr we"j cpf ng"ku"r ncegf "kp"y g"xkt wcn'uegpg"cpf "ku" eqw ngf "vq"y g"f {pco le"qdlgev"y tqwi j "c"ur thoi "/"f co r gt"eqppgevlap."cu"uj qy p"kp" Hki wtg'7050'Vj g''tgcn'j cr vke''j cpf ng''eqpvtqnı''yj g''r qukkqp''cpf ''qtkgpvcvkqp''qh''ku''xktwcn' eqwpvgtrctv0' Vj ku" kphnwgpegu" vj g" urtkpi øu" f kur neego gpv. "y j kej "i gpgtcvgu" c" x ktwcn" hoteg" cpf "vqts wg" qp" y g"f {pco ke" qdlgev" cp" qr r qukvg" hqteg" cpf "vqts wg" qp" y g" tgcn" j cr  $\text{Re}$ "j cpf ng O'Ur thoi "f kur neego gpv" cn q" koen gu" tq ve kaperi'o q $\text{deg}$ " d{" vj g" ur ktori'c $\text{v}'$ vj g"egpvgt"qh'vj g"f {pco ke"qdlgev0'Ur tkpi "hqteg"ku" r tqr qtvkqpcn'vq"f kur ncego gpv."y j kng"  $\mathbf{u}$  is the interpretational to the angle of value in the angle of rotation from the angle of rotation from  $\mathbf{u}$  in  $\mathbf{u}$  in  $\mathbf{u}$  in  $\mathbf{u}$  in  $\mathbf{u}$  in  $\mathbf{u}$  is  $\mathbf{u}$  in  $\mathbf{u}$  in  $\mathbf{u}$  in cpcn{uku''cpf'fkgevgf''crqpi ''cp''gs wkxcrgpv'czku''qh'tqvcwqp0"'

Vj ku''8F QH'ur tkpi "o cngu''y g''f {pco ke''qdlgev''vgpf "vq''ces vktg''y g''uco g''r qukkqp''cpf " qtkgpvcvkqp"qh"yjg"xktwcn"jcrvke"jcpf ng. "cuuwo kpi "yjcv"yjg"yyq"qdlgevu"ctg"kpkkcm{" tgi knogt in some manner with the center of the some manner of the some  $\frac{1}{2}$  is the dynamic located at the dynamic located at the some  $\frac{1}{2}$  is the dynamic located at the dynamic located at the dynamic standard a

qdlgevar egpvgt "qh"o cuu "cpf "y g"j cpf rgar"o ckp "czku" crki pgf "y ky "qpg"qh"y g"f {pco ke" qdlgeval'r tkpekr cri'czgu0"

Vj g'hqteg''cpf "vqts wg"gs wcwkqpu''wugf "j gtg''ctg<"  $\bar{\mathbf{u}}$ 

$$
\vec{F}_{spring} = k_t \vec{d} + b_t \vec{v}
$$
  
\n
$$
\vec{T}_{spring} = k_R \vec{Q} + b_R \vec{w}
$$
\n(5.4)''

Y j gtg="

 $\bar{\mathbf{u}}$ 

 $\mathbf{u}$ 

 $\bar{\mathbf{u}}$  $\bar{\mathbf{u}}$ 

 $\bar{\bar{u}}$ 

- "  $k_t$  ,  $b_t$  ? "ur tkpi "vtcpurc kapcn'u kthpgu u "cpf" xkuequk ("
- "  $k_R$ ,  $b_R$ ? "ur tkpi "tqvcvkqpcn'uvkthpguu" cpf "xkuequkv{"
- "  $\vec{Q}$  ? "gs wkxcrgpv'ó "czku"cpi rg "\*kperwf kpi "czku"f kt ge wqp+"
- $\vec{v}$   $\rightarrow$   $\rightarrow$   $\rightarrow$   $\gamma$ .  $\vec{v}$  ? If {pco ke"qdlgevan term is related in the set of "cpi wet" x graphs if

Cnj qwi j "y ku"o gyj qf "ku"wughwn"hqt "8F QH"j cr vke "tgpf gtkpi . "y ku"o gyj qf "j cu"pqvg" kpenwf gu"ewwkpi "qr gtcvkqp"cpf "f ghqto cvkqp0'Kp"qtf gt" vq"wug"yj ku"o qf gn "qpg"j cu"vq" cf cr v'kv'vq ''ewwkpi ''qr gtcvkqpu0'

Ip"]55\_"yjg"8FQH"ewwkpi "lnqteg"o qfgrgf "wukpi "dqyj "urtkpi "ó"fcorgt"o qfgri'cpf" y gqtgween'gs wew.qp'hqt''y tww'hqteg'tgs wktgf ''vq'ftkm'c'j qng''qp''xqnwo gvtke'fghqto cdng'' dqpg"o qf gn"

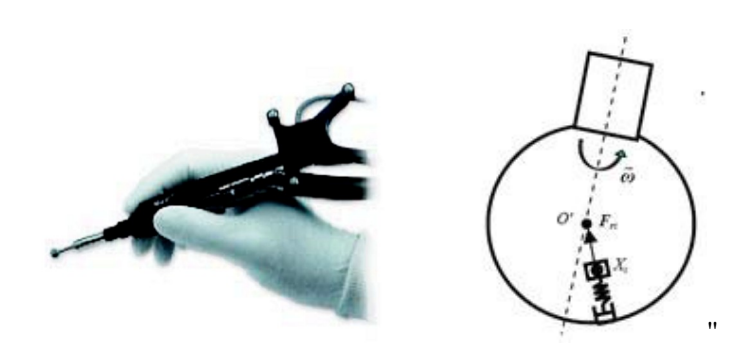

# Hki wtg'707" Tgcn'Vqqn'O qf gn'cpf ''Urthpi '''F corgt'O qf gn']55\_"  $\overline{\phantom{a}}$

Cnj qwi j "y gkt"o qf gn'ku"ghhekgpv'hqt"dqpg"f tknkpi "qr gtcwqp."y gkt"f tknkpi "vqqn'ku"c" uko r ng'tc{"dcugf"urjgtg"jgcfgf0"Vjku "o qfgnlfqgu"pqv"kpenwfg"fkhhgtgpv'v{rgu"qh'vqqn" j gefu. "It kevkapen'r eteo gygt "epf "yaqn'o cuu"r eteo gygt"y j kej "etg" kor qtvepv'hat 't genkuo "  $q$ h'u{ uvgo 0'

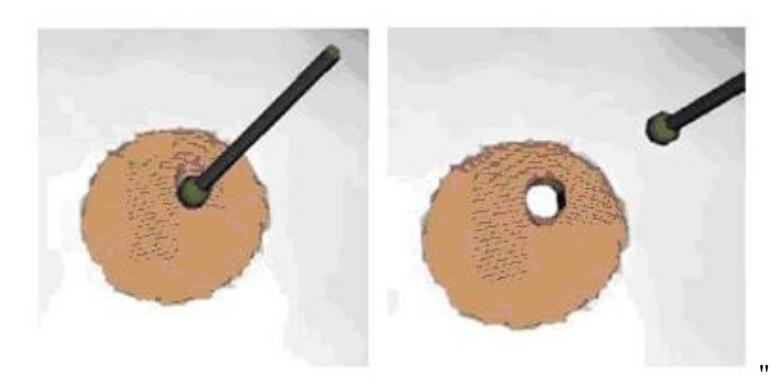

Hki wtg'708"  $Tc$ {'V{rg'Urjgtg'J gcf'Ftknkpi 'Vqqn']55 ľ

ľ

# 5.2 OUR CUTTING FORCE MODEL

Chegt" y g" ewwkpi "hqteg" o qf grkpi "hqt" j cr vke" tgpf gtkpi "rkvgtcwtg" uwtxg{." y g" y gm" mpqy p"r j {ukecn"dcugf "ur tkpi "ó"f co r gt"o qf gn"ku"f gekf gf "vq"dg"ko r ngo gpygf 0'Vj gtg" ctg'mu''qh'o qf gni'y cv'wug'ur thoi " ó'f co r gt''gngo gpvu0'Y g''j cxg''hoxguwi cvgf ''y g'']55\_'' o qf gn'cpf "kv'ku''uwkxdrg"hqt "qwt "ewwkpi "hqteg"o qf gn'dcugo gpv'f wg"vq "ku''cf xcpvci gu0' Vj ku" o qf gn" ku" dcugf " qp" dqyj " ur tkpi " ó" f co r gt" o qf gn" cpf " gzr gtko gpvcn" dcugf " gs wcvkqpu0""

 $\bar{ }$ 

ľ

ľ

Vj g"ewwkpi "hqteg"o qf gn'kp"]55\_"qpn{"kpenwf gu"uqnwkqp"hqt"ur j gtg"uj cr gf "vqqn'j gcf0" Y g"ko r ngo gpv"y g"hqteg"cpf "vqts wg"o qf gn"hqt"eqpke"cpf "hncv"uj cr gf "vqqn"j gcf 0'Kp" ighthrought in the cutter shaped to sphere in the cutter is perfective in the cutter in three axes (x, cutter i czku+0'Cm'ur tkpi "/"f co r gt"u{ uvgo up''gpf 'r qkpw" ctg" mec vgf "qp" vj g"egp vgt 'r qkpv'qh''vj g" vqqt0'Vj ku"ku"cp"cf xcpvci g"hqt"uko r tkeckhlqp"cpf "eqo r wckqp"qh"eww.hoi "hqteg"cpf" vqts wg0'Qp"yj g"qyj gt"j cpf. "dqyj "eqpke"cpf "hrcv'uj cr gf "vqqn'j gcf u"ctg"u{o o gvtkecn'kp" qpn{"w q"czgu="kp"z"czku."cpf"kp"{"czku"dw"pqv"| "czku0"Vj gtghqtg"cm"vj g"ur tkpi "/" f co r gt "u{ uvgo uø"gpf "r qkpw"ctg"pqv'mecvgf "qp"vj g"egpvgt "r qkpv"qh"vj g"vqqn0Qwt"o qf gn" etgcyal necries py tuling the spring in the sparing tenters for the spring damped in the deformation of the deformation and the deformation of the deformation and the deformation and the deformation and the deformation and htteg" cpf "vqts wg" ecnewre yf 0 Vj g"f khytgpeg" etgcwgf "d{"yj g"o kuo cvej "dgw ggp" tgcn" vaqne gpy to local center to content to content to shape the top and the top shape of the top shape to the too  $\mathbf{u}$ 

Cpqy gt 'lo r ngo gpvc vlap ''qh'qvu ''o qf gn'lu 'hat ''uwkhipguu ''qh''y g ''f ghato cdng ''dqf {0'h6'']55\_'' ki'lu''qpn{ "j cxkpi "qpg"v{r g"qh''uvkhbpguu''eqghhkekgpv''hqt'f ghqto cdng"dqf { "y j kej "o gcpu" y g"f ghqto cdng"dqf {"ku"j qo qi gpgqwu0'Kp"tgcn"nkhg."cur gekcn{"kp"o cvgtkcnu"o gf kecn" cr r rekc kqpu." kv" ku" pqv" tgcrku ke 0'Y g" kor rgo gpvgf "yj g" ecr cdkrkv{" vq" j cxg" fkthgtgpv" unkthip guu" eqghthe kgp w "hqt" f ghqto cdrg" qdlgev" tgrc ygf "vq" xqz gnu" ect thpi "vjg" kphqto cukqp"  $q h' \dot{q} g' q d l g e \dot{\theta}$ "

Ow "ugnge vef "vqqn'dqf { "uj cr g'ku" $\delta$ No "uj cr g'y j lej "ku" eqo r ngz "hqt" i cr vle "tgpf gt kpi  $0$ 'Y g" cnq'uwf { "cpf "ko r ngo gpv'tc { "dcugf "vqqn'dqf { "kp"qwt" cr r necvkqp0"

 $\bar{\mathbf{u}}$ 

 $\bar{\mathbf{u}}$ 

 $\ddot{\phantom{0}}$ 

 $\bar{\mathbf{u}}$  $\bar{ }$ 

 $\delta$ Nö"v{r g"qh"vqqn"dqf { "ku"wuwcm{ "wugf "d{ "f gpvcn"qr gtcvqt0'Vj g"o qvkqp"qh"vj g"f gpvcn" vqqn'ku"eqo r qugf "qh'\tcpurc\kqp"cmpi "y g" eww.kpi "fkt ge\kqp"cpf "y g"tqvc\kqp"cdqw\'y g" f gpvcn'vqqn'czku'cu'uj qy p'lp''Hki wtg'7090"

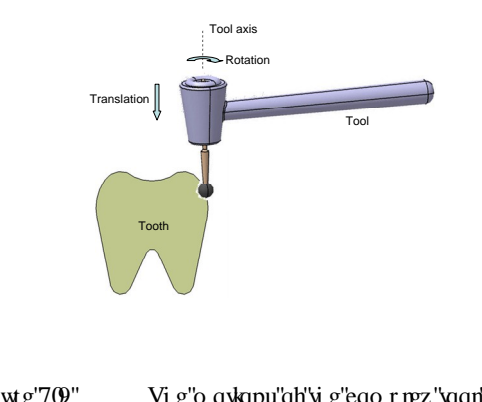

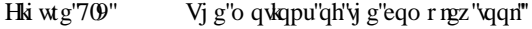

Vj g"o qwap"qh"ugngevgf "vqqn"uj cr g"eqpvckpu"vtcpuncwapcn"cpf "tqvcwapcn"eqo r qpgpvu0" Cunwo kpi "y gug"w q"f ktge kapu"ctg"qty qi qpcn"y g"eww.kpi "latteg" $F_{\text{cutting}}$ "ku"gs wcn"vq $\zeta$ 

 $F_{cutting} = F_{res}$  " " " " " " " " " " " (5.5) Y j gtg="

ľ

 $\overline{\phantom{a}}$ 

 $\bar{\mathbf{u}}$  $\ddot{\phantom{0}}$ 

 $\bar{ }$ 

ľ

 $\bar{a}$ 'n

Ip"tgcn'y qtrf."y gug"w q"eqo r qpgpw"ctg"f kmkdwgf "qp"y g"eqpwev'umtheeg"dgw ggp" vj g"ewwhpi "vqqn"cpf "vj g"qdlgev0'Kp"j cr vke"tgpf gtkpi ."vj g"j cr vke"f gxkeg"ecp"uko wrxug" r qkpv'/''dcugf ''eqpvcev'hqteg'hggf dcen0'\*Hki wtg'70 +"

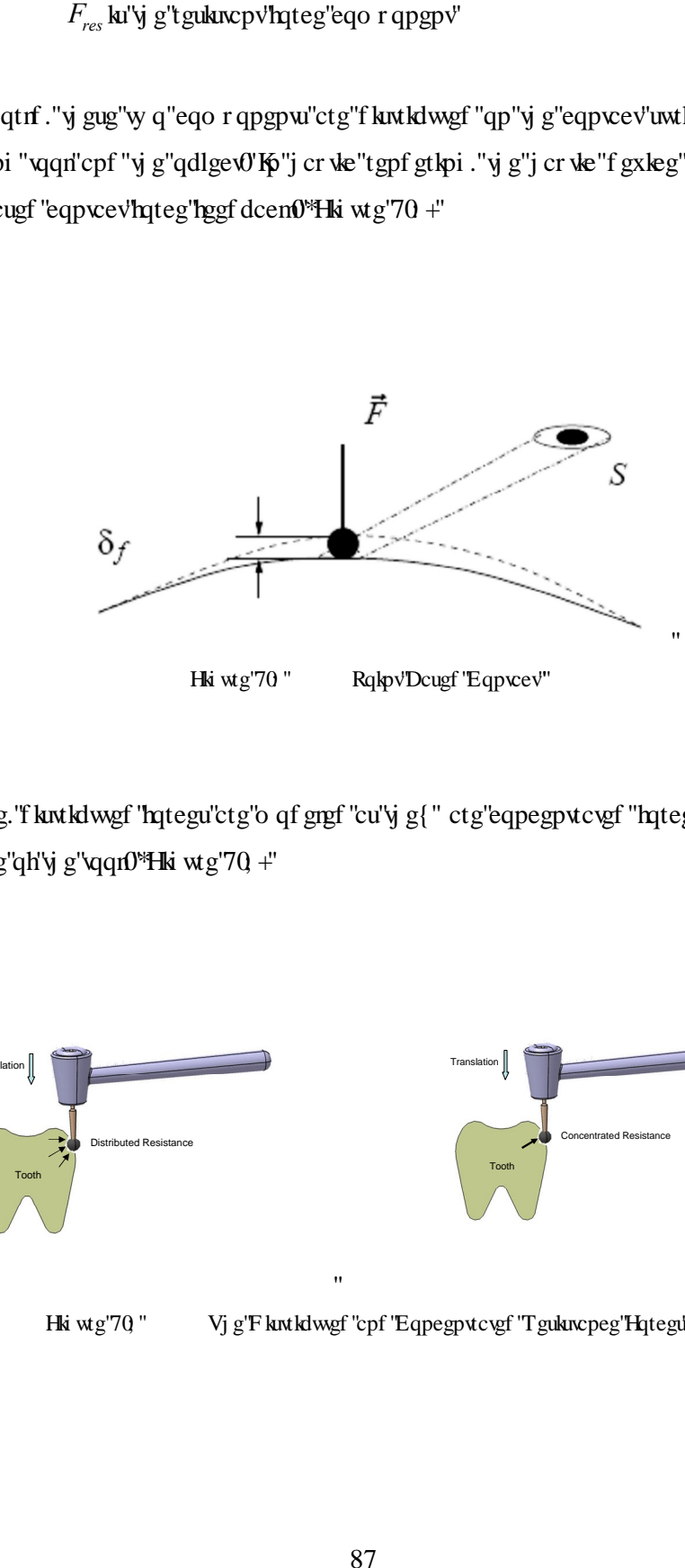

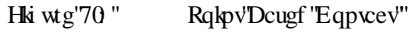

Vj gtghqtg. "f kutklwgf "hqtegu'ctg'o qf grgf "cu'yj g{" ctg'eqpegpvtcvgf "hqtegu'yj cv'cev'qp"  $\emph{y}$ g"<br/>egp<br> $\emph{y}$ g"<br/>vqqn0"<br>H<br/>k $\emph{w}$ g"<br><br/>70 $\emph{+}$ 

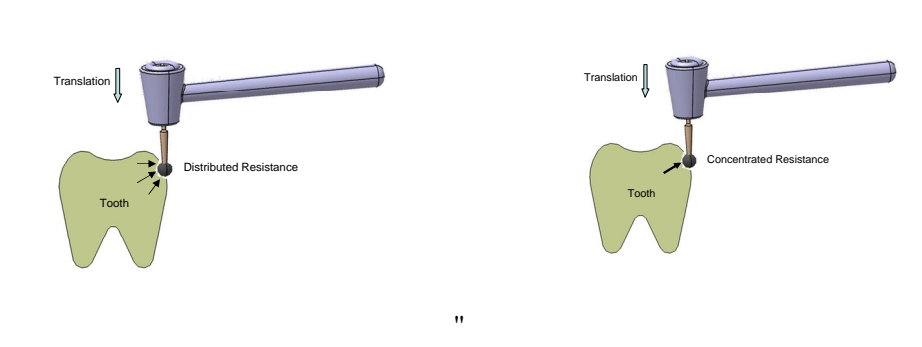

Hki wtg'70 " Vjg'F kutkdwgf "cpf 'Eqpegpvtcvgf 'T gukucpeg'Hqtegu'

ľ

## 5.2.1 Resistant Force Component

 $\ddot{\phantom{a}}$ 

ľ ľ

 $^{\prime}$ 

ľ ľ

Vj g"tgukuxpeg"hqteg" ku"yj g"o clqt" eqo r qpgpv"qh" ewwkpi "hqteg0' Vj g"tgukuxpv" hqteg" eqpuku w"qh" ur tkpi "ó" f corgt" eqorqpgpvu0'Cu" y g" f kue wuugf "kp" y g" ej crygtu" 6="y g" ur tkpi "eqo r qpgpw"ku"tgrcvgf "y ky "y g"uwkhpguu"o cvgtkcn'r tqr gtv{ "qh"y g"f ghqto cdrg" dqf {0Vj g'f co r gt ''eqo r qpgpv'ku''t grevgf ''y kj ''y g''xkueqgreuvke ''o cvgt ken'r tqr gtv{ ''qh''y g'' f ghqto cdng"dqf $\{0$ "

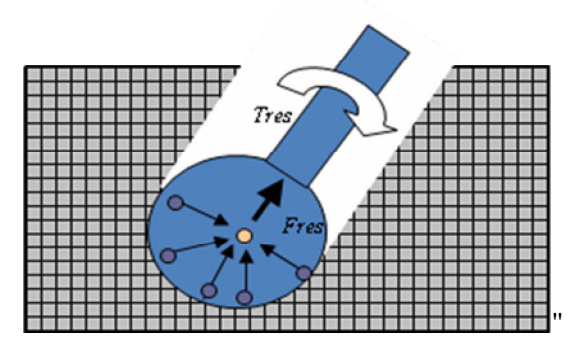

Hki wtg'7032" Vjg'Tgukuxpv'Eqorqpgpw'qh'Ewwkpi 'kp'Fghqtocdrg'Xqzocr"

C"ur j gtg"j gcf "vqqn"hqt"tgcrknke"hqteg"cpf "vqts wg"hggf dcem"ku"uj qy p"kp"Hki wtg"70320' Vj g"ur j gtg"tgr tgugpvgf "hqt"vqqn"j gcf "ku"wugf "vq"tgo qxg"o cvgtkcn"vj gtgd{ "hqteg"cpf " vqts wg'ku'i gpgtcvgf "cpf "eqpxg{gf "vq"wugt0"

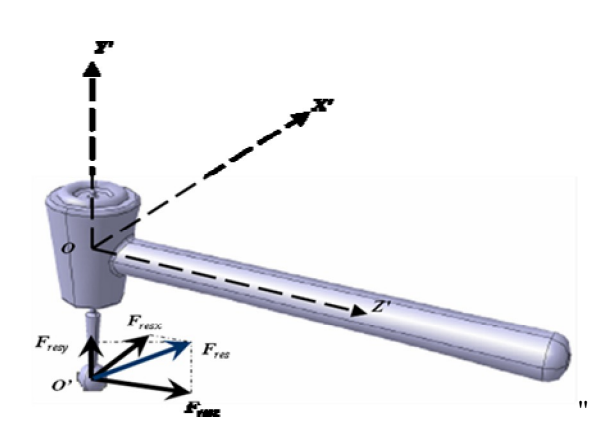

Hki wtg'7083" Vj g'Tgukuxpv'Eqo r qpgpvu'qh'Ewwkpi "

Vj g"eqo r qpgpw"qh"tgukuxpv"hqteg. " $F_{res}$ ."ctg"uj qy p"kp"x."y."cpf "z"f ktgewqp"kp"Hki wtg" 70300" uj qy u'vj g'egpvgt "qh'vj g'vqqn'j gcf "cpf "O'uj qy u'vj g'vkr "r qkpv'qh'j cr vke'f gxleg0"

## 5.2.2 Effect of Tool Shape

 $\mathbf{u}$  $\ddot{\phantom{a}}$ 

ľ

 $\bar{\mathbf{u}}$ 

Vj gtg"ctg"f khetgpv"v{r gu"qh"vqqnu."y j kej "ctg"f khetgpv"kp"uj cr gu"cpf "uk| gu0'Vj gug" f kthet gpv'v{r gu'qh'vqqnu'vugf 'hqt'f kthet gpv'r wtr qugu'cpf 'vj g{'hecf'vq'vj g'f kuvkpevkqp''qh'' qr gtcvqtuø' hgmkpi "kp" qr gtcvkqp0C' fgpvkuv'y kni' wug" fkthgtgpv'ewwgt "uj cr gu'vq 'uewr wutg''  $\dot{\mathbf{y}}$  g"vegy "ceeqtf kpi "vq"f kthet gpv"tgs wkt go gpvu0 $\mathbf{V}$ j g"uk g"cpf" ct gc"qh"vqqn" eqpvcev" ecp" ngcf "vq"gzegmgpeg"qh"yjg"eww.pi "hqteg0"Cu"ujqyp"kp"Hkiwtg"7034. "yg"jcxg"itqwr "vqqnu" kp"y tgg"o ckp"i tqwru="Urjgtg."Eqpg"cpf "Hrcv"jgcf "vq"etgcvg"ugxgtcn"ewwgtu"yjcv"ctg" www.cm ["wugf."uwej "cu"c"tqwpf "ewwgt."c"tqwpf "gpf "e { rkpf gt"ewwgt."c"pggf rg"ewwgt."cp"  $Z\varphi$  cu'ewngt. "cpf "c"f kue ewngt  $0Vj$  g"uk g"qh' $y$  g"ewngt "ecp" dg" cnq" ej cpi g $0'$ 

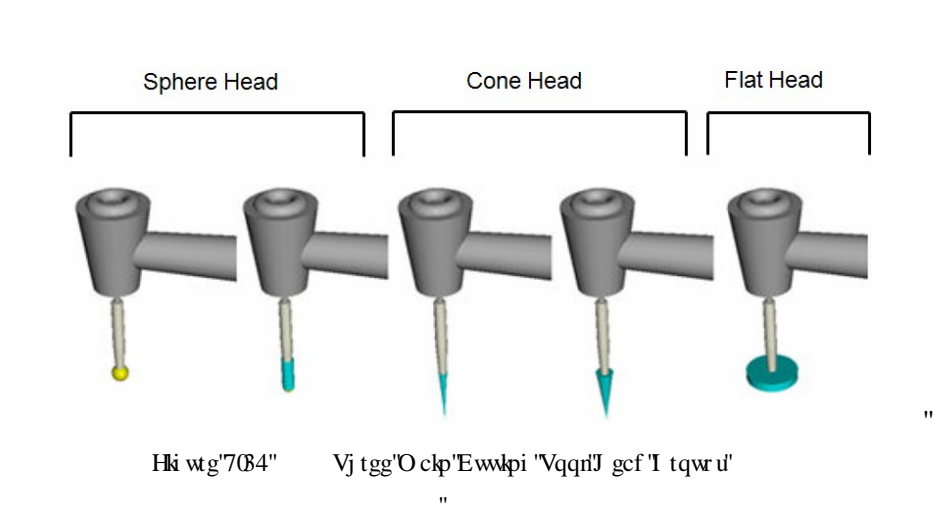

7040403"Ur j gtg"Uj cr gf "Vqqn'J gcf ""

F wg" vq" pcwtch" qh" ur j gtg" i gqo gvt {" cm" y g" ur tkpi " ó" f co r gt" uwd" u {uvgo u" ku" r gtr gpf lewnt "vq" yj g"vqqn" egpvgt 0"Vj ku" ewwkpi "j gcf "ku" yj g"uko r ng" cpf "o quv" ghhlekgpv" vqqn'uj cr g'f wg''vq''vj ku''cf xcpvci g0'

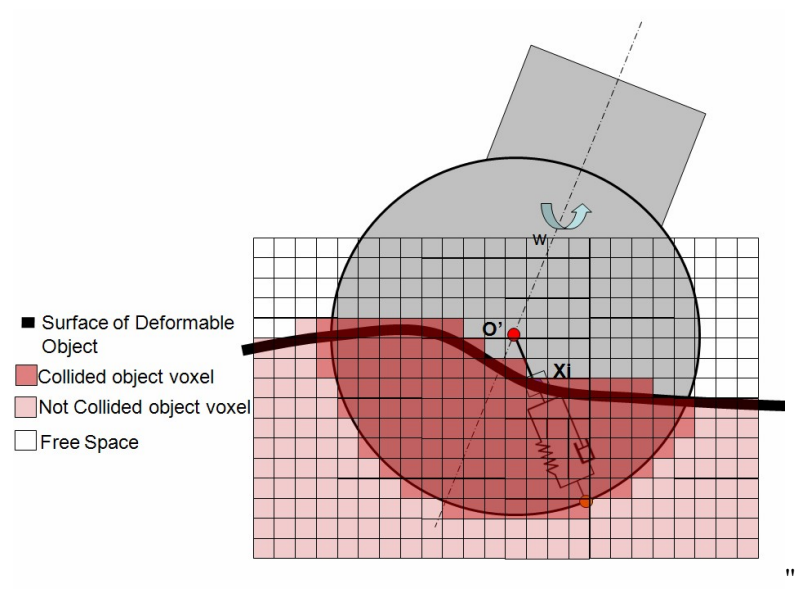

Hki wtg"7035" Urj gtkecn' Jgef 'Ewwkpi 'Vqqn' Jgef

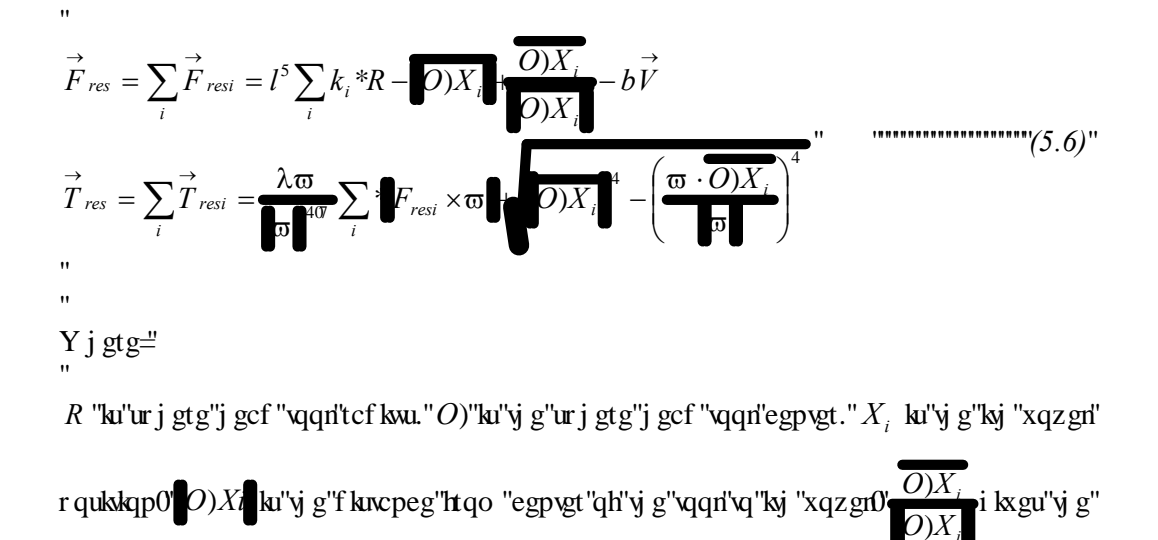

hqteg"f k gevkqp $0$ ' $k_i$  "ku" $y$  g"uwkhpguu" eqpuxcpv"qh" $y$  g"k $y$  "xqzgn"qh" $y$  g"f ghqto cdng" dqf {" cpf "l'ku'xqzgn'uk g0'b ku'y g'f corkpi "eqghhekgpv'cpf "l' ku'y g'xgmeks{ "qh'y g'\qqn0' $\varpi$  ku" y g'dwtt ''cpi wirt ''tqvcwpi ''xgmekv{0' $\lambda$  ku''c ''eqpuvcpv0''

i

'

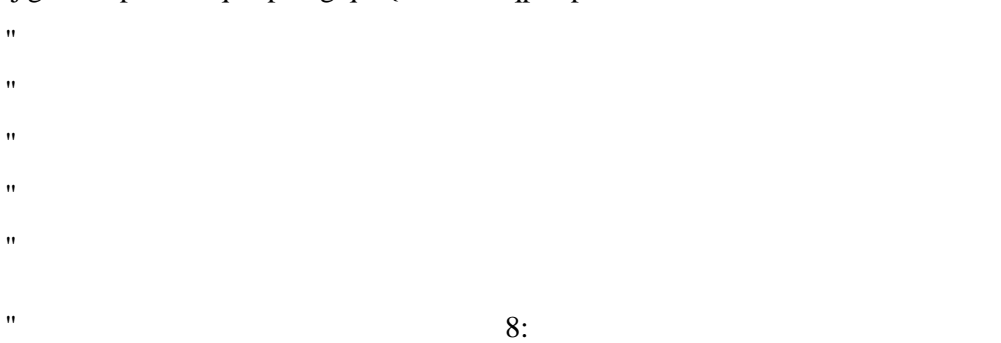

xqzgn0  $i^{\prime}$  i  $i^{\Lambda}$  $O)$ ),  $X$  $\overline{(O))_{\!i}\; X}$  $\frac{\partial_h X_i}{\partial_h X_i}$ i ksgu''y g''hqteg''fkt gevkqp $0$ ' $k_i$  'ku''y g''uvkhlipguu''eqpuvcpv'qh''y g'' ky ''xqzgn'

Y j gtg=" ľ O "ku" y g" eqple" gcf " vqq n" egpvgt. O " i ku" y g" egpvgt " hqt" r gtr gpf levnct" f $k$ ncpeg" hqt" eqple" uwthceg"qh'y g"vqqn')'S'; "ku'y g"uwthceg" r qkpv"hqt"y g"tgn:vgf "xqzgnir qukkqp'()Xi "ku'y g"ky " xqzgri'r qukkqp0 $^{\bullet}$ O)), Xi ku'y g'f kncpeg'ltqo 'ky 'r gtr gpf kewnt "egpygt "qh'y g''qqn'\q'ky "

$$
\vec{F}_{res} = \sum_{i} \vec{F}_{resi} = l^5 \sum_{i} k_i \vec{S}_{i} \vec{O}_{i} \vec{O}_{i}
$$

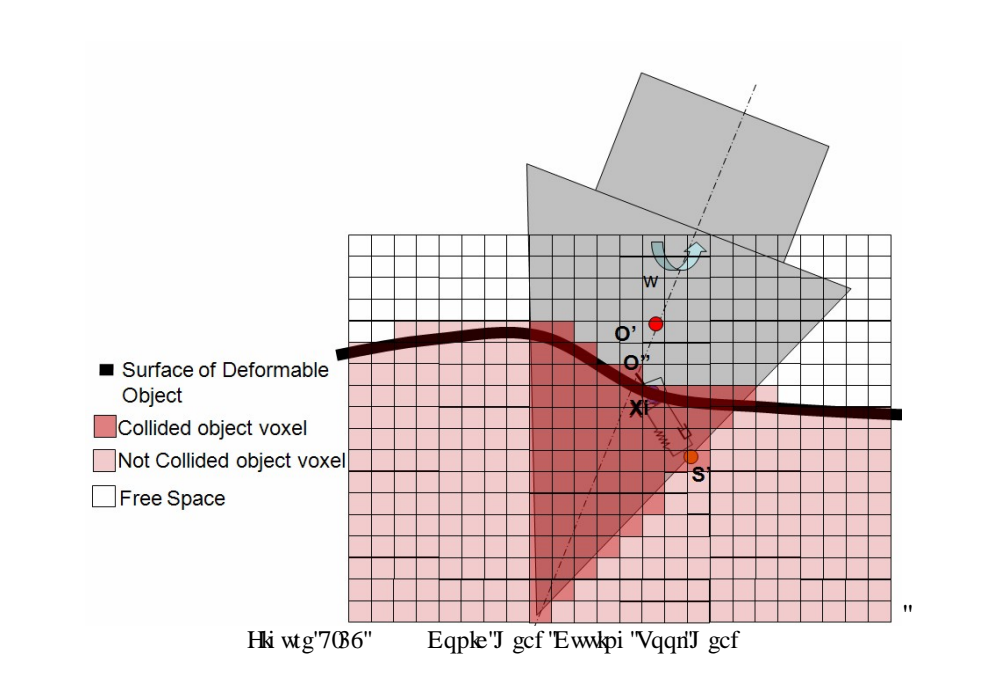

ecrewr vgf "hqt" ur tkpi "ó" f co r gt" u{ uvgo u0"

 $\bar{\mathbf{u}}$ Fwg" vq" pcwtcn" qh" eqple" i gqo gvt { ." y g" ur tlpi " ó" f co r gt" uwd" u {uvgo u" la" pqv" r gtr gpf lewnt" vq" egpvtg" qh" yj g" vqqn" vq" yj g" r gtr gpf lewnt" f knopegu" j cxg" vq" dg"

7040404 'Eqple'Uj cr gf 'Vqqn'J gcf "

 $\mathbf{u}$ 

qh"y g"f ghqto cdng"dqf {"cpf"/"ku"xqzgn'uk g0' $\alpha$  ku"y g"eqpke"cpi ng"qh"y g"xqqn0b"ku"y g" f co r kpi "eqghhlekgpv"cpf "*V* ku"y g"xgmekv{ "qh"y g"vqqn0 λ ku"c"eqpuvcpv0  $\ddot{\phantom{a}}$ 

 $\pmb{\mathsf{H}}$ 

7040405 'Hrev'Uj er gf "Vqqri'J gef"

 $\bar{ }$ 

F wg"vq"pcwtcn"qh'hrcv'i gqo gvt { . "y g"ur tkpi "ó"f co r gt "uwd"u{ uvgo u"ku"pqv'r gtr gpf kewrct" vq"egpvtg"qh"yjg"vqqn"vq"yjg"rgtrgpf kevart "fkuxpegu"jcxg"vq"dg"ecrewrxygf "hqt"urtkpi "ó" f co r gt" u{ uvgo u0' Vj gtg" ctg" w q" f ghqto kpi " uwthcegu" qh" hncv" vqqn" j gcf  $\equiv$  y g" my gt" uwthceg"cpf "y g"ukf g"uwthceg0F wg"vq"y gug"vy q"gz vgtpcn'uwthcegu. "y g"urtkpi " ó"f corgt" o qf gni'ctg'ej gengf 'hqt''dqyj ''qh''y go 0'

 $\overline{\phantom{a}}$ 

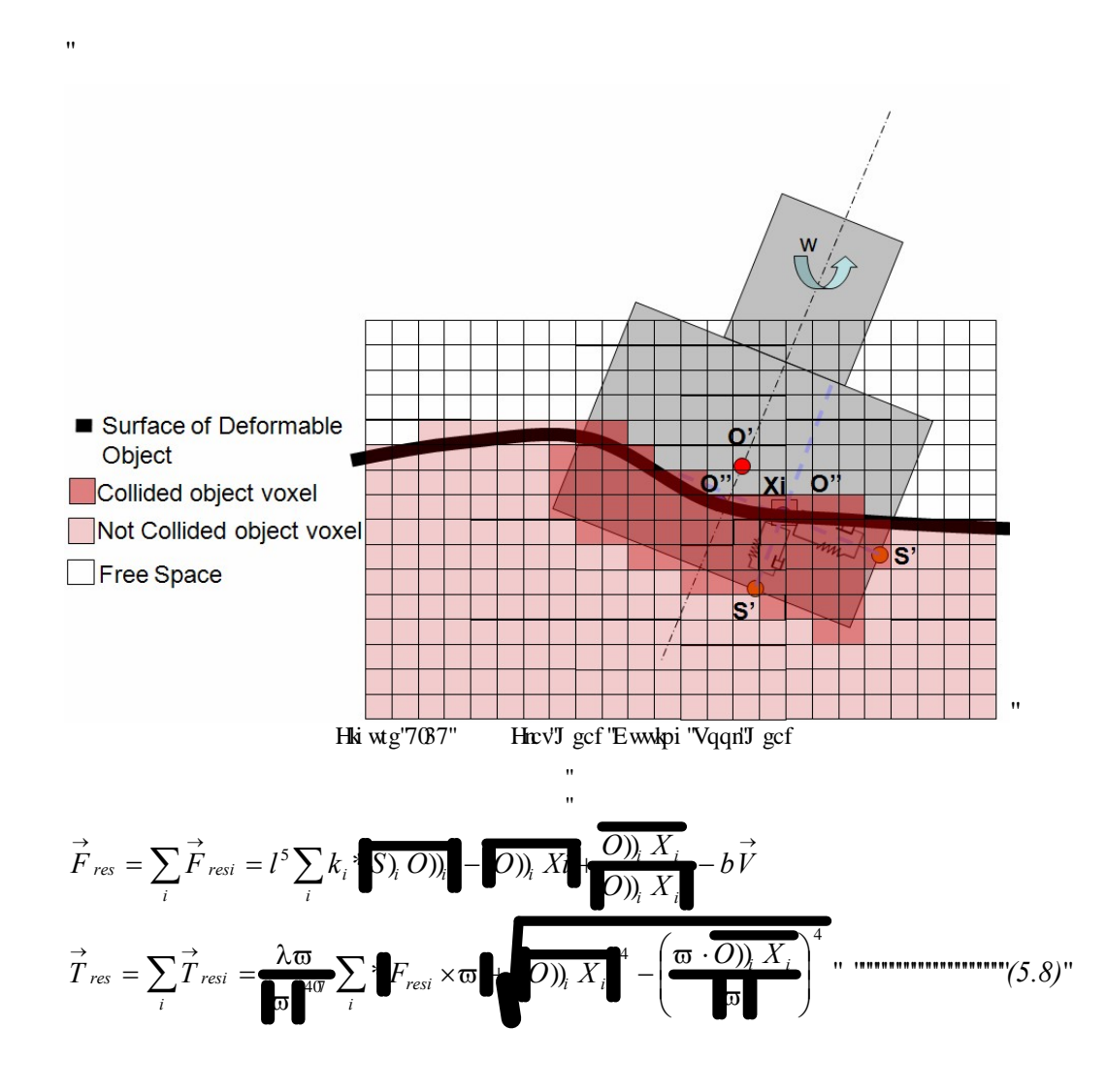

Y j gtg=" ľ

 $^{\prime\prime}$ ľ

 $\mathbf{u}$ 

 $\bar{ }$ 

h ku"e{rkpf tkecn" j gcf "vqqn" j gki j v."R "ku" hrcv" j gcf "vqqn" tcf kwu O "ku" y g "hrcv" j gcf "vqqn" egpvgt.  $O'$  i ku'vj g'egpvgt 'hqt'r gtr gpf lewnt 'f knopeg'hqt'eqple 'uwthoeg'qh'vj g'vqqn $\overline{S}$ ' iku'' y g'uwthceg'r qlov'hqt'y g'tgncygf "xqzgn'r qukkqp0'Xi "ku"y g'lky "xqzgn'r qukkqp0 $\langle O \rangle$ ), Xi ku"

y g'f knepeg'htqo 'ky 'r gtr gpf kewnet 'egpygt'qh'y g'\qqn'\q'ky 'xqzgn0  $i^{\Lambda}$  $i^{\prime}$  i  $O)$ ), X  $\overline{(O))_{\!i}\: X}$ ' '  $\sum_i X_i$  i kxgu'y g'

hqteg"f k gevkqp0' $k_i$  "ku"y g"uwkhpguu"eqpuxcpv"qh"y g"ky "xqzgn"qh"y g"f ghqto cdng"dqf {" cpf "l'ku"xqzgn'uk g0' $\alpha$  ku'y g'eqple"cpi ng'qh'y g'yqqn0 b'ku'y g'f co r kpi "eqghhekgpv'cpf"  $V$  ku''y g''xgmek { "qh''y g''vqqn0  $\lambda$  ku''c "eqpurcpv0

#### 5.2.3 Friction Force Component

 $\overline{\phantom{a}}$ 

Hile wap 'ku' y g' hqteg' y cv'qr r qugu' y g't gne vkx g'o q wqp'' qt '' vgpf gpe { '' vqy ctf '' uwej 'o q wqp qh" w q" umthcegu" kp" eqpwewl' Hikewkqp" hqteg" ku" o cf g" wr " qh" grgewt qo ci pgwle" hqtegu" dgy ggp"cyo u0'Y j gp"eqpyceybi "uwthcegu"o qxg"tgn:v|xg"yq"gcej "qyj gt."yj g"|ttle vkqp" dgw ggp" y g" w q" qdlgew" eqpxgtw" mkpgwe" gpgti {" kpvq" y gto cn' gpgti {." qt" j gcw" Cnj qwi j "hte wap" hateg" ku'pqv'c' "hwpf co gpvcn'hateg. "kp" j cr we 't gpf gtkpi "hte wap" hateg" j gr u"wegt" vq" hegn'y g"xktworl gpxkqpo gpv' cpf "dgj cxkqt" qh' y g"xktworl qdlge va dtg" tgcrkroke0'Qwt"j cr vke"tgpf gtkpi "o qf grl'j cxg"w q"ltkevkqp"uvcvgu-"uvkemkpi "cpf" urkf kpi 0' Vj g"Udembpi "uvcvg" o gcpu" cev" qh" lcddlo pi "qt" r qmbpi "y kvj "c" x ktwcn" vqqn0' Vj g" unkf kpi " uxcy'o gepu'o qxg'uo qqy n{'cetquu'c'uwtheeg'qh'y g'qdlgev0'Vj gug'uwen the original pi ux vgu''ctg''cewcm{ ''ux vke''cpf 'f {pco ke''htkevkqp.'tgur gevkxgn{0'

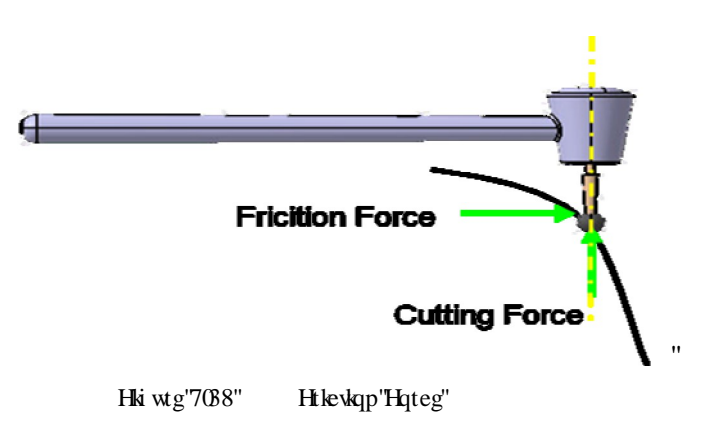

Ucve"htevkqp"qeewtu"y j gp"y g"vqqn"cpf "y g"qdlgev"ctg"pqv"o qxkpi "tgncvkxg"vq"gcej " qy gt. "hqt"gzco r ng="y g"vqqn"vqwej kpi "qp"c"vqqyj 0'Vj g"eqghhekgpv"qh"uvcvke"htkevkqp"ku" f gpqvgf "cu"  $\mu_s$  (Vj g" kpkkcn" hqteg" vq" i gv" cp" qdlgev" o qxkpi "ku" f qo kpcvgf" d{" uvcvke" htlevkqp0'Vj g'uxcvle"htlevkqp'ku"j ki j gt'vj cp'vj g'f {pco ke"htlevkqp."cu"ku'vj g"ecug'hqt"tgcn" qdlgew0

 $\bar{\mathbf{u}}$ 

 $\bar{\bar{u}}$  $\bar{ }$ 

F {pco le"htlevkqp"qeewtu"y j gp"vqqn"cpf "qdlgev"ctg"o qxkpi "tgn:vkxg"vq"gcej "qvj gt"cpf" twd" vqi gyj gt"\*rkng"c" vqqn"o qxkpi "qp" vqqyj +0'Vj g"eqghhekgpv"qh"f {pco ke"hte vkqp" ku" f gpqvgf "cu $\mu_D$ ."cpf "ku"vj cp"vj g"eqghtkekgpv"qh"uvcvke" htkevkqp"cu"o gpvkqpgf "gctnkgt0Htqo" ig g'o cy go cylecn't qlapy''qh'xlgy. "j qy gxgt. 'y g'f khogtgpeg'dgy ggp''uncyle 'cpf'f {pco le" htlevkqp"ku"qh"o kpqt"korqtv:peg<'Ngv'wu"jcxg"c"eqghhekgpv'qh''htlevkqp"yjkej"fgrgpfu" qp"y g"unk kpi "xgmeks{"cpf "ku"uwej "y cv'ku"xcnwg"cv'2"\*y g"uwwe"ntlewqp  $\mu_s$  +"ku"y g"nko kv" qh'y g'f {pco ke'htke kqp" $\mu<sub>D</sub>$  hqt'y g'xgmek {'vgpf kpi ''vq'| gtq0"

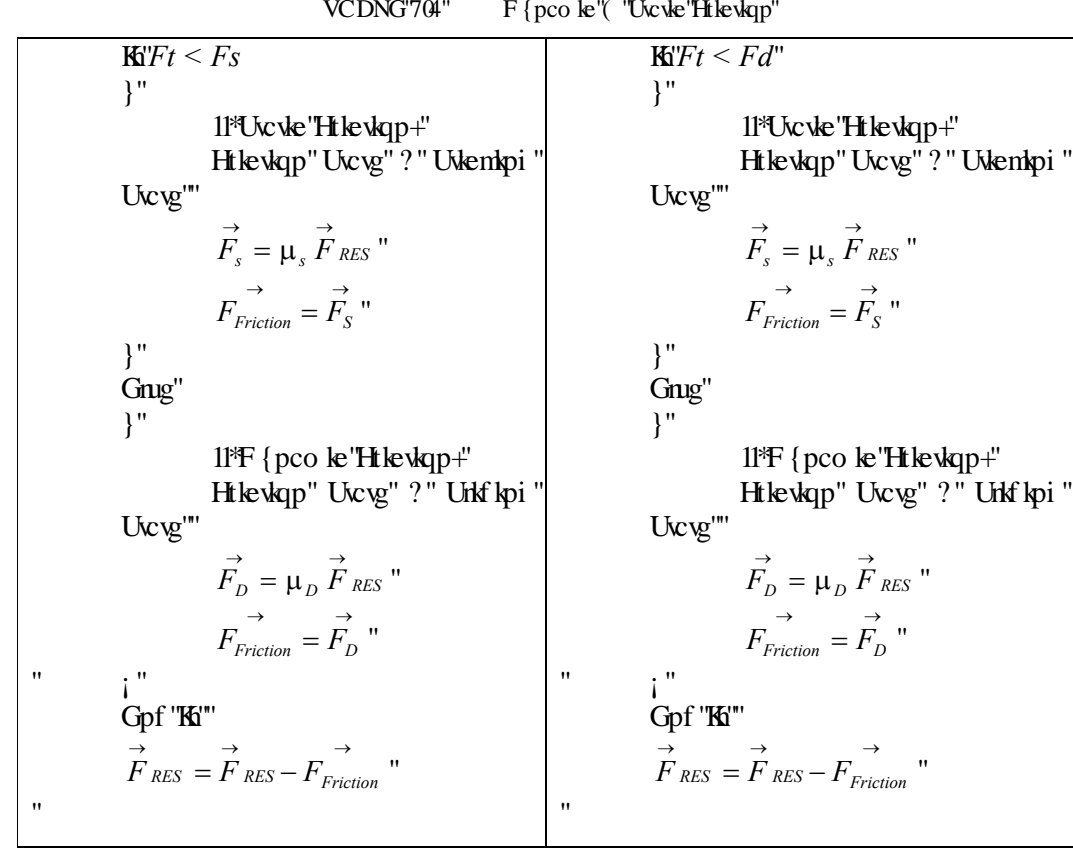

VCDNG'704" F{pco le''( "Uccvle"Htlevkqp'

Y j gp'\j g'hkuv'eqmkukqp'|ku'f gygeygf ''dgyy ggp'\j g'\qqn'cpf ''qdlgev.'\j g''eqp\ceygf 'r qkpv'|ku'' uxqtgf "cu"y g"uxkemkpi "r qkpv"cpf "y g"htkexkqp"uxcyg"ku"ugv"cu"y g"uxkemkpi "uxcyg0Y j gp"y g" wugt"o qxgu"y g"uv{nwu"qh"y g"j cr vke"f gxkeg."c"vcpi gpvkcn"tgukuvkxg"hqteg"ku"cr r nkgf "vq" vj g'vugt0Vj g'o ci pkwf g'qh'vj g'vcpi gpvkcn'hqteg'ku'f gelf gf 'd{'htpgct'gncuvke'ncy 0"  $\mathbf{u}$ 

 $K'$  is g'' vepi gp ken' lateg'' ku'' netigtive op '' sig' emay edig '' uverke '' http://tegtive.gr \*vj g'' pato en' horce times the static friction force the static friction coefficient is changed to set from the friction for the friction for the friction force is changed to such that the friction for the friction force is the friction <sup>\*</sup> (pco ke'htkevkap+"cpf" vjg" unkembpi "r qkpv" ku'' wrf cygf" o primated "cypgy" more vkap0"  $\mathbf{u}$ 

Ip "y g"pgzv'uvgr. "kh"y g"hqteg"ku"ncti gt"y cp"f {pco ke"htkevkqp"hqteg. "y g"mpqy "y cv"y g" wugt 'kpygpf u'vq 'nggr ''o qxkpi ''yj g''uv{ nwu='' y g''nggr ''yj g''uvcyg''urkf kpi ''uvcyg''cpf ''o qxg''yj g uvkemboi "rqkpv"vq"c"pgy "rqukkqp0'Kha"vig"mqteg"ku"uo cmgt"vig p"vig"f{pcoke"htkevkqp" horce, be stopped in the user the user that the user the user the user the user has stopped in the use the states the state the state of the state the state of the state the state of the state. In the state the state of th vq 'vidento i 'videogO'

Vj g" eqo r wcw.qp" qh" htew.qp" hqteg" ku" f qpg" eqpw.pwqw.m {" cu" mpi " cu" yj g" vqqn" ku" eqpvcevkpi "y g"qdlgev0"

### 5.2.4 Gravity Force Component

Ħ

 $\bar{\mathbf{u}}$ 

 $\overline{\phantom{a}}$ 

 $^{\prime}$ 

Ip''r j {uleu. "i tcxkcwdpcn'ceegngtcwdp"ku"yi g"ceegngtcwdp"qh''cp"qdlgev'ecwugf "d{"yi g" hoteg'qh'i tcxko{ "htqo "cpqvj gt"qdlgev0'Vj g'i tcxko{ "hqteg"ku'f ktgevn{ "tgncvgf "vq"o cuu"qh" y g"qdlgev" cpf "i tcxks {"eqpuse pv"y j kej "ku" cr r tqzko cvgn {"gs wcn" vq"; 0 3" o lu 0"

$$
F_{\text{gravity}}^{\rightarrow} = m \vec{g} = m \begin{bmatrix} 2 \\ -g \\ 2 \end{bmatrix} \text{''} \qquad \text{''} \qquad \text{''} \q
$$

Ip" j cr vke" tgpf gtkpi ."kv" ku" ko r qtvcpv" vq" cf f" i tcxkv{" ghtgev" kp" vq" u{ uvgo "uq" yj cv" yj g" u{ uvgo "y km" dg" o qtg" tgcrkuwke "qp" htgg" ur ceg" cr r rkecwlapu0' Qp" eww.kpi "qr gtcwlapu." cnj qwi j 'i tcxkv{ 'hqteg'ku'ugeqpf ct { '\t q g'qh'hqteg'\j cv'\j g'\ugt'i g\u.'kv'j cu'\cp''ghhgev'qp'' qxgtcm'pgv'hqteg0'Y g"o cng"kv'qr vkqpcn'dgecwug"y g"j cr vke"f gxleg"uv{nwu"j cu"ku"qy p" y gki j v0Vj ku'f ghevun'y gki j v'ku'uko knet 'vq'f gpven'vqqnu0'Kp''qtf gt 'vq'uj qy 'f khhgtgpv'v{r gu'' qh'\qqnu.'kv'ku" i qqf '\q"j cxg''cp''qr \kqpcn'i tcxk\{ ''o''\qqn'y gki j v'r ctco gygt'hqt" j cpf ''cpf ''  $g\{g'$ eqqtf kpc $w$ qp $0'$ 

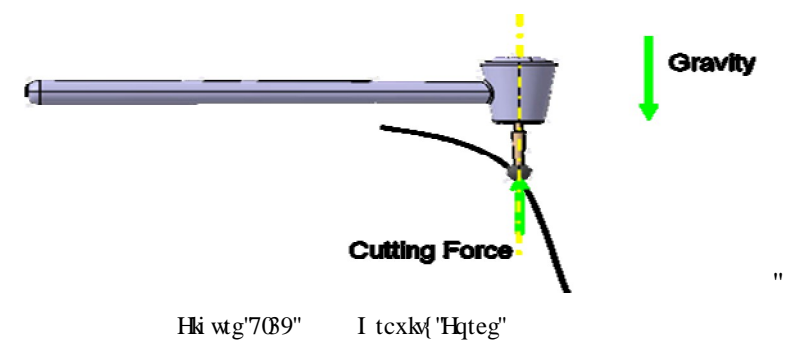

## 5.2.5 Vibration Force Component

Ip" cf f kkqp" vq" yj g" j cr vke" hqtegu" gxcnwcvgf" f wtkpi " yj g" ewwkpi " qr gtcvkqp" qh" yj g" f ghqto cdng"qdlgev."kv"ku"ko r qtvcpv"vq"cff"c"uko r ng"xkdtcvkqp"ghhgev"vq"kpetgcug"vjg" ngxgn'qh'tgcrkuo 0"

Vj g'wugt 'hggnu'c' xkdtcvkqp 'crqpi 'vj g'tqvcvkqp'czku' qh'vj g'ewwgt0'Vj g'xkdtcvkqp'hqteg'ku'' tgrcvgf "vq"htgs wgpe{"cpf"corkwfg"qh"fwtkpi "yjg"ewwkpi "qrgtcvkqp0'Vjg"xkdtcvkqp"  $h$ qteg'ku'gs wcn'vq="

> $\vec{F}_{vib} = \vec{F}_o$  ukp\* $ft$ +" "" " " " "" "" " $(5.10)$  $\overline{\phantom{a}}$

Y j gtg="

 $\mathbf{u}$ 

 $\pmb{\mathsf{H}}$ 

 $\bar{\mathbf{u}}$ 

 $\bar{\mathbf{u}}$ 

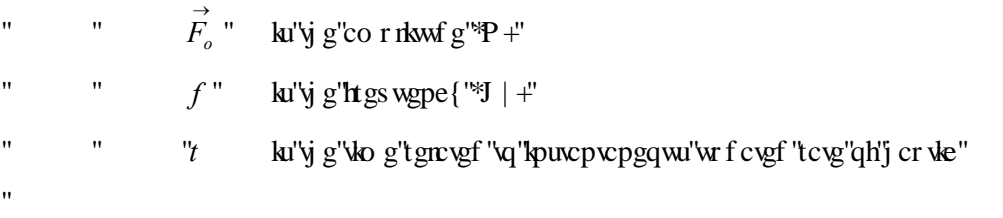

Qp"ewwkpi "qr gtcvkqpu."cnyjqwi j "xkdtcvkqp"hqteg"ku"ugeqpf ct { "v{r g"qh"hqteg"yjcv"yjg" wugt"i gw. "kv"j cu"cp"ghhgev"qp"qxgtcm"pgv"hqteg"cpf "kv"ku"ko r qtwpv"vq"tgcej "tgcrkuwe" eww.kpi 'hqtegu0'

# 5.3 TORQUE MODELLING

ľ

In the three critical flight dynamics are three critical fluid fluid fluid fluid fluid fluid fluid fluid fluid fluid fluid fluid fluid fluid fluid fluid fluid fluid fluid fluid fluid fluid fluid fluid fluid fluid fluid flu f lo gpulapu'ctqwpf ''y g''xgj leng) u'eqqtf locwg''u{ uwgo ''qtki lop.''y g''egpwgt''qh'o cuu0'''  $\ddot{\phantom{a}}$ 

Vj gug" cpi ngu" ctg" r kej . "tqm" cpf" {  $cy \ll$ 

 $\bar{\mathbf{u}}$ 

 $\overline{\phantom{a}}$ 

 $\bar{\mathbf{u}}$  $^{\prime}$ 

 $\bar{ }$ 

ľ

Pitch "ku"tqww.dp" ctqwpf "y g"nvgtcn" qt" vtcpuxgtug" czko cp" czku" twppkpi "htqo "y g" r knyu"rghv"vq"tki j v"kp"r knygf "cktetchv" cpf "r ctcngn"vq"yj g"y kpi u"qh"c"y kpi gf "cktetchv=" y wu''y g''pqug''r kej gu''wr ''cpf ''y g''vckrif qy p.''qt ''xleg/xgtuc0"'

Roll 'ku'tqww.dp''ctqwpf 'vjg'mpi kwf kpcn'czkuô cp''czku''ftcyp''y tqwij 'vjg''dqf { "qh'vjg" xgj leng"htqo "wkn"vq"pqug"kp"vj g"pqto cn'f ktgevkqp"qh"hnki j v."qt"vj g"f ktgevkqp"vj g"r knqv" he roll angle is also known as bank angle is also known as bank angle is also known as bank angle is also known angle is also known as bank angle is angle in the property of the property of the property of the property of \$dcpm\$" vq" ej cpi g" y g" jqtk qp vcn'f kt gevkqp" qh'hrki j v0"

Yaw" ku" tqwwdqp" cdqw" y g" xgtwecn" czkoo cp" czku" f tcy p" htqo " vqr " vq" dqwqo " cpf " r gtr gpf lewnt "vq" y g"qvj gt "vy q" czgu0"

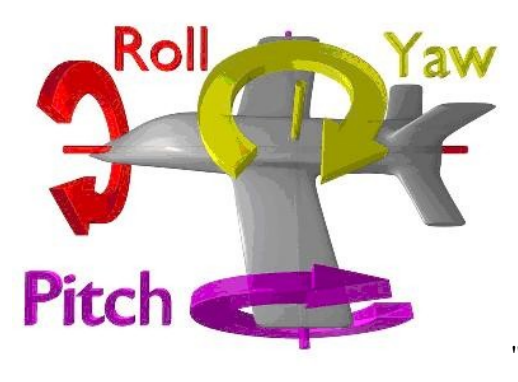

Hki wtg'703: "Cxkcwqp'Cpi rgu'

In robotics, and the value of the use using the use of the use using the use of the use of the using relations  $\phi$  is the use  $\phi$  is angles the use  $\phi$  is angles as the use  $\phi$  is angles as the use of the use of the us  $gzr$  rckpgf 'kp'Hki wtg'703: 0'

Rkej 'tqwgu'ctqwpf 'y g'Z 'ó'czku0" [ cy 'tqw gu'ctq wpf 'vj g'[ ''o''czku0" Tqm'tqvcvgu''ctqwpf ''y g'\ ''o''czku0''"  $\bar{\mathbf{u}}$ 

Hqt" õNö"uj cr gf " vqqn="vj g"tqvcvkqp" qh" vj g"r kej "cpf "tqm" ku" kp" Rj cp vqo "j cr vke" f gx keg" ctqwpf "Z "cpf "\ "czku"j qy gxgt."y g"tqwwqp"qh"y g"{cy "ku"pqv"ctqwpf "[ "ó"czku"cu" uj qy p'kp''Hki wtg'703; 0"'

Cnq'lp'öNö'luj cr gf ''qqn''y g'tqvcvlqp''czgu''qh''y g''eww.lpi ''qqn'ctg'r gthgevn{ ''eqlqnekf g''q'' j cr vke"f gxkeg"uv{ nwu"cv"tqm"\*Z "czku+"cpf "r kej "\*\ "czku+"cpi ngu "dww"pqv"cv"{cy "cpi ng0" Vj ku'ku''cp''cpi wut 'f khet gpeg.''  $\beta$  , dgw ggp''yj g''ewwkpi ''vqqn'cpf ''uv{ nwu''uj qy p''kp''Hki wtg' 70430

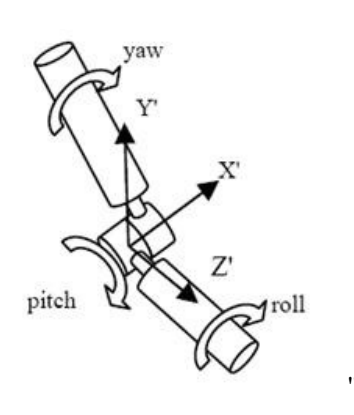

 $\bar{\theta}$ 

 $\bar{\mathbf{u}}$ 

ľ

ľ ľ

 $\mathbf{u}$ 

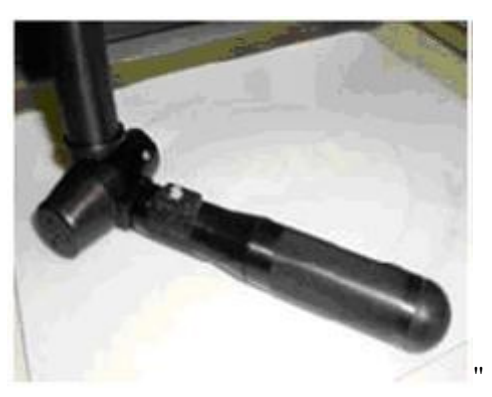

Hki wtg'703; " J cr we'F gxleg''cpf ''Vqts wgu'

**H**qt'Tc{"uj cr gf "xqqn"j cpf ng="y g"xqts wg"qh"r kej "  $T_{pitch}$ "cpf "y g"xqts wg"qh" {cy " $T_{yaw}$ "ctg" gs werl'vq'| gtq0Vj g''vqts vvg''qh'tqm $T_{roll}$ ''ku''gs werl'vq=''

$$
T_{roll} = T_{res} \mathbf{m} \qquad \mathbf{m} \qquad \mathbf{m} \qquad \mathbf{m} \qquad \mathbf{m} \qquad \mathbf{m} \qquad \mathbf{m} \qquad \mathbf{m} \tag{5.11}
$$

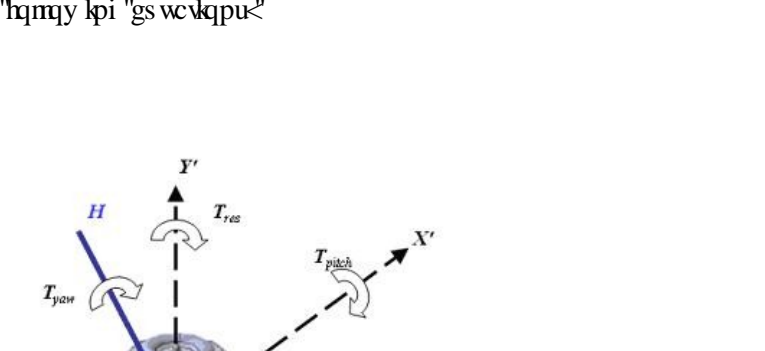

 $\bar{\theta}$ 

 $\bar{\theta}$ 

ecrewrygf 'y kj 'hymy kpi ''gswcwqpu-"

 $\mathbf{u}$  $\bar{ }$ 

 $\mathbf{u}$  $\mathbf{u}$ 

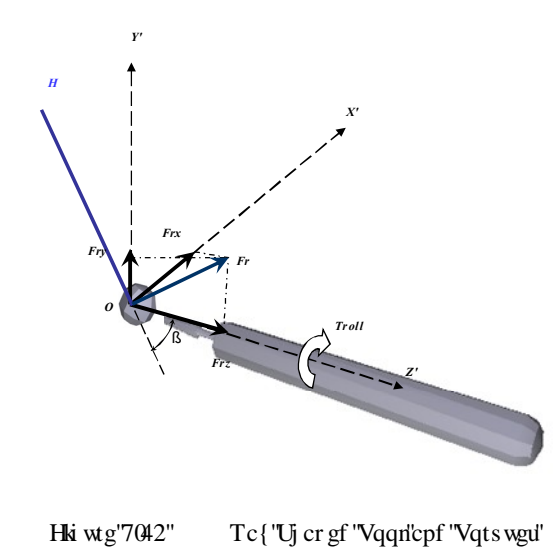

<u>Hqt "õNö"uj cr gf "vqqn"j cpf re</u>="yj g"vqts wg"qh"r kej " $T_{pitch}$ "cpf "yj g"vqts wg"qh"tqm" $T_{roll}$ "ctg"

Cpf."

$$
T_X = T_{pitch} = \left(\left(O)OF_{res} \cdot O(Z)\right)D(X)
$$

$$
T_{Z} = T_{roll} = (5.13)^{100} F_{res} \cdot \overrightarrow{O(X)} \cdot \overrightarrow{O(X)} \cdot \overrightarrow{O(Z)} \cdot \overrightarrow{O(Z)} \cdot \overrightarrow
$$

$$
f_{\rm{max}}
$$

 $\mathbf{u}$ 

 $F_{\it{resp}}$  $\Omega$ 

Figure 5.21 "L" Shaped Tool and Torques ľ

 $F_{\rm resz}$ 

 $\rm Y$  j gtg $\equiv$   $\zeta$  ku''c''eqpux: pv. "Higu'ku''y g''mateg'r tqf wegf ''d{''eqmkukap''cv'r qkpv''Qø''qp''y g''vqqn' j gcf 0'Vj g' $|O$ ) $O$  "ku''y g''q $H$ ugv'f kucpeg''dgw ggp''y g''vqqn'j gcf "cpf "y g'r j {ukecn'j cr vke" f gxleg"gpf 'r qlpv'uggp 'lp'Hk wg'70430"

 $\bar{\bar{H}}$ 

 $\mathbf{u}$ 

 $\ddot{\phantom{0}}$ 

Vj gtg"ku"cp"qltugv"cv"yj g"gpf "r qkpv"qh"o cpkr wrxqt"cpf "vkr "r qkpv"qh"xkt wcn"vqqnt0' \*Hki wtg"7044+"Vj ku"qhugv"j grru"j cpf "g{g"eqqtf kpcwqp"qh"yj g"wugt"cpf "i kxgu"o qtg" tgcrknke 'xk wcritgcrkv{0"

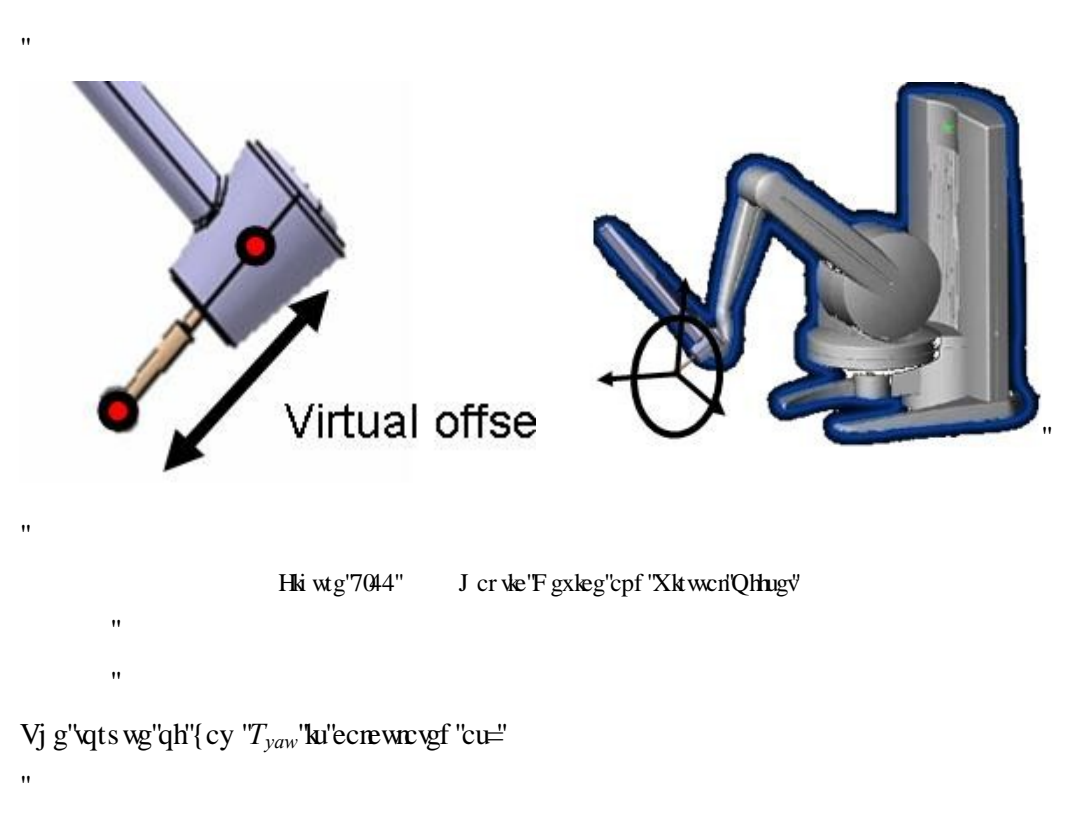

( ) Tyaw <sup>b</sup> Tres <sup>=</sup> <sup>z</sup> sin (5.14)

Y j gtg='vj g"tgukuxpv"\*ewwkpi +"vqts wg"ku"ecrewrcvgf "y kvj "uj cr g"qh"vj g"vqqn"j gcf "cpf "  $eqn\mathbf{k}$  gf "xqzgn $0$ "

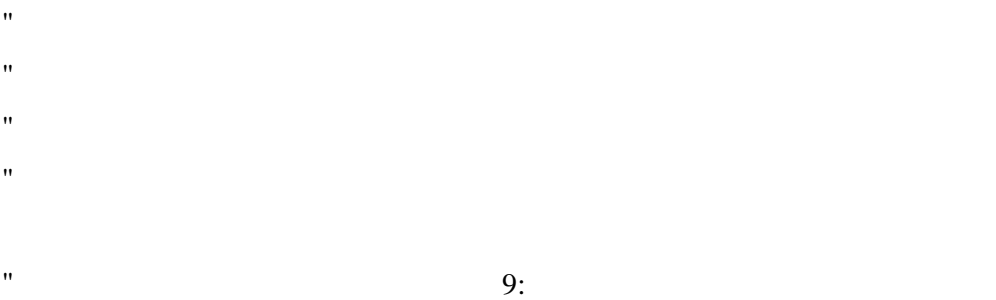

## 5.4 POWER AND MATERIAL REMOVAL

Ocp{"ghtqtw"j cxg"dggp" cngp"qp"o qf grkpi "o cvgtkcn"tgo qxcn"kp" xctkqwu"ocej kpkpi " r tqeguugu "uwej "cu"wutpkpi . "f tknkpi . "cpf" o knkpi 0Dw"pqv'gxgt { "f ghqto cvkqp "o qf gn'ku" he ukdre "va" de "vue f" hat "j cr vke" tep fet kpi "vi cv" he cwa relatively "j ki j "var f cve" teve 0"  $\bar{\mathbf{u}}$ 

 $K$  ewith in the value is  $\frac{1}{2}$  in cutting process in  $\frac{1}{2}$  in  $\frac{1}{2}$  is the intersection of the intersection of the intersection of the intersection of the section of the intersection of the intersection of th cpf "y g"vqqn'xqnwo g0'Kp" j cr vle"tgpf gtkpi . "j qy gxgt. "y g"r qukkqp"qh'y g"vqqn'ku "ej gengf"  $d'$  is g" j cr vke" f gxkeg" kp" f kuetgyg" vko g." y g" kp g" kp ygtxcn" ku" y g" r gt kq f "q h" y g" j cr vke"  $e$ {erg $0$ "

 $\mathbf{u}$ 

 $\mathbf{u}$ 

 $\bar{\mathbf{u}}$ 

 $\bar{\mathbf{H}}$ 

 $^{\prime}$ 

 $\mathbf{u}$ 

 $\ddot{\phantom{0}}$ 

Vj g'ulo r rguv'cpf "ghbgevlasg'o qf grit grewal y g'o cygtlerit go qxcri'vq' y g'ewwlipi "r qy gt "P0" Roy gt"i gpgtcygf "f wtkpi "ewwkpi "or gtcykop" ku"gs wcri'vo $=$ 

 $P_{gen}$  = Torque× Angular Speed = T  $\omega$  " (5.15)"

Y j gtg= $\omega$  ku'\j g'dwtt''cpi wiet''tqvc\kpi ''ur ggf ''qh'\j g'\qqn'\p''ewwkpi ''qr gtc\kqp''cpf '\qts wg'' ku''y g''ewwkpi ''qtswg''ecrewre vgf ''d{''ewwkpi ''mteg0'''

F ghot odng"qdlgev"ku"dwkn"d{"xqzgnu"cpf" r gt"gcej "xqzgn="y gtg" ku"c"i gpgtcygf "r qy gt" f w.kpi "eww.kpi "qr gtcvkqp $0'$ Vj g"r qy gt"i gpgtcvgf " $P_{\textit{gen.i}}$  "qh"gcej "xqzgri'ku"tgr $c$ vgf "vq"vj g' ewwkpi "vqtswg" $T_i$ cewkpi "qp"vj cv' $i^{th}$ "xqzgn'y j gtg"cpi wnet"tqvewkqp"ku"uco g"hqt"cm'xqzgnn $0$  $\bar{\mathbf{u}}$ 

 $P_{gen,i} = T_i \omega + \cdots + \cdots + \cdots + \cdots + \cdots$ 

Vj gtg"ku"cniq"c"r qy gt"tgs wkigf"  $P_{\text{req}}$  vq"tgo qxg"yj g"xqnivo g"qh'f ghito cding"qdlgev0'Vj g" r qy gt"tgs wkgf "  $P_{\mathrm gen,i}$  "qh"gcej "xqzgn"ku"tgr $\mathrm{v}$ gf "vq"yj g"wpkv"r qy gt"tgs wktgf "vq"tgo qxg'  $\dot{N}$  y g"o cygtkcn" $k_p$ "qh" $k_p$ " xqzgnt0" $V_1$  g" $w_1$ kp" rqvgt" tgs $w_2$ kgf "ku" $t$ gn $w_2$ ff" "vq"o cygtkcn" $w_1$ kh $w_2$ r tqr gt $\sqrt{0}$ 

Ki'y g''r qy gt"i gpgtcvgf "r gt"gcej "xqzgri'ku"gs wcri'qt"i tgcvgt"y cv'r qy gt"tgs wktgf. "y cp" y g"i<sup>th</sup>"xqzgn"ku"tgo qxgf 0'Kh"y g"r qy gt"i gpgtcvgf "r gt"gcej "xqzgn"ku"nguu"yj cv"r qy gt' tgs wkt gf ."yj cp"yj g" $i^{th}$ "xqzgn"ku"tgo ckpu0'Kp"qtf gt"vq"tgo qxg"yj cv"xqzgn"wugt"j cu"vq' kpetgcug" y g"tqwkqp" ur ggf "qh" y g"ewwkpi " vqqn" qt " kpetgcug" y g"ewwkpi " vqts wg" d{" kpetgcukpi "yjg" ewwkpi "hqteg0'Vq" kpetgcug" ewwkpi "hqteg. "wugt" jcu "vq" rwij "yjg" uv{ nwu"qh"  $\dot{y}$  g" or  $\dot{w}$ " gx $\dot{\text{leg}}$ " ctf gt $0$ "

 $\bar{\theta}$ 

Vj g"f ghqto cwqp"qr gtcwqpu"kp"i gqo gwtle "f qo ckp" eqpukuv"qh" vy q"o ckp" vcumu. "qpg"ku" eqn kukqp" f gygevkqp" cpf " yj g" qyj gt " ku" r qy gt " i gpgtcvgf " hqt " o cvgt kcn" t go qxg" ej gent)' Dghqtg'tgo qxkpi ''y g'xqzgnu. ''eqnkukqp''f gvgevkqp''ku''eqpf wevgf O'Kp''y g''ej cr vgt "5''cpf ''7." eqmwukqp'f gygevkqp'ku'f kuewuugf 0'

# CHAPTER 6

# IMPLEMENTATION OF THE HAPTIC RENDERING **SYSTEM**

 $\pmb{\mathsf{H}}$ 

 $^{\prime\prime}$ 

 $\pmb{\mathsf{H}}$ 

 $\mathbf{u}$ 

Ib "y ku"ej cr vgt "y g"y kni'f kuewuu"y g "nkutter kgu" cpf "y g "r tqi tco o kpi "nepi wci g "wugf "kp"  $\dot{y}$  g"cr r r kecv kap" f gx grapring f "hat" $\dot{y}$  ku" $\dot{y}$  guku $0$ U ct f y ct g"cpf" u qhy ct g"eq or qp gp w"qh" $\dot{y}$  g" u { uvgo "y kn'dg" i kxgp0'Vj g"uvtwewtg" cpf "y g" hay ej ctv'qh'' y g"uqhw ctg" y kn'' cnuq "dg" f guetklgf O'Cv'y g"gpf "qh'y g"ej cr ygt"y g"wugt "kpygtheeg"y kn'dg"kpvtqf wegf "cpf "uqo g" uetggpuj qui'htqo "y g"cr r necwqp"y kn'dg"i kxgp0"

Vj g"cum"qh"j cr vke"tgpf gtkpi "eqpuwo gu"xgt { "o wej "tgcrkuwe"qh" wevking "hight" deemo" Qpg" qh'y g'o ckp "kuwgu'kp'j cr vle 'tgpf gtkpi 'ku'y g" cdkrka 'vq'tgpf gt 'tgcrkuwe 'hqtegu'cpf 'i kxg'' wugt" y g"tgcrkuwe" qh" xktwcn" gpxktqpo gpv0' Vj ku" cdkrkv{" f gr gpf u" pqv" qpn{" qp" y g" i gpgtcvgf " hqteg" o qf gn" dwv" cnuq" qp" yj g" ugngevgf " ctej kvgewutg" cpf " yj g" cxcknedng" eqo r wgt 'r qy gt '\* r tqeguuqt +0'

 $\mathbf{u}$ 

Vj g"uqhwy ctg" ctej kagewatg" f ghkpgu" yj g"j cr vke" r tqr gtvkgu" yj cv" ecp" dg" tgpf gtgf "kp" c" xktwcn" gpxktqpo gpv0" Vjg" j ctf y ctg" ctej kgewtg" f kxkf gu" yjg" ugngevgf " uqhy ctg" eqo r qpgpur "q" f khgtgpv" eqo r wgtur cpf "vj gtghqtg" f ghlpgur vj g "cxckrcdng" r tqeguulpi " r qy gt 'hqt 'f khet gpv'r tqeguugu'cpf 'eqo o wpkeckqp'f gnc{u'dgw ggp'vj qug'r tqeguugu0'

# 6.1 HARDWARE COMPONENTS

 $\ddot{\phantom{0}}$ 

ľ

ľ Vj g"f gf lecygf "j cr vleu"r tqeguuqt "qh"qwt"j ctf y ctg"u{ uvgo "ku"J R"y qtmuvcvkqp"zy: 422" Zgqp"ERW'5082"I J | 0'y kyj "5I D"qh"TCO. "twppkpi "Y kpf qy u"ZR"qr gtcvkqp"u{ uvgo 0' Qut'f gf lecvgf 'i tcr j le 'ectf 'ku'P xlf le'S wcf tq'HZ '6722'y ky '734'O D'i tcr j le 'ectf 0" 

C"Rj cpvqo "Rtgo kwo "30718"F qH"j cr vke"f gxkeg"cpf "c"Rj cpvqo "Qo pk"5F qH"j cr vke" f gxleg" ctg" wugf " y kyj " Qr gpJ cr vleu" CRK' hqt" j cr vle" tgpf gtlpi 0' Vj gug" j ctf y ctg" eqo r qpgpu" ctg" kpvgi tcvgf" kp" UgpugI tcrj keu" ]52\_" 5F/KY " j cr vke" ko o gtukxg" y qtmdgpej 0Rmgcug'ugg'Crrgpfkz'C'hqt'j ctf y ctg'ur gekheckqpu0'

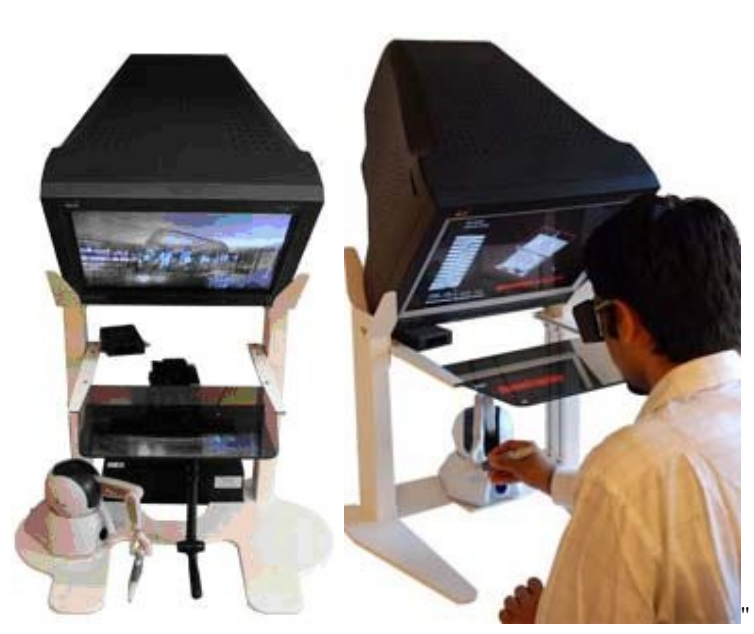

Hki wtg'808" UgpugI tcrj keu''5F/KY 'j cr we''ko o gtukxg''Y qtmdgpej"  $\overline{\phantom{a}}$ 

 $\bar{ }$ 

# 6.2 SOFTWARE COMPONENTS AND ARCHITECTURE

ľ Vj g"j cr vke"tgpf gtkpi "u{ uvgo "j cu" yj g" hamay kpi "dcuke" uahvy ctg" eqo r qpgpvu="j cr vke" tgpf gtgt." eqnkkqp" f gvgevkqp" cniqtky o." 5F" i tcrj keu" tgpf gtgt." hqteg" ecnewn: vkqp" O qf gn"cpf "uvgtgqxkukqp"cpf "uqwpf "eqo r qpgpvu0"

## 6.2.1 Haptic Renderer

 $\boldsymbol{\mathsf{H}}$ 

 $\mathbf{u}$ 

 $\bar{\mathbf{u}}$ 

C" cr we 't gpf gtgt "et gcygu'y g" cr we "knwwkqpu'qh'5F "qdlgew0'K'ku'wugf 'hqt" ecnewn: wpi " y g"r qukkqp" cpf "xgmeky{"qh" y g" uv{ nwu" cpf "ugpf kpi "dcem' y g" ecrewrc vgf "hqteg" cpf " vqts wg'hggf dcemu'vq'vi g''wugt''yi tqwi j ''yi g''j cr vle''f gxleg''wugf 0'  $\bar{\mathbf{u}}$ 

Vj g" vqqmtx" hqt" j cr vle" tgpf gtgt" nkltctlgu" vugf " kp" vj g" vj gular" ku" vj g" UgpuCdngau"  $Qr$ gpJ cr vkeu'vqqmk $0V$ j gtg'ctg'qvj gt'j cr vke't $\rho$ f gtkpi 'CRK $0V$ j g'dguv'mpq $y$  'CRK $0$ 'ctg'' Ugpucdrgal'gzr gpukxg'I J QUV'CRK']97\_'UgpugI tcr j leuø'ntgg''J 5F 'CRK']52\_'cpf 'ntgg'' qr gp"uqwteg"EJ CKSF "J38\_0°Cmj qwi j "cm'y gug"CRKu" j cxg"cf xcpvci gu. "cm'qh'y go "f q" pqv'uw r qtv'o wuk'eqp xev'f gyge kqp" { gy0"'C m'wugu" Qr gpJ cr vleu "CRK kp" dcem'i tqwpf" hqt "eqpvtqmkpi" j cr vke "f gxkeg0'Vj g'EJ CKSF "CRKku" yuvgf "hqt "uqo g"j cr vke "cr r necvkqpu" cpf "kv'ku'hgzkdng" cpf "wughwihqt" pgy "cniqtkijou" fwg" vq" qrgp" uqwteg" uxwewtg 0'  $\bar{\mathbf{u}}$ 

Qr gpJ cr vkeu" ku" cp" qdlgev" ó "qt kgpvgf " 5F " j cr vke" vqqm kv" wugf " y kvj " Rj cpvqo " j cr vke" f gxlegu'y cv'gpcdngu'f gxgm gtu'\q''cf f 'j cr vleu'\q'\y g''cr r nlec\leqpu0']97\_'Vj g'\qqmlx\' lu'' r cwgtpgf "chygt" y g" Qr gpI NÌ "CRK" o cn kpi "kv" ho kritt" vq "i ter j keu" r tqi to o gtu "cpf" hack the integration with the skip integration with the skip integration with  $\Gamma$ 

Vj g" Qr gpJ cr vkeu" vqqmkv" kpenwf gu" yj g" J cr vke" F gx keg" CRK \*J F CRK+." yj g" J cr vke" Nkdtct { 'CRK\*J NCRK+0'|95\_'|96\_0'V| g'J F CRKr tqxkf gu'rqy /rgxgrl'ceeguu'\q'\j g'j cr \ke" f gxleg. "gpcdrgu"j cr vleu"r tqi tco o gtu" vq "tgpf gt "hqtegu"f ktgevn{. "qhhgtu" eqpvtqn"qxgt" eqphki wtkpi "yj g"twpwo g"dgj cxkqt" qh"yj g"f tkxgtu." cpf "r tqxkf gu"eqpxgpkgpv" wwkw{" hecome full and the Heat units are Hall provided as the Heat and the Heat and the Heat and the Heat and the He f guki pgf "vq"dg"ho ktket "vq"Qr gpI N"CRK'r tqi tco o gtu0'K''cmqy u"uki pkhkecpv''tgwug"qh''  $Qr$  gpI N"eqf g"cpf" i tgcvn{"uko r nkhkgu"u{ pej tqpk| cvkqp"qh" yj g" j cr vkeu"cpf" i tcr j keu" y tgcf u0"

Cu"f guetklgf "kp"]96\_"Vj g"J NCRK'hqmqy u"i tcr j keu"vgej pks wgu"vj qug"hqwpf "kp"vj g"  $Qr$ gpI N"CRKO'K''ku"cp"gcu{ "r tqeguu" vq "cf f "j cr vke" vj cv"tgugo drgu" vj g"o qf gri' wugf "vq" tgrtgugpv'y g"qdlgev'i tcrj kecm{0'Ukhtpguu"cpf "htlevkqp"rtqrgtvkgu"qh"o cvgtkcnu"ecp"dg" j cpf ngf "gcukn{"wukpi "J NCRKO'Vj g"J NCRK'cnuq"r tqxkf gu"gxgpv"j cpf rkpi "hqt"gcug"qh" kpvgi tcvkqp''kpvq''cr r rkecvkqpu0"

Vj g"J F CRKku'dguv'uwkogf 'hqt'f gxgmur gtu'y j q''etg'heo krket'y koj " j er vke'r tqi teo o kpi " cpf "ugpf kpi "hategu" f kt gevn{0'Vj ku" kpenwf gu" vj qug" kpygt guvgf "kp" j cr vkeu" t gugctej "cpf"  $t$ go qug"o cpkr wrcukqpu $0$ "

Ħ

K''ku''r quukdrg" vq "wug" vj gug" vy q "CRKi''kp" eqplwpe vkqp "vq" vcrng" cf xcp vci g "qh" dqvj "UFMu" hqt"gzr gtv'f gxgmr gtu0Vj g'J NCRKku'dwkw'qp"vqr "qh'vj g'J FCRK0KVr tqxkf gu'c'j ki j gt" ngxgn'eqpvtqn'qh'j cr veu'vi cp''J FCRKO"

ľ Ip" qut" crrikeculap. "kv" ku" tgs uktgf " vq" o cpcig" fktgev" hqteg" tgpf gtkpi " hqt" yjg" j cruke" f gxleg"kp"J FCRK'y j gtgcu"J NCRK'j cpf rgu"y g"i tcr j leu"cpf "r qkpv"dcugf "eqntuqp0" Hateg"tgpf gtkpi "y kj "J F CRKtgs wktgu" ghilekgpv" hateg"tgpf gtkpi. "eqnikukap" fgvgevkap" cn qtkj o u"cpf "f cw" untwewn gu UV j ku"ku"f wg" vq "y g" j ki j "htgs wgpe {"qh" high frequency gu" tgs wkgf 'hqt 'uvcdng'emqugf /mqr 'eqpvtqn'qh'y g'j cr vle'f gxleg0' J NCRK'gpcdngu'cp''gxgpv' f tkxgp" r tqi tco o kpi "o qf gn" y j kej "gcugu" y g" ko r ngo gp w kqp" qh" eqo r nec vgf" j cr vke " ipvgtcevkqpu'kpxqnxkpi "gxgpvu'rkng"vqwej kpi "i gqo gvt{. "dwwqp"enkemu "cpf "o qvkqp0"'  $\mathbf{u}$ 

## 6.2.2 Collision Detection Algorithm

Vj g" r wtr qug" qh" yj g" eqntulop" f gygevlop" cri qtkyj o "ku" vq" i kxg" kphqto cylop" qp" cm" eqn kukqpu" dgw ggp" xkt won" qdlgevu0" Dcugf " qp" y ku" kphqto cwqp" y g" qdlgevau" o qwlqp" uj qwif "dg"eqpuxckpgf "uq"y cv"qdlgew"uj qwif "pqv"dg"cdng" q"r cuu"y tqwi j "gcej "qyj gt0°C" reen "lack of "lack of "lack of "lack of "lack of "lack" be a collision detection and "lack of "lack" be a bot tgpf gtkpi 0""

 $\bar{\mathbf{u}}$ 

 $\ddot{\phantom{a}}$ 

In the the theory is the theory of the theory is the Huaping the Huaping of the Huaping of the Huaping of the H xqnwo g"dcugf "eqmkukqp"f gygevkqp"cn qtky o 0'J NCRK'ej gem'qpn{"eqmkukqpu"dgyy ggp" uwthce g"dcugf" i ter j leu"cpf" j cr vle" var "r qlpv" f guetld gf "lp" ej cr vgt" 50° Vj lu" eqntul ap" lu" t gunt level 'y ky 'c'r q kp v'eqp we v0'Kp''q tf gt 'vq'j cxg'c'o wn k'eqp we v' hqteg'o qf gn 'y g'j cxg'' wugf "c"xqzgri'dcugf "tgrtgugp wwqp"qh'f ghqto cdrg"f cw"hqt"xqzgri'dcugf "eqrrkukqp"ej gent f guet $k$ dgf "kp" ej cr vgt "50"

 $\bar{\mathbf{u}}$ Ħ

## 6.2.3 Graphical Renderer

 $\bar{\mathbf{u}}$ 

C"5F" i tcrj leu"tgpf gtgt" ku"cp" guugpvkcn" kuuwg" kp" yj g"j cr vle"tgpf gtkpi 0'Vj g"j cr vle" crrikeckqp"o wuv"j cpf rg"j cpf "g{g"eqqtf kpckqp"hqt"tgcrkuo "qh"xktwcn"gpxktqpo gpv0" Hqt" i tcr j kecn" tgpf gtkpi ." Qr gpI N" y j kej " ku" eqo r cwkdng" cpf " kpf gr gpf gpv" qh" y g" qr gtc $\psi$ pi " u{ uvgo u" ku" wugf 0" D{ " wukpi " Qr gpI  $N$ " qpg" ecp" f gxgmqr " cr r r kec $\psi$ qpu" kpf gr gpf gpv'qh'y g'o qf gn'qh'y g'i tcr j kecn'ectf 'cpf 'y g'ctej kogewtg' qh'y g'r tqegunqt0' K'ku''cniq''r quukdrig''vq''t gcej ''ugxgtcri' gzco r rigu''cpf ''f qewo gpwykqp''cdqw''Qr gpI N'ukpeg'' ki' j cu'' dgeqo g'' uq'' eqo o qp'' kp'' y g'' hkgrf 0' Cpcqyj gt'' cf xcpvci g'' ku=' y g'' Qr gpJ cr vkeu''  $\gamma$ uqqm $k$ <sup>n</sup> ku" r cwgtpgf " chtgt" yig " Qr gpI  $\overrightarrow{N}$  " CRK" o cmbpi " kv" ho krket " vq" it crijk eu" rtqi tco o gtu"cpf "heekor kopi "kovgi tcvkqp"y kij "QrgpI N"crrnkecvkqpu0"  $\bar{\mathbf{u}}$ 

Cny qwi j "xqzgn"dcugf "o qf gn"wugf "hqt"eqmkukqp"cpf "f ghqto cvkqp."f wg"vq"tgcn"vko g" f go cpf u "cpf "cej kgxg"eqo r wcwqpcn"ghhekgpe{"cpf "o qtg"ceewtcvg"xkuwcrk cwqp."c" uwthceg"dcugf "tgpf gtkpi "o gyj qf "õ Marching Cubesö" ku "wugf "vq "gzwwfg" yj g "xqnwo gwte" o qf gn' f {pco lecm{" cpf " ghhelgpvn{0' Vj g" o ctej kpi " ewdgu" cn qtkj o " ku" yj g" o quv" r qr wret 'twith reg''deugf ''eni qtkvjo ''wukpi ''xqzgn'ff gpukv{ ''xenwgu'dgeewug''qh''ku''ghihekgpe { '' vq" rtqf weg" c" j ki j " s wcrkv{" x kuwcrk c vkqp" q h' yj g" q dlgev' uwthcegu0' ]65\_" Rrgcug" ugg"  $Crr$  gpf  $k$  "E " $r$ qt" o ctej kpi "ewdgu" o gvj qf $0$ "

 $\bar{\mathbf{u}}$ 

 $\mathbf{u}$ 

 $\overline{\phantom{a}}$ 

Qpg'qh'\j g'qdlge\kxgu'qh'\j ku'\j guku'ku'\q'\wug'j ki j 'hgxgnlf guki p'\qqnu'\q'\o qf gn'c'\xkt\\t\xen' gpxkqpo gpvu."cpf"jki j "rgxgrl'i tcr j kecrl'tgpf gtkpi "r cenrei gu"vq"xkuwcrk g"vj g"xktwcrl' gpxkqpo gpv0Vj g'hkuv'cum'ku''q'hlpf ''c'i qqf 'f cvc'hqto cv'hqt'tgrtgugpvlpi ''5F'o qf gn0"  $\pmb{\mathsf{H}}$ 

Hqt"o qf gri'qh"f gpvcri'vqqri'eqpuvtwevkqp."ECVKCVO."c"y kf gri{"cxckrcdrg"ECF"u{uvgo" y cu'ugngevgf 0'Hqt 'hngzkdkrks{ 'cpf 'gcug'qh'f gxgmqr o gpv. 'QRGP I N  $\frac{1}{10}$  N  $\frac{1}{2}$  and its highnexen" equal counterparts are used as the graphical counterparts rendering the graphics representation of the g QRGP I  $N^{VO}$  "cpf "eqntal applicity and collision algorithms collision collision  $N^{CO}$  "hand for a collision  $N^{CO}$ " and  $N^{CO}$ "  $N^{CO}$  "hand  $N^{CO}$ "  $N^{CO}$ "  $N^{CO}$ "  $N^{CO}$ "  $N^{CO}$ "  $N^{CO}$ "  $N^{CO}$ "  $N^{CO}$ "  $N^{CO}$ "  $N^{CO}$ vq'f gxgmqr "eqxgtv'ECVRCTV"vq 'QDI0'

 $\mathbb{R}^n$  and  $\mathbb{R}^n$  are  $\mathbb{R}^n$  and  $\mathbb{R}^n$  and  $\mathbb{R}^n$  are  $\mathbb{R}^n$  and  $\mathbb{R}^n$  are  $\mathbb{R}^n$  and  $\mathbb{R}^n$  are  $\mathbb{R}^n$  and  $\mathbb{R}^n$  are  $\mathbb{R}^n$  and  $\mathbb{R}^n$  are  $\mathbb{R}^n$  and  $\mathbb{R}^n$ 

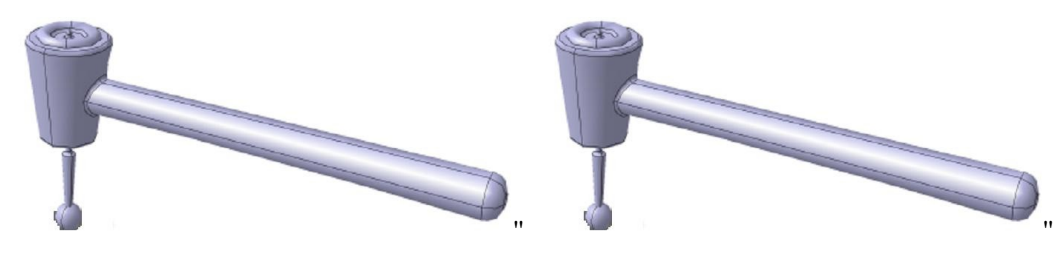

 $^{\prime}$ 

ľ

 $\boldsymbol{\mathsf{H}}$ 

ECVIC'F CVCUGV" 5F "Y CXG'HTQP V'õQDLö'F CVC'UGV" Hki wtg'804" Eqpxgtukqp"qh'ECVKC<sup>VO</sup>"kpvq"Y cxghtqpv'oQDLo"hqto cv"

Vj g"Y cxghtqpv'oQDLo'hkg'hqto cv'ku'c''Ucpf ctf ''SF ''qdlgev'hkg'hqto cv'etgcygf 'hqt''wug'' y kij "5F" I ter j ke" r tqi teo u0' Qdlgev" Hkrgu" etg" vgzv" deugf " hkrgu" uwr r qtwbi " dqvj " r qn{i qpcn"cpf "htgg/hqto "i gqo gw{"\*ewtxgu"cpf "uwthcegu+0"Cp"QDL"hkng"ku"i qqf "hqt" uvqtkpi "c"f guetkr wap"qh"yj g"uwthceg"qh"c"5F "qdlgev."eqo r qugf "qh"vtkcpi rgu"qt"j ki j gt" f gi tgg'r qn(i qpu0Rngcug'lugg'Crr gpf kz'D'hqt'y cxg'htqpv'hkng'hqto cv0"'  $\mathbf{u}$ 

Vqqn'O ckp''Dqf {'ku''eqpvtqmgf'd{''cp"'QDL'y j kej ''ku o qf gngf''y kij ''ECVKC0'Vqqn'J' gcf" ku"eqpvtqmgf "d{"xqzgn'f cw"ugv"cp0'Uq"yj cv'wugt "ecp"ej qqug"f khgtgpv'v{r g. "f khgtgpv' uk g"cpf "f khgt gpv"r tqr gt vkgu"qh" vqqn"j gcf u0'Eqo dkpc vkqp"qh" vqqn"o ckp"dqf { "cpf "vqqn" j gcf "i gpgtcvgu"o qtg"tgcrkrike "hggf dcem"cpf "i kxg"o qtg"eqpvtqn"cdkrki{0""

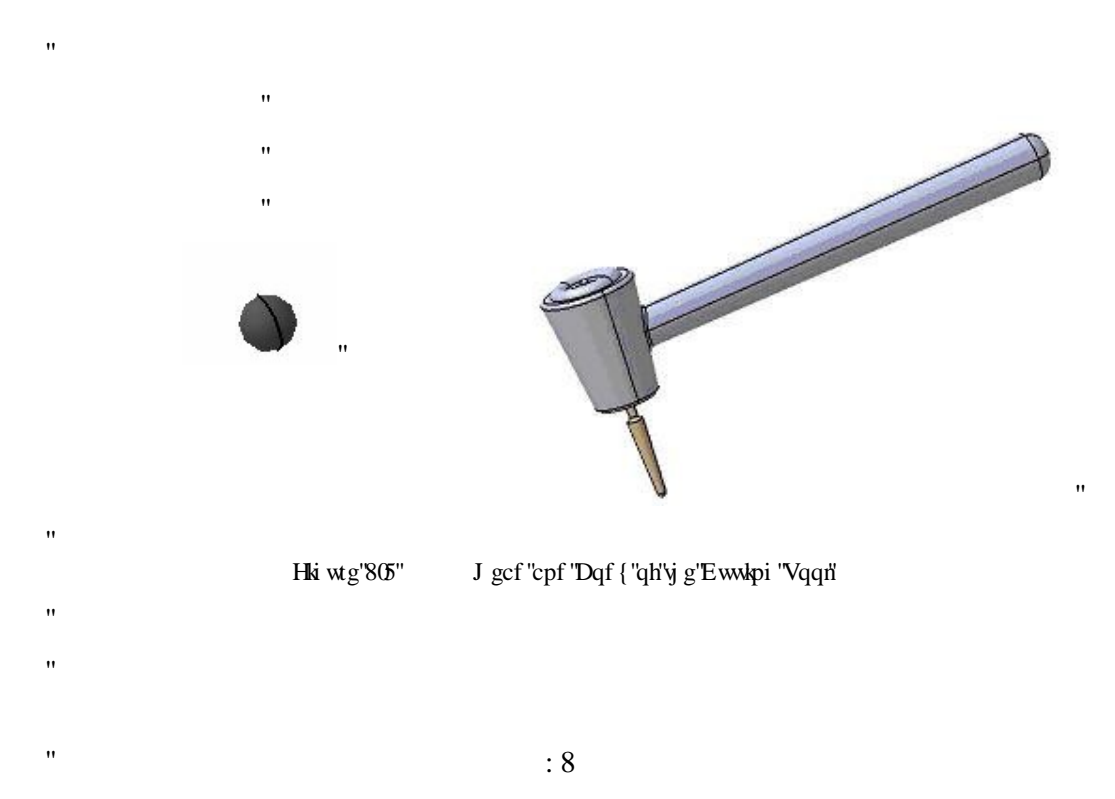

### 6.2.4 Stereovision and Sound Rendering

 $\mathbf{u}$ 

ľ  $^{\prime}$ 

ľ

Qpg"qh"y g"qdlgevlxg"qh"y g"y gulu"lu"vq"cej lgxg"c"j ki j gt "ngxgn"qh'tgcrluo "lp"y g"xltwcn0" Ugtgqxkukqp"cpf "uqwpf "ghbgew"ctg"korngogpvgf "vq"vjg"crrnlecvkqp0'Vjg"yqtf "\$uvgtgq\$" eqo gu'htqo "y g'I tggm'y qtf "\$uvgtgqu\$"y j kej "o gcpu" hkto "qt"uqnkf0Y kyj "uvgtgq"xkukqp" wagt "ecp"ugg" cp"qdlgev" cu'uqnkf "kp"yi tgg" ur cvkcn'f ko gpukqpu"\*y kf yj. "j gki j v'cpf "f gr yj +0" K'lu''y g''cf f gf ''r gtegr vlap ''qh''y g'f gr y 'f lo gpulap''y cv'o cngu''ungtgq ''xlulap''uq''tlej ''cpf " ur geken<sup>0"</sup>

Geej "g{g"ecr wtgu"ku"qy p" xkgy "cpf "yj g"w q"ugr ctcvg"ko ci gu"ctg"ugpv"qp"vq"yj g"dtckp" hqt" rtqeguukpi 0'Y j gp"yj g"yq" ko ci gu" cttkxg" uko wuxcpgqwun ("kp"yj g"dcem"qh"yj g"dtckp." vj g{"ctg"wpkgf "kpvq"qpg" r kewtg0'Vj g"dtckp"eqo dkpgu"vj g"w q"ko ci gu"d{" o cvej kpi "wr" y g"uko kretkk gu" cpf "cffkpi "kp" y g"uo cm'fkth gtgpegu0' Vjg" uo cm'fkth gtgpegu "dgwggp" y g'w q'lo ci gu'cf f 'wr ''q'c''dki "f kthgtgpeg'lp''y g'hlpcn'r lewtg0'Vj g''eqo dlpgf 'lo ci g'lal'' o qtg'y cp'y g'uwo "qh'ku'r ctw0K'ku'c'y tgg/f ko gpukqpcn'ungtgq'r kewtg0"  $\bar{ }$ 

 $Et$ {uxcn $G$ {gu5" \*Hki wtg" 806+" ku" wugf " vq" cf qr v" yj g" uvgtgqxkukqp" kpvq" yj g" uko wurckqp" gpxkqpo gpv0' Vj ku" r tqf wev" ku" eqo r qugf " qh" cp" g{ gy gct " r ctv" cpf " cp" go kwgt0' Vq" cej kgxg'5F "ko ci gu."y g'gpxktqpo gpv'ku'tgpf gtgf "cu'uvgtgq"qp'y g'uetggp'cpf "y g" wugt" xlgy u'\j g'\tetggp''d{'\j g''g{gy gct0\Vj g'' g{gy gct'\uj wwgtu'\tght epf 'tki j v'g{gu''xkgy '\y kij '' c'htgs wgpe { "eqpukuygpv'y kvi 'vi g'tghtgui 'tcyg'qh'vi g'uetggp0"

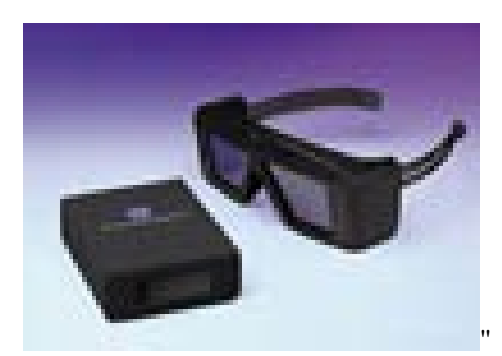

 $H\ddot{\mathbf{s}}$  weg"806"  $Et\{u\text{cr}G\{g\text{r}G\}$ . "G $\{gy\text{ gct}$ "cpf "Go kwgt" ľ

Vj g"f gxgrapr gf "cr r rkecwap" j cu" yj g"cdkrks {"va" tgpf gt" yj g"i tcr j kecn'uegpg" kp" uvgtgq" o qf g"kh'y g"i ter j keu"eetf "epf "y g"o qpkxqt"uwrrqtv'uvgtgq"xkukqp0I ter j keu" eetfu"y ev" uw r qtv' uvgtgqueqr ke "dwhgtkpi "ctg" cdrg" vq "uko wncpgqwun(" o ckpwckp "dqvj "rghv" cpf " tki j vg{g"i tcr j keu"dwhgtu0'Vj ku"o gcpu"yj cv."kp"eqo dkpcwkqp"y kyj "uvcpf ctf"f qwdng/ dwhgtkpi . "y g"dqctf"y kni'v{rkecm{"o ckpvckp"hqwt"dwhgtu"y j gp"kp"uvgtgq"fkurnc{"o qfg0"'  $\ddot{\phantom{0}}$ 

Vj g"Qr gpI N"hwpevkqp"õi nF tcy Dwhhet\*+öcmqy u"vj g"f gxgmqr gt"vq"ur gekh{ "y j lej "dwhhet" uwdugs wgpv" Qr gpI N"f tcy kpi u" cpf "tgpf gtkpi u" uj qwrf "dg" f kt gewgf " vq0' Y kyj "pqto cn" pqp/uvgtgq"Qr gpI N'f qwdrg/dwhetkpi." yj g'f gxgrqr gt'y kn'' v{r kecn{'f tcy "vq" yj g" \$dcen'i dwhgt\$"\*i nF tcy Dwhgt\*I NaDCEM++"cpf "y gp"\$uy cr "dwhgtu\$" kp"qtf gt" vq"r w"y j cv" j cf "dggp"f tcy p" vq" yj g"dcem "dwhtgt" qpvq" yj g"\$htqpv" dwhtgt\$. "y j lej "tgr tgugpvu" yj g" xkukdrg"f kur  $\mathfrak{m}\left\{ 0\right\}$ 

Chgt "f tcy kpi "vq"dqyj "vjg" rghv"cpf "tki j v"dcem'dwhgtu. "c"ukpi rg"ouy cr "dwhgto" hwpewap " ku''ecngf ''vq''r w''vj g''dcem'uvgt gq''dwhetu)''eqp vgp vu''vq''vj g''htqpv'\*xkukdrg+'uvgt gq''dwhetu0'  $\mathbf{u}$ 

 $\bar{ }$ 

 $^{\prime}$ 

 $\mathbf{u}$ 

ľ

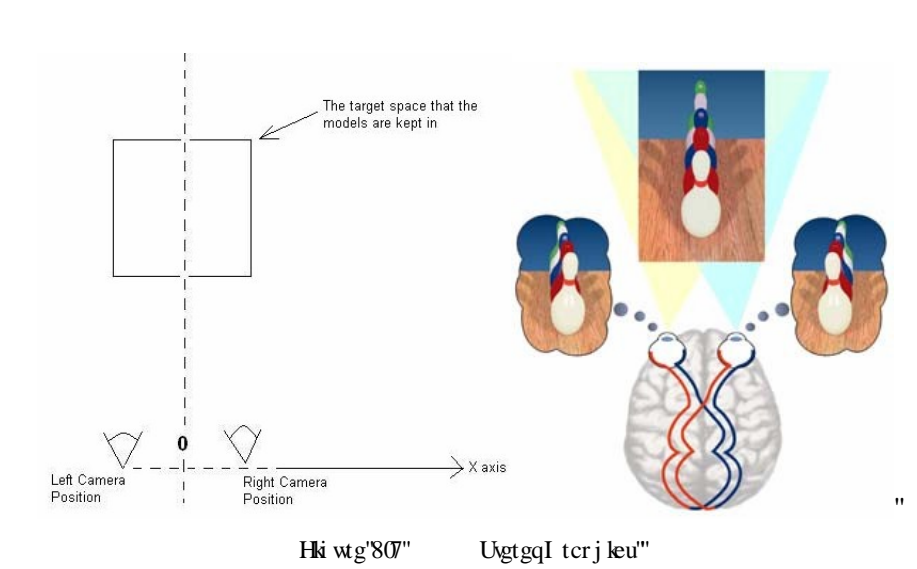

Vj g'rghv'cpf 'tki j v'eco gtc'r qukkqpu'ctg'cf lwngf 'crqpi 'Z 'czkuOVj gp'yj g'htwnwo 'qh'xkgy r qkpwl'ku'' cf lwuygf "luq"y cv'hqt"gcej "g{gau'klgy "yj g"o qf gnu'lp"yj g"vcti gv'ur ceg"ctg"tgpf gtgf "qp"yj g'lutggp0"

Y j gp"f tcy kpi "yj g"rghv"g{gau"xkgy "vq"yj g"dcem/rghv"dwhhgt."yj g"eco gtc"r qukkkqp"ku" cf lwngf 'uq'y cv'y g'eco gtc'lu'o qxgf ''qy ctf u'lghv'qp''y g'Z ''czku'd{ 'j cm''y g''co qwpv'qh'' y g"qr gpkpi "dgw ggp"y g" w q"g{gu0'Vj gp"y g"r gtur gevkxg"qh"y g" xkgy r qkpv"ku"wr f cvgf " uq" y cv" y g" rghv" g{g" rqqmu" cv" y g" uco g" vcti gv0' Vq" f q" y ku." y g" tgevcpi wrct" dqz." t gr t gugpvkpi "vj g"nko ku"qh"vj g"ur ceg"vj cv"y kn"dg"t gpf gtgf "qp"vj g"uet ggp."ur gekhkgf "d{"  $\ddot{\text{o}}$ i nHtwwwo o''hwpevkqp''ku''o qxgf ''vqy ctf ''tki j v'qp''y g''Z ''czku''d{ ''c''ur gekhkgf ''co qwpv0' Vj ku'r tqeguu'ku'kmwuntcvgf 'kp'Hki wtg'8070'Uko kretn{ 'y j gp''yj g'tki j v'g{gau'xkgy 'ku'ftcy p'' vq"y g"dcemtki j v'dwhyt."y g"eco gtc"ku"o qxgf "vq"y g"tki j v'qp"y g"Z "czku"d{"j cm"y g" co qwpv" qh" y g" qr gpkpi "dgw ggp" y g" y q" g{ gu" cpf " y g" htwwwo "ku" cf lwwgf 0' KV' ku" r quukdrg" vq" eqp vt qrl'uvgt gqx ku kqp" d { "y g" cr r r ke cv kqp" o gpw0"

Vj g"-j getkpi ø'ugpug"qh"j wo ep"dgkpi u"ku"kpf kur gpuedrg"kp"xkt weri't gerkx{ "er r rkeckqpu0" In the visual effects and the visual effects the visual effects and for the visual effects and for the visual effects  $\mathbf{F}$  is adapted the visual effects  $\mathbf{F}$  is adapted to the visual effects  $\mathbf{F}$  is adapted to va"y g"cr r necwap"d { "Qr gpI Nau" hypertapud Vj g" uqwpf "ghige w" dge qo g" cerks g" y j gp" c" tqwwqp"qh'ewwopi "vqqn'gxgpv'tkugu0'O qtgqxgt"c"i tkpf kpi "uqwpf "ghhgev'y j kej "dgeqo gu" cevkxg"f wtkpi "yj g"i tkpf kpi "qr gtcvkqp"qh"yj g"f ghqto cdrg"qdlgev"ku"kpvgi tcvgf "vq"yj g" u{ uvgo 0Vj g'uqwpf 'uvctwa'y j gp'yj g'vqqn'vqwej gu'yj g'f ghqto cdng'qdlgev'cpf 'uvqru'y j gp''  $\dot{\mathbf{y}}$  g'dlgev' ku'  $\dot{\mathbf{y}}$  university  $\dot{\mathbf{y}}$  get  $\dot{\mathbf{y}}$ 

## 6.2.5 Force Rendering

 $\mathbf{u}$ 

ľ

 $\mathbf{u}$ 

Hateg"ecnewn wap" o qf gn'r nc {u"cp" ko r qt vcpv't qng" cv' vj g"j cr we" tgpf gt kpi "u {u vgo "hqt" ewwhpi" qr gtcwqpu0' F gr gpf kpi" qp" j qy" yj g" hqteg" ecnewn: wqp" o qf gn" j cu" dggp"  $\overline{a}$  is regonent properting may represent the case of 't given the given  $\overline{a}$  reponse  $\overline{b}$  reponse  $\overline{c}$  is reponsed in Chapter 3,  $\overline{b}$  reponse  $\overline{c}$  is reponsed in Chapter 5, the given  $\overline{c}$  repo hoteg" ecnewickin model is discussed in the "c" hourst response time. The output for a fast response time. The output for a factor when the output for a factor of the output for a factor of the output for a factor of the o eqo r qpgpw"ctg"eww.pi "hqteg."xkltcvkqp"hqteg"f vg"\q"eww.pi ."cpf "i tcx.kx{ "hqteg"f vg"\q" y gki j v'qh''y g'' vqqn') Vj gug'' hqtegu'' ctg'' ko r ngo gpygf '' y ky '' J F CRK U' Cnuq'' qvj gt '' hqteg' r ctco gytu="uncude" cpf "f {pco le" hte unquented with rigo gpy fright "J NCRKO" Vj g" pgv" hqte g qwar w "ku"uwo o cwap" qh" yi gug" vy q" ecnewn vgf "hqtegu0'Vjg" vqtswg" qwar w "ku" i gpgtcvgf" f wg"vq"yj g"qwwr wy'pgv" hqteg"cpf "eww.kpi "qr gtcvkqp"tgncvgf "y kyj "tqvcvkqpcn" ur ggf "qh"yj g" ewagt0'K''ku''r quukdrg''sq''gpcdrg''cpf ''f kucdrg''y g''fqteg''cpf ''sqts wg''qwar wul'd{'' $\delta$ Force & Torque Outputsö'r cpgrluj qy p'lp'VCDNG'8040"

Vj g"xkltcvkqp"hqteg"cpf "i tcxkv{ "hqteg"ku"qr vkqpcn"cpf "kv"ku"r quuklng"vq"eqpvtqn"d{ "vj g" cr r rkeckqp"o gpw0Vj g'htgs wgpe{"cpf"cor rkwfg"qh'yj g'xkdtcvkqp"hqteg"ecp"dg"eqpvtqn" y kij "vj g"xkdtcvkqp"ugwkpi "o gpw0'Vj gug"r ctco gvgtu"ctg" no kogf "kp"qtf gt" vq"r tqvgev'vj g" j cr vle'f gxleg0'Vj gug''eqpvtqn'r cpgnu''ctg''uj qy p''kp''VCDNG'8040'"'  $\mathbf{u}$ 

Cnj qwi j "y g"J FCRK'j cu"j ki j "ltgs wgpe {"qh" httpsg" tght guj gu" \* $\gamma$ 3222" J | + "y g"J NCRK j cu''c''my gt''t gs wgpe { ''qh''gxgpv'j cpf rkpi ''\*¢322''J | +0'Vj ku'f kthgt gpeg''ecwugu'r tqdngo u'' tgpf gtkpi "qww w"hqtegu0"

 $\bar{\mathbf{H}}$ 

 $\bar{\mathbf{u}}$ 

 $\bar{ }$ 

In "qtf gt" vq" j cxg" c" uvcdrg" hqteg" tgpf gtkpi ."y g" ko r ngo gpv" c" hkngt" y j lej "eqp vtqnu" vj g" qwr w''hqtegu0'Vj g"o ckp"kf gc"qh"yj g"hkngt"kı="kh"wugt"o cngu"c"uvtcki j v'o qvkqp."kp"c" ewwkpi "qr gtcvkqp."kv"ku"pqv"r quukdrg"vq"lwo r "y g"tgukuvcpeg"hqteg"vq"cpqvj gt"f ktgevkqp" qt''f kuko kret''o ci pkwf g''kp''gxgt{''klog''uvgr0'

"Vj g"cr r rkgf "'hkngt"ej gemu"yj g"r tgxkqwu"hqteg"cpf "ewttgpv"hqteg"ecnewncwgf "cpf "kh"yj g" f khet gpeg" õDelta Forceö "ku" uq" j wig O'Vjg "hknet" o cneu "c" uo qqvj kpi "qp" ewtt gpv" hqteg" y kj "cffkpi "cp" õEpsilonö" hqteg" fkhetgpeg" qp" rtgxkqwu "hqtegO' Vj ku" gpcdreu "uvcdreu" hoteg'qww wu'dqyj 'kp'o ci pkwf g'cpf 'kp'f ktgevkqp0'Vj g'F gnc'Hqteg'cpf 'Gruknqp'ecp'dg' eqpvtqn"kp"y g"uqhy ctg0'Vj g"f ghcwn"xcnwgu"ctg"ugngevgf "cu="207P "hqt"f gnc"hqteg"cpf"  $027$ " hqt" gruknqp" hqteg $0$ ""

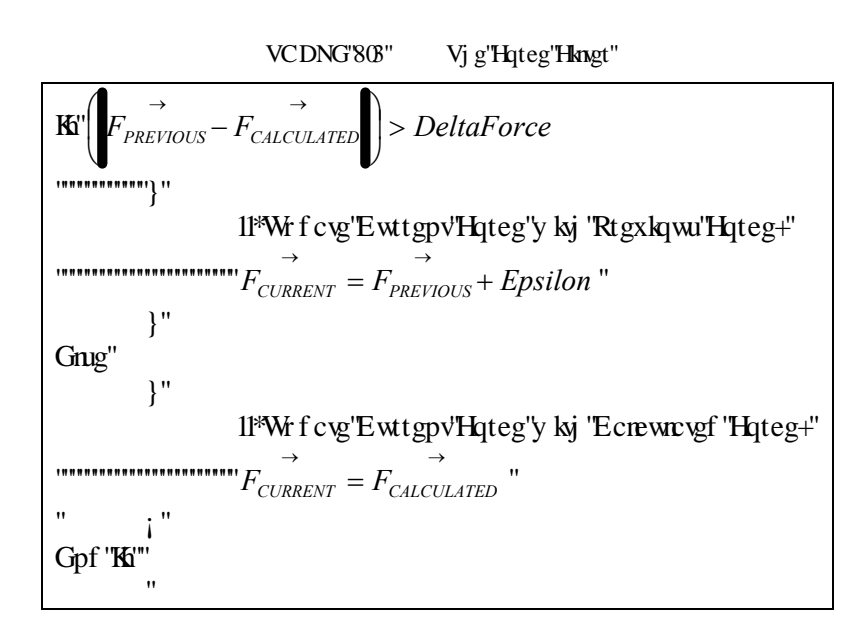

## 6.3. STRUCTURE OF SOFTWARE

Uqhy ctg" ctej kogewutg" ku" kp" o wnk" ó" y tgcf kpi " untwewutg" y j gtg" y g" j cr whe "cpf" y g" i ter j le "mqr u"uj etg"y g"ueo g"f excleug0'Vj gtghqtg. "y g"u{pej tqpk exkqp"qh"y g"y q" y tgcf u'lp''ceeguulpi "la''y g'o quv'etwelcn'\cum'\q'r gthqto 0Ulpeg'dqy ''y tgcf u'uj ctg'y g'' uco g'f cvcdcug. "vi g'untwewtg't wpu "qp''c "ukpi ng'o cej kpg0" ľ

Cv'y g''uxetv''qh''y g''er r rkeckqp. "y g''uxepf et filme standard initialization in NWK content and GLU and G rkdtetkgu"\*1 NWV/deugf "E-- "wugt"kpygtheeg"rkdtet { "y j kej "r tqxkf gu"eqpvtqnu"uwej "cu" dww.qpu."ej gemdqzgu."tcf kq"dww.qpu."cpf "ur kppgtu"vq"Qr gpI N"cr r rkecvkqpu+"ctg"f qpg0" Vj g'r tqi tco 'ku'kpkkcık kpi 'vj g''Qr gpI N'ugwkpi u''cpf ''ruqcf kpi ''qh''vj g''f ghqto cdng''qdlgev'' f cw'f gr gpf kpi "qp"y g'ugrgevgf "f cw'ugv0'Vj g'uwthceg'hkuv'qh'y g'f ghqto cdrg'qdlgev'f cw" kp"5F "xqzgn"cttc{ "ku"etgcvgf 0'Vj g"o qf gn'hqt"vj g"ewwkpi "vqqn'ku"nqcf gf "cpf "r c tco gvgtu" hqt "kv"ctg" kpk kcnk gf "dghqtg" yjg" fkur nc{"cpf" jcr vke "yjtgcf u"uvctv" yqtmkpi0"  $\mathbf{u}$ 

Chegt" y g"kokkerk evkqpu." y g"f kur re {"epf" j er vke" y tgef u"etg" etgevgf "vq" y qtn0' Vj gug"  $\dot{y}$  tgcf u'y qtn'eqp $\psi$ pwqwun{ 'wpwhi' vgto kpc $\psi$ qh' $\dot{y}$  g'cr r nlec $\psi$ qp $0$ V $\dot{y}$  g'' htgs $\psi$ g ('qh' $\dot{y}$  g'' j cr vke"y tgcf "j cu"vq"dg"cv'rgcuv'3222J | "vq"tgpf gt"eqpvkpwqwu"cpf "uvcdkrg"hqtegu"hqt"yj g" j cr vke" f gxkeg0' Kv" ku" korquukdrg" vq" tgcej "yj cv" htgs wgpe {"hqt" yj g" i tcr j kecn" yj tgcf" dgecwug"qh'y g"eqo r ngz "uxtwewtgu"t gpf gtgf "qp"y g"uetggp0'Htco g "tcvg"ku"wppgeguuct {" ukpeg"j wo cp"g{g"ecppqv"f kuwbi wkuj "yjg"f khtegtgpeg"dgyy ggp"yjg"tghtguj "tcvgu"i tgcvgt"  $\dot{q}$  cp" $\dot{\varphi}$ "52"J | 0"'

 $\bar{\mathbf{u}}$ 

ľ

Cv'y g''dgi kppkpi "qh''y g''f kur nc{"y tgcf."y g''f cvc "ku''wr f cvgf "kp''ecug''qh''o qf khkecvkqp0' Vj g"o qf kheckqp"qh"yj g"f cw"ku"c"eqo r ngz"qr gtckqp"y j lej "pggf u"c"eqo r www. y qtmnqcf 0'Vj gtghqtg"kv"ku"pqv"r quukdrg"vq"kor rgo gpv"o qf khecvkqp"kp"j cr vke"vj tgcf" y j kej "j cu" vq" tgcej "c" htgs wgpe{" i tgcvgt" yj cp" 3222J | "vq" r tqxkf g" uvcdkng" cpf " eqpwpwqwu" hqtegu0'Eqmkukqp" fgygewkqp" uj qwrf "dg" fqpg" kp" f kur nc{" yj tgcf " vq" fgekfg" y j gy gt"y g"f cw"y kn'dg"o qf khgf "qt"pqv0'Vj g"eqnkukqp"f gygevkqp"ecp"dg"f qpg"d{" wukpi "y g"J NCRKai"hypevkap"y cv'ecp"y qtm'kp"enkgpv'y tgcf "y ky qwv'cp"kpeqpukngpe{" y kij "vj g"j cr vle"vj tgcf O'Kp" ecug"qh'c"o qf khlecvlap"vj g"f ghqto cdng"qdlgev" f cvc"y j kej "ku" wugf "d{"dqyj"yj g"f kur nc{"cpf"j cr vke"yj tgcf u"y kni'dg"wr f cvgf 0'Vj gtghqtg"yj ku"wr f cvg" qr gtcvkqp" cu"vq"dg"vi tgcf /uchg"kp"qtf gt"vq"cej kgxg"hqteg"hggf dcem'eqpuktngpv'y kvi "vi g"

i ter j keent gpf gtkpi OD{'korngo gpwkpi 'y g'o qf kheew qp'eni qtky o 'kp'y g'en kgpv'y tgef" qh"J NCRK'y j kej "eqttgur qpf u"vq"yj g"f kur nc {"yj tgcf" kp"yj g"cr r nlecvkqp."yj g"f cvc" ku" w f cvgf "y kj qw"cp{"kpeqpukngpe{0'Chgt"yj g"o qf khkeckqp"qh"yj g"f cvc."yj g"ewwkpi " vqqn"cpf"y g"f ghqto cdng"qdlgev"ctg"tgpf gtgf"i tcr j kecm{"kp"yj g"f kur nc{"yj tgcf0'Vj g" j cr vke" y tgcf " ej gemu" y j gyj gt" y gtg" ku" c" eqmkukqp" dgwy ggp" y g" f gpvcn" vqqn" cpf " f ghqto cdng"qdlgev0'Vj g"eqntukqp"ku"ej gengf "kp"eqntukqp"f gvgevkqp"yj tgcf "qh"J NCRK" y kj "c" htgs wgpe{"qh" 322J | 0'J qy gxgt" yj g" hqtegu" cpf " vqts wgu" ctg" ecnewrc vgf " cpf " transferred to the to the term of the term in the term in the happing to the term of the term of the term in the term of the term of the term of the term in the term in the term in the term in the term in the term in the t vj tgcf u"qh'vj g"uko wrcwqp"eqpwpwg"y qtmopi "wpwh'vj g"wugt"gzkur'vj g"crrnlecwqp0"

 $\mathbf{u}$ 

 $\pmb{\mathsf{H}}$ 

- $\ddot{\phantom{0}}$
- 
- $\bar{\mathbf{u}}$
- $\pmb{\mathsf{H}}$
- $^{\prime}$
- $\bar{\mathbf{u}}$
- $\pmb{\mathsf{H}}$
- $\mathbf{u}$
- 
- $\ddot{\phantom{0}}$
- $\mathbf{H}$  $\ddot{\phantom{0}}$
- $\ddot{\phantom{0}}$
- $\boldsymbol{\mathsf{H}}$
- $\ddot{\phantom{0}}$
- $\pmb{\mathsf{H}}$  $\mathbf{u}$
- $\mathbf{u}$
- $\bar{\mathbf{u}}$
- $\mathbf{u}$
- $\bar{ }$ 
	- $\mathbf{H}$  $\mathbf{u}$
- $\mathbb{R}^n$  (3.4  $\mathbb{R}^n$ ) and  $\mathbb{R}^n$ 
	-
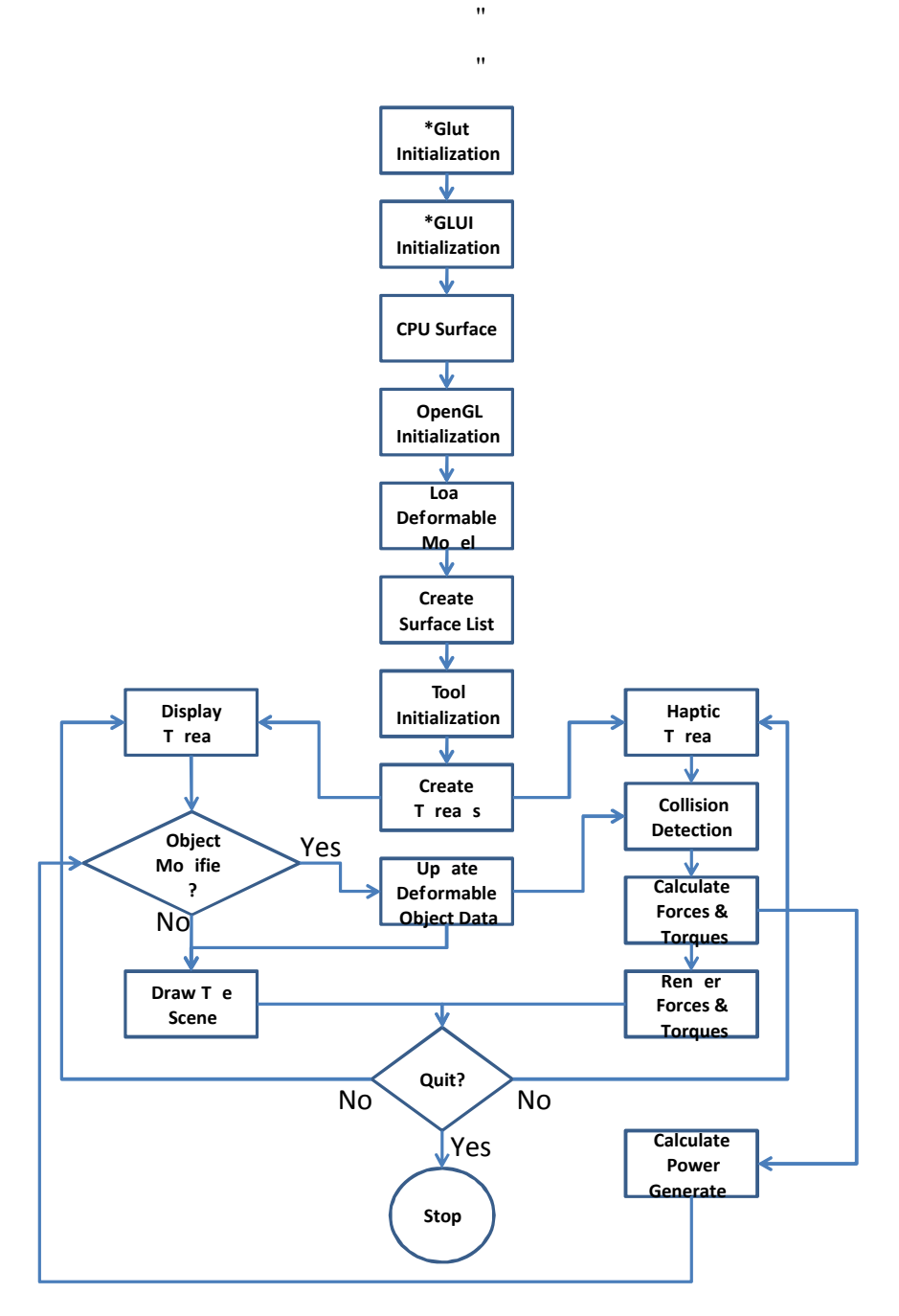

 $\bar{\mathbf{u}}$ 

Hki wtg'808" Vjg'hrqy ej ctv'qh'y g'Crrnleckqp" Vj g'ingru'y k<br/>j $\stackrel{_{\!\!\!\!\!\!\!\!}}{\to} \mathfrak{o}'$ ctg'<br/>y g'incpf ctf 'kp<br/>kkcık c<br>Mapu'qh'y g'indtctkgu<br/>0

 $^{\prime}$  $\mathbf{u}$  $\blacksquare$ 

 $\mathbf{u}$ 

# 6.4. THE USER INTERFACE

 $\bar{a}$ 

 $\mathbf{u}$ 

Ip''y g''wugt''kpvgthceg. ''y g''5F ''xktwcn'gpxkqpo gpv'kpenwf kpi ''y g'f ghqto cdng''o qf gn'cpf " ewwkpi "vqqn"ctg"tgpf gtgf "y kj "cp"crrnlecwkqp"eqpvtqn"o gpw"qp"yjg"tki jv"ukfg"qh"yjg"  $u$ etggp $0$ "

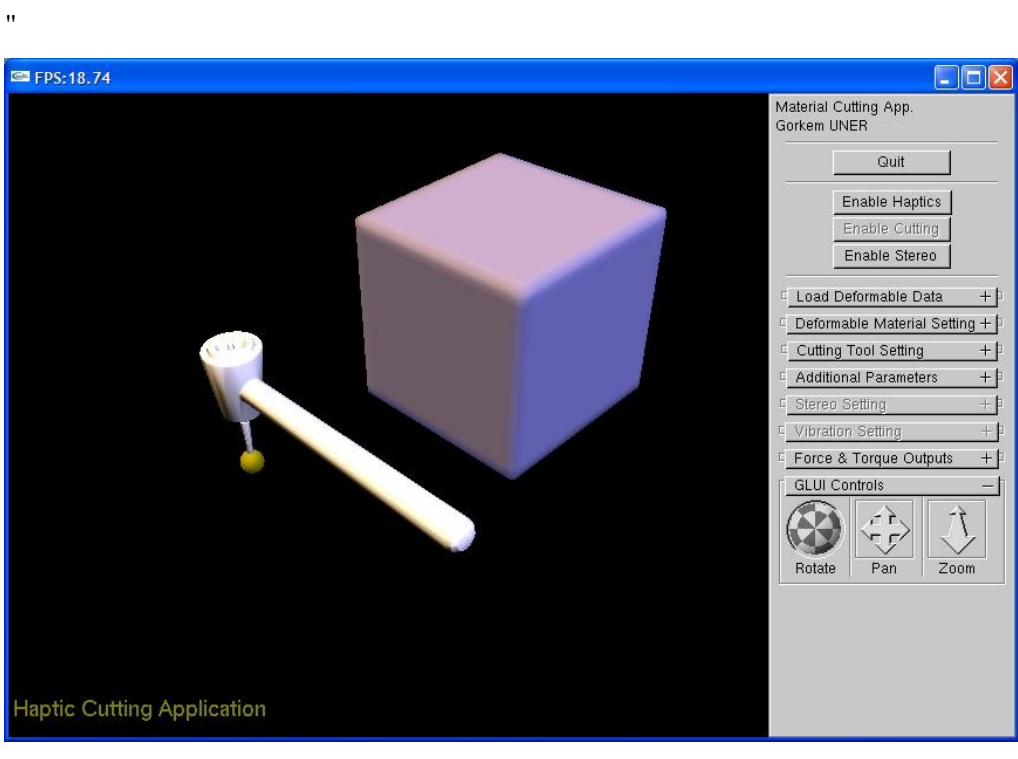

Hki wtg'809" J cr we'Ewwkpi 'Cr r rkecwapu'"

ľ

 $\boldsymbol{\mathsf{H}}$ Vj g"o gpw" ecp" dg" wugf " vq" cf lwuv" yj g"r tqr gtwgu" qh" f ghqto cdng" qdlgev." ej cpi g" yj g" ewwkpi "vqqn"i gqo gvt {. "uk g. "cpf "tqvcvkqp"ur ggf . "cevkxcvkpi "qt"f gcevkxcvkpi "yj g"j cr vke"

```
f gxleg0"
```
 $\bar{\mathbf{u}}$ 

 $\boldsymbol{\mathsf{H}}$ 

Ip "y g"warg" det "y g"i ter j keen't ght guj "tevg" eep "en q" dg" qdugtx gf 0'Uqo g" uet ggpuj qw" qh" vj g'wugt 'kpvgthceg'f wtkpi 'ecp'dg'xkgy gf 'kp'vj g'hki wtgu'cv'vj g'gpf ''qh'vj ku''ej cr vgt0'

 $\boldsymbol{\mathsf{H}}$  $\bar{\mathbf{u}}$  $\mathbf{u}$ 

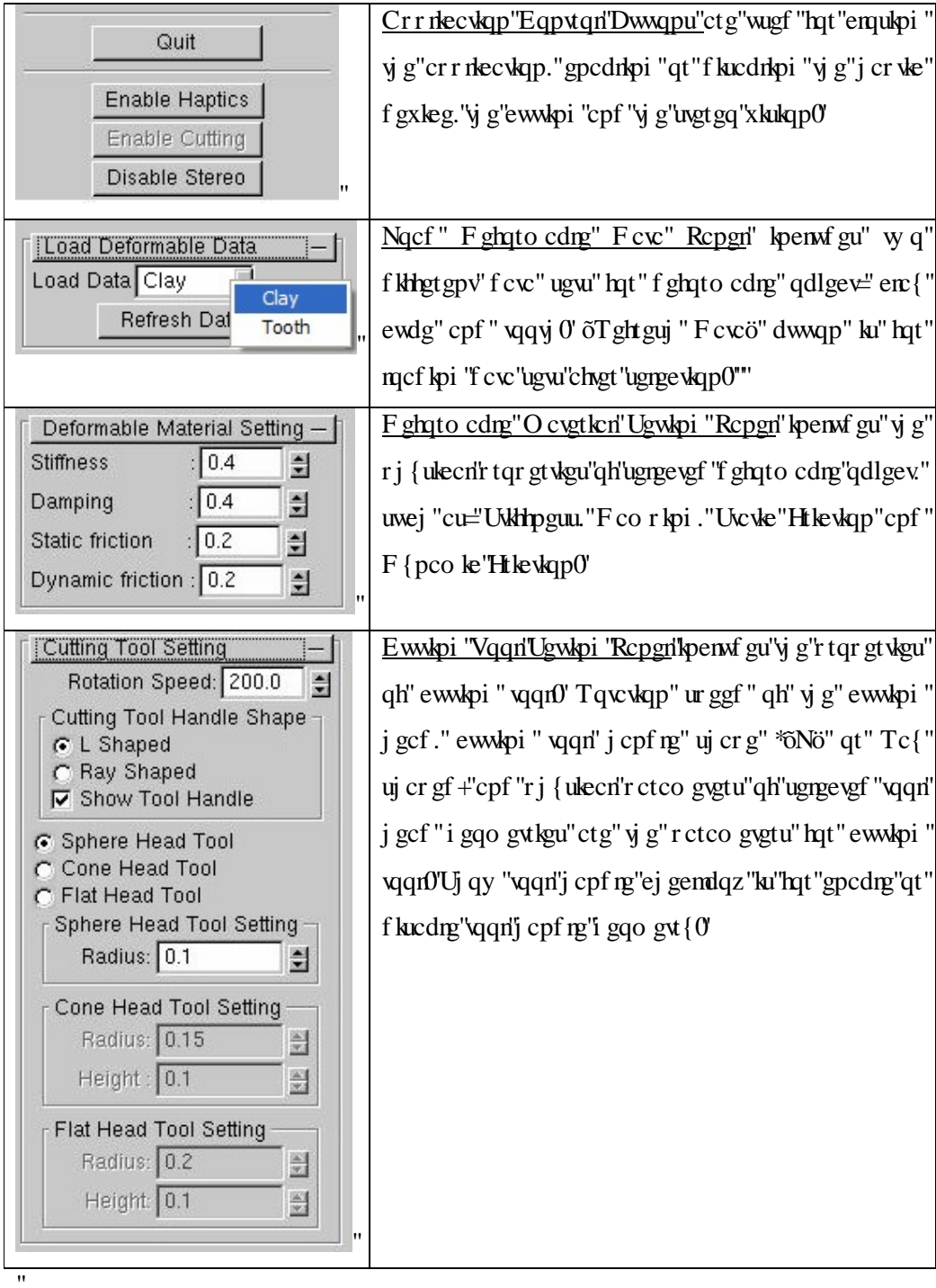

VCDNG'804'J cr vle'Ewwkpi 'Cr r rlecvkqp'O gpw'

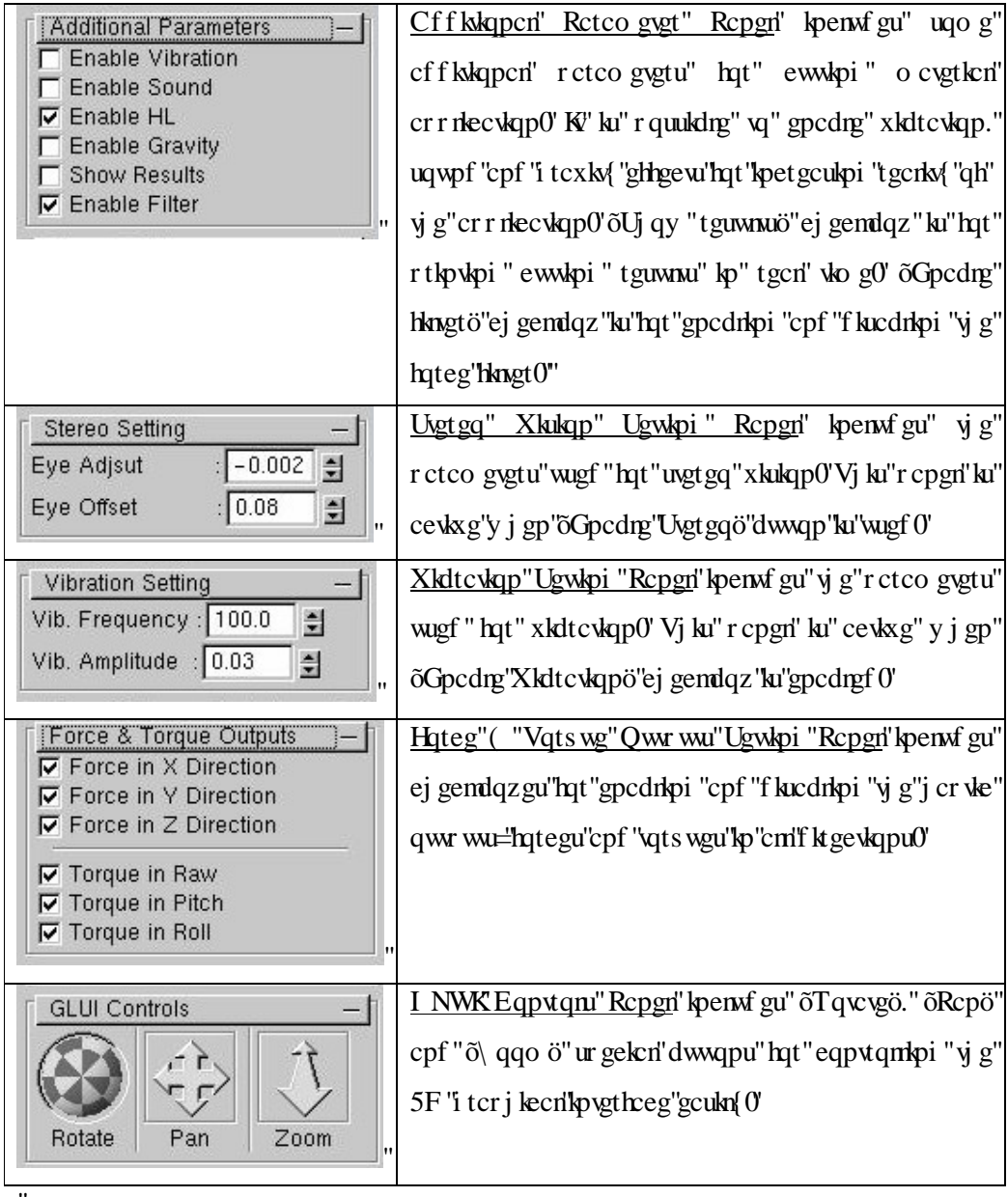

## VCDNG'804'J cr vle'Ewwkpi 'Cr r rlecvkqp'O gpw'\*Eqpv0+"

- $\mathbf{u}$
- $\mathbf{u}$
- $\mathbf{u}^{\dagger}$

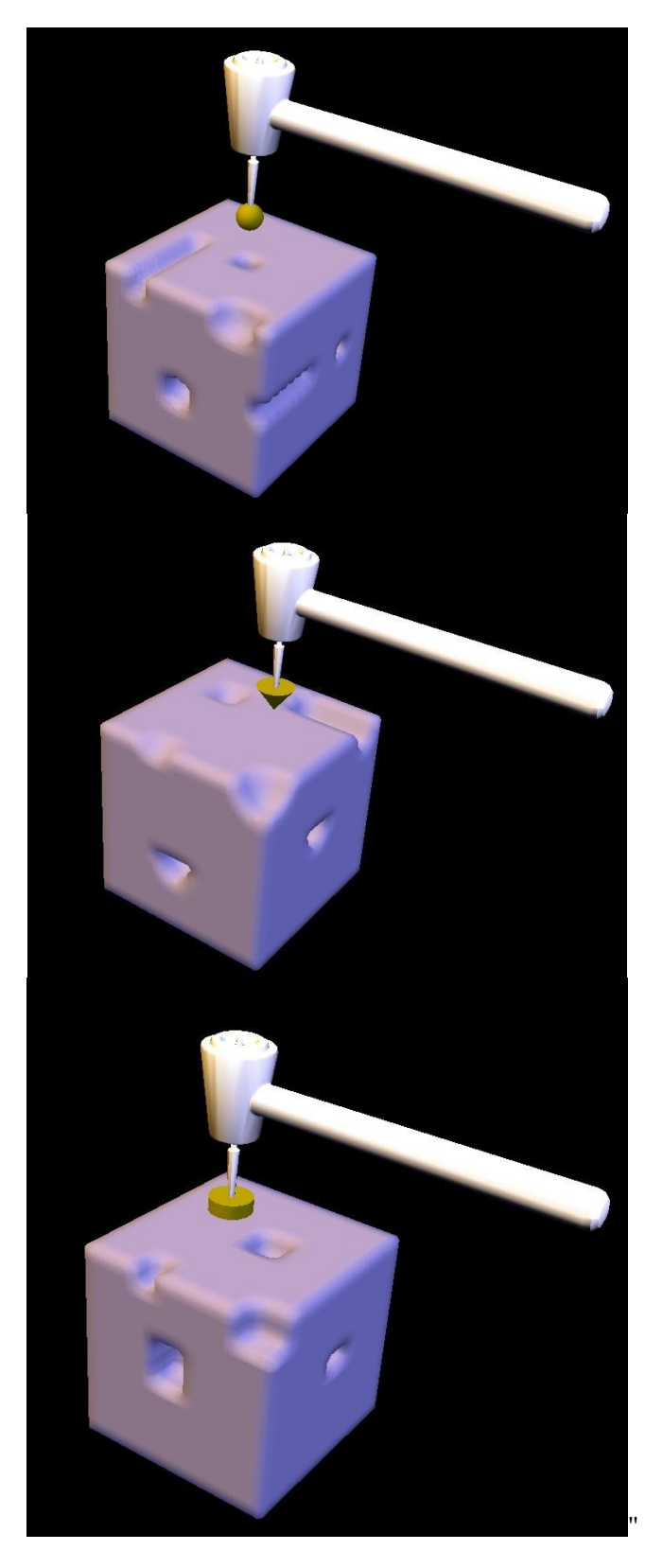

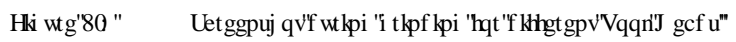

# 6.5. CASE STUDY

 $\bar{\mathbf{u}}$ 

Ħ

ľ

 $^{\prime}$ 

C"ecug"uwf {"hqt"tgr tgugpvkpi "y g"f gpvcn"ewwkpi "y qwrf "dg"yj g"dguv"y c {"vq"ej gem'yj g" tgcrkuo "qh'ewwkpi "hqteg"o qf gn'cpf "cr r rkecvkqp"tgcrkuo 0'Kp"j cr vke ewwkpi "cr r rkecvkqp." c'vqqyj "f cvc'la ilo r ngo gpygf 'cu''kn wu tcygf 'lp''Hki wtg'8 0320Vj g''xkt wcn'gpxktqpo gpv'lp'' y g"j cr vle "longthceg"ku"y g"r neeg"y j gtg"y g"tghgtgpeg"eqpvtqn"kpr w "ku"i gpgtcygf O'Vj g" ewwhpi 'hqteg'cpf ''qtswg'ku''ecnewn: vgf ''ceeqtf kpi ''q'qwt''ewwkpi 'hqteg''cpf ''qtswg''o qfgn'' f guetkdgf" kp" ej cr vgt" 7" y kj " vqqvj øu" o cvgtkcn" r tqr gtvkgu=" uwej " cu" uvkhtpguu" cpf " f co r kpi  $0$ "

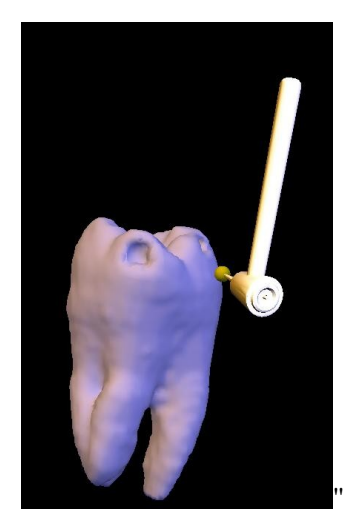

Hki wtg'80 "F gpvcn'Ecug'Uwf { 'Uetggpuj qv'"

K''ku''r quukdrg'' vq "ej cpi g"yj g"crn'r ctco gvgtu'' qh'' eww.kpi "qr gtcvkqp" d{ "wukpi "yj g" wugt" kpygthceg"qh'y g"cr r rkecykqp"cu"kmwwtcygf "kp"Vcdrg" 8040'Wukpi "y g"wugt "o gpw" wugt "ecp" cf lwuv"y g"o gej cple"r tqr gtwgu"qh"y g"vqqyj "y j kng"gzr gtkgpekpi "y g"hqteg"cpf "vqts wg" d{"y g"j cr vke"f gxkeg0'Hktuv"y g"xcnwgu"qh"dkqo gej cpkecn"eqghtkekgpvu"ctg"ugv"vq"y g" f ghe why ket roughly jie ji ka git qui jn ("t gen ku ke "hegen ko i 0"

Ukthpguu" cpf "f corkpi "eqghhekgpv" qh" yj g" vqqyj "ctg" ugv" cu" 302 "cpf "yj g" uvcvke "cpf " f {pco ke"htkewap"eqghhkekgpw"ctg"ugv"cu"2050'Vj g"xkdtcwap"co r nkwfg"ku"ugv"cu"205P" cpf "htgs wgpe{"ku"722"J | 0'Vj gug"eqghhekgpw"ctg"wpgf "d{"c"f gpvkuv"vq"cej kgxg"c" rgcrkuwe 'hggrkpi 'uko kuet' 'vq'tgcrigzr gt kgpegu''qh'gzr gt wi'kp''y g'hkgrf ''J62c\_0''

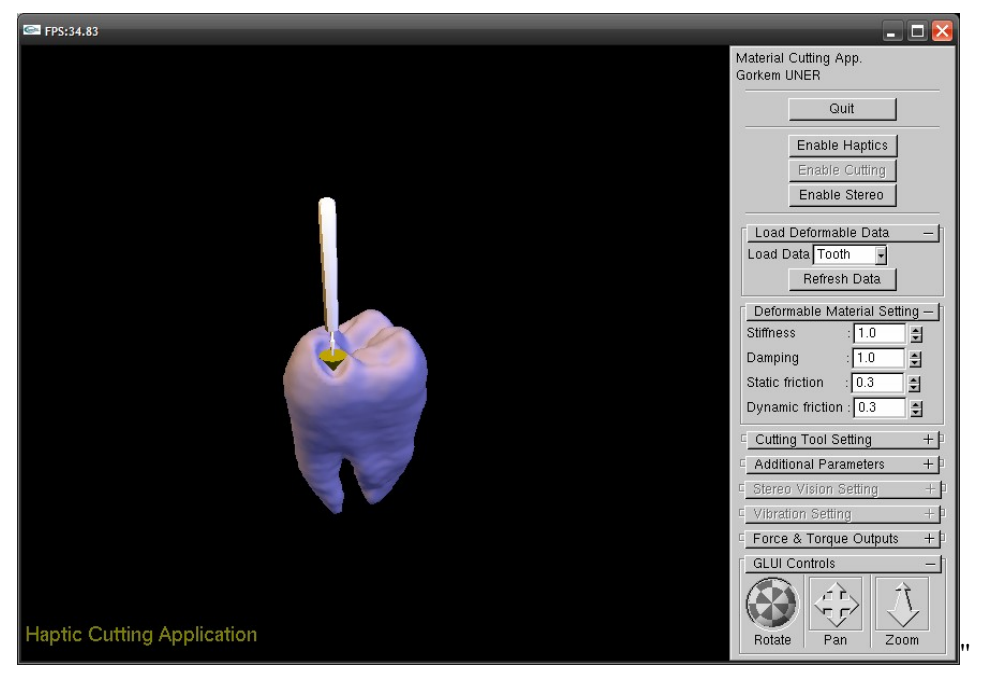

 $\bar{\theta}$ 

 $^{\prime}$ 

Hki wtg'8032" Uetggpuj qv'hqt'Tc{'Uj cr gf ''Vqqn'y ky ''Eqple''Vqqn'J gcf ''"

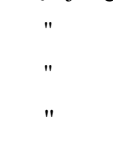

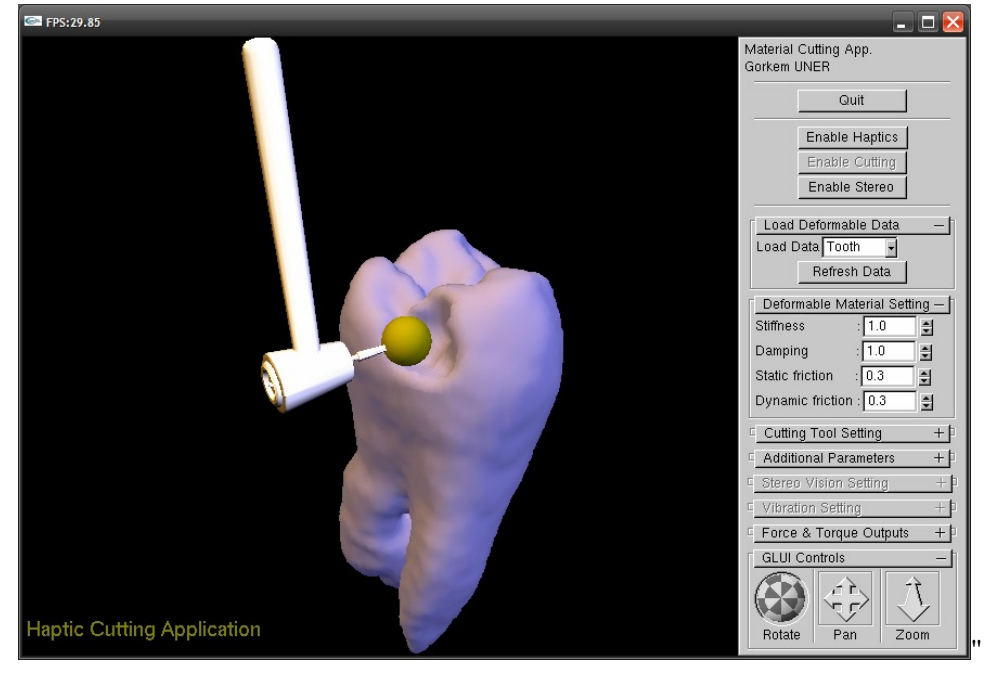

Hki wtg'803" Uetggpuj qv'mt'oNo''Uj cr gf ''Vqqn'y ky ''Ur j gtkecn'Vqqn'J gcf ''"

Hqt'f ghqto cvkqp''qh'vj g''vqqvj .''f khetgpv'vqqn'j cpf reu''''oNo''uj cr gf ''cpf ''Tc{'uj cr gf +''cpf '' f kingtgpv'vqqn'j gcf u''\*Ur j gtkecn "Eqpkecn'cpf "Hrcv+"y kj "f kingtgpv'ewwkpi "ur ggf u''cpf " uk gu"ctg"wugf O'Vj wu." ugxgtcn'ecugu"ctg"ej gengf "kp"cr r rkeckepO'Ugeqpf ct { "hqtegu=" itcxkv{"hqteg" cevkpi "qp" vqqn" j cpf ng" cpf "xkdtcvkqp" hqteg" f vg" vq" ewwkpi "ctg" cnnq" ej gengf 0"

 $\bar{\theta}$ 

Vjg"ecug" uwf {"ku" cnq" kpenwfgu" cff kkqpcn' xk wcn't gcrkx{" dcukeu=" uvgt gqxkukqp" cpf" uqwpf 0' Uygtgqxkukqp" cpf " uqwpf " hggf dceni' ctg" uggo gf " wughwni' hqt" tgcnky{ " qh'' xkt wcni'  $f$  gp contain generations.

 $\boldsymbol{\theta}$  $\bar{\theta}$ 

# CHAPTER 7

# DISCUSSION & CONCLUSION

Cv'y g'' wo g'' qh''y tkw'pi ''y ku''y guku ''y g'8'FQH' j cr we eww hoi 'hqteg'o qf gnu'hqt'' eqo r ngz'' vqqn"uj cr gu"j cxg"pqv" {gv"dggp" wugf "kp" ncti g" uecng" kpf wuwtkcn" r tqf wev" f gxgmqr o gpv" r tqlgev'qt 'xk won't gork { ''virtual reality or virtual realist projects are first projects and the first pro 8F QH'j cr vle "ewwlpi 'hqteg'hqt'f khgtgpv'vqqn'uj cr gu'gzr gtlgpegu'cdqw'y g'dgpghku'qh'' crrn(kpi" j cr whe" tgpf gtkpi" vq" r tqf wev" f gxgmqr o gpv" ctg" qpn(" r tgnko kpct {0' Vj g" tgpf gtkpi "u{uxgo "korngo gpygf"y cu"j qy gxgt"vguygf"y kij "dqyj"tc{"uj crgf"cpf"õNö" uj cr gf "vqqn"dqf {"j cxkpi "y tgg"o ckp"vqqn"j gcf "uj cr gu0'Dcugf "qp"yj g"hggf dcem"htqo " vj g"ewwkpi "o qf gn"r tgrko kpct {"tguwnu"cdqwv"vj g"tgcrkuo "cej kgxgf "kp"vj g"j cpf "ó"g{g" eqqtf kpc  $\kappa$ qp"ctg" fkue wuugf 0'

7.1. CASE STUDY AND RESULTS ľ

 $\pmb{\mathsf{H}}$ 

 $\mathbf{H}$  $^{\prime\prime}$ 

ľ

C"ecug"uwd {"hqt"tgrtgugpvkpi "yjg"fgpvcn"ewwkpi "ku"korngogpvgf"vq"yjg"crrnlecvkqp0" Vj g"ewwkpi "lateg"cpf "vqts wg"ku"ecrewrcvgf "ceeqtf kpi "vq"qwt"ewwkpi "lateg"cpf "vqts wg" o qf gn'f guetklgf "kp"ej cr vgt"7"y ky "vqqvj øu"o cvgtkcn'r tqr gtvkgu0'Vj g"tgcrkuo "qh'ewwkpi " hteg" o qf gri'cpf "cr r r decwqp" ku" o gcploi hwff quidthet "f khead gri' qqqq" gri' qi cr gu et qri gt kecn eqpke."cpf "hrev" aqrictg" ej gently kij "wo g" eqpf kkqpu" kp" qtf gt " vq" ugg" vj g" tgcrkvo " qh" vj g" ewwhpi "vqqn"o qf gn0"Vj g"tcf kwu"qh"ur j gtg. "eqple. "hrcv"vqqn"cpf "yj g"j gki j v"qh"yj g"eqple" cpf "hrv" vqqn" ctg" ugv" cu" 2050" 'Vjg" uvkhipguu" o cvgtkcn" rtqrgtv{ "qh" yjg" ewdg" ujcrgf" f ghqto cdng"dqf {"ku"ugv"cu"2060'Hki wtg"903."Hki wtg"904" cpf "Hki wtg"905" ctg"uj qy u"xqzgn" tgo qxgf. "hqteg"cpf "vqts wg"ecnewrcwgf "f wtkpi "ewwkpi 0"

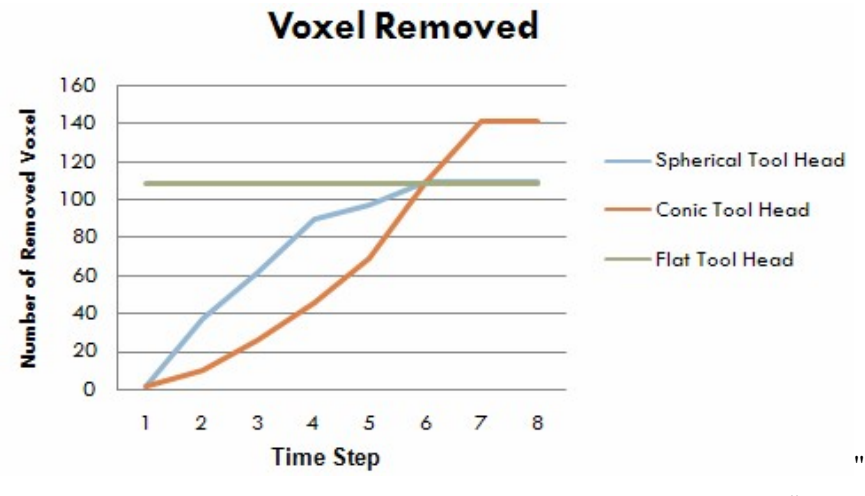

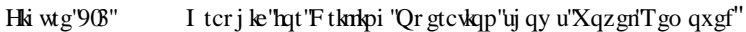

ľ

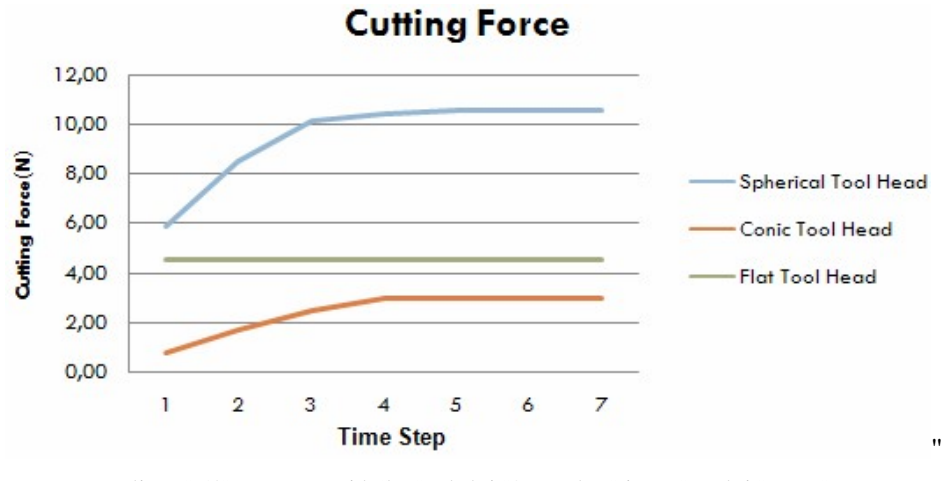

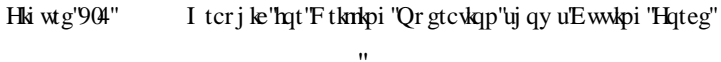

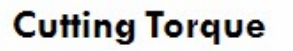

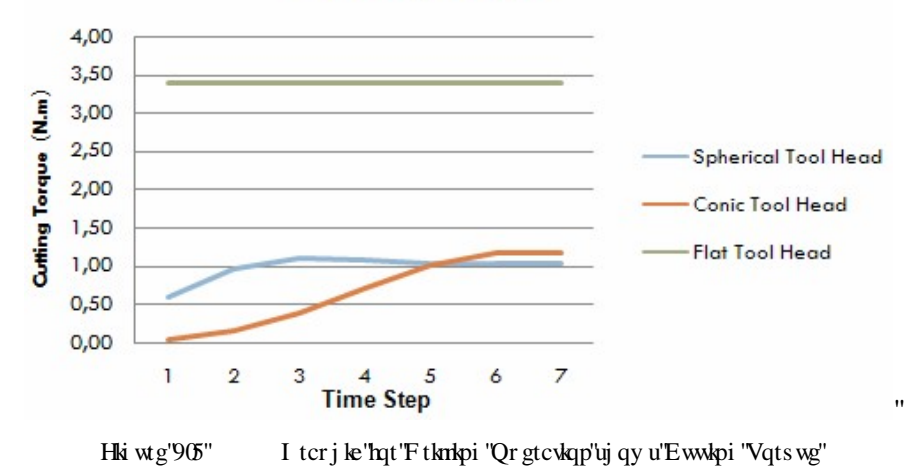

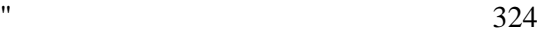

In the test of the test of the test of the test of the test of the test of the test of the test of the test of the test of the test of the test of the test of the test of the test of the test of the test of the test of the eqpvcevgf" y kij " y g" f ghqto cdng" qdlgev" cpf " r wuj gf " kp" vq" f ghqto cdng" dqf { " hqt" f ghqto cwqp0'F wtkpi "eqmkukqp="xqzgnu"ctg"ej gengf. "hqteg"cpf "vqts wgu"ctg"ecnewncygf0' Cv' y g' ncuv' uvgr." y g' ewwgtu' ctg' o qxg'' cy c{" htqo " y g'' f ghqto cdng'' qdlgev0' Vi g'' j qtk qp cn'ukf g''qh''y g''cdrgu''uj qy u''y g''uvgr u'f wtkpi 'f tkn kpi 0'''''

In the tables of the tables of the tables of the tables of the physical shape the different tools the different tools the physical shape of the different tools and the physical shape of the different tools and the differen ej ctcevgt knke O'Vjg" ewwkpi "hqtegu" cpf "vqts wgu" fwt kpi "fghqto cwkqp" ctg" tgncvgf "vq" pwo dgt"qh"eqnis gf "xqzgni"r gt"gcej "uvgr 0'Hqt"gzco r ng="yj g"eqple"vqqni'j cu"f lithgtgpv" eqnif gf 'xqzgn'pwo dgt'r gt'gcej 'uvgr 'y j lej 'i kxgu'lpetgculpi 'nqteg'cpf 'vqts wg'lp'gxgt { " uvgr O'Qp"y g"qy gt"ukfg. "y g"mev"vqqn"j cu"c"eqpuvcpv"y j kej "i kxgu"eqpuvcpv"mqteg"cpf"  $\kappa q$ ts wg $0$ ""

 $\mathbf{u}$ 

ľ

 $\ddot{\phantom{0}}$ 

# 7.2. HAPTIC RENDERING EXPERIENCE

Vj g"j cr vke"tgpf gtkpi "u{ uvgo "ko r ngo gpvgf "j cu"dggp" vguvgf "d{"vj tgg" o ckp" vqqn"j gcf " y ky "xct { kpi "o cygtkn'r ctco gygtu" qh''f ghqto cdng" qdlgevu0'Gzr gtlgpegu"xct { "qp" j qy " tgerkrike 'n g'j er de tegpf gtip i 'nggrina get og 'nugtu'i gv'xgt { 'i qqf 'ugpue dqpu'edqui 'n g' j cr vle"tgpf gtlpi "cpf"ctg"xgt{"gpvj vulkcuvle"cpf"hcuelpcvgf"cdqwv"vj g"r quulkl.hkv{"vq" kowej. "hegn'cpf 'f ghato "5F "o af gnu0'Vj gug'wugtu''y kon'y cv''y g''t gpf gtgf "eww.koji "hateg" o qf gn'lu''xgt { "tgcrkrke0'J qy gxgt. "hqt "uqo g"pqxleg"wugtu''r gtegkxlpi "5F "qdlgew"y kij " y ku"tgpf gtkpi "vgej pls wg"o c{"ecwug"uqo g"vtqwdrg."cpf "y ku"rgcf u"vq"kpeqttgev"wug"qh" j cr vke 'f gxleg'cpf 'vj gtghqtg'vj g'j cr vke 'ugpuc vkqpu'ecppqv'uggo 'tgcrknve0'  $\bar{\mathbf{u}}$ 

Cu'y kij ''cp{ ''f gxleg. ''wuci g''qh'\i g''j cr \\ e'f gxleg''o c{ 't gs \\ tag''c ''h\wp'' t ce\leg' hqt ''c ''wugt'' vq"dg"cdrg"vq"hwn{"wpf gtuvcpf "cpf"i gv'yj g"hwn'dgpghkv"htqo "j cr vle"tgpf gtlpi "u{ uvgo 0" Uqo g" pqxleg" wugtu" o c{" r wuj " j cr vke" f gxleg" uv{ nwu" vqq" j ctf" y j gp" yj g" xktwcn" gpxkqpo gpv'j cu''pqv'dggp''wpf gtuvqqf "cu''c''y tgg''f ko gpukqpcn'qdlgevMj g''qrrqukvg''qh'' vj ku''ku''y cv'y g''wugt 'dgngxgu''y cv'j g'' qt''uj g''ku''yu gi bi ''qdlgev'gxgp''y j gp''y g'uv{ nwu'ku'' far "http" is g"qdlgev0' Ki' ku" uvergf "vj cv="vj g" Rj cpvqo "j cr vke" f gxkegau" qy p"o cuu" cpf " kpgtvkc'f getgcug'vj g'tgcrkuo "qh'vj g"j cr vke'ugpucvkqpu0'Uq'vj cv'cp''gz vgtpcn'i tcxkv{ 'hqteg'' r ctco gygt "ku" kpxguwki cygf "hqt" kpetgcukpi "yjg" tgcrkuo "qh" yjg" jcr we "ugpucwkqp" fwg "yq"

o cuu"qh"xktwcn" xqqn0"Chx t"c" rkvng" r tce vlekpi . "o cpkr wrxkqp"qh" y g"xktwcn" xqqn" y kvj " j cr vke"f gxkeg"dgeqo gu"o qtg"pcwtcn"cpf "yj g"f ko gpukqpu"cpf "rj {ukecn"rtqr gtvkgu"qh" vi g"f gxleg" cpf "uko wrogf "xktwcn" gpxktqpo gpv" dgeqo g" engctgt "vq" vi g" wugt 0'Kpvgtguv" vqy ctf u"j cr vleu"cniq" vgpf u"vq"i kxg"vjg" wugt "dgwgt" ugpuc vkqpu" htqo "j cr vle" tgpf gtkpi " kp wething the self-

Gzr gtlgpegu'lij qy gf ''y cv'tgcrkinke''xktwcri'gpxktqpo gpwl'eqwif ''dg''etgcygf 0'Vj g''etgcvkqp'' qh"pqp"f ghqto cdng"xktworl"qdlgew"y cu"gcu{0'Etgcvkpi "qh"f ghqto cdng"xktworl"qdlgew" y cu"o qtg"eqo r necygf O'F ghqto cykqp"qh"xktwcn"qdlgew"eqwnf "dg"ceewtcygn{"f ghkpgf." dw"y g'r tqeguukpi "r qy gt"qh"y g"eqo r wgtu"wugf "nko kogf "cnyj qwi j "y g"j cf "c"r qy gtgf " y qtmxxkqp0""

Cngtpcxkg" cr ve "tgpf gtkpi "CRKu" ctg" cnq "vguygf 0Vj g"EJ CKSF "wugf "hqt" uqo g" dcule" cr r r keck q pu''f wg'' vq ''ku''q r g p'' uq wt eg''r t q r g t v{  $0C$  ''f co r k pi ''r ct co g vg t ''ku''cf f g f '' vq ''y i ku'' CRKcpf 'uj qy gf 'vj cv'kv'ku" r quukdrg 'vq 'vug'vj ku''CRK'nqt 'hwwtg'y qtm0'KVku'hrgzkdrg'cpf " wight for the new source to due to provide the to support the to provide to provide the to support in the vight it is also not it is also not it is also not it is also not it is also not it is also not it is also not it is o wnk"eqpvcev" f gygevkqp" {gy0'J 5F "CRK'ku" cnaq" i qqf "hqt" pgy "cr r necw qpu" cpf "kv" ku" r quukding 'vq 'vuig 'kv'y kvi 'f khingt gpv'r tqi tco o kpi 'nepi wci gu0' ,,,,,

## 7.3. BENEFITS

 $\ddot{\phantom{0}}$ 

ľ

ľ

Cu" f guetkdgf " kp" yj g" dgi kppkpi " qh" yj ku" uwwf { . " j cr whe " hqteg" tgpf gtkpi " qh" ewwkpi " qr gtcvkqp"ku"gzr gpukxg"cpf "vko g"eqpuwo kpi 0'Qwt"hqteg"o qf gn'r tqxkf gu"c"s wkem'cpf " ej gcr "y c{"qh"etgcwpi "eww.pi "hqtegu"cpf "vqtswgu0'J crwe"tgpf gtlpi "lipetgcugu"yj g" tgcrkuo "cej kgxgf "d{"r tqxkf kpi "vqwej "kpvgtcevkqp"cpf "ewwkpi "qr gtcvkqp"y kij "xktwcn" qdlgevu0'Y j gp"xktwcn"gpxkqpo gpw"cpf"j cr vke"gpxkqpo gpw"ctg"u{pej tqpk gf "wq" y cv'pq''r gtegkxcdrg"f grc{"qeewtu."j cr vle"tgpf gtlpi "r tqxlsf gu"c"i qqf "tgcrkivle"hqt"yj g" wugt0'Crrikecwdp" i gw"o wej "o qtg" tgcrkiwe" y j gp" vjg" wugt "ku" cdrg" vq" hggri' vjg" qdlge vu " cpf "r wuj "ku"dwwqp"cpf "hggri'y g"ewwkpi "hqtegu"cpf "vqts wgu"wukpi "uvgtgqxkukqp0'Ki'ku" r quukdrg" vq" vug" vj tgg" f khhetgpv" eww.kpi " vqqrl' j gcf " y kvj " f khhetgpv" uk| gu" y j kej " i kxg" hyzklkk f"vq" yj g" cr r rkeckqp0' Cnq" kv' ku" r quukdrg" vq" ej cpi g" yj g" r tqr gt vkgu" qh" yj g" f ghato cdng" $q$ dlge $\theta$ "

## 7.4. PROBLEMS

ľ

Vj g" uvcdkrka {" qh" yj g" ko r ngo gpygf" j cr vke" tgpf gtkpi " u { uvgo " ku" i qqf " y j gp" pq" f ghor colong the deformation is only given by deformation of the dependence of the deformation of the deformation of the deformation of the deformation of the deformation of the deformation of the deformation of the defo uqo gvlo gu"ecwug"f gnc { u0'J cr vle"t gpf gt kpi "ku"c"j wi g"hkgnf "vj cv"kpenwf gu"c"nqv"qh"uwd" f kuek rkpgu0'K''ku''j ctf "vq"'ko r ngo gpv''cm''i tcr j kecn''t gpf gtkpi . "eqmkukqp"f gygevkqp" cpf " hqteg"tgpf gtlpi "vqi gyj gt"y kyj "ghhgevkxg"crrhecvkqp0'F vg"vq"yj ku"tguvtlevkqp. "cm"yj g" o gy of u'ctg'f kne wungf "cpf "c'i qof "o gy of "ku'ng pewgf "y ky "equal "ko g0" ľ

Ip "qtf gt" vq "eqpvtqn" vj g"qwwr w "ltqegu" cpf "j cxg" c "uvcdng "ltqteg" tgpf gtlpi. "c "lt kngt "lu" ior ngo gpygf 0'Vj g'hkngt'ej gemi'y g'r tgxkqwu 'hqteg'cpf 'ewttgpv'hqteg'ecnewre ygf ''cpf 'kh' ing "f khingt gpeg" ku" uq" jiwig. "hknyat" oleng" c" uolqqi kini "qp" ewtt gpv" hqteg" yiki "c" nkwig" grukup 'hqteg'f khigtgpeg0'Korngo gpvcvkqp''qh'vj ku'hqteg'hknigt 'ku''gzrnckpgf 'kp''ej crvgt'80'  $\mathbf{u}$ 

## 7.5. FURTHER DEVELOPMENT

Vj g'f gxgrqr o gpv'qh'vj g'r tgugpvgf 'j cr vle'tgpf gtlpi 'u{uvgo u'eqpvlpwgu0'Qpg'vcum'llat'vq" hlpf "tgcrkinke"j cr vle"tgpf gtlpi "cwtklwigu" vq "ulo wirvg" qdlgev "hqt" xktwcri'tgcrki (UP gy " hgcwtgu" y kni'dg" kpvtqf wegf " vq" cmgy " kpvgtcevkxg" o qf khecvkqp" qh' j cr vke" r tqr gtvkgu" f wtkpi "j cr vke"t gpf gtkpi 0'C" hkpksg" grgo gpv" dcugf "o qf grl" ecp" dg" dwkn" kp" qtf gt" vq" uko wrcys"y g"ewwkpi "hqteg"o qtg"ceewtcygO'Y j gp"wukpi "c"hkpkyg"gngo gpv"o qf gn"y g" u{ uvgo "pggf u'tcr kf "cni qtky o "vq"ej gem'eqmkukqp"f gvgevkqp"cpf "tgpf gt"dqvj "j cr vke"cpf "  $i \text{tr } j \text{ ke}$ 'f  $c \text{c} 0$ '

ľ

 $\ddot{\phantom{a}}$ 

Ugctej kpi "hqt"c"o wuk"eqpvcev"CRK'vq"kortqxg"korngogpvgf"jcrvke"tgpfgtkpi "u{uvgo" eqpwpwgu0'Cv'y g"o qo gpv."pq"pgy "wughwn'CRK'j cu"dggp"tgngcugf "d{"tgugctej gtu0'Cp" qr gp"uqwteg"CRK'ecp"dg"wugf "hqt"o wnk"eqpvcev"tgugctej gu0'J ctf y ctg"eqo r qpgpwl" wr f cwpi " o c{" dg" eqpegpvtcvgf " qp" qdvckpkpi " o qtg" r qy gthwn" y qtmwcwkqpu" cpf " ko rtqxkpi "xktwcn" tgcnkv{0'KV' ku" engct" yj cv" cu" yj g" rgthqteg" kpetgcug" qh" eqo rwgtu" eqpwpwgu "cnq"y g"tgpf gtlpi "ecr cdlark gu"qh'y g"lor rgo gpygf" j cr we 'tgpf gtlpi "u{wgo" y kn'ko rtqxg0'

### 7.6. SUMMARY

ľ

In the study in the "text" is study that "we can happy the cutting of the cutting of the cutting of the cutting of the cutting of the cutting of the cutting of the cutting of the cutting of the cutting of the cutting of th f khet gov'e wwkpi "o qf gri'hqt" j cr vke 't gpf gt kpi "u{ uvgo "y kvj "y g"r t gugp vgf "uqhvy ct g"cpf" j ctf y ctg'eqo r qpgpw'y gtg'f guetklgf 0'Dcugf ''qp''y g'r tqr gtvkgu''qh'ewwkpi ''o qf gnu.''qwt'' qy p"o qf gn'lu''etgcvgf 0"'Ki'wugu''dqvj "tc{''uj cr gf ''cpf ''õNö''uj cr gf ''vqqn'dqf { ''cpf ''vj tgg'' o ckp''f kthgt gpv'vqqn'j gcf "\*ur j gtg."eqpke."cpf 'hrcv+'y j kej " uggo 'vq'dg'vj g'dguv'cr r tqcej " y j gp"cko kpi "hqt"f khhet gpv"vqqn"j gcf "v{r gu0'Vj ku"cmqy u"tgcrktrike"j cr vke"t gpf gt kpi "qh" ewwhpi" qr gtcwhqp" y kaj "eqorngz" ó" uj cr gf" eww.kpi "vqqn" j gcfu0' Vj g"uqhwy ctg" eqo r qpgpw'lp''y ku'luwf { "cnq"gpcdng" eqpwqn'qh'xctkqwu'j cr we'r tqr gtwgu0"'  $\bar{\mathbf{u}}$ 

Vi g'lo r ngo gpygf 'j cr vle 't gpf gt loi 'u{ uvgo 'y cu'vguygf 'y kyi ''qq vj 'o qf gri'uecppgf 'y kyi '' E--0'Tguwu "uj qy gf "yj cv"yj g"tgpf gtkpi "u{ uvgo "y cu"cdng" vq "uko wucyg"yj g"ugngevgf " eqo r ngz "uj cr gf "vqqn" gcf "eww.kpi "ghhe.kgpvn{ "y kvj "vj g"gzegr vkqp"qh"o kpqt "kpuxcdkrkv{ " y j gp" tgpf gtkpi " y g" uo cnguv" f gyckn0" Vj g" r tqeguu" qh" etgcykpi " cpf " cff kpi " y g" hype kapcrk f "cpf" y g" cr vke "r tqr gt vkgu" vq" y g" j cr vke "t gpf gt kpi "f ghq to cdng" qdl gev' y cu" dcugf "qp" xqzgrk cwqp0Vjg" r tqeguu "qh" etgcwpi "c"j crwe" tgpf gtkpi "vqqn'o qfgn' htqo "c" 5F "o qf gn'y cu'dcugf "qp"eqpxgt wpi "c'ECF "o qf gn'vq "Y cxghtqpv'hqto cv0Gzr gtkgpegu" uj qy gf "y cv'etgc tpi "o qf gnu''htqo "Y cxghtqpv''hqto cv''cpf "wukpi "kp"j cr vle "tgpf gtkpi " u{ uxgo u'lu'gcu{ "cpf "s when0"

 $\mathbf{u}$ 

 $\mathbf{u}$ 

 $\bar{\mathbf{u}}$ 

Gzr gt kenegu" qp" vi g" ugnee vef "j cr vke" f gx keg" uj qy gf "vi c v" ku" vug" o c { "t gs wkt g" c" r kwng" r tcevelpi "lat"c"wagt" q"dg" cdrg" q" i gv" hwn dgpghk "ltqo" i cr ve "tgpf gtlpi 0'Cnq" y g" tgcrkuo "cej kgxgf "htqo "yj g"ugrgevgf "j cr vke"f gxkeg. "Rj cpvqo ."y cu"dgwgt "yj cv"Qo pk" f gxleg'f wg''vq''ecr cdkrkv{ "qh''vqts wg'hggf dcen0"'

Vj g"hwt yj gt" f gxgm r o gpv" qh" yj g" u{ uvgo "ku" hqevugf " qp" kpet gcukpi " yj g" wucdkrks{" cpf" io rtqxlpi "y g'tgcrlaro "qh'ugpuc kqp0Qpg'y c{"qh'lo rtqxlpi "y g'wucdlarlay{"larq" rct kcm{" eqo dkpg" c" pgy " hkpkg" grgo gpv" dcugf " j cr vke" tgpf gtkpi " ewwkpi " o qf grl' cpf " cp" gzr gtko gpv'dcugf "r tg/ecnewn: wqp"o qf gn'vq"ur ggf "wr "yj g"r tqeguu"qh''vguwhi "f khetgpv" j cr  $\&$  "r ctco gystu $0$ "

# **REFERENCES**

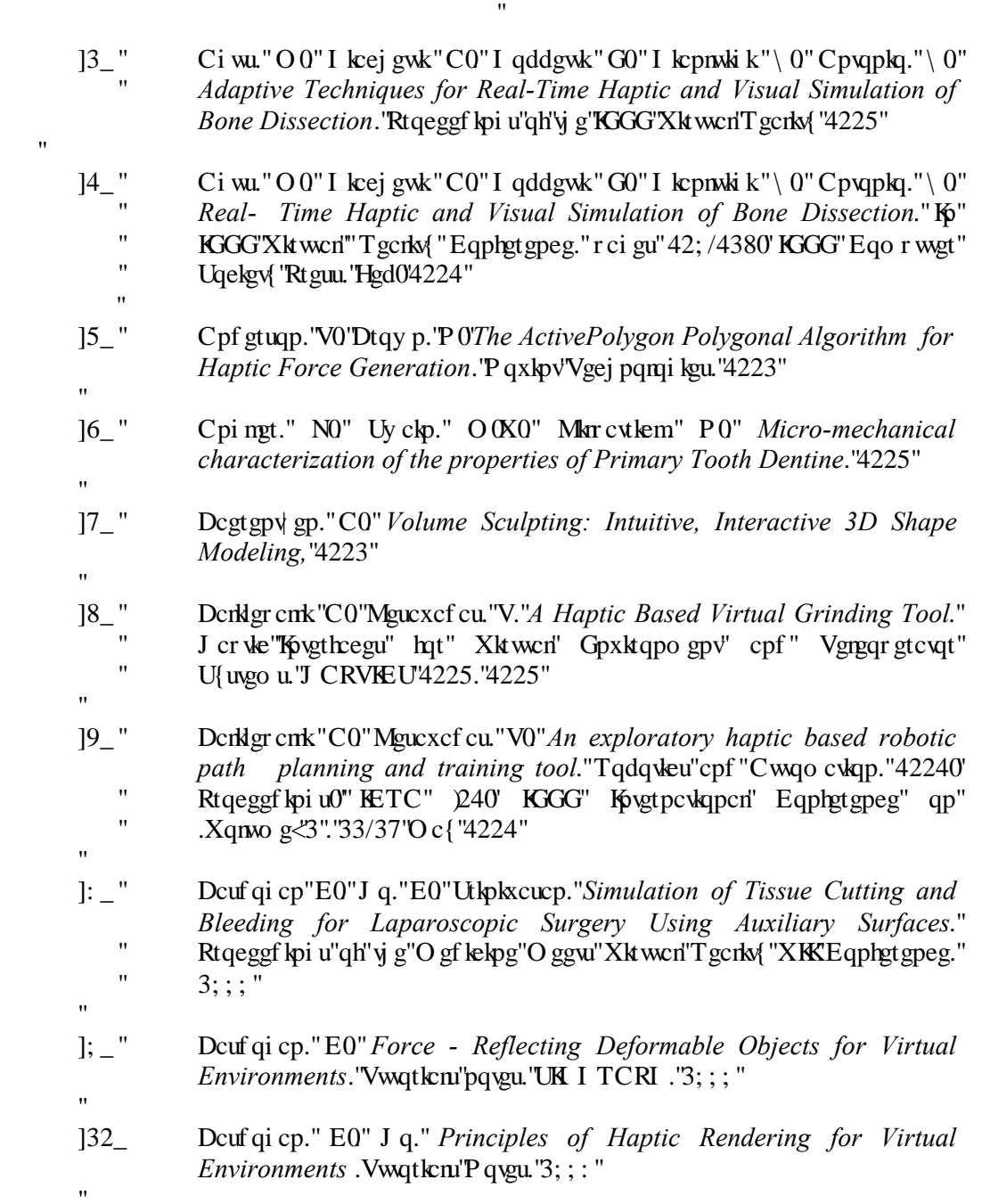

- [11] J33\_ Dcuf qi cp." E0" Ukpkxcucp" OCC0" Haptic Rendering in Virtual  $Environments. "3; : "$
- [124] Dczygt."D0"Uej gkd."X0"Nkp."O CO"O cpqej c."F0"FCD<Interactive Haptic Painting with 3D Virtual Brushes."UN I TCRI ."rci gu"6836  $"$  68:  $"4223"$
- [135] Dgtmg{.'LCLO''Haptic Devices.'O lo le''Vgej pqmji lgu''Kje0''4225''

 $\mathbf{H}$ 

 $\overline{\phantom{a}}$ 

 $\bar{ }$ 

 $\bar{ }$ 

 $^{\prime}$ 

Ħ

 $\overline{\phantom{a}}$ 

 $\overline{\phantom{a}}$ 

- $[36]$  DOY ."BMW WORLD." <u>j wr  $\frac{dV}{dx}$  y y  $\frac{dV}{dx}$  y y qtnf $\frac{dV}{dx}$  begi pami {  $\frac{1}{x}$  t k  $\frac{dV}{dx}$  w. ""C wi wuv'45. "4229"</u>  $\boldsymbol{\mathcal{W}}$
- [157] Eck"\ 0"F km"L0"Rc{cpf gj ."U0"Toward Deformation Modeling with Haptic Feedback." Rtqeggf kpi u" qh" 4222" CUOG" U{o r qukwo " qp" " J cr ve "Kovgthceg" hat "Xk worn" Goxk qpo gpv' cpf "Vgng/Qr gtc vkqp."  $"$  4222"
- $[138]$  EJ CKSF. "CHAI 3,  $\frac{1}{2}$  w  $\frac{dN}{dy}$  y y  $\frac{d}{dx}$  cksf  $\frac{d}{dx}$  1". "C wi wut 35. "4229"
- [179] Ei gui kg." F  $\alpha$  0" Gxcpu." O  $\alpha$  E $\alpha$ " F  $\alpha$  Eqs." F  $\alpha$  Eqs." Haptic Modeling An Alternative Industrial Design Metrology."GwtqJ cr weu"4223."4223"  $\pmb{\mathsf{H}}$
- $[3:$  Eqi gp." C0" Ej cp." G0" Six Degree-of-freedom Haptic System as a Desktop Virtual Prototyping Interface."UgpuCdmg"Vgej pqmj kgu."Kpe0"  $"$  3; ; ; " H.
- $[13;$  Ej gp." J  $[160"$  J gpi ." RCO" Uxp." J 0" Direct Haptic rendering of Isosurface by Intermediate Representation, "XTUV&2."4222""  $\bar{\mathbf{H}}$
- [42\_ F grkpi gwg" J 0" Eqwp" U)" C{cej g" P0" A Hybrid Elastic Model Allowing Real-Time Cutting, Deformations and Force -Feedback for Surgery Training and Simulation." Eqo r wgt" Cplo cylap."  $3$ ;; : 0" "Reci gu <92/: 3" Rtqeggf kpi u "48/4; "O c{ "3; ; ; ""
- [43] Gilmuqp."OU 0" Haptic and Visual Simulation of a Material Cutting Process. 'MVJ ''Vgej pqmi { ''cpf ''J gcnj .'"4225" Ĥ.
- [24] Fixty et. "CO" Xcpeg. "LO O" PHANTOM Haptic Device Implemented in a Projection Screen Virtual Environments."RNIGI XG'4225"
- $[45]$  I gqti  $[4. \text{°C0}^{\text{''}}]$ Np." O CEO" I qwe jcm" U0" Vc $[m! \text{°T0}^{\text{''}}]$ H-Collide: A Framework for Fast and Accurate Collision detection for Haptic Interaction. 'Rtqe0'KGGG'Xk wcn'T gcrks 'Eqphgtgpeg.'3;;; "
- [246] I kppkpk" O0" Uqctgu." ECU" Ectxcriq." TOO" Ultimate Tensile Strength of Tooth Structures. 'Grugxkgt 'Ntf 0'4226"
- [47] I kluqp."UHHD"Oktkej."DO"C"Survey of Deformable Modeling in Computer Graphics. "VT/;  $9/3$ ; . "P qxgo dgt" $3$ ; ; 9"  $\boldsymbol{\mathsf{H}}$
- [48\_ I kluqp." UHHD" Oktkej." DO" Beyond Volume Rendering: Visualization, Haptic Exploration, and Physical Modeling of Voxelbased Objects. 'O kuwdku KGrgevtle 'T gugctej 'Ncdqtcvqtkgu.'" Lcpwct {" "  $3; 7"$

Ĥ.

 $\pmb{\mathsf{H}}$ 

H.

 $\overline{\mathbf{u}}$ 

- [49] I qwej cm"U0"Np."O CO"O cpqej c."F0"QDDVtgg & Hierarchical Structure for Rapid Interference Detection." Rtgeggf kpi u" qh" CEO " " Uki  $\text{iter } j \text{ g } 8. \text{Tr } 693/3: 2. \text{Tr } 3; ; 8$ "
- $]4:$  I wep{epi "Nkw."[ wtw'\ j epi ."F0Y epi ."L0J eq. Rnw."[ 0Y epi ." Cutting Force Model of Dental Training System." Vjg" P cvkqpcn" Uelgpeg" " Haypf cykap" $qh'Ej$  kpc. "4225"  $\boldsymbol{\theta}$
- $[4;$  Hqung{."O0" Nkp."O CO" O cpqej c."F0" *Efficient Computation of A* Simplified Medial Axis. "UO  $Q$ 5. "Lypg"4225"  $\bar{H}$
- $[52]$  J 5F. "H3D.org Open Source Haptics."" w < 1 y y 0 5f Oqti T."" Cwi ww 35. "4229"
- [53] J q."EC 0"Dcuf qi cp."E0" cpf "Ukpkxcucp." OCO" Ray-Based Haptic Rendering: Force and Torque Interactions between a Line-Probe and 3D Objects in Virtual Environments."Vj g''Kovgtpcvkqpcn'''Lqwtpcn'' " qh'Tqdqvkeu'Tgugctej. "r 088: /8: 5. "Xqn03; . "Kuwg'9. "Lwn" "4222"  $\boldsymbol{\theta}$
- [54\_ J q."E0 0"Dcuf qi cp."E0"cpf "Ukpkxcucp."O CO"Efficient Point-Based Rendering Techniques for Haptic Display of Virtual Objects,  $\sim$  O curve with  $\sim$  Massachusetts Institute of Technology , Technology , Putter of Technology , Technology , Technology , Technology , Technology , Technology , Technology , Technology , Technology , Technology , Techn "  $Qevq\,g\colon$ "  $\mathbf{u}$
- [35] J g."ZIQ"Ej gp."[ J Q""Bone Drilling Simulation Based on Six degreeof-freedom Haptic Rendering. 'GWTQJ CRVKEU'4228.''4228"  $\mathbf{u}$
- $[56]$  J uw."Y  $[00"$ J wi j gu."LCHO"Mxwho cp"J O"Direct Manipulation of Free – Form Deformations." Eqo r wgt" I ter j keu" \*Rtqeggf kpi u" qh" y g" " UK I TCRJ  $\pm$ "Xqn0'48. "Pq $\theta$ 4. "r 0'399/3: 60'3; ; 4"
- [37] J wddctf." RO 0" *Interactive collision detection*." K Pt Rtqeggf kpi u" qh" KGG"U{o r qukwo "qp"T gugctej "Htqpvkgtu"kp"Xktwcn"T gcrkv{. "Qevqdgt" "  $3$ ;  $5$ "  $\bar{\mathbf{u}}$
- [58] Ici pqy ."T0"F qtug{."I0" Virtual Sculpting with Haptic Displacement  $Maps$ . T tcr j le 'Kpvgthceg. 'r ci g'347/354. '4224''  $\bar{\theta}$
- [39\_ Lqj puqp." MN0' Contact Mechanics." Eco dtkf i g" Wpkxgtuks ["Rtguu."  $3:9"$

 $[35:$   $\qquad \qquad$  Lkp." Y 0" Nko."  $[0"Zkg."$  I 0" Vglkpf gt." Z 0" Ukpij." R0" Uwxtcpw." F CG0" Rtgeggf kpi u''qh'O gf kekpg'O ggwl'Xktwcn'T gcrks 'Eqphgtgpeg''4227"  $\bar{\mathbf{u}}$ [35] Mecuj k "U"Uwi kuchk"[0"Mcpcq."J 0"Hwukucy c."O 0"Cpf "O kwtc."MW0" Development of a geometric modeling device with haptic rendering." "Eqo r wgt"Ckf gf "F guki p"( $\degree$ "Cr r rkeckqp. "Xqn0'4"P q0'3/6. "4227. "Rci gu"  $"$  4: 5"/"4: 2" Ħ  $[62]$  Mko." N0" M{tknqw." C0" Uwni cvo g.I  $(0, 0)$ " F gudtwp." O0" An Implicit-Based Haptic Rendering Technique." Rtgeggf kpi u"qh" vj g" KGGITUL" " Kovgtpcvkqpcn" Eqphgtgpeg"qp" Kovgrnki gpv'Tqdqvu."4224"  $\mathbf{u}$ [62c] Mqtcm" W0" "Development of Dental Educational Simulation with Haptic Device, Vj guku"hqt" vj g"f gi tgg" qh" O cuvgt "qh" Uekgpeg. "O GVW." Ugr vgo dgt "4229""  $\bar{\theta}$ [63\_ Mwpej gpdgengt."MI0"Rtqxcpej gt."Y 0T0"Haptic Display of Contact *Location*."  $34^{\frac{1}{3}}$ " Kpy the U<sub>1</sub> or quke  $\sigma$ " or  $q$  or  $J$  or  $w$ " Interface  $\sigma$ "  $\sigma$ "Xktwcn'Gpxktqpo gpv'cpf "Vgngqr gtcvqt "U{uvgo u'\*J CRVKEU@6+'4226" Ħ [64\_ Nc{eqem" UF0" Fc{." COO" The Haptic Rendering of Polygonal Models involving Deformable Tools. 'GwaJ cr weu'4225. '4225'  $\mathbf{u}$ [435] Ngg."J 0"Ngg."L0"[cpi ."J 00" Real-time LOD: Marching-cube-andoctree-based 3D Object Level-of-detail Modeling." Matgc" Uelgpeg" " cpf "'Gpi kpggtkpi ''Hqwpf cvkqp.''4224"  $\bar{\mathbf{u}}$ [66\_ Nkp." O 0" Ucrkudwt {." MD" Haptic Rendering – Beyond Visual Computing." KGG."4226"  $\bar{\mathbf{u}}$  $[67]$  Nwpf kp. "MD"[ ppgto cp. "CO"I wf o wpf uuqp. "DO"*Proxy – based Haptic* Feedback from Volumetric Density Data. 'Gwt aJ cr weu'4224. "4224"  $\pmb{\mathsf{H}}$ [68] Ngunqxum{.''RO''J ctf gtu.''O O''U gngn{.'T O''Vcmlk''PO''Lqnk''RO''Mj gf f ct." C0"Gugp."J 0"Dwuu."O 0"Tquuk"F 0"Dleej k"C0"Report on Soft Tissue Interaction Demostrators. "Vqwej / J cr U{ u"4223. "4223"  $\bar{\mathbf{H}}$  $[69]$  Ocj xcuj ." O0" J c {y ctf ." X0" Haptic Rendering of Cutting: A Fracture Mechanics Approach." $J$  cr veu/g." $Xqn\mathcal{A}$ ." $Pq\mathcal{A}$ ." $PqX/4223"$  $\bar{\mathbf{u}}$  $[6:$  Ocj xcuj ."O0" J c{y ctf ."X0 A Fracture Mechanics Approach to Haptic Synthesis of Tissue Cutting with Scissors."Vi g"Lqi p"J qr mkpu" " Wpkxgtuk $\frac{1}{2}$  " 4224" Ħ  $[6;$   $[6;$   $]$   $[6;$   $]$   $[6;$   $]$   $[7;$   $[7;]$   $[8;]$   $[8;$   $[7;]$   $[8;]$   $[8;]$   $[8;]$   $[9;]$   $[9;]$   $[9;]$   $[1;$   $[8;]$   $[1;]$   $[1;]$   $[1;]$   $[1;]$   $[1;]$   $[1;]$   $[1;]$   $[1;]$   $[1;]$   $[1;]$   $[1;]$   $[1;]$   $[1;]$   $[1;]$ with a Nonlinear Deformable Body." Kingt por equal U o r qual pulso "qp" "Unit gt {"Uko workqp" cpf" Uqhv" Vkunwg" O qf grkpi "Ngewtg" P q vgu" kp"<br>"Ego r wrt" I kkmeg (IPr (533/542 "4225" Ego r wgt "Uekgpeg0'Rr 0533/542. "4225"

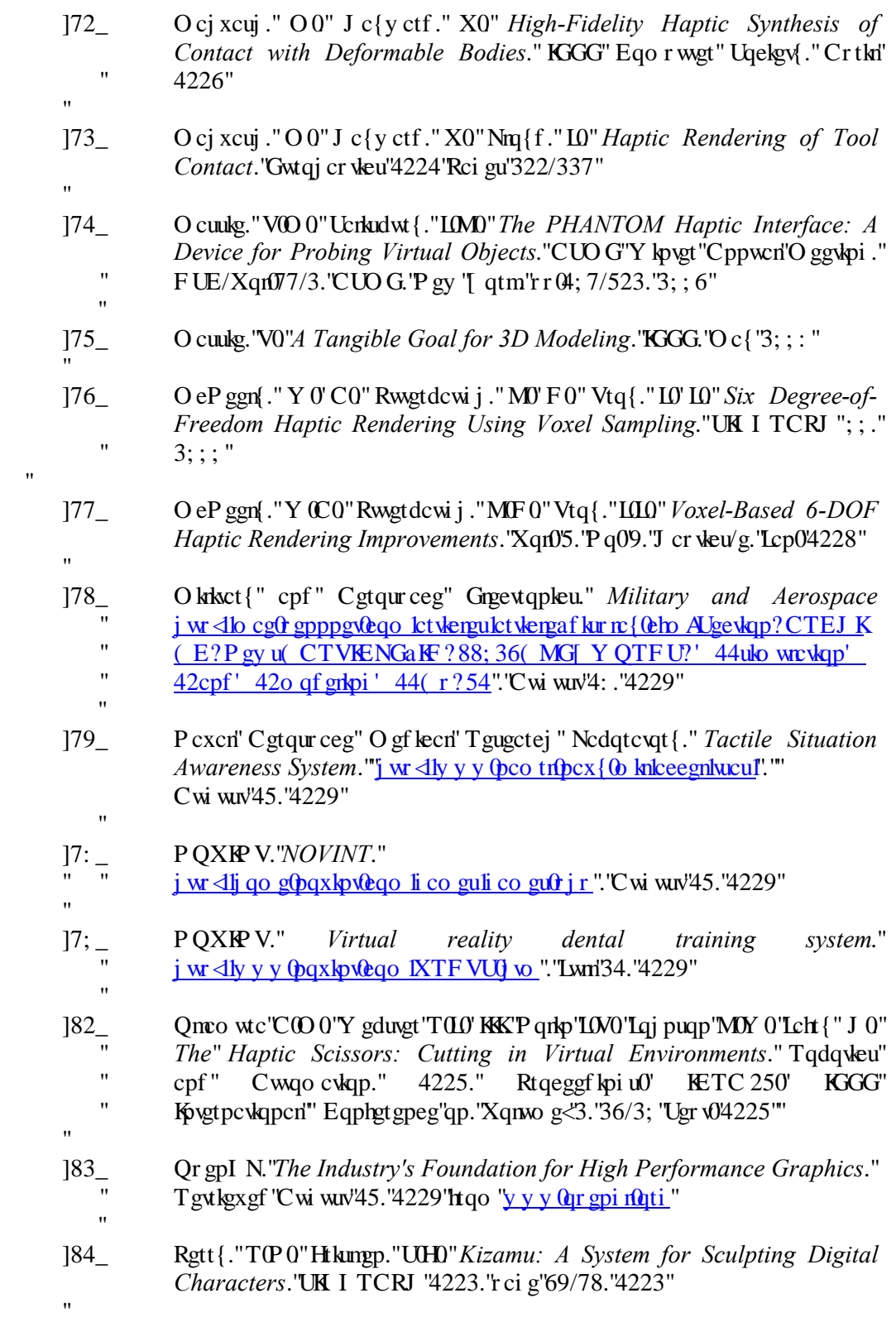

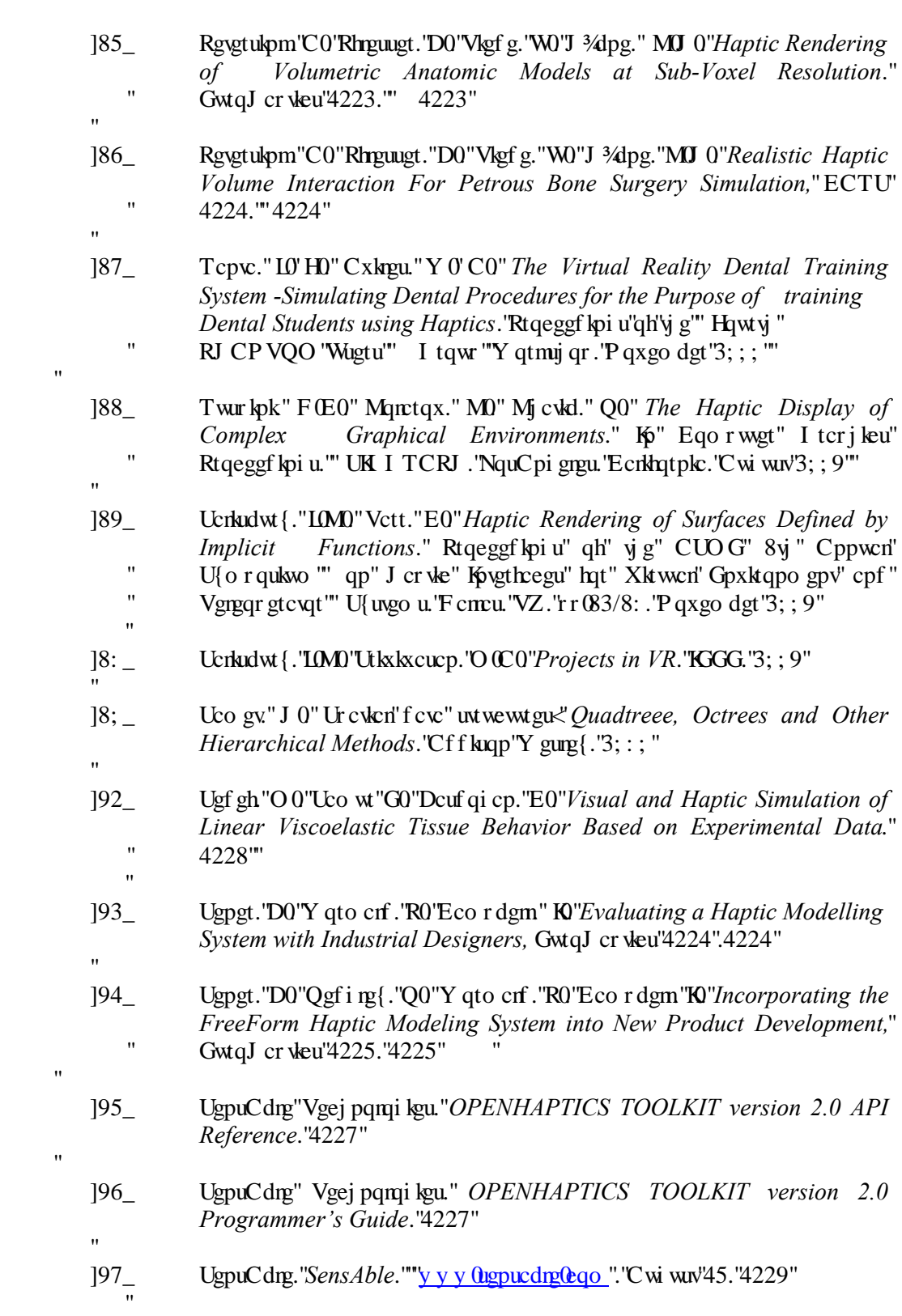

- [98  $U$  Utkpks cucp." O  $C$  CO" Deuf qi cp." E O" *Haptic in Virtual Enviroments*: Taxonomy." Tgugetej "Usewa." Cpf "Ej emppi g." Eqo r w0' ("I ter j leu." "  $Xq_1\mathfrak{A}3.P q_0\mathfrak{b}.$ "  $r_0\mathfrak{b}5; 5/626.$ "3;  $; 9"$  $\ddot{\phantom{0}}$
- [79] U{o dqne'Eqo r wcwqp'Kphqto cwqp'Egpvgt.""""" SymbolicNet." j w  $\langle \text{div } y \rangle$  w  $\langle \text{div } \phi \rangle$  o dqn kepg $\langle \text{div } \phi \rangle$  are as a set of a EU it to get by  $\phi$  in ... Lwn 34. "4229"

 $\bar{\mathbf{u}}$ 

 $\bar{\theta}$ 

Ħ

Ħ

 $\bar{\mathbf{H}}$ 

 $\bar{ }$ 

- [9: \_ W Mguxx cf cu." V0" Ecppqp." FOL Virtual Tools with Attributes for Robotic based Intermediate Manufacturing Processes." KGG." "  $Crth3$ ;  $8$ "  $\mathbf{u}$
- [9; \_ Vepene." C0" J kqw." M0" Mepgnq." V0" Virtual Cutting with Force Feedback." Xktwcn" Tgcrks{" Cppwcn" Kpvgtpcvkqpcn" U{o r qukvo." "  $rr@369:03:::"$
- ]: 2\_ Vj qo cu." I 0" Lqj puqp" N0" F qy " U0" Uxpf hqtf " E0" The Design and Testing of a Force Feedback Dental Simulator, 'Eqo r wgt'" O gy qf " " cpf 'Rtqi tco u''lle Dlqo gf lelpg. "4222"
- [: 3  $V_1$  go cu." U U Legw." RO" Free Form Deformation of Solid Geometric Models, SKI TCRJ. "Cuuqekckqp"qh"Eqorwkpi "Ocej kpgt{0'Xqnwog" " 42. 'P wo dgt '6. 'r ci g'373/37; . '3;  $\overline{38}$ "  $\mathbf{u}$
- $]$ : 4\_ Wpkxgtuks{"qh"Pqtyi "Ectqn:pc." $RAPID$ ." j w  $\frac{dV}{dx}$  y y leu $\frac{dV}{dx}$  which go  $\frac{dV}{dx}$  is  $\frac{dV}{dx}$  to  $\frac{dV}{dx}$ . "C wi wut '4: "4229"  $\bar{\mathbf{u}}$
- ]: 5\_ Y cpi ."F0"\ j cpi ."[ 0"Y cpi ."[ 0"Ngg."[ 0'U)"Nw."R0'cpf "Y cpi "[ 0" Cutting on triangle mesh:"Local model-based haptic display for dental preparation surgery simulation."KGG"Vtcpucevkqpu"'qp" "Xkust cykester" Eqo r wgt"I ter j keu "Xqn033. "Pq08. "r ci g "893/  $8:5.4227'''$
- [\[\]]  $\leq$  [\] CW\] 0\] uw. Full Development of a Dental Training System Based on Point-Based Model, Computer Aided Design & Applications, " Xqn(5. 'Pq08. 'r ci g'99; /9: 9. "4228""
- ]:  $7 \quad \setminus j$  gpi {k"[ 0"[ qpi j w. "E0"*Haptic Rendering of Milling*. "O gej cpkxcn" Gpi kpggtkpi 'F gr ctvo gpv.''4224''  $\mathbf{u}$
- $[8]$   $[8]$   $\longrightarrow$  kngu." EO0" Ucrkudwt  $[8]$ ." LOMD" A Constrained-based God-object Method For Haptic Display." CUOG" J cr ve" Kovgthcegu" hqt" Xktwcn" "Gpxkqpo gpv" cpf "Vgrgqr gtc qt"U{ uvgo u "r ci g'368/'37203; ; 6""

# APPENDIX A

## HARDWARES

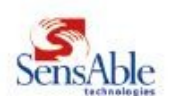

Specifications for the PHANTOM® OmniTH haptic device

The SensAble Technologies PHANTOM® product line of haptic devices makes it possible for users to touch and manipulate virtual objects. Different models in the PHANTOM product line meet the varying needs of both research and commercial customers. The<br>PHANTOM Premium models are high-precision instruments and within the PHANTOM product line provide and highest forces, and some offer 6DOF capabilities. The PHANTOM Desktop and PHANTOM Omni models offer affordable since interests, and some one of the two devices, the PHANTOM Desktop device alityers in the principal desktop solutions. Of the two devices, the PHANTOM Desktop device delivers higher fidelity, stronger forces, and lower

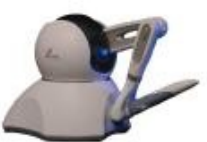

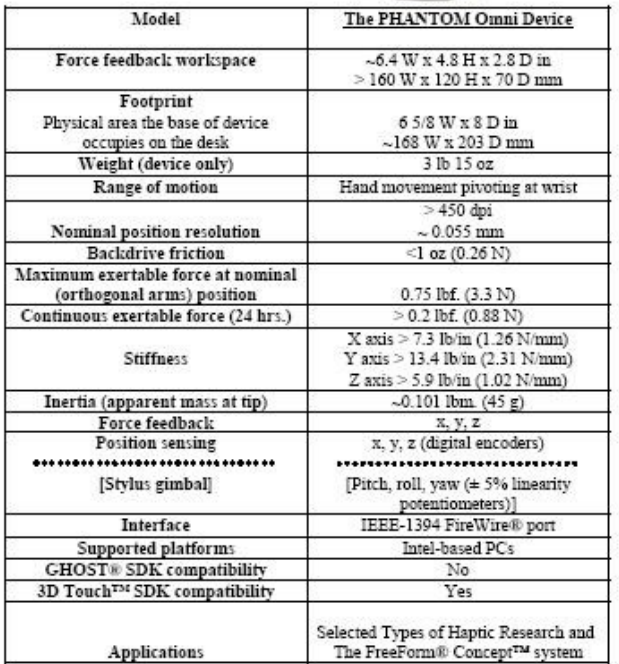

© 1993-2004 SensAble Technologies, Inc. All rights reserved. FreeForm, FreeForm Concept, FreeForm Modeling, FreeForm Modeling Plus,<br>FreeForm Mold, PHANTOM, PHANTOM Desktop, PHANTOM Omni, GHOST, 3D Touch, SensAble, and Sens Product specifications are subject to change without notice. 3/30/2004

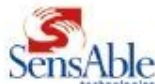

#### **SPECIFICATIONS COMPARISON FOR THE** PHANTOM® PREMIUM 1.5/6DOF & 1.5 High FORCE/6DOF HAPTIC DEVICES

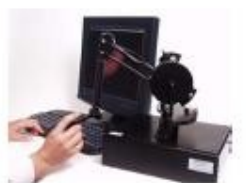

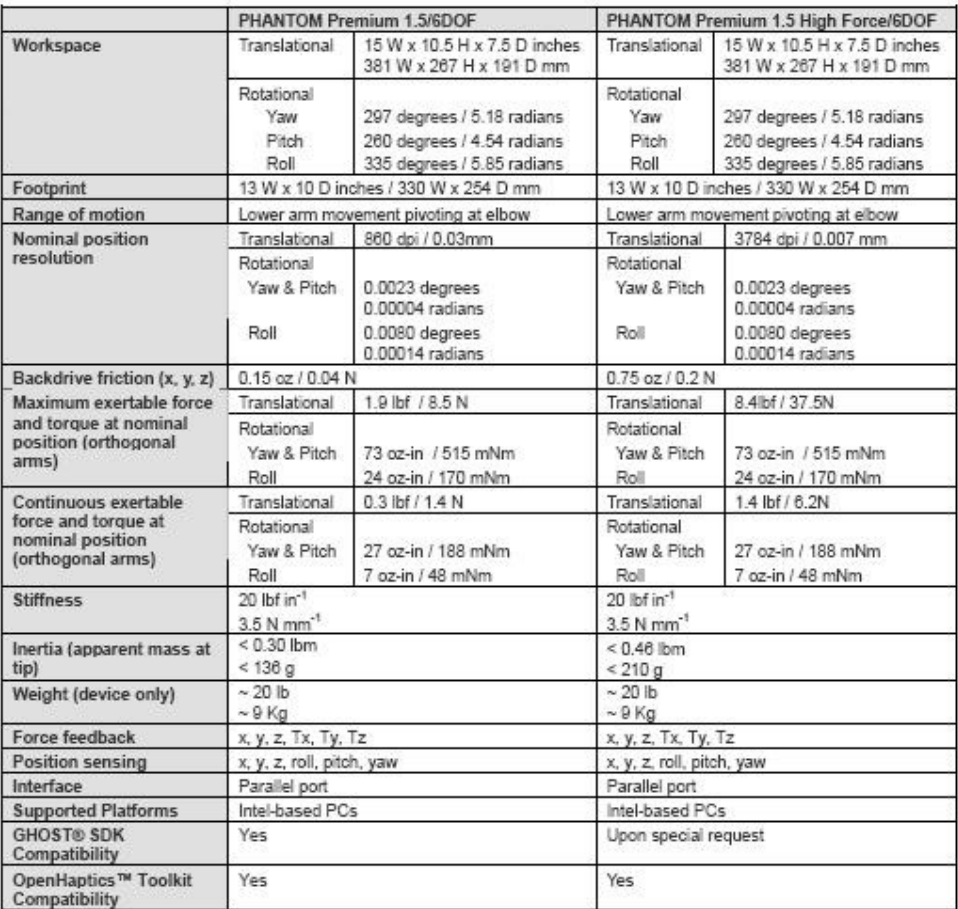

© 1993-2006 SensAble Technologies, Inc. All rights reserved. 3D Touch, ClayTools, FreeForm, FreeForm Concept, FreeForm Modeling,<br>FreeForm Modeling Plus, FreeForm Mold, GHOST, HapticExtender, HapticBound, OpenHaptics, PHANT

 $\mathbf{u}$ 

 $\boldsymbol{\mathsf{H}}$  $\bar{\theta}$ 

 $\frac{1}{n}$ 

 $\pmb{\mathsf{H}}$  $\pmb{\mathsf{H}}$ 

### SenseGraphics 3D-IW

#### Description

3D-IW is the preferred desktop sized Immersive Workbench for professional use. The 3D-IW is compatible with a range of commercial available haptic hardware. Stereographics shutter glasses technology together with a high performance CRT-monitor makes true 3D stereo performance in high resolution a reality. Mirror height, mirror angle and haptic device position can be changed to really fit with your demands on user adaptability.

#### **Features**

3D-IW standard configuration includes the following items:

- + 3D-IW frame (adjustable) with semi transparent, silver coated mirror.
- SensAble Phantom Omni Developers kit (includes OpenHaptics).
- + High end PC Computer with high end 3D stereo graphic board.
- 19" stereo ready CRT monitor, 1024x768 resolution.
- + 1 pair of StereoGraphics 3D Stereo Glasses. StereoGraphics Stereo Emitter.

#### More Information

Optional configuration:

+ 6DOF additional control from 3DConnexion.

 $116$ 

- · Dual or triple haptic configuration.
- + SensAble haptic devices ranging from Phantom Desktop to 1.5/6DOF.
- . ForceDimension haptic devices ranging from Omega to Delta haptic devices.
- . Motion tracking technology.

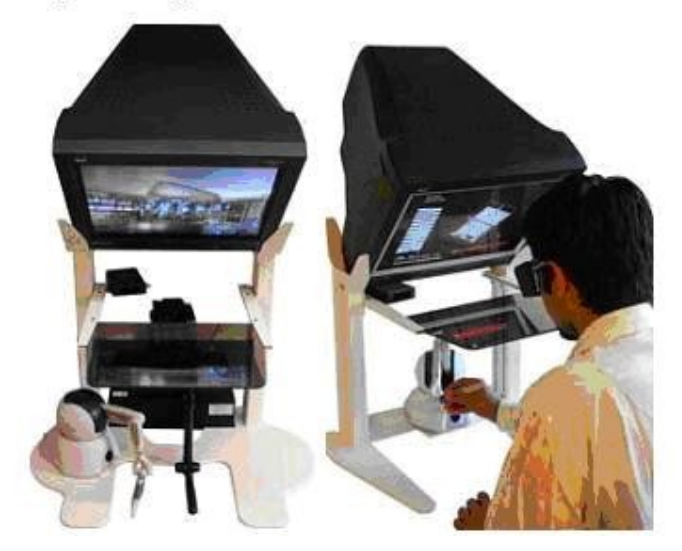

 $\mathbf{u}$ 

ľ

- 
- 
- 
- $^{\prime}$
- $^{\prime}$  $\ddot{\phantom{0}}$

 $^{\prime}$ 

# APPENDIX B

# WAVEFRONT FILE FORMAT

### The following text is describing of the .obj file;

 $\bar{a}$ 

 $^{\prime}$ 

 $\mathbf{u}$ 

 $\ddot{\phantom{a}}$ 

Comment Line: 'Nlog' la''c'eqo o gpv'wpwh'y g''gpf "qh'y g'hog'" # some text

A single vertex's geometric position in space: "Vj g'hkuv'xgtvgz 'rkuyf 'kp''y g'hkng'j cu'' kpf gz '3. "cpf "uwdugs wgpv'xgt vlegu"ctg"pwo dgtgf "ugs wgpvlcm{0"

v float float float

A texture coordinate: "Vj g'hkuv'vgz wtg'eqqtf kpcvg'kp'yj g'hkng'ku'kpf gz'3. "cpf" uwdugs wgpv'vgz wtgu'ctg'pwo dgtgf 'ugs wgpvkcm{0'Vj g'pwo dgt'qh'vgz wtg'eqqtf kpcvg'' f qgu'pqv'pggf ''q'o cvej ''y g'pwo dgt ''qh'xgt wegu0'

### vt float float

A vertex normal: "Vj g'hkuv'pqto cn'hp''y g'hkeg'ku'hpf gz'3. "cpf 'uwdugs wgpv'pqto cnu'ctg'' pwo dgtgf "ugs wgpvkcm{0"

### vn float float float

A face element: "Wukpi 'v. "vt. "cpf "vn "vq 't gr t gugpv'i gqo gvtle "xgt vlegu. "vgz wtg 'xgt vlegu." cpf "xgt vgz" pqto cnu "vj g" und very gov" y qwrf "t gcf  $\leq$ "

### f v/vt/vn v/vt/vn v/vt/vn v/vt/vn

Ki'ij gtg'ctg'qpn{ 'xgtvlegu'cpf 'xgtvgz'pqto cnu'hqt'c'h:eg'gngo gpv'\*pq'vgzwtg'xgtvlegu+." {qw'y qwf "gpygt"wy q"uncuj gu'\*11+0'Hqt"gzco r ng."vq"ur gekh{"qpn{"yj g"xgtvgz"cpf "xgtvgz" pqto cn't ghgt gpeg'pwo dgtu."{qw'y qwf "gpvgt<"

 $" " "$  13 13 4 14 '5 115 '6 116"

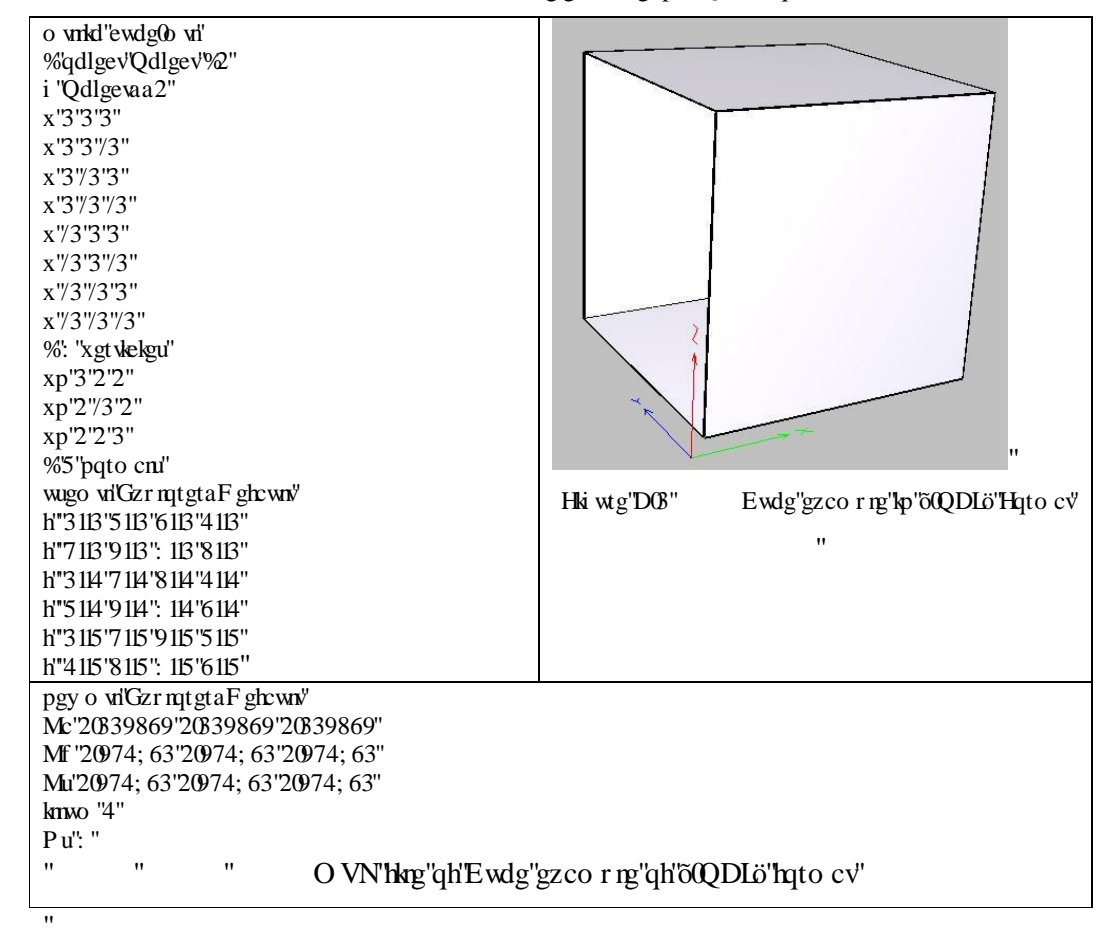

### MTL file format

 $^{\prime}$ 

Cp"QDL'hkrg"o c{"f ghkpg"cpf "ceeg uu"cp"gz vgtpcnO VN"hkrg. 'y j kej "eqpvckpu"f ghkpkkqpu" qh"xctkqwu"o cvgtkcn'v{r gu0'Cp"O VN"hkrg"ku"cp"cwzkrkct{"hkrg"eqpyckpkpi "f ghkpkkqpu"qh" o cytken "y cv'o c{ "dg"ceeguugf "d{ "cp"QDL"hkrg0'Vj g"QDL"hkrg"o wuv'ur gekh{ "y g"pco g" qh' $\dot{y}$  g'O VN'h $\frac{1}{2}$ 'd $\frac{1}{2}$ '' eqo o cpf 'uwej ''cu=''

## mltlib file\_name

 $\bar{\mathbf{u}}$ 

ľ

It is presumed that "It guide that "It is presumed that "It is presumed that "It is presumed "It" is presumed " r gtj cr u "\$uj kp{tgf \$"qt '\$ktqp\$0'Vj gp. 'y kij kp''yj g" QDL'hkrg. ''yj g''eqo o cpf 'kpf kecvgu''yj cv'' cm'uwdugs wgpeg"hcegu"uj qwif "dg"tgpf gtgf "y kij "y ku"o cvgtkcn "wpwhi'c"pgy "o cvgtkcn'ku" kpxqmgf 0"

## usemtl shinyred

Cp'O VN'hkp'eqpvckpu'c'ugs wgpeg'qh'f ghkpkkqpu'qh'o cyttlcnolGcej 'f ghkpkkqp'dgi kpu' y kij "c"õnewmtl" "uxvgo gpv'vij cv'f ghlipgu" i g"pco g"qh'vij g"o cvgtlich "liqniqiy gf" d{ "hlipgu" ur gekh{kpi "r ct vkewnet" r tqr gt vkgu0"

## MTL File Characteristics:

 $\mathbf{u}$ 

 $\bar{\mathbf{u}}$ 

CUEKE Eqo o gpw'dgi kp'' y kj "c'')% '' ej ctcevgt " kp'' eqnwo p'' 30' Dncpm' rkpgu'' o c{ "dg" kpugt vgf "hqt"enctkof O'Q vj gty kug. "vj g"hkng" eqpuku nu"qh" c"ugs vgpeg" qh" newmtl "uvcvgo gpvu." hqmqy gf "d{"c"f ghkpkkqp"qh"xctkqwu"r tqr gtvkgu"hqt"vj cv"o cvgtkcn0"'

The quantities that may be defined for a material include:

```
Ka r g b = fghkpgu"y g"co dkgpv"eqnqt"qh"y g"o cygtkcn"vq"dg"*t.i.d+0'Vj g"f ghcwn"ku"
*204.204.204 \pm "
```
 $\bar{\mathbf{H}}$ 

 $\bar{\theta}$ 

 $\bar{H}$ 

 $\mathbf{u}$ 

Ħ

Kd r g  $b$ "?" f ghlogu" y g" f khwag" eqnqt" qh" y g" o cvgtlcn" vq" dg" \*t. i. d+0" Vj g" f ghcwn" ku"  $*20.20.20 \div$ ""

Ks  $r g b$ "? "f ghlogu" y g'ur gewnt "eqmt "qh' y g'o cvgtlen' vq "dg" \*t.i.d+0 $V$ j ku "eqmt "uj qv u "wr" kp''j ki j rki j vu0'Vj g''f ghcwn'ku''<sup>8</sup>302.302.30 $\pm$ "'

d alpha<sup>"?</sup> "f ghlogu'v g''v cour ctgpe { "qh'v g"o cvgtlcn'vq "dg"cn j c0"V j g'f ghcwn'lu"302 "\*pqv" ttepur et gpv'ev'em "Uqo g''mto eva 'wug''Vt 'kpuygef ''qh'f = "

Tr alpha"? "f ghlpgu"y g"vtcpur ctgpe{"qh"y g"o cvgtlcn"vq"dg"crr j c0'Vj g"f gh:xvnv"ku"302" \*pqv'vtcpur ctgpv'cv'cm+0'Uqo g'hqto cvu'vug'f 'kpuvgcf ''qh'Vt="''

Ns s"? "f ghkpgu'y g'uj kpkpguu'qh'y g'o cygtkch'vq'dg'u0'Vj g'f ghcwn/ku'20 $\equiv$ " ľ

*illum* n"? "f gpqwa" y g"knwo kpc kqp" o qf gn'wagf "d{ "y g" o cythen" knwo "? "3" kpf lecwa" c"  $\text{Im}$ v'o cygtkn'y kij "pq"ur gevnet"j ki j nki j vu. "uq"yi g"xcnwg"qh' $\text{Ks}$ "ku"pqv'wugf 0'knwo "?"4" f gpq vgu' y g't tgugpeg' qh' ur gevnet 'j ki j tki j vu. 'cpf' uq 'c' ur gekhec vlqp' hqt 'Ks' ku't gs vkt gf $0$ ''  $\bar{\mathbf{u}}$ 

# APPENDIX C

 $^{\prime}$  $^{\prime}$ 

 $\bar{ }$ 

# MARCHING CUBES

In Text gas application, The dataset is implemented application in the dataset in the dataset in the dataset i vj g" qtki kpcn" o ctej kpi " ewdgu" cri qtky o " ku" cr r rkgf " hqt" f cvc" o cpci go gpv" cpf " hqt" i gpgtcvkpi "c"5F "o qf gn"qh"f ghqto cdng"o qf gn0'Vj g"qdlgev"ku"dwkn"wr "qh"ewdgu"yj cv" eqpukuv'qh''qpg''f gpuky "xcnwg"kp"gcej "eqtpgt0'F kthgtgpv'xgtwlegu''ctg''etgcvgf "crqpi "yjg" gf i gu"qh"gcej "ewdg"wukpi "nkpgct"kpygtr qncvkqp"f gr gpf kpi "qp"yj g"tgncvkqpuj kr "dgvy ggp" y g"xqzgn"xcnwgu0"C"pqto cn"xgevqt"ku"ecnewrxgf "hqt"gxgt{"xgtvgz0"\*Hki wtg"806+"Y j gp" cm'xgtwegu'ctg'vcngp''vqi gvj gt.''yj g''vtkcpi rgu''hqto ''yj g''uwthceg''qh''yj g''qdlgev0'

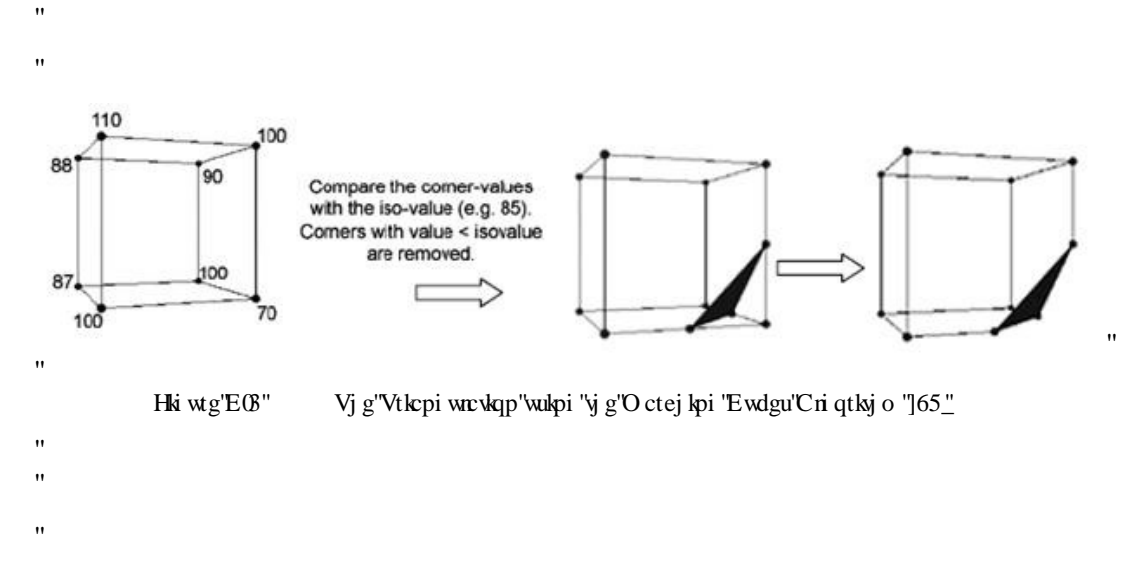

Vj gtg"ctg"37" f kthgtgpv" r quukdkrkskgu" yj cv" vtkcpi rgu" ecp" dg" eqpuvt wevgf "c" ewdg. "cpf" f kthet gpv't wigu''ctg''cr r rkgf ''q''eqppgev'vjg'f kthet gpv'vt kcpi rgu''etgcwoi ''yjg''uwt hceg''qh''yjg'' qdlgew<sup>w</sup>\*Hki wtg"ECB+"Dcugf "qp"yig"xqzgn"f gpukx{"qh"gcej "xgtvgz."yig"pqto cnu"qh"yig" the are calculated are calculated and the calculated and the surface interpolated to give the give a smooth sur

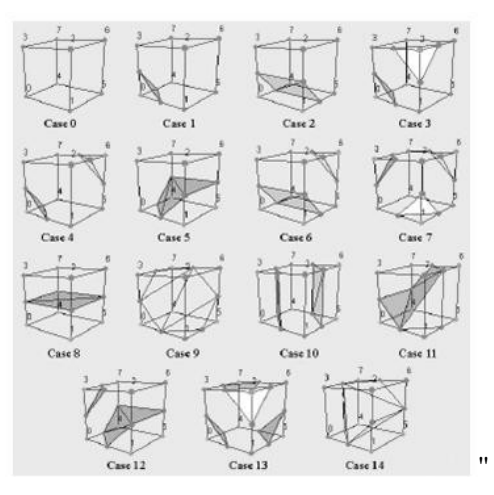

 $\mathbf{u}$ 

Hki wtg'E04" Vjg'37'f khtgtgpv'r quukdkrkkgu'vjcv'vtkcpi rgu'ecp'dg'eqpuvtweyf "